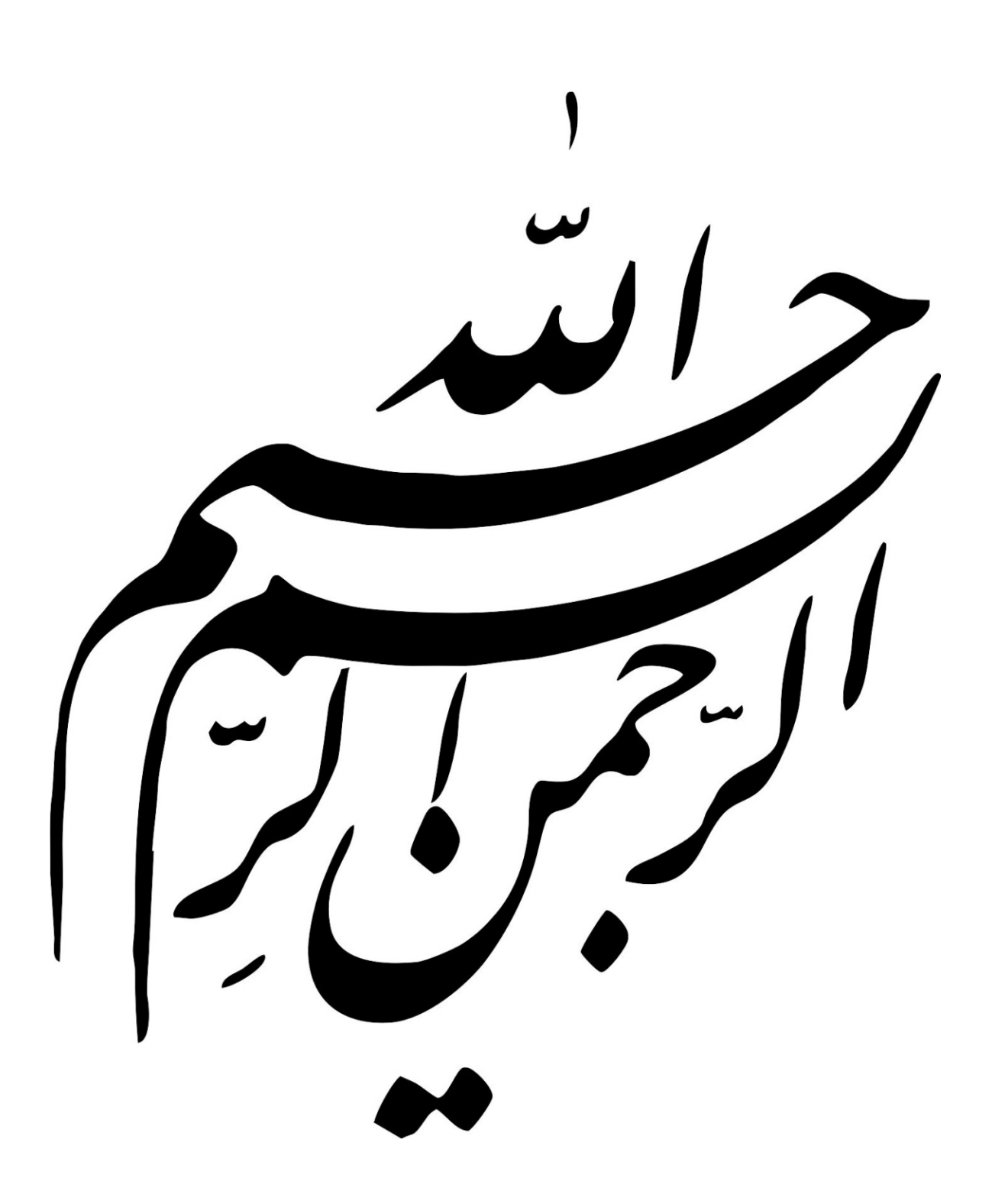

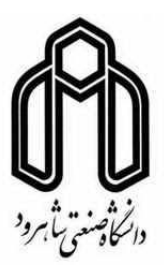

دانشكده: عمران و معماري گروه مهندسي عمران – گرايش سازههاي هيدروليكي

مقايسه نتايج تحليلي و مدلسازي عددي جريان آشفته در يك كانال با تنگناي

موضعي عرضي

دانشجو : محمد صادق روزگار

استاد راهنما:

دكتر رامين اميني

استاد مشاور :

دكتر علي كيهاني

پاياننامه ارشد جهت اخذ درجه كارشناسي ارشد

خرداد 89

دانشگاه صنعتي شاهرود دانشكده : عمران و معماري گروه مهندسي عمران

پايان نامه كارشناسي ارشد آقاي محمد صادق روزگار

تحت عنوان :

مقايسه نتايج تحليلي و مدلسازي عددي جريان آشفته در يک کانال با تنگناي موضعي عرضي در تاريخ ............................ توسط كميتـه تخصصـي زيـر جهـت اخـذ مـدرك كارشناسـي ارشـد مورد ارزيابي و با درجه ...................................... مورد پذيرش قرار گرفت .

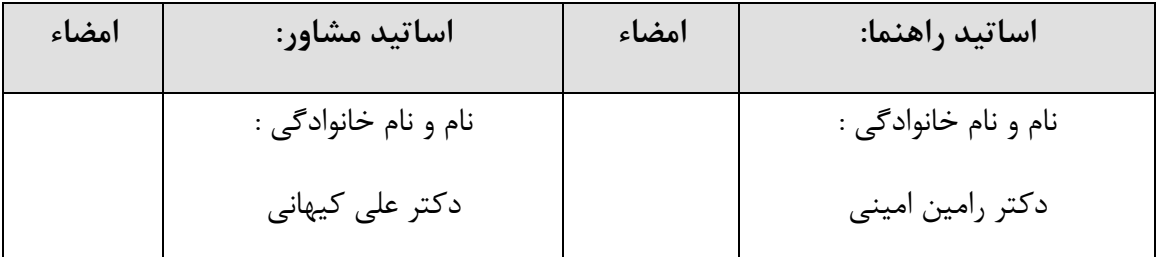

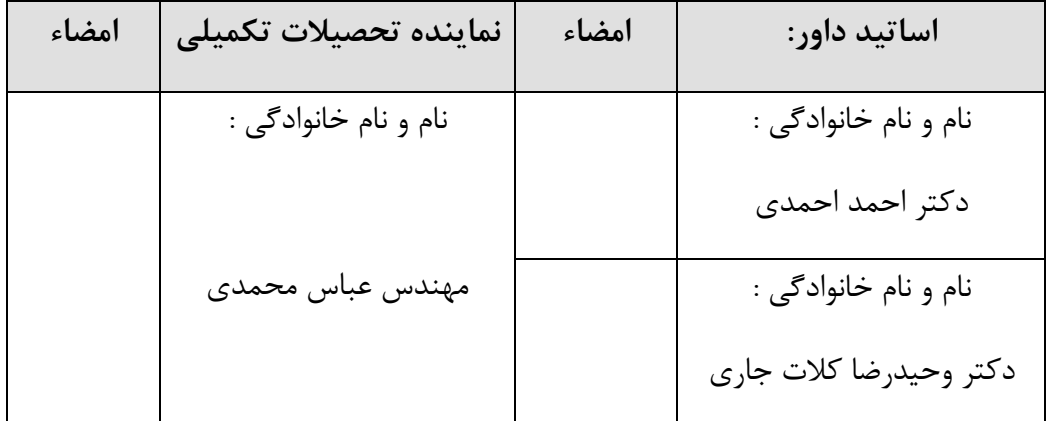

#### تقديم اثر

اين اثر ناچيز را با تمام وجودم به **ف.ک** و **ن.آ.س** و ديگر آزادگان اين مرز و بوم تقديم مي *ك*نم. ميگذرد كاروان روي گل ارغوان قافله سالار آن سرو شهيد جوان در غم اين عاشقان چشم فلك خون فشان داغ جدايي به دل آتش حسرت به جان خورشيدي تابيدي اي شهيد در دلها جاويدي اي شهيد ميگريد در سوگت آسمان ميسوزد از داغت شمع جان چون رويد لاله از خاك تو ياد آرم از جان پاك تو بنگر چون شد دلها خون شد زين آتش ها از موج خون شد لالهگون دشت و صحرا زين درد و غم گريد عالم اي شهيد ما از اين ماتم خون ميگريد اي ياران سوزم از داغ غمي داغ ظلم ستمي خون هر جانباز ميدهد آواز جان فداي وطنم خاك ايران كفنم اي دريغا! خانه ما گشته گلگون خفته در خون خورشيدي تابيدي اي شهيد در دلها جاويدي اي شهيد ميگريد در سوگت آسمان ميسوزد از داغت شمع جان

تشكر و قدرداني

از زحمات استاد ارجمند جناب آقاي دكتر رامين اميني كه مرا در اين پژوهش راهنمايي و مساعدت نمودند كمال تشكر را دارم. همچنين از استاد ارجمند جناب آقاي دكتر علي كيهاني كه زحمت مشاوره اين پاياننامه را به عهده داشتند سپاسگزارم .

همچنين از دكتر صالحي نيشابوري و دكتر طالب بيدختي و همچنين مهندس رستم آبادي و مهندس خورشيدي و همچنين مهندس خواجه كه مرا صميمانه ياري نمودند، سپاسگزارم .

ه

## تعهد نامه

اينجانب محمد صادق روزگار دانشجوي دوره كارشناسي ارشد رشته سازههاي هيدروليك دانشكده عمران و معماري دانشگاه صنعتي شاهرود نويسنده پاياننامه مقايسه نتايج تحليلي و مدل- سازي عددي جريان آشفته در يک کانال با تنگناي موضعي عرضي تحت راهنمائي دکتر رامين اميني به عنوان استاد راهنما متعهد مے شوم:

- تحقيقات در اين پاياننامه توسط اينجانب انجام شده و از صحت و اصالت برخوردار است .
- در استفاده از نتايج پژوهشهاي محققان ديگر به مرجع مورد استفاده استناد شده است .

 مطالب مندرج در پاياننامه تاكنون توسط خود يا فرد ديگري براي دريافت هيج نوع مدركي يا امتيازي در هيج جا ارائه نشده است.

 كليه حقوق معنوي اين اثر متعلق به دانشگاه صنعتي شاهرود ميباشد و مقالات مستخرج با نام «دانشگاه صنعتي شاهرود» و يا «shahrood university of technology» به چاپ خواهد رسيد.

 حقوق معنوي تمام افراد كه در به دست آوردن نتايج اصلي پاياننامه تاثير گذار بودهاند در مقالات مستخرج از پاياننامه رعايت شده است .

در كليه مراحل انجام اين پاياننامه، در مواردي كه از موجود زنده (يا بافتهاي آنها) استفاده شده است ضوابط و اصول اخلاقي رعايت شده است .

 در كليه مراحل انجام اين پاياننامه، در مواردي كه به حوزه اطلاعات شخصي افراد دسترسي يافته يا استفاده شده است اصل رازداري ، ضوابط و اصول اخلاقي انساني رعايت شده است . تاريخ:

امضاي دانشجو

مالكيت نتايج و حق و نشر

 كليه حقوق معنوي اين اثر و محصولات آن (مقالات مستخرج ، كتاب، برنامههاي رايانهاي، نرم- افزارها و تجهيزات ساخته شده است) متعلق به دانشگاه صنعتي شاهرود ميباشد. اين مطلب بايد به نحوي مقتضي در توليدات علمي مربوطه ذكر شود . استفاده از اطلاعات و نتايج موجود در پاياننامه بدون ذكر مرجع مجاز نميباشد .

چكيده :

بررسي اثر يك تنگناي عرضي بر روي جريان در يك كانال با اهميت ميباشد. اين پديده در محل پايههاي يك پل كه در كنارههاي رودخانه قرار ميگيرند، ايجاد ميگردد. معمولا براي كاهش هزينههاي پلسازي عرض مقطع رودخانه را در يك محل كوچكتر كرده و در همان محل پل را احداث ميكنند. در محل تنگنا، بررسي تغييرات جريان و بخصوص عمق جريان مهم ميباشد. چرا كه اگر تنگنا بيش از اندازه باشد ميتواند سبب انسداد گشته و آب از كانال خارج ميگردد. براي تحليل اثر تنگنا بر روي جريان، ميتوان از روشهاي تحليلي استفاده نمود كه بر طبق آن انرژي جريان در محل تنگنا با انرژي در قبل از تنگنا برابر در نظر گرفته ميشود. در روشهاي تحليلي امكان محاسبه افت انرژي وجود ندارد و بنابراين آن را صفر فرض ميكنند. واقعيت اين است كه افت انرژي كمي وجود دارد ولي بلحاظ سختي محاسبات از آن صرف نظر ميشود. در اين بررسي از روشهاي عددي براي مدلكردن جريان در محل تنگنا استفاده شده است. حسن روش عددي در آن است كه ميتواند افت انرژيها را محاسبه نمايد. بنابراين هدف از اين تحقيق محاسبه عددي جريان و مقايسه نتايج آن با روشهاي تحليلي ميباشد . در مدلسازيهاي انجام شده براي محاسبه ميدان جريان از معادلات ناوير استوكس متوسط گيري شده زماني رينولدز<sup>'</sup> (RANS)، براي تعيين كميتهاي آشفته از مدلهاي ε-K و RSM و همچنين براي تعيين موقعيت سطح آزاد سيال از روش VOF استفاده شده است. در اين مدلسازي از الگوريتم پيزو (PISO ( براي حل هم زمان معادلات سرعت - فشار استفاده شده است. به منظور صحت سنجي مدلسازي از نتايج آزمايشگاهي (1983) Aukle استفاده شده است. مدلسازي با استفاده از نرمافزار Fluent انجام شده است و نتايج آن با نتايج آزمايشگاهي تطابق خوبي را نشان ميدهد .

كلمات كليدي: جريان آشفته، الگوي حجم سيال(VOF(، تنگنـاي موضـعي عرضـي، جريـان دوفـازي، . Fluent

 $\overline{a}$ 

<sup>&</sup>lt;sup>1</sup> Reynolds Averaged Navier-Stokes

## فهرست مطالب

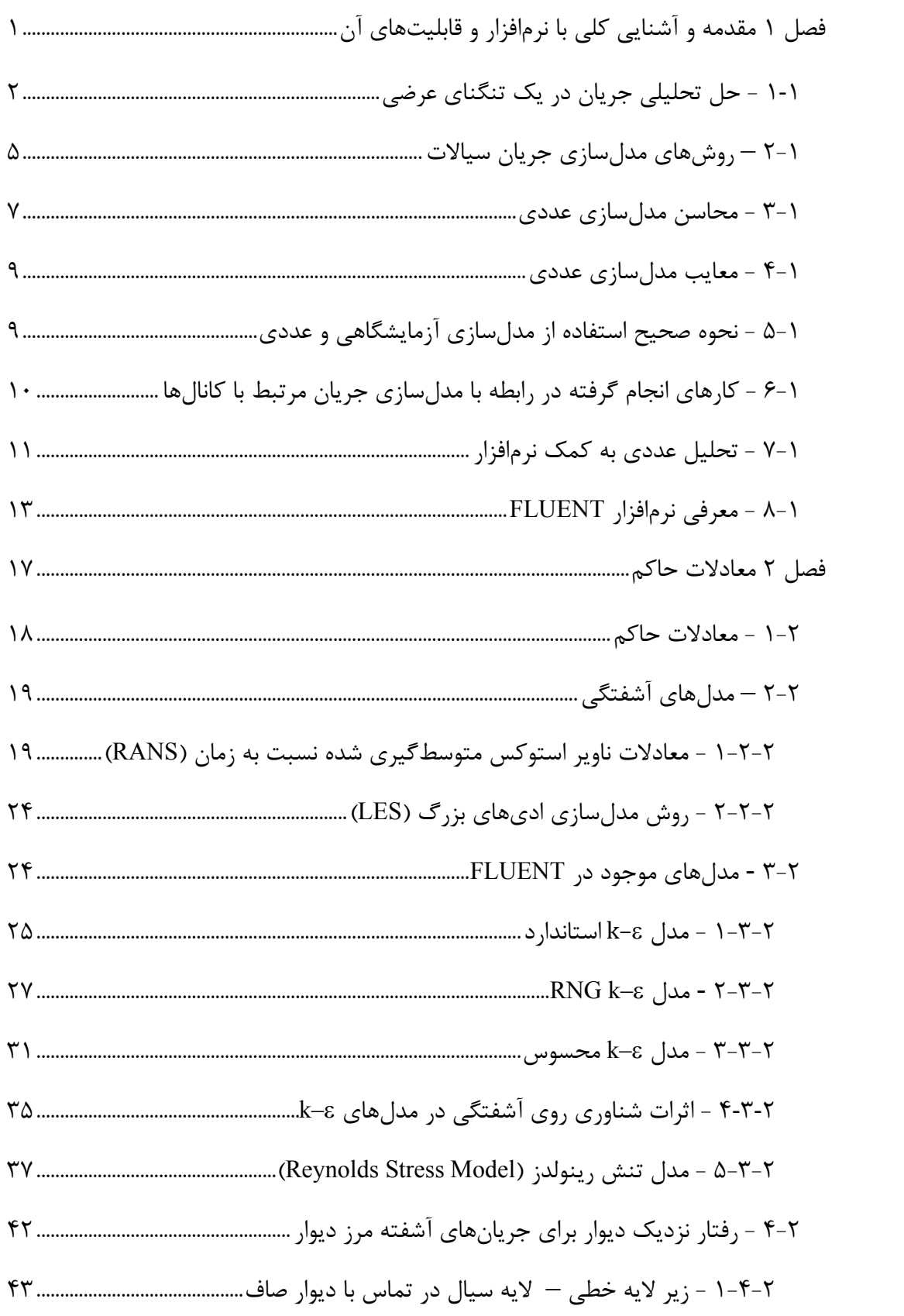

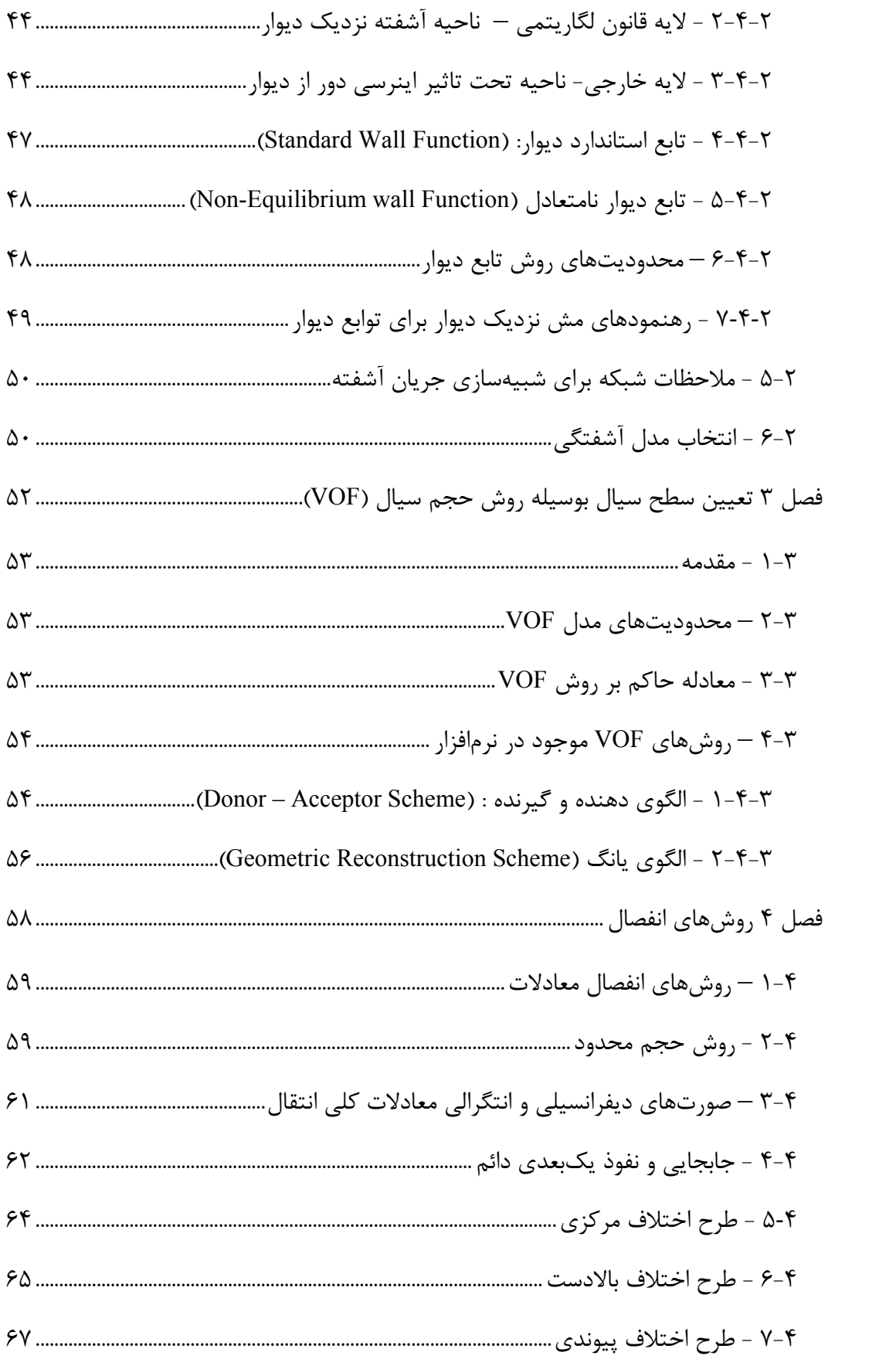

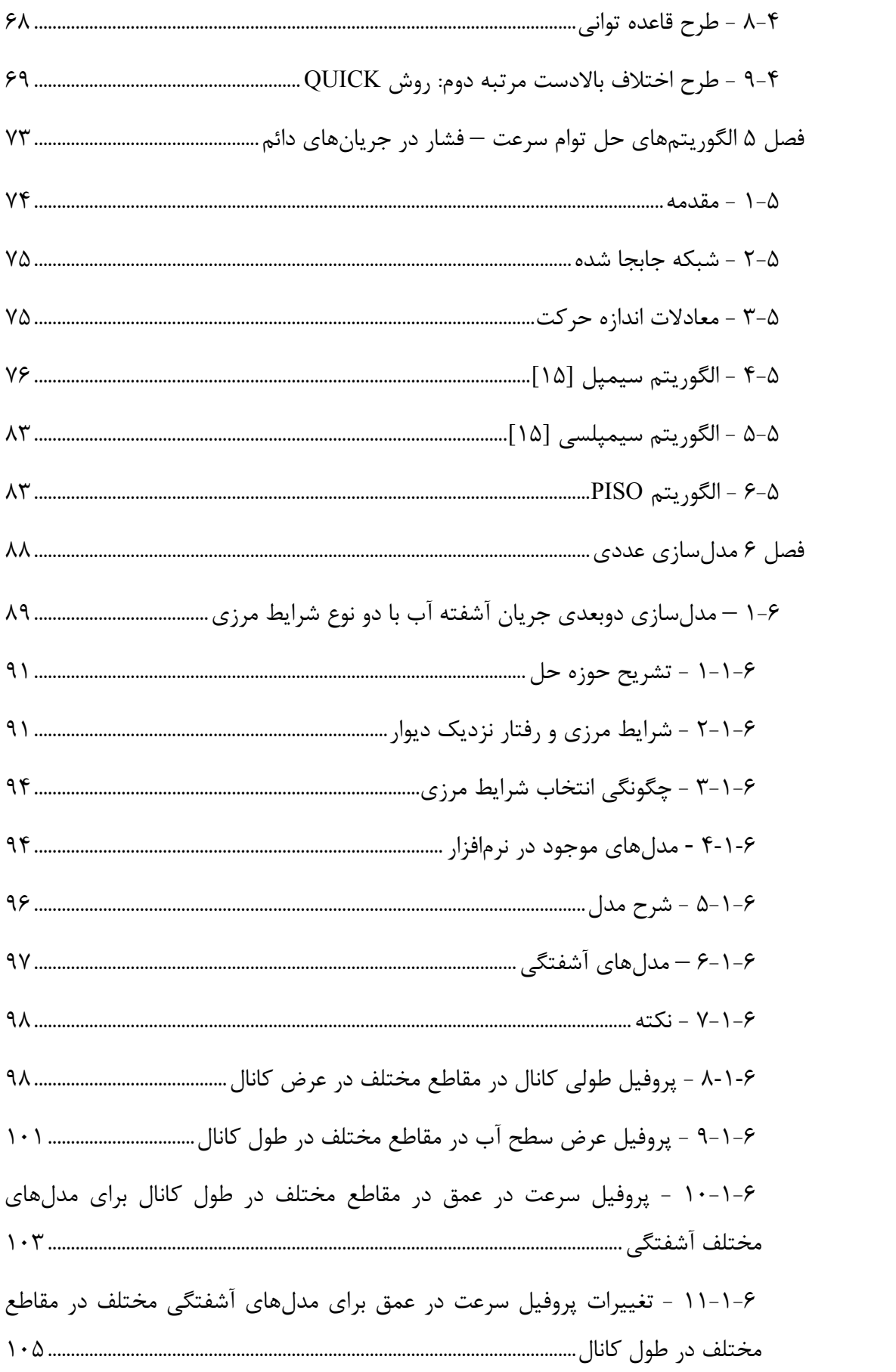

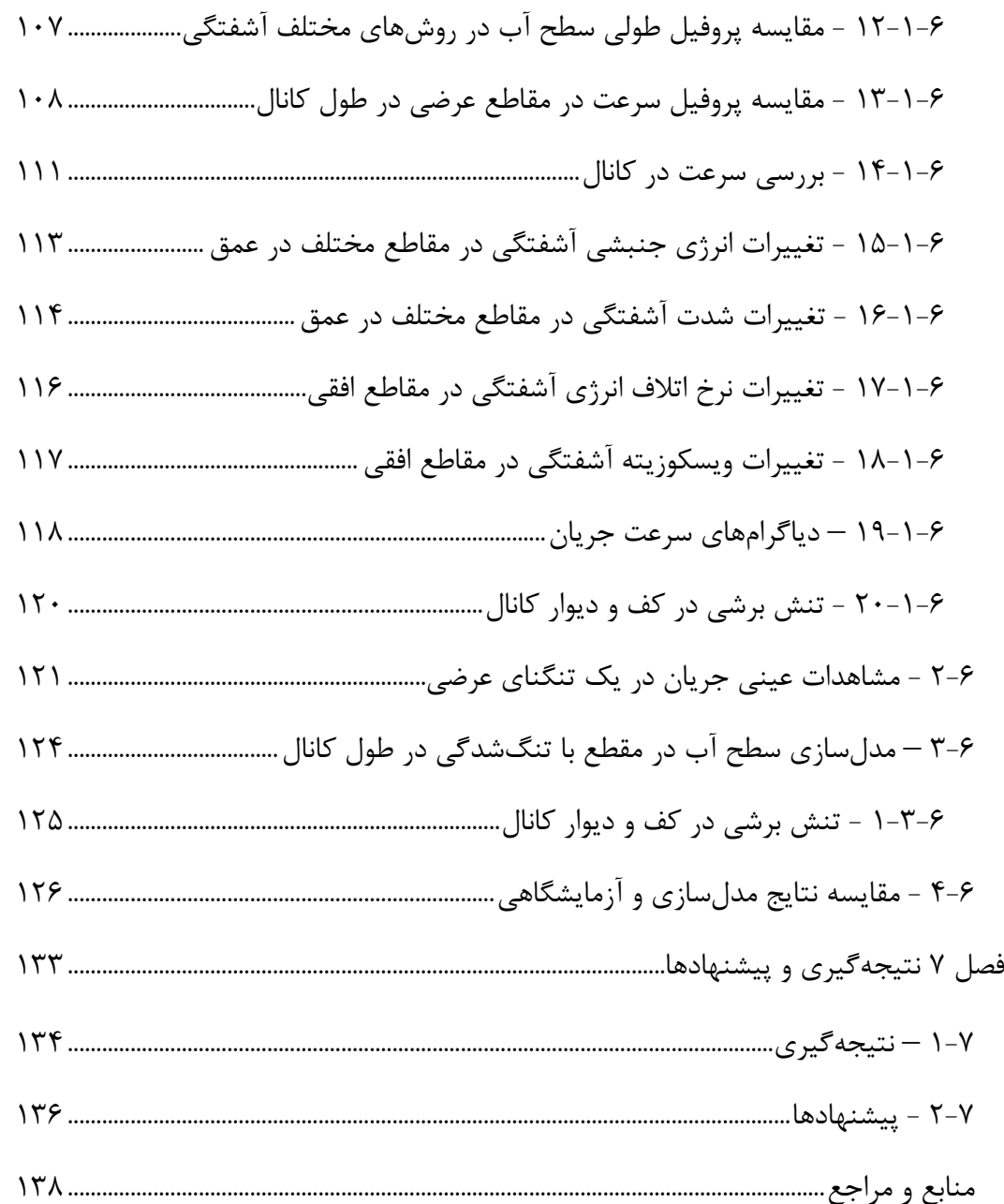

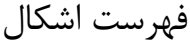

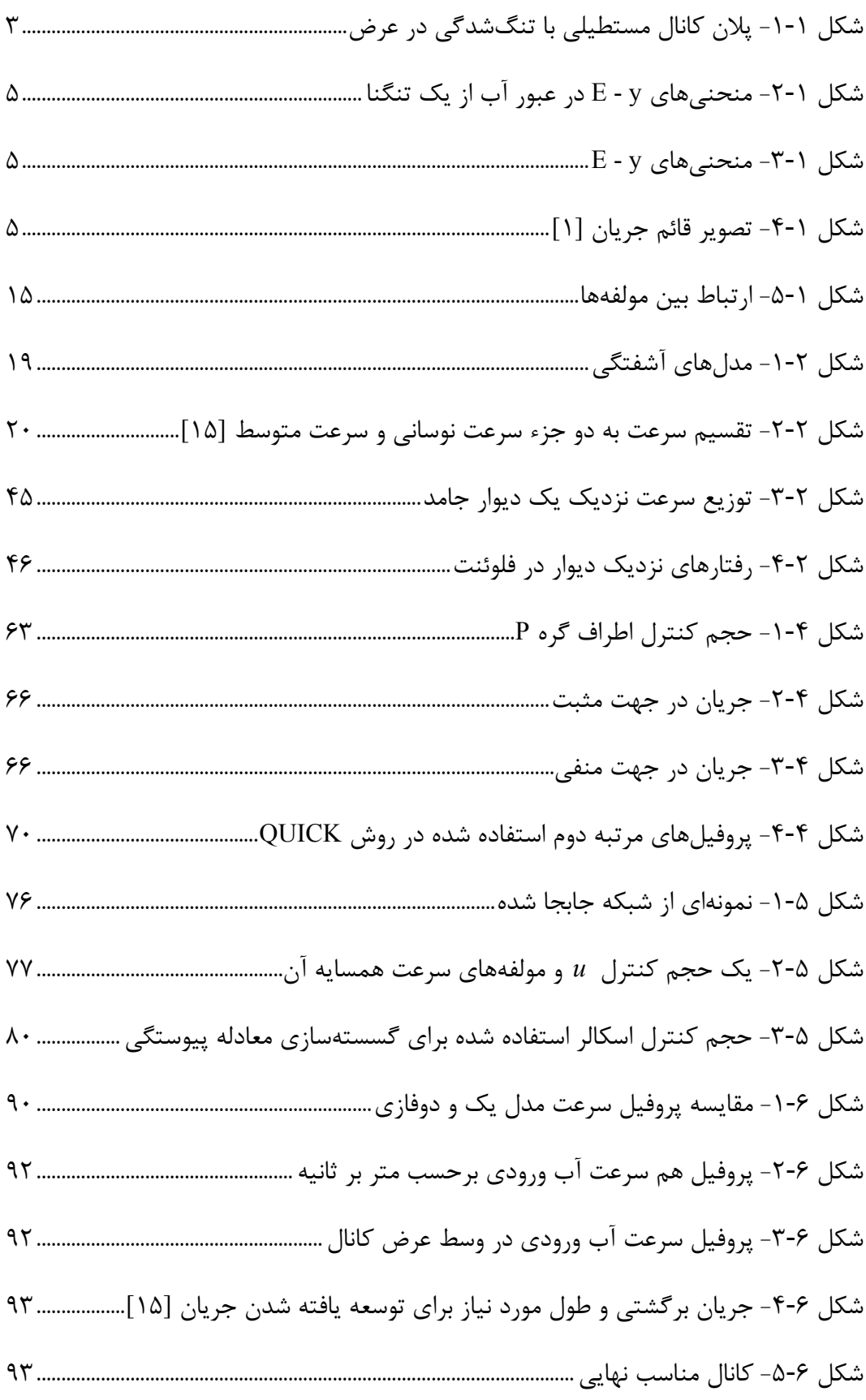

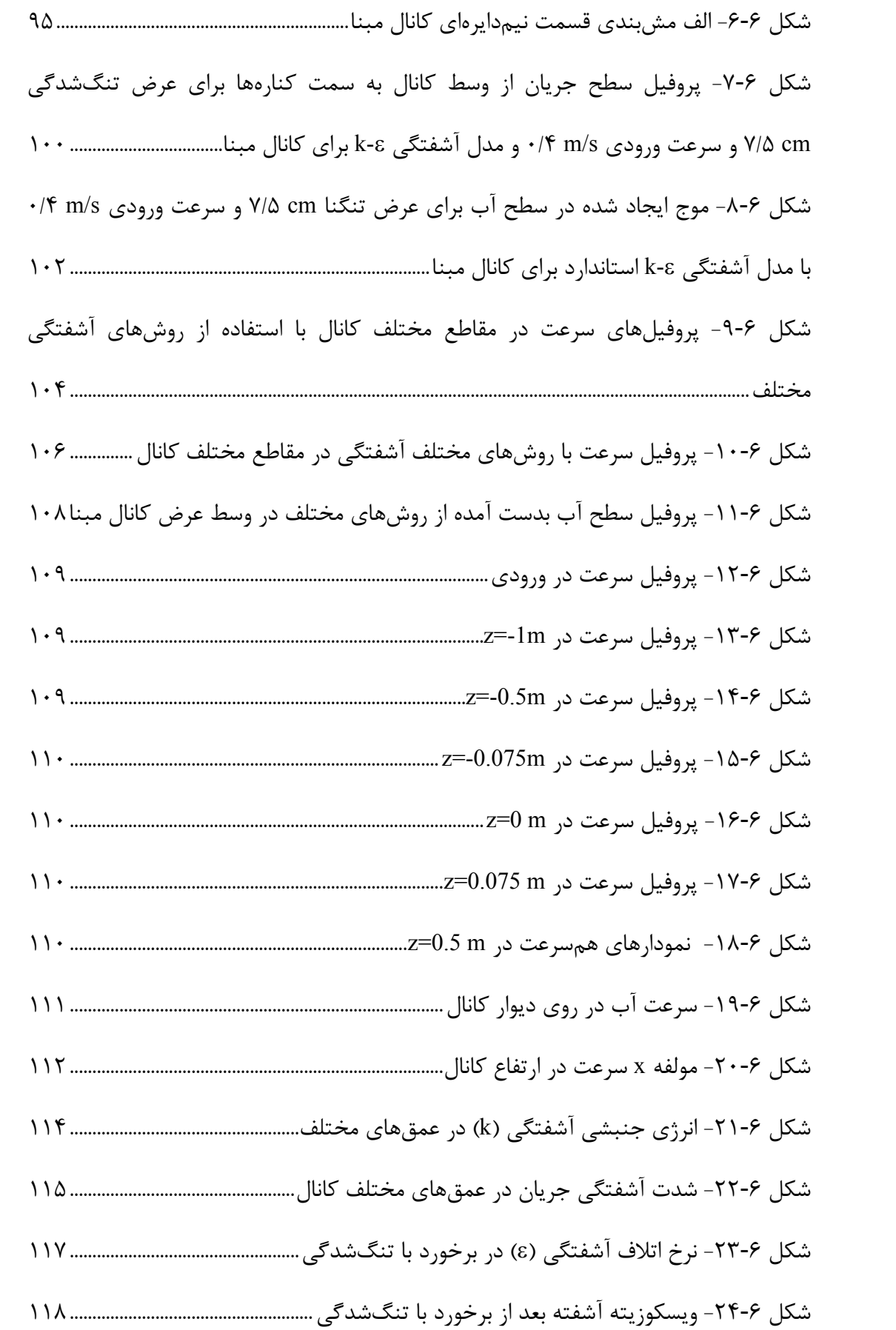

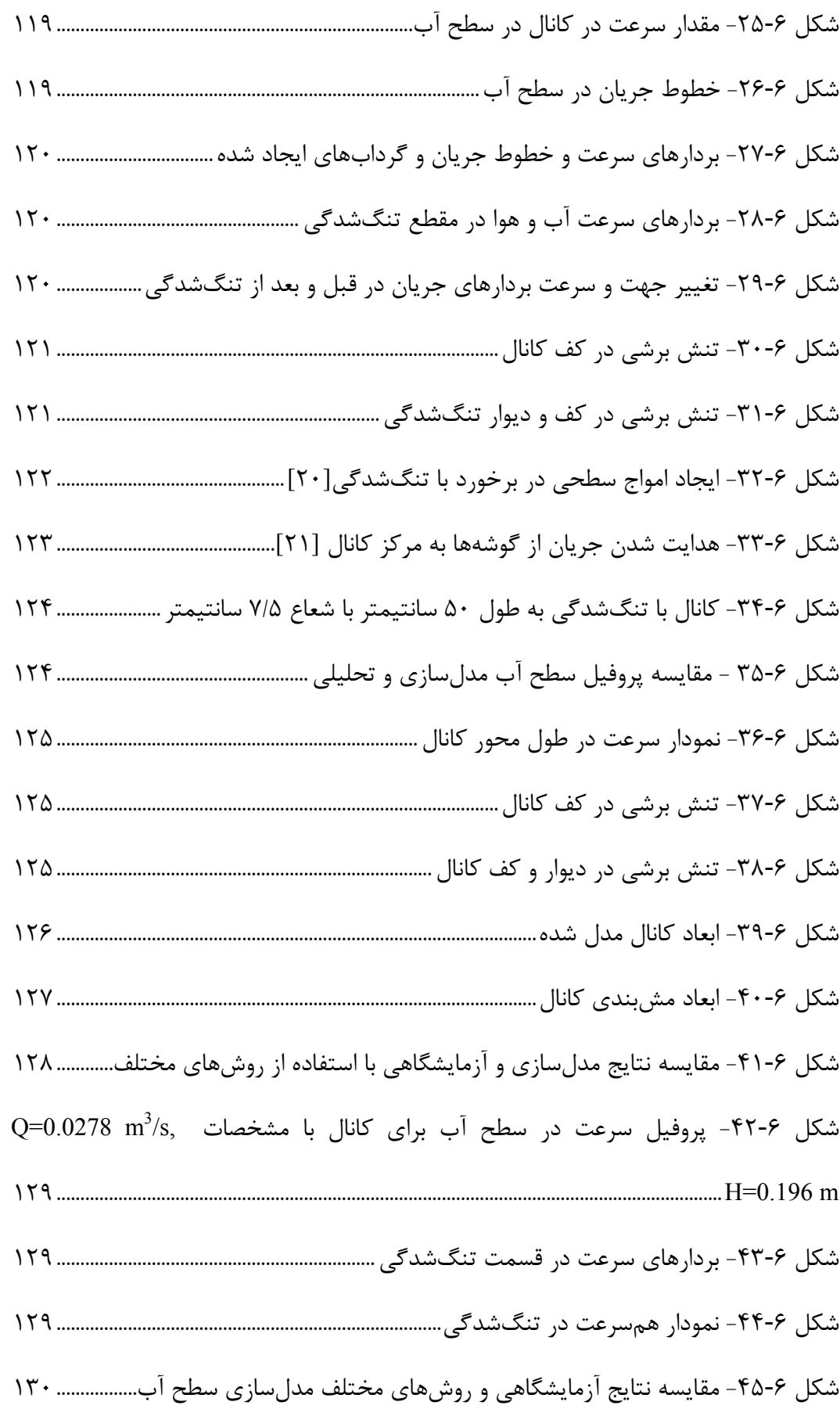

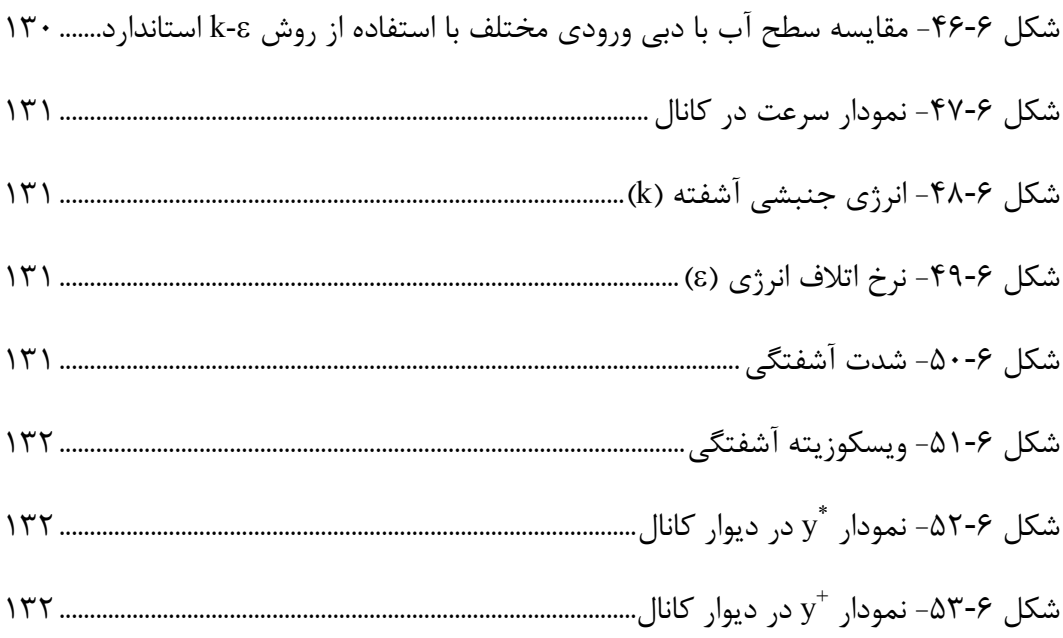

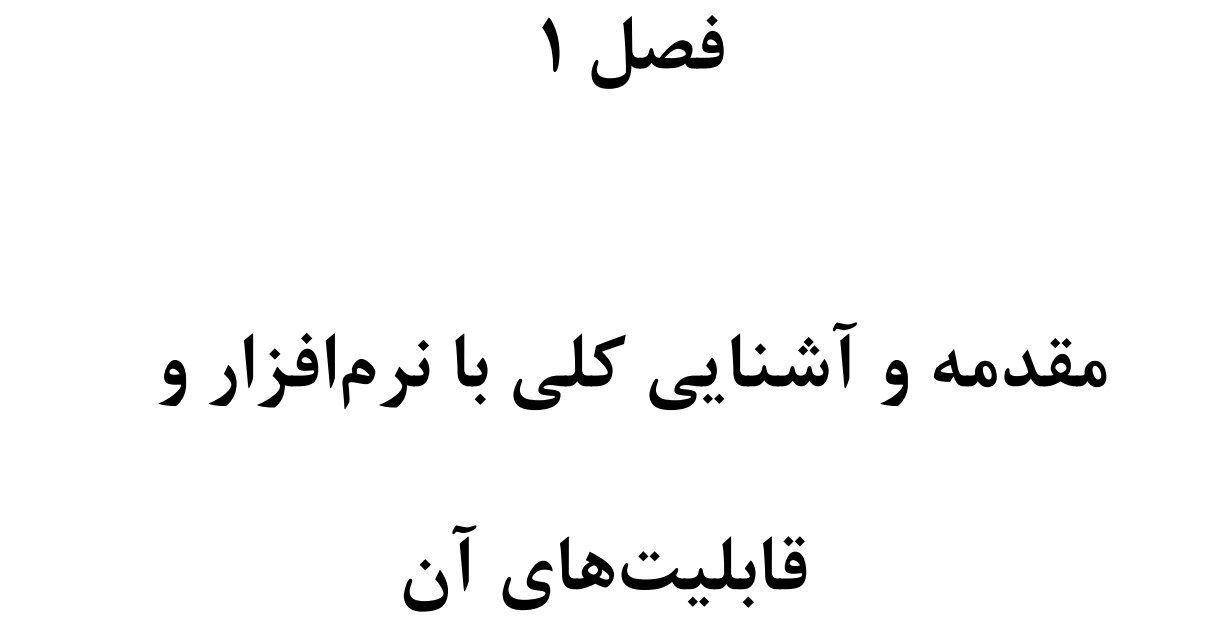

## 1-1- حل تحليلي جريان در يك تنگناي عرضي

در جريان آب در كانالهاي باز، نيروهاي مختلفي نظير نيروهاي ثقل، لزجت، شتابدهنده و كشش سطحي بر روي عناصر سيال اثر ميكنند كه در اين ميان از تاثير نيروي كشش سطحي در مسائل عملي مهندسي به علت ناچيز بودن آن صرفنظر ميگردد. با توجه به اثرات نسبي نيروهاي لزجت و نيروي ثقل نسبت به نيروهاي اينرسي وضعيتهاي متفاوتي از جريان در كانالهاي باز مشاهده ميشود .

#### معادله انرژي (Energy Equation)

مقدار انرژي موجود در هر مقطع جريان از يك كانال باز را ميتوان به شكل زير بيان نمود :  $(1 - 1)$ g  $H = d \cos \theta + \alpha \frac{V^{\dagger}}{\cdots} +$  $\mathsf{r}$ ٢  $\cos\theta + \alpha$ يا Z g  $H = y \cos \theta + \alpha \frac{V^*}{\cdots} +$ ٢ ٢  $\cos\theta + \alpha$ 

و چنانچه جريان در كانال با شيب كم (4<6) برقرار باشد و ۱ = a فرض گردد، معادله به شكل سادهتر زير تبديل ميگردد :

$$
H = y + \frac{V^{\tau}}{\tau g} + Z
$$

با استفاده از اين رابطه، معادله انرژي بين دو مقطع به صورت زير نوشته ميشود :

$$
y_{y} + \frac{V_{y}^{T}}{\tau g} + Z_{y} = y_{y} + \frac{V_{y}^{T}}{\tau g} + Z_{y} + h_{f}
$$
 (7-1)

که در صورت عدم وجود افت انرژی  $(h_{_f}=\cdot\,h_{_f}=\cdot\,h_{_f}$  خط انرژی کل، موازی سطح مبنا خواهد بود. در این حالت با معلوم بودن  $Q/b,\; q_{\gamma} = Q,$  =  $q_{\gamma}$  و  $\gamma,\;$ ، تعیین مقدار $\gamma,$  موکول به حل یک معادله درجه سوم خواهد شد .

## جريان ناشي از يك تنگناي موضعي در كانال مستطيلي

چنانچه عرض يك كانال مستطيلي را كه دبي ثابت Q در آن جريان دارد بتدريج تنگتر كرده و

از ہ $b_{\!\scriptscriptstyle\gamma}$  تقلیل دهیم، (شکل (۱-۱))، برای تعیین عمق جریان در محل تنگنای موضعی میتوان از معادله انرژي به شكل زير استفاده نمود :

$$
H_{\mathcal{N}} = H_{\mathcal{N}} \tag{8-1}
$$

$$
y_{\gamma} + \frac{V_{\gamma}^{\tau}}{\tau g} = y_{\tau} + \frac{V_{\tau}^{\tau}}{\tau g}
$$
 (f-1)

$$
q_{y} = V_{y} y_{y} = \frac{Q}{b_{y}}
$$
 (0-1)

$$
q_{\rm v} = V_{\rm v} y_{\rm v} = \frac{Q}{b_{\rm v}} \tag{8-1}
$$

$$
y_{\gamma} + \frac{q_{\gamma}^{\gamma}}{\gamma gy_{\gamma}^{\gamma}} = y_{\gamma} + \frac{q_{\gamma}^{\gamma}}{\gamma gy_{\gamma}^{\gamma}}
$$
 (Y-1)

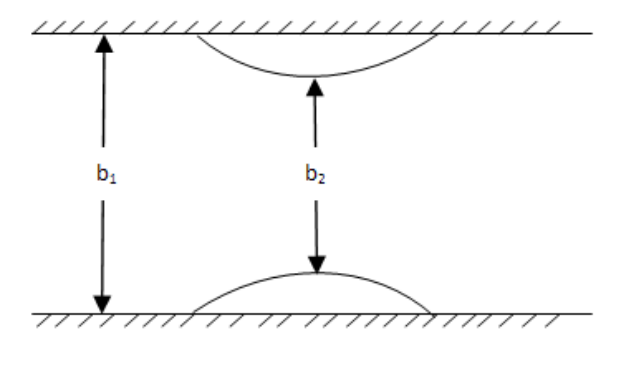

شكل 1 ( - )1 پلان كانال مستطيلي با تنگشدگي در عرض

براي حل معادله درجه سوم گفته شده، تحليل مساله از طريق منحني y - E انجام ميپذيرد. انرژي مخصوص بين دو مقطع 2و 1 ثابت باقي مانده است، اما مقدار دبي عبوري در واحد عرض بين دو مقطع تغيير كرده است يعني :

 $q_{\rm v} > q_{\rm v}$   $q_{\rm v} = E_{\rm v}$ 

به منظور تعبير فيزيكي مساله، دو منحني انرژي مخصوص در برابر عمق يكي با مشخصه  $q_{\scriptscriptstyle \vee}$  و ديگري با مشخصه  $q_{\rm v}$  لازم به ترسیم میباشند، (شکل (۱-۲))، و با توجه به اینکه  $q_{\rm v} > q_{\rm v}$  میباشد میتوان

$$
q_{\rm v} > q_{\rm v} \Rightarrow (y_c)_{\rm v} > (y_c)_{\rm v} \to E_{\rm min} > E_{\rm min}
$$

چنانچه مشخص است، منحنيهاي E - y با افزايش  $q$  به سمت راست متمايل خواهند شد و

 $E=\frac{1}{\nu}$ نقاط مینیمم منحنیها بر روی خطی به معادله  $y$  $\mathsf{r}$ قرار خواهند گرفت.  $E=\frac{\mathsf{r}}{\omega}$ 

در صورتي كه قبلا از تنگناي موضعي، مقدار انرژي مخصوص برابر 1E باشد، هنگام رسيدن به تنگنا مقدار انرژی مخصوص ثابت مانده ولی اعماق، از روی منخنی E - y با مشخصه  $q$  به منحنی و لذا توجه به موارد زير در تحليل جريان (1-٢)) به الذا توجه به موارد زير در تحليل جريان H به بان ضرورت دارد :

- 1 چنانچه وضعيت جريان قبل از تنگنا زير بحراني باشد جريان كاهش عمق داشته، عمق1′ به 2′ تبديل خواهد شد.
- 2 در صورتي كه وضعيت جريان قبل از تنگنا فوق بحراني باشد، عمق 1 به 2 تبديل شده و افزايش عمق خواهد داد.
	- 3 جهش از يك شاخه منحني به شاخه ديگر منحني از نظر فيزيكي امكان پذير نميباشد.
- ورگاه كاهش عرض به گونهای باشد كه منحنی E y با مشخصه  $q_{\rm v}$  در سمت راست خط + e قائم به معادله $E,$  = قرار گيرد $(E, < E_{\rm min}, )$  در اين صورت هيچ نقطه از منحنى  $E,$  -  $Y$  با مشخصه $q_{\rm r}$  جواب مساله نخواهد بود، (شكل (۱-۳)). با توجه به اين مطلب، در صورتي كه وضعيت جريان قبل از تنگنا زير بحراني باشد، وضعيت انسداد پيش آمده و انرژي مخصوص در ابتداي تنگنا به اندازهاي افزايش پيدا خواهد كرد كه عبور جريان از مقطع با 2 حداقل انرژی مخصوص  $E_{\rm min}$  ممکن گردد و اين كار با افزايش عمق  $\chi$  انجام ميشود. در اين حالت عمق در مقطع ۲ به مقدار $(y_c)$  تثبيت خواهد شد و لذا مىتوان گفت كه مقطع ۲ به عنوان يك مقطع كنترل عمل مينمايد. اين موضوع اساس اندازهگيري دبي جريان در كانالهاي باز ميباشد. تصوير قائم جريان ميتواند مشابه شكل 1 ( - 4) باشد.

چنانچه وضعيت جريان قبل از تنگنا فوق بحراني باشد، انعكاس اثر تنگنا به بالادست ممكن نخواهد بود و قبل از تنگنا پرش هيدروليكي اتفاق خواهد افتاد. تفسير و بررسي اين وضعيت از جريان از طريق معادله انرژي به تنهايي انجام نميشود. نمي

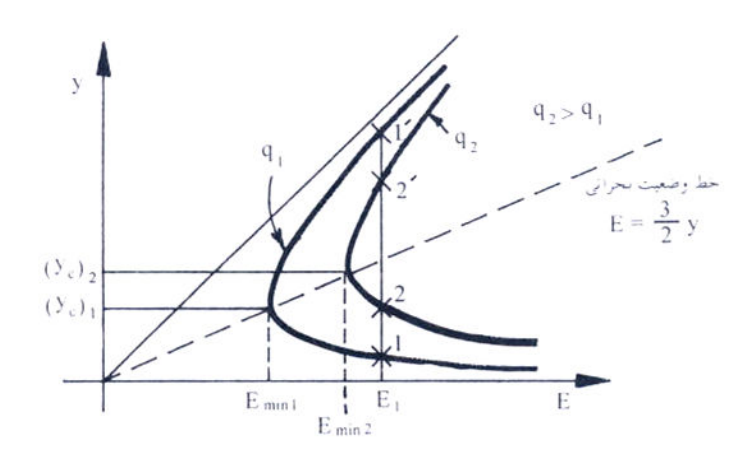

شكل (۱-۲) منحنىهاى E - y در عبور آب از يک تنگنا

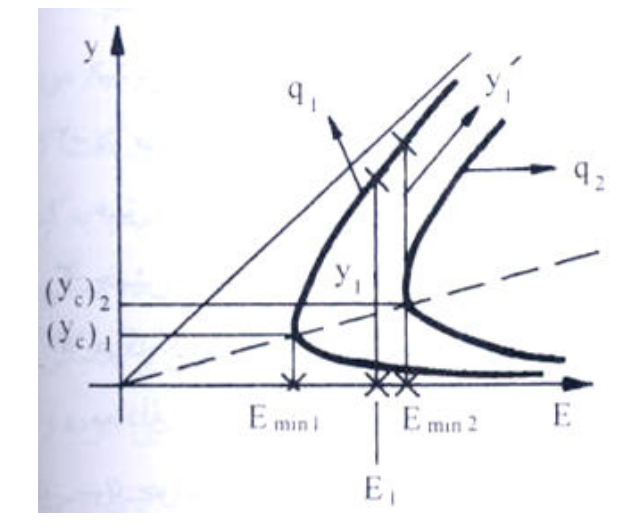

شكل (۱-۳) منحنىهاى E - y

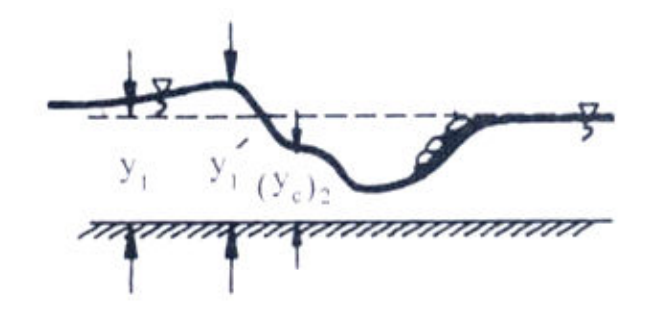

شكل (١-۴) تصوير قائم جريان [١]

جريان سيالات سازي سيالات - 2- روشهاي -1

**روشهای مدلسازی جریان سیالات**<br>مدلسازی جریان سیالات به دو شکل آزمایشگاهی و عددی ممکن میباشد. اطلاعات دقیق در

مورد يك فرايند فيزيكي غالبا توسط اندازهگيري عملي بدست ميآيد. تحقيق آزمايشگاهي انجام شده در مورد يك دستگاه كه اندازههايش عينا اندازههاي دستگاه اصلي باشد، جهت مدلسازي چگونگي كار نسخههاي مشابه از دستگاه مذكور ، تحت همان شرايط استفاده ميشود، اما در بيشتر حالتها انجام چنين آزمايشهايي به علت بزرگ بودن اندازههاي دستگاه، بسيار گران و اغلب غير ممكن است، لذا آزمايشها روي مدلهايي با اندازههايي در مقياس كوچكتر انجام ميشود. اين محدوديتها، مفيد بودن نتايج آزمايش را كاهش ميدهند، همچنين، بايد به خاطر داشت كه در بسياري از حالتها، مشكلات جدي اندازهگيري وجود داشته و وسايل اندازهگيري نيز عاري از خطا نميباشند .

 در مدلسازي عددي جريان، معادلات ديفرانسيل حاكم بر رفتار سيال، به شكل خطي تبديل گرديده و در حوزه مورد نظر حل ميگردد. حل رياضي معادلات حركت سيال فقط براي تعداد بسيار محدودي از مسائل ممكن ميباشد و بدين جهت مجبور هستيم به روشهاي عددي متوسل گرديم. خوشبختانه توسعه روشهاي عددي و در دسترس بودن پردازشگرهاي بزرگ اين اطمينان را بوجود آورده است كه تقريبا براي هر مساله عملي بتوان از مدل عددي آن استفاده نمود. ديناميك سيالات محاسباتي (CFD (علمي است كه راجع به مدلسازي عددي جريان بحث مينمايد. CFD روش بسيار توانايي ميباشد، به طوري كه طيف وسيعي از كاربردهاي صنعتي و غير صنعتي را در بر ميگيرد .

- برخي كاربردهاي CFD عبارتند از :
- − آيروديناميك هواپيما و وسايل نقليه،
	- − هيدروديناميك كشتيها،
- − نيروگاه: احتراق در موتورهاي IC و توربينهاي گاز،
- − توربو ماشين: جريانهاي داخل گذرگاههاي دوار، پخشكنندهها و غيره،
- − مهندسي برق و الكترونيك: خنككاري دستگاههايي كه داراي مدارهاي ريز ميباشند،
	- − مهندسي فرايند شيميايي: اختلاط، جداسازي، شكلگيري پليمر،
		- − مهندسي محيط زيست: توزيع آلودگي و جريانهاي گذرا،

− مهندسي پزشكي: جريان خون عبوري از رگها و ... − هواشناسي: پيشبيني وضع هوا ...و

از سالهاي دهه 1960 به بعد صنعت هوافضا روشهاي CFD را در طراحي، تحقيق، توسعه و ساخت موتورهاي هواپيما و جت بكار گرفته است. اخيرا روشهايي براي طراحي موتورهاي احتراق داخلي و محفظههاي احتراق توربينهاي گاز و كورهها بكار ميرود. به علاوه، سازندگان موتورهاي وسايل نقليه همه روزه با استفاده از CFD نيروهاي مقاوم ناشي از جريان هوا روي بدنه و محيط داخل اتومبيل را پيشبيني ميكنند. لذا CFD به طور فزايندهاي به صورت يك جزء اساسي در طراحي توليدات صنعتي و فرايندها در آمده است .

1- 3 - محاسن مدلسازي عددي

## هزينه كم

مهمترين امتياز يك مدلسازي عددي هزينه پايين آن است. در بيشتر مسائل، هزينه بكار بردن يك برنامه كامپيوتري به مراتب كمتر از مخارج تحقيق آزمايشگاهي مشابه ميباشد، اين عامل وقتي كه وضعيت فيزيكي مورد مطالعه بزرگ و پيچيدهتر ميشود اهميت بيشتري پيدا ميكند و در حالي كه قيمت بيشتر اقلام در حال زياد شدن است، هزينههاي محاسبات در آينده احتمالا كمتر خواهد بود .

#### سرعت

يك تحقيق عددي ميتواند با سرعت قابل ملاحظهاي انجام شود. طراح ميتواند مفاهيم چندين تركيب از حالتهاي مختلف را در كمتر از يك روز مطالعه كرده، طرح بهينه را انتخاب نمايد. از طرف ديگر، بسادگي ميتوان تصور كرد كه رسيدگي به تحقيق آزمايشگاهي مشابه نياز به زمان زيادي خواهد داشت .

اطلاعات كامل

حل عددي يك مساله اطلاعات كامل و جزئيات لازم را به ما خواهد داد و مقادير تمام متغيرهاي مربوط (مانند سرعت، فشار، درجه حرارت، تمركز نمونههاي شيميايي، شدت آشفتگي) را در سراسر حوزه مورد نظر بدست ميدهد. بر خلاف شرايط نامطلوبي كه ضمن آزمايش پيش ميآيد، مكانهاي غير قابل دسترس در يك كار محاسباتي كم بوده و تغيير جريان به علت وجود ميلهاي اندازهگيري در آن وجود ندارد. بديهي است از هيچ بررسي آزمايشگاهي نميتوان انتظار داشت تا چگونگي توزيع تمام متغيرها را روي تمام ميدان اندازه بگيرد. بنابراين، حتي وقتي يك كار آزمايشگاهي انجام ميشود، بسيار با ارزش خواهد بود كه جهت تكميل اطلاعات آزمايشگاهي حل كامپوتري همزمان با آن بدست آيد .

## توانايي شبيهسازي شرايط واقعي

در يك مدلسازي عددي، چون شرايط واقعي به آساني ميتواند شبيهسازي شود، نيازي به متوسل شدن به مدلهاي با مقياس كوچک نداريم. براي يک برنامه كامپيوتري، داشتن ابعاد هندسي بسيار بزرگ يا خيلي كوچك، بكار بردن درجات حرارت خيلي كم يا بسيار زياد، عمل كردن با مواد سمي يا قابل اشتعال، تعقيب فرايندهاي بسيار سريع يا خيلي آهسته مشكل مهمي را ايجاد نميكند .

## توانايي شبيهسازي شرايط ايده آل

گاهي اوقات يک مدل سازي عددي براي مطالعه يک پديده بصورت پايهاي استفاده مي شود. در يك مطالعه پايهاي، شخص توجهاش را روي تعداد كمي از پارامترهاي اصلي متمركز كرده ، جنبههاي ديگر را حذف ميكند. بدين ترتيب، شرايط ايدهآل زيادي ممكن است به عنوان شرايط مطلوب مورد بررسي قرار گيرند، به عنوان مثال ميتوان از دوبعدي بودن، ثابت بودن جرم مخصوص، وجود يك سطح آدياباتيك، يا داشتن نرخ نامحدود فعل و انفعال نام برد، در يك كار عددي اين شرايط ميتوانند به آساني و دقيقا برقرار شوند. ولي در يك آزمايش عملي به زحمت ميتوان به شرايط ايدهآل نزديك

## 1- 4 - معايب مدلسازي عددي

.شد

امتيازهاي گفته شده در بالا به اندازه كافي موثر هستند كه شخص را براي تحليل كامپيوتري ترغيب نمايند. به هر حال ايجاد علاقه كوركورانه به هر علتي مطلوب نيست. لذا مفيد خواهد بود كه از موانع و محدوديتها نيز آگاه باشيم. همانگونه كه قبلا تذكر داده شد، تحليل كامپيوتري مفاهيم يك مدل رياضي را مورد استفاده قرار ميدهد. در مقابل، تحليل آزمايشگاهي خود واقعيت را مورد مشاهده قرار ميدهد. بنابراين، اعتبار مدل رياضي مفيد بودن يك كار محاسبهاي را محدود ميكند. بايد توجه داشت، نتيجه نهايي فردي كه از تحليل عددي استفاده ميكند، به مدل رياضي و نيز به روش عددي بستگي دارد، بطوري كه بكار بردن يك مدل رياضي نامتناسب ميتواند موجب شود تا يك تكنيك عددي ايدهآل نتايج بيارزشي توليد نمايد .

بنابراين، براي بحث در مورد نارساييهاي يك محاسبه عددي، تقسيم كردن تمام مسائل عملي به دو گروه به شرح زير مفيد خواهد بود :

گروه اول: مسائلي كه براي آنها يك بيان رياضي مناسب ميتوان نوشت (مانند هدايت حرارت، جريانهاي آرام، لايههاي مرزي مغشوش ساده )

گروه دوم: مسائلي كه براي آنها هنوز يك بيان رياضي مناسب به دست نيامده است ( مانند جريانهاي مغشوش پيچيده، جريانهاي غير نيوتني معين، بعضي جريانهاي دوفازي). البته اينكه يك مسئله مشخص جزء كدام گروه قرار ميگيرد، به اطلاعات ما درباره آن بستگي خواهد داشت.

## 1- 5 - نحوه صحيح استفاده از مدلسازي آزمايشگاهي و عددي

براي بررسي يك پديده جديد، مدلسازي آزمايشگاهي لازم ميباشد. پس از مقايسه نتايج مدلسازي عددي و آزمايشگاهي در يك پديده جديد و اطمينان از صحت عملكرد مدل عددي، مي- توان مدل عددي را به سادگي براي آن پديده بكار برد. در طي فرايند ساخت مدل عددي، ميتوان از

9

مدل آزمايشگاهي به عنوان راهنما براي مدل عددي استفاده نمود. از طرف ديگر براي طراحي يك دستگاه، ميتوان روشهاي عددي را بارها بكار برد تا طرح مناسبي ايجاد گردد و در نهايت طرح نهايي را آزمايش نمود تا از صحت عملكرد روش عددي مطمئن گرديم. در اينجا روش عددي به مقدار زيادي از تعداد آزمايشها خواهد كاست .

بنابراين، حجم مناسب فعاليت براي انجام يك مدلسازي بايد تركيب خردمندانهاي از محاسبات و آزمايش باشد. مقدار هر يك از اين دو در تركيب مذكور بستگي به طبيعت مساله و اهداف مدل- سازي، مسائل اقتصادي و ساير شرايط خاص وضعيت مورد نظر دارد .

با توجه به توضيحات بيان شده و آشنايي با مفاهيم كلي، هدف از اين تحقيق ، محاسبه عددي جريان و مقايسه نتايج آن با روش تحليلي و در صورت امكان، آزمايشگاهي ميباشد . در اين تحقيق جريان در كانال با تنگناي عرضي با ابعاد مختلف مدلسازي و همچنين با يك مدل آزمايشگاهي مقايسه گرديده است كه مقايسه نتايج، تطابق خوبي را نشان مي دهد.

## 1-6 - كارهاي انجام گرفته در رابطه با مدلسازي جريان مرتبط با كانالها

كارهاي انجام گرفته در رابطه با مدلسازي جريان بسيار زياد ميباشد. در اين قسمت سعي ميگردد فقط به قسمت كوچكي از كارهاي انجام گرفته در رابطه با كانالها كه موضوع اين تحقيق ميباشد اشاره شود.

(1942) Khafagi] 2 [به بررسي آزمايشگاهي تنگشدگي در كانال پرداخت و سرعت و پروفيل سطح آب را در طول كانال با دبيهاي مختلف مورد بررسي قرار داد، همچنين (1983) Aukle] 3[ مشخصات دبي جريان را در كانال با تنگناي عرضي با شرايط جريان آزاد در خروجي مورد بررسي قرار .داد (2003) Dey and Barbhuiya] 4 [به بررسي ميدان جريان آشفته در كانال مستطيلي در اطراف يك مانع نيمدايرهاي چسبيده به ديوار كانال پرداختند . (2008) Tadayon and Ramamurthy] 5 [نيز شبيهسازي عددي جريان در كانال با مشخصات عددي مدل Aukle را انجام دادند . حيدري (1381 ،) [6] و فرشچي (1383 ،) [7] جريان را با استفاده از نرمافزار Fluent شبيهسازي نمودهاند. صفرزاده گندشمين و صالحي نيشابوري (1385 ،) [8] به مطالعه عددي الگوي جريان آشفته پرداختهاند. همچنين مهران و هاشمي جوان (1386 ،) [10,9] به شبيهسازي عددي سهبعدي جريان پرداخته .اند

جريان اطراف پايههاي پل نيز توسط (1998) Rajaratnam ,Ahmed،] 11) [و 1999) ,Melville Chiew،] 12 [و همچنين (2004) Chaudhry ,Imran ,Salaheldin] 13 [بررسي شده است .

## 1- 7 - تحليل عددي به كمك نرمافزار

به منظور تحليل عددي ميدان جريان دو گزينه مطرح است : − نوشتن كد و برنامه − استفاده از برنامهها و نرمافزارهاي موجود

نوشتن برنامه و يا كدهاي مختلفي كه تقريبا هدفهاي مشتركي را دنبال ميكنند از نظر زماني نميتواند خيلي مقرون به صرفه باشد ضمن اينكه نرمافزارهاي بسيار قويتر از آن كدي كه قرار است توسط خود ما نوشته شود موجود ميباشد كه استفاده از اين كدها روند و زمان نتيجهگيري از تحليل را بهينه خواهد كرد به همين دليل در زير نمونههايي از كدهاي تجاري موجود ، با كمي توضيح در مورد روش تحليل آنها آمده است .

#### Fluent

Fluent يك نرمافزار حل ميدان جريان ميباشد كه به صورت دوبعدي و سهبعدي بر اساس روش حجم محدود ميدان جريان را تحليل مينمايد. ويرايشهاي جديد اين نرمافزار تحليل شبكه نامنظم را نيز دارد كه در ويرايشهاي قبلي چنين امكاني موجود نبوده است.

#### Fidap

Fidap يك نرمافزار عمومي حل ميدان جريان ميباشد كه به صورت دوبعدي و سهبعدي بر اساس روش المان محدود ميدان جريان را تحليل مينمايد. اين نرمافزار ابتدا به منظور تحليل سازه تهيه شده بود اما در ويرايشهاي بعدي قابليت آناليز سيالات نيز به آن اضافه شد. شبكه استفاده شده در نرمافزار ميتواند منظم يا نامنظم باشد .

#### Telemac

اين نرمافزار قابليت تحليل دوبعدي يا سهبعدي ميدان جريان را به صورت المان محدود دارا ميباشد. اين نرمافزار براي مدلكردن بسياري از رودخانهها استفاده شده است و در مساله شكست سد نيز از آن بهره گرفته شده است .

#### Flow-3d

اين نرمافزار قابليت تحليل دوبعدي يا سهبعدي ميدان جريان را به صورت حجم محدود دارا ميباشد. اين نرمافزار از المانهاي سهبعدي متعامد استفاده ميكند و در ايجاد مانع در برابر جريان قابليتهاي ويژهاي دارد. در تعيين سطح آزاد جريان روشهاي متفاوتي در نرمافزار ديده شده است و در تعيين شكست سد و حركت موج به كمك اين نرمافزار مدلهاي زيادي تحليل شده است.

#### Cfx

از ديگر نرمافزارهاي تحليلي عمومي ميدان جريان ميباشد كه حل ميدان را به روش حجم محدود انجام ميدهد و از شبكه منظم و نامنظم غير متعامد در آناليز استفاده ميكند. اين نرمافزار ابتدا به d3flow-cfds معروف بوده است .

## دليل انتخاب نرمافزار Fluent

اين نرمافزار يكي از قويترين نرمافزارهاي موجود ميباشد كه در صنعت به وفور از آن استفاده

ميگردد. محيطي ساده و قوي براي ورود اطلاعات دارد. تمام قسمتهاي ورود اطلاعات ، حلكننده و ديدن نتايج آن داراي توانايي بالايي ميباشد. در گذشته يك نرمافزار مستقل بوده است ولي اخيرا توسط شركت انسيس خريداري شده است و بلحاظ معروفيتي كه از گذشته كسب كرده، هنوز هم با همان اسم ولي تحت شركت انسيس به فروش ميرسد .

## 1- 8 - معرفي نرمافزار FLUENT

نرمافزار FLUENT، اوج هنر برنامهنويسي براي مدلكردن جريان سيال و انتقال حرارت در هندسههاي پيچيده ميباشد. اين نرمافزار امكان تغيير شبكه، به صورت كامل و تحليل جريان با شبكههاي غير ساختار يافته براي هندسههاي پيچيده را فراهم ميسازد. نوع مشهاي قابل توليد و دريافت توسط اين گروه نرمافزاري شامل شبكههايي با المانهاي مثلثي و چهار ضلعي (براي هندسه- هاي دوبعدي) و چهاروجهي، ششوجهي، هرمي يا گوهاي (براي هندسههاي سهبعدي ) ميباشد. همچنين FLUENT به كاربر اجازه بهبود شبكه (مثلا ريز كردن يا درشت كردن شبكه در مرزها و مكانهاي لازم در هندسه) را ميدهد. اين بهينهسازي براي حل و شبكه، قابليتي در اختيار كاربر قرار ميدهد كه نتايج را در ناحيههايي كه داراي گراديانهاي بزرگ (مثل لايه مرزي و …) باشند، دقيقتر سازد. اين قابليتها مدت زماني را كه براي توليد يك شبكه خوب احتياج ميباشد در مقايسه با حل در شبكههاي ساختار يافته به صورت قابل ملاحظهاي كاهش ميدهد.

اين نرمافزار با زبان برنامهنويسي C نوشته شده است و از تمامي توان و قابليت انعطاف اين زبان بهره ميبرد. نتيجتا اين نرمافزار استفاده از حافظه ديناميك، ساختار مناسب دادهها و اطلاعات و كنترل انعطافپذير محاسبات را ممكن ميسازد. تمامي توابعي كه براي انجام محاسبات و نمايش نتايج لازماند از طريق منوهاي برنامه بسادگي قابل دسترسي ميباشند. صفحات كاربري برنامه همگي با استفاده از زبان Scheme كه يكي از شاخههاي LISP است، برنامهنويسي شدهاند. البته نرمافزار اين قابليت را در اختيار كاربران حرفهاي قرار ميدهد كه بتوانند صفحات كاربري را با تعريف و ماكروهاي

جديد به دلخواه تنظيم نمايند، [26].

# تواناييهاي نرمافزار FLUENT برنامه Fluent قادر به انجام كارهاي زير ميباشد : − جريان حول يا داخل اجسام دوبعدي يا سهبعدي، − جرايانهاي تراكمپذير و تراكمناپذير، − ساختارهاي دوراني يا ثابت (Stationary or Rotating Frames) − جريانهاي غير لزج، لزج، آرام و آشفته، − محيطهاي متخلخل (Media Porous ،( − انتقال حرارت جابجايي (آزاد يا اجباري ،) − انتقال حرارت كوپل (شامل هدايت، جابجايي و تشعشع ،) − جريانهاي دائمي يا غير دائمي، − احتراق، − سيالهاي نيوتوني يا غير نيوتني، − فنهاي يك بعدي، − مبدلهاي حرارتي و جريانهاي چند فاز. ساختار برنامه

## گروه نرمافزاري FLUENT شامل محصولات زير است :

- − FLUENT : حل كننده 1 ،
- − prePDF : پيش پردازنده براي مدل كردن احتراق در FLUENT.
- − Tgrid : پيش پردازنده كمكي كه امكان توليد مشهاي حجمي را فراهم ميكند و

 $\frac{1}{1}$  Solver

− فيلترها : براي واردكردن (يا خارج كردن) فايلها به (يا از) FLUENT از مشهايي با المان- هاي سطحي و حجمي از نرمافزارهاي ( CAE/CAD مانند نرمافزارهاي ANSYS، DEAS-I، .(... و AutoCAD ،Solid work ،PATRAN ،NASTRAN

هندسه و شبكه را ميتوان توسط نرمافزار پيش پردازنده GAMBIT توليد كرد. همچنين مي- توان از نرمافزار پيش پردازنده Tgrid براي توليد مشهاي مثلثي و مشهاي حجمي چهاروجهي و ششوجهي از مشهاي مرزي موجود (كه توسط نرمافزار GAMBIT يا توسط نرمافزارهاي CAE/CAD به وجود آمده اند) استفاده كرد .

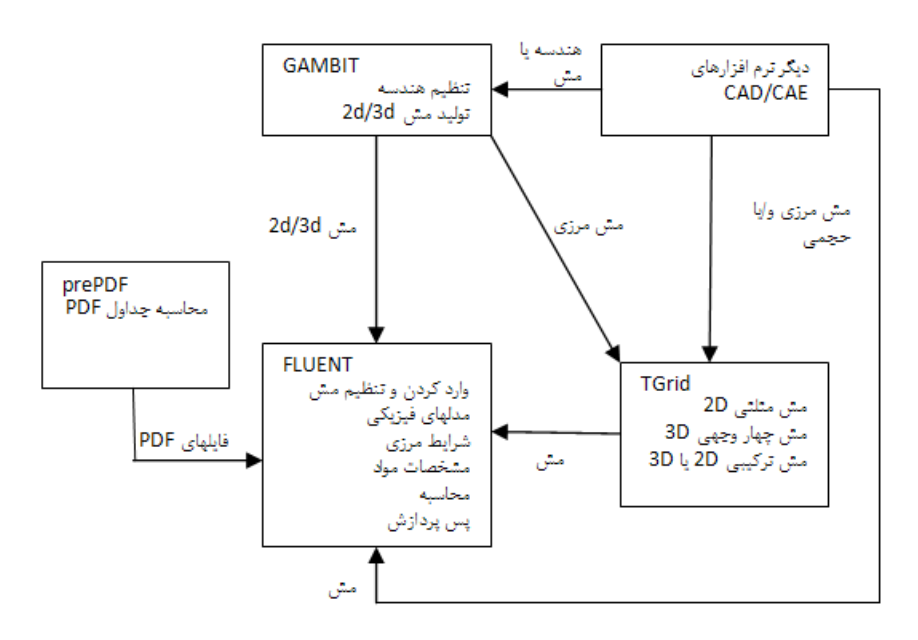

شكل ١-۵ ارتباط بين مولفهها

FLUENT از مشهاي غير ساختار يافته نيز براي كاهش زماني كه براي حل شبكه مصرف ميشود، بهره ميبرد و نيز مدلسازي هندسي و پروسه توليد مش را ساده ميكند و ميتوان مدلهاي پيچيدهتر را نيز پياده كرد .

استفاده از مشهاي غير ساختار يافته موجب كاهش زمان ساختار شبكه، با توجه به سادهسازي مدل هندسي و فرايند توليد شبكه به اين نرمافزار ميگردد و نيز اين روش، پيادهسازي شبكههاي پيچيدهتر را نسبت به روش قديمي (مشسازي چند بلوكي ساختار يافته) آسانتر مي كند. چنين قابليت انعطافي اين اجازه را به كاربران ميدهد كه يك توپولوژي شبكهبندي كه مناسب كاربرد و مساله مورد نظر باشد را انتخاب نمايند.

## محاسبهگر يكدقته و محاسبهگر دودقته

در هر رايانهاي كه برنامه FLUENT بر روي آن نصب ميشود، هر دو انتخاب محاسبهگر يك- دقته و دودقته از FLUENT موجود ميباشد. براي اغلب موارد محاسبهگر يكدقته از دقت خوبي برخوردار است. اما براي مسائل خاص ممكن است به كارگيري حل كننده دودقته مفيد باشد .

اگر هندسه مساله مورد تحليل داراي مقياسهاي طولي نامتقارن بزرگ باشد (مانند لولههاي با قطر كم و طول زياد)، ممكن است محاسبات يكدقته براي بيان كردن مختصات گرهها مناسب نباشد .

اگر هندسه مساله مورد تحليل شامل چند ديوار متصل شونده به لولههاي قطري كوچك (مانند منيفولد اتومبيل) باشد، براي اينكه تراز فشار متوسط ميتواند در يكي از ناحيههاي خيلي بزرگ باشد محاسبهگر دودقته لازم و ضروري ميباشد .

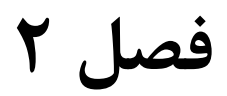

معادلات حاكم

## 2-1- معادلات حاكم

معادله پيوستگي و سه معادله ممنتوم در جهات محورهاي سهگانه مختصات معادلاتي اساسي هستند كه در واقع بيانگر بقاي جرم و ممنتوم به بيان رياضي ميباشند .

معادلات حاكم بر اساس ديدگاه اويلري است، كه يك جزء كوچك سيال را به عنوان حجم كنترل ثابت در فضاي محاسباتي در نظر ميگيرد. در اين صورت نيروهاي وارد بر آن و اصل بقاي جرم در اين سلول به صورت معادلات مشتق جزئي نمايان مي شوند.

معادله بقاي جرم (پيوستگي ) براي يك سيال تراكم ناپذير به شكل زير ميباشد:

$$
\frac{\partial u}{\partial x} + \frac{\partial v}{\partial y} + \frac{\partial w}{\partial z} = \cdot \quad \Rightarrow \quad \frac{\partial u_i}{\partial x_i} = \cdot \tag{1-7}
$$

معادله بقاي ممنتوم (ناوير استوكس ) براي يك سيال تراكم ناپذير به شكل زير ميباشد :

$$
\frac{\partial u_i}{\partial t} + u_j \frac{\partial u_i}{\partial x_j} = -\frac{1}{\rho} \frac{\partial P}{\partial x_i} + g_i x_i + v \Delta^{\dagger} u_i
$$
\n(7-7)

g<sup>i</sup> مولفه كه در اين روايط u<sup>i</sup> مولفه سرعت در جهت xi، ν لزجت ملكولي، ρ چگالي سيال ، شتاب ثقل در جهت i و P ترم فشار در هر نقطه از سيال ميباشد .

اين معادلات براي جريانهاي آرام و همچنين مدلسازي مستقيم آشفتگي قابل استفاده مي- باشند. با توجه به اينكه براي جريانهاي آشفته، مدلسازي مستقيم آشفتگي بسيار پرهزينه و تقريبا غير عملي است در قسمت بعدي روشهاي مختلف مدلسازي آشفتگي بررسي ميگردند.

## هاي آشفتگي آشفتگي -2

هاي زيادي براي مدلسازي آشفتگي وجود دارد. سادهترين روش و در عين حال پرهزينه-سازي مستقيم عددي است`. در اين روش در تمام نقاط، تمامي نوسانات سرعتها مدل ميگردد. انجام اين عمل نيازمند آنست كه مش بسيار ريزي داشته باشيم و م زماني نيز بسيار كوچک باشد. چنين مدلسازي فقط براي مسائل كوچک و با كاركرد بسيار سازي مستقيم عددي در عمل براي مسائل نمي- روشهاي ديگري روي بياوريم. براي كاهش دادن زمان محاسبات مجبور هستیم معادلات ناویر استوکس را متوسطگیری نسبت به زمان و یا مکان نماییم. شکل زیر<br>نمایی از روشهای مختلف کاربردی را نشان میدهد. . در اين روش در تمام نة<br>ـه مش بسيار ريزى داشـ<br>مسائل كوچک و با كار<br>م عددى در عمل براى مـ<br>. براى كاهش دادن زمان<br>. گام زمانی نيز بسيار كوچک باشد. چنين مدلسازی فقط برای<br>طولانی کامپيوتر ممکن میباشد. بنابراين روش شبيهسازی مستقيم<br>تواند به کار رود و مجبور هستيم به روشهای ديگری روی بياوريم روشهای زيادی برای مدلسازی آشفتگی<br>ترين روش از لحاظ زماني، روش شبيهسازی مست<br>نوسانات سرعتها مدل میگردد. انجام اين عمل<br>گام زمانی نيز بسيار كوچک باشد. چنين مدل گام زمانی نیز بسیار کوچک باشد. چنین مدلساز:<br>طولانی کامپیوتر ممکن میباشد. بنابراین روش شبیه روشهای مختلف کاربردی را نشان می شبيه -۲ – مدل های آش<br>ین روش از لحاظ زم<br>م زمانی نیز بسیار<br>ولانی کامپیوتر ممکز<br>ولانی کامپیوتر ممکز<br>جبور هستیم معادلان<br>جبور هستیم معادلان

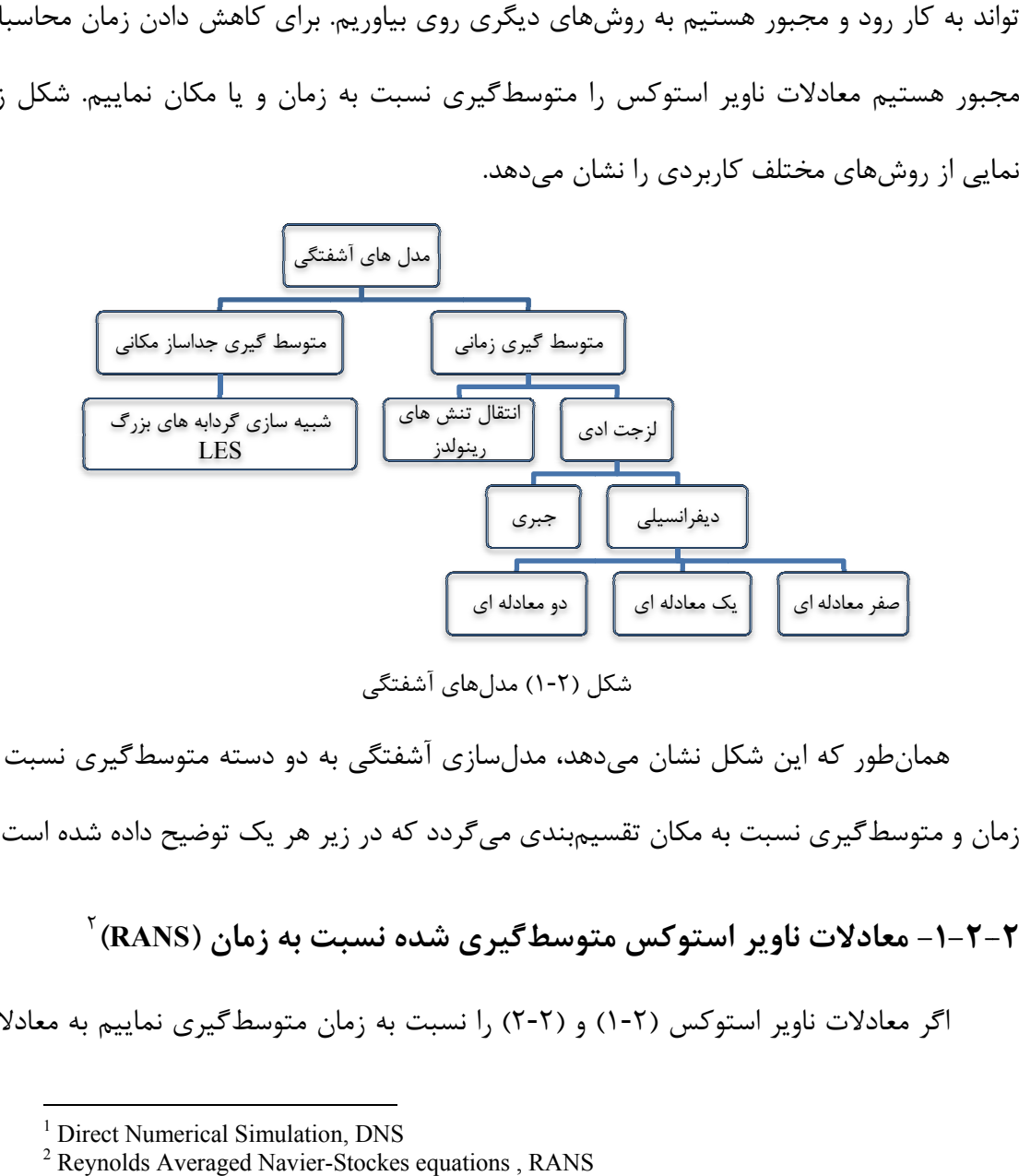

طور كه اين شكل نشان مىدهد، مدلسازى آشفتگى به دو دسته متوسط *گ*يرى نسبت به<br>ط<sup>ا</sup>گيرى نسبت به مكان تقسيم<sub>ا</sub>بندى مىگردد كه در زير هر يک توضيح داده شده است.<br>**عادلات ناوب استوكس متوسط** *گ***برى شده نسبت به زمان (RANS**) متوسط گيري نسبت به مكان تقسيم بندي مي گردد كه در زير هر يک توضيح داده شده است. است سنكل (۲-۱) مدل های آشفتگی<br>همان طور كه اين شكل نشان مىدهد، مدل سازی آشفتگی به دو دسته متوسطگيری<br>زمان و متوسطگيری نسبت به مكان تقسيم.بندی میگردد كه در زير هر يک توضيح داده شم<br>۲-۲-۱- معادلات ناوير استوكس متوسطگيری شده نس

اگر معادلات ناوير استوكس (٢-١) و (٢-٢) را نسبت به زمان متوسط گيري نماييم به معادلات

-

<sup>&</sup>lt;sup>1</sup> Direct Numerical Simulation, DNS

<sup>&</sup>lt;sup>2</sup> Reynolds Averaged Navier-Stockes equations, RANS

ناوير استوكس متوسطگيري شده نسبت به زمان ميرسيم. براي اين كار اگر مقدار هر كميت را برابر مقدار متوسط آن بعلاوه مقدار نوساني آن در نظر بگيريم، براي نمونه براي سرعت، فشار و كميت φ خواهيم داشت :

$$
u_i = \overline{u_i} + u_i', \quad P_i = \overline{P_i} + P_i', \quad \phi_i = \overline{\phi_i} + \phi_i' \tag{7-7}
$$

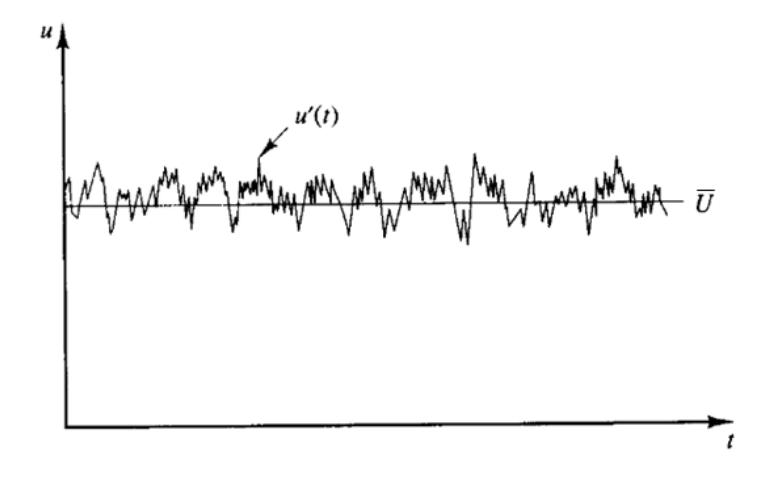

شكل (٢-٢) تقسيم سرعت به دو جزء سرعت نوساني و سرعت متوسط [١٥]

كه متوسط اين كميتها بر حسب  $\phi$  چنين تعريف ميگردد:

$$
\overline{\phi_i} = \frac{1}{\Delta t} \int_{t_i}^{t_i + \Delta t} \phi_i dt
$$
 (f-f)

t∆: دوره تناوبي است كه نوسانات اتفاقي آشفته را بيان ميكند و به اندازه كافي بزرگ ميباشد ولي در مقايسه با زمان لازم براي جريان غير دائمي كوچك است . با جايگزيني روابط فوق در معادلات پيوستگي و ممنتوم، در معادله پيوستگي تغييري ايجاد نميشود ولي در معادلات ممنتوم پارامتر اضافه می شود $\overline{u_i'u_j}'$ معادله پيوستگي :

$$
\frac{\partial \overline{u_i}}{\partial x_i} = \cdot \tag{a-r}
$$

<sup>۱</sup> مقدمهاي بر ديناميک سيالات محاسباتي

 $\overline{a}$ 

معادله ممنتوم :

$$
\frac{\partial \overline{u_i}}{\partial t} + \overline{u_j} \frac{\partial \overline{u_i}}{\partial x_j} = -\frac{1}{\rho} \frac{\partial \overline{P}}{\partial x_i} + g_i x_i + \frac{\partial}{\partial x_j} \left( v \frac{\partial \overline{u_i}}{\partial x_j} - \overline{u_i' u_j'} \right)
$$
(6-5)

که پارامتر  $\rho \overline{u_i'u_j'}$  تنش رینولدز است که بر سیال عمل کرده و اثر گردابهای آشفتگی را در سيال اعمال ميكند. در اكثر جريانهاي آشفته، مقدار تنش رينولدز بسيار بيشتر از تنش ناشي از لزجت ملكولي j i x u ∂ میباشد. تعیین تنش رینولدز مشكل میباشد كه بدین منظور از مدلهای  $\frac{\partial}{\partial t}$ 

آشفتگي متفاوتي استفاده ميگردد .

ترمهاي آشفتگي در معادلات بر اساس يك سري معادلات جبري يا معادلات ديفرانسيل تعيين خواهند شد. در سال 1877 بوزينسك فرض كرد كه تنشهاي آشفتگي متناسب با گراديان سرعت متوسط جريان است<sup>'</sup>. بر اساس فرض بوسينسک مىتوان مقادير تنش رينولدز را به صورت زير محاسبه نمود :

$$
-\overline{u_i u_j} = v_i \left( \frac{\partial u_i}{\partial x_j} + \frac{\partial u_j}{\partial x_i} \right) - \frac{\tau}{\tau} k \delta_{ij}
$$
  

$$
\delta_{ij} = \begin{cases} 1 & i = j \\ i \neq j \end{cases}
$$
 (Y-T)

لزجت گردابهای vt بر خلاف لزجت ملكولی از نوع خاصيت سيال نمیباشد، بلكه تابع خصوصيات جريان و آشفتگي آن است و مقدار آن از سيالي به سيال ديگر و از نقطهاي به نقطه ديگر متفاوت است. در معادلات فوق انرژي جنبشي آشفتگي بر واحد جرم (k) به صورت زير بيان ميشود:  $\left( u_i^{\prime \prime} + u_j^{\prime \prime} + u_k^{\prime \prime} \right)$  ( $\lambda$ -Y)  $\mathsf{r}$  $k = \frac{1}{2} \left( \overline{u_i^{\prime \tau}} + \overline{u_j^{\prime \tau}} + \overline{u_k^{\prime \tau}} \right)$ 

همانطور كه ميدانيم انرژي جنبشي آشفتگي باعث حركت ملكولهاي سيال شده و ضمن برخورد آنها با ساير ملكولها، تغييراتي در ممنتوم آنها ايجاد ميكند. از آنجا كه لزجت ملكولي

<sup>&</sup>lt;sup>1</sup> FLUENT user's guide
متناسب با سرعت ميانگين و متوسط سير آزاد حركت ملكولها ميباشد، لزجت گردابهاي نيز متناسب با سرعت حركت نوساني و طول نمونه از حركت آشفته در نظر گرفته ميشود .

تعيين نمودن مقدار  $v_{\rm t}$ ، اساس روشهای مختلف میباشد. اين روشها عبارتند از مدلهای صفر، يك و دو معادلهاي كه در زير درباره هر كدام توضيحاتي ارائه گرديده است .

#### -1-1- 2-2 مدلهاي صفر معادلهاي

هيچگونه معادله ديفرانسيلي در اين مدلها براي كميتهاي آشفتگي حل نميگردد. اين مدلها نسبتا ساده بوده و دادههاي تجربي و آزمايشگاهي در اين مدل ها نقش اساسي داشته و تنشهاي آشفتگي در هر جهت متناسب با گراديان سرعت ميباشد . يك نمونه معروف از اين دسته، روش طول اختلاط پرانتل ميباشد .

در روش طول اختلاط پرانتل، بدون حل معادله، فقط از رابطه زیر آشفتگی محاسبه میشود:  

$$
v_t = v
$$
۱ه

# -1-2- 2-2 مدلهاي يك معادله اي

بر خلاف مدلهاي صفر معادلهاي در مدلهاي يك معادلهاي از يك معادله براي انتقال كميت آشفتگي استفاده ميشود كه اين معادله در واقع ارتباط بين مقياس سرعت نوساني و كميت آشفتگي ميباشد، كه جذر انرژي جنبشي آشفتگي ( $\sqrt{k}$ ) به عنوان مقياس سرعت در حركت آشفته مد نظر ميباشد و مقدار آن توسط معادله انتقال محاسبه ميگردد. لزجت گردابهاي توسط رابطه زير مشخص مے شود.

$$
V_t = C_\mu l \sqrt{k} \tag{1--7}
$$

اين مدلها براي جريانهاي با رينولدز بالا بهتر جواب ميدهند ولي در تعيين زير لايه لزج كناره ديوار ناتوان هستند. در استفاده از اين گونه مدلها، تعيين توزيع مقياس طولي بسيار مشكل است. با توجه به جريانهاي بسيار پيچيده در سازههاي هيدروليكي تعيين توزيع مقياس طول به صورت تجربي بسيار مشكل است لذا در تلاش براي افزايش محدوده توانايي مدلهاي آشفتگي يك معادله ديفرانسيل ديگر براي تعيين مقياس طول در نظر گرفته ميشود.

شكل كلي اين معادلات به صورت زير است :

$$
\frac{\partial z}{\partial t} + u_i \frac{\partial z}{\partial x_i} = \frac{\partial}{\partial x_i} \left( \frac{\sqrt{kl}}{\delta z} \frac{\partial z}{\partial x_i} \right) + C_{z1} \frac{z}{k} P_k - C_{z1} z \frac{\sqrt{k}}{l} + S \tag{11-7}
$$

- و  $C_{z}$  و  $C_{z}$  ثابت $\epsilon$ اى تجربى هستند و  $\rm P_k$  توليد انرژى جنبشى است كه اثرات متقابل تنش  $\rm \delta z$ هاي رينولدز و گراديانهاي سرعت را بيان ميكند و S جمله منبع يا چشمه است كه بر اساس نوع z انتخابي متغير است ولي در جريانهاي آزاد ترم چشمه تقريبا مستقل از نوع z عمل ميكند و فقط در  $z = \varepsilon$  نزديكي ديوار گراديان z فرض شده براي پخششدگي (Diffusion) نشانگر آنست كه انتخاب  $\varepsilon$ بهتر از ساير متغيرها ميباشد كه در اين صورت در معادله ε ترم ثانويه S برابر صفر خواهد بود.

#### -1- 2-2 3 - مدلهاي دو معادلهاي

مدلهاي دو معادلهاي كاربرديترين مدلها هستند كه قادرند نتايج بهتري در جريانهايي كه مدل طول اختلاط نميتواند به صورت تجربي در يك روش ساده مورد استفاده قرار بگيرد، ارائه دهند. بطور مثال جريانهاي چرخشي از اين نمونهاند. تقسيمبندي اين مدلها بر اساس محاسبه تنش رينولدز و يا ويسكوزيته گردابهاي است .

اين مدلها دو معادله ديفرانسيل را حل ميكنند، به معادله k كه از قبل بود، معادله ε هم اضافه مي .شود معادله انرژي جنبشي، k، بيان كننده مقياس سرعت است، و جذر آن ميتواند مقياس سرعت را تعيين نمايد. در حقيقت مقياس طول، اندازه گردابههاي بزرگ داراي انرژي جنبشي را ميدهد كه باعث انتقال آشفتگي در توده سيال ميشود .

# -2- 2-2 روش مدلسازي اديهاي بزرگ (LES (

LES يك روش ديگر ارائه ميدهد كه با استفاده از يك سري معادلات فيلتر شده، گردابههاي بزرگ در يك شبيهسازي وابسته به زمان محاسبه ميشوند. فيلتر كردن در اصل دستكاري معادلات دقيق ناوير استوكس است براي خارج كردن گردابههايي كه كوچكتر از اندازه فيلتر، (كه معمولا به عنوان همان اندازه مش در نظر گرفته ميشود)، هستند. همانند متوسطگيري رينولدز فرايند فيلتر كردن يک سري ترمهاي نامعلوم ديگر اضافه مي كند كه بايد به منظور برابرسازي مجهولات و معادلات مدل شوند. ارقام كميتهاي متوسط جريان، كه مورد علاقه مهندسين ميباشد، در طي شبيهسازي وابسته به جريان جمع آوري ميشود .

جذابيت LES اين است كه با مدلكردن كمتر آشفتگي (و حل بيشتر) خطاي ايجاد شده بوسيله مدل آشفتگي كمتر خواهد بود. همچنان بايد تاكيد شود كه كاربرد LES در شبيهسازي در صنعت در ابتداي عمر آن ميباشد. در بيشتر شبيهسازيهاي موفقي كه با LES انجام شده است از گسستهسازيهاي سهبعدي با رتبه بالا استفاده شده است.

### $FLUENT$  مدل هاي موجود در FLUENT

برنامه Fluent قادر به مدلسازي آشفتگي به روشهاي زير ميباشد : - 1 مدل اسپالارت – آلماراس (Model Allmaras-Spalart( از نوع RANS ميباشد و يك معادلهاي محسوب ميگردد ( Standard k-ε Model) استاندارد k-ε مدل 2 - از نوع RANS ميباشد و دو معادلهاي محسوب ميگردد ( Renormalization-group (RNG) k-ε Model ) RNG k-ε مدل 3 -

از نوع RANS ميباشد و دو معادلهاي محسوب ميگردد

( Realizable k-ε Model) محسوس k-ε مدل 4 - از نوع RANS ميباشد و دو معادلهاي محسوب ميگردد ( Reynolds Stress Model (RSM)) رينولدز تنش مدل 5 - از نوع RANS ميباشد و بيش از دو معادلهاي ميباشد ( Large Eddy Simulation (LES) Model) بزرگ گردابههاي شبيهسازي مدل 6 - از نوع فيلتر كردن اديهاي بزرگ ميباشد .

در اين تقسيمبندي، مدلهاي آشفتگي به ترتيب از سادهترين و كم هزينهترين تا مشكلترين و پر هزينهترين مدلها مرتب شدهاند .

### مدلهاي ε–k استاندارد، RNG، و محسوس

در اين قسمت مدلهاي ε–k استاندارد، RNG، و محسوس بررسي ميشود. همهي مدلها براي تشكيل معادلات انتقال براي k و ε مانند هم هستند. اختلافات اصلي در مدلها در زير بيان شده است :

- $\mu_t$ ، روش محاسبهي لزجت آشفتگي،
- اعداد پرانتل<sup>י</sup> آشفتگی حاکم بر پخششدگی آشفتگی k و ε
	- توليد و افت برحسب معادله ε

معادلات انتقال، روشهاي محاسبه ويسكوزيته آشفتگي، و ثابتهاي مدل بطور جداگانه براي هر مدل ارائه ميشود. خصوصياتي كه براي همه مدلها مشترك هستند، شامل توليد آشفتگي، توليد نيرو بعلت خاصيت شناوري، محاسبه اثرات تراكمپذيري، و مدلسازي انتقال گرما و جرم .

# 2- 3 -1- مدل ε–k استاندارد

مدل ε-k استاندارد يك مدل نيمه تجربي است كه براساس معادلات انتقال براي انرژي جنبشي

<sup>1</sup>) Prandtl

آشفته و نرخ پراكندگي آشفتگي ميباشد. در تحليل جريانهاي آشفته با مدل ε-k استاندارد كه بيشترين كاربرد را در بين ديگر مدلها دارند، ثابتهاي معادلات و نيز استخراج خود معادلات توسط اسپالدينگ و لاندر ( Launder & Spalding] ( 16 [صورت گرفته است. مدل استاندارد در اعداد رينولدز بالا بيشتر مورد استفاده قرار ميگيرد. در روش ε-k استاندارد كه يك روش نيمهتجربي است، معادله k دقيقا از تركيب معادلات رينولدز حاكم بر جريان مشتق ميشود. اما معادله ε حاكم توسط شواهد تجربي و آزمايشگاهي و روابط رياضي حاصل ميگردد .

در مدل ε–k، فرض ميشود كه جريان بطور كامل آشفته است، و اثرات مولكولي لزجت قابل صرفنظر كردن ميباشد. بنابراين مدل استاندارد ε–k فقط براي جريانهاي كاملا آشفته معتبر است .

# 2- 3 -1-1- معادلات انتقال براي مدل استاندارد ε–k

انرژي جنبشي آشفته، k، و نرخ اتلاف آن، ε، از معادلات انتقال زير بدست مي :آيد  $(\rho k) + \frac{\partial}{\partial x}(\rho k u_i) = \frac{\partial}{\partial x} \left| \mu + \frac{\mu_i}{\sigma_k} \right| \frac{\partial k}{\partial x_i} + G_k + G_b - \rho \varepsilon$  (15-1)  $(\rho k) + \frac{\partial}{\partial \rho}(\rho k u_i) = \frac{\partial}{\partial \rho} || \mu + \frac{\mu_i}{2} || \frac{\partial k}{\partial \rho} || + G_k + G_b$  $\overline{\phantom{a}}$  $\overline{\phantom{a}}$  $\overline{\phantom{a}}$  $\overline{\phantom{a}}$  $\mathsf{I}$  $\mathbf{r}$ L ∂ ∂  $\overline{\phantom{a}}$ J  $\backslash$  $\overline{\phantom{a}}$  $\setminus$  $\int \mu +$ ∂  $=\frac{\partial}{\partial t}$ ∂  $+\frac{\partial}{\partial}$ ∂ ∂  $k \tcdot \nabla_b$ k  $\int$ C $\alpha$ <sub>j</sub> t j i i  $G_{k}$  +  $G$ x k x ku x k t

و

$$
\frac{\partial}{\partial t}(\rho \varepsilon) + \frac{\partial}{\partial x_i}(\rho \varepsilon u_i) = \frac{\partial}{\partial x_j} \left[ \left( \mu + \frac{\mu_t}{\sigma_{\varepsilon}} \right) \frac{\partial \varepsilon}{\partial x_j} \right] + C_{v_{\varepsilon}} \frac{\varepsilon}{k} (G_k + C_{v_{\varepsilon}} G_b) - C_{v_{\varepsilon}} \rho \frac{\varepsilon^{\varepsilon}}{k} \tag{17-7}
$$

در اين معادلات، G<sup>k</sup> بيانگر توليد انرژي جنبشي بعلت گراديانهاي سرعت متوسط است، محاسبهي آن در بخش -4، -1 2-3 مدلسازي توليد آشفتگي در مدل ε–k ، توضيح داده شده است. Gb توليد انرژی جنبشي آشفته بعلت خاصيت شناوری میباشد، محاسبه آن در بخش ۲-۳-۱-۵۰ مدلسازي شناوري روي آشفتگي در مدلهاي  $k$ = توضيح داده شده است.  $C_{1\epsilon}$ ، و  $C_{3\epsilon}$  مقادير ثابت هستند.  $\sigma_{\rm k}$ و  $\sigma_{\rm \varepsilon}$  بترتيب اعداد پرانتل آشفتگي براي k و ε هستند.

# 2- 3 -1-2- مدلسازي لزجت آشفتگي

لزجت آشفتگی $\mu_{t}$ ، بوسیلهی ترکیب k و ع بطریق زیر محاسبه میشود:  $(1f - Y)$  $\mu_t = \rho C_\mu - \epsilon$  $\mu_t = \rho C_\mu \frac{k^3}{r^2}$ 

كه  $\rm C_u$  ثابت مىباشد.

# 2- 3 -1- 3 - مقادير ثابت

ثابت هاي مدل  $C_{1\epsilon}$ ،  $C_{2\epsilon}$ ،  $C_{1\epsilon}$ ، و  $\sigma_{\epsilon}$  داراي مقادير زير هستند:  $\sigma_{\epsilon}$  $C_{16} = 1/\mathfrak{r} \mathfrak{r}$ ,  $C_{16} = 1/3\mathfrak{r}$ ,  $C_{\mu} = \sqrt{1/3}$ ,  $\sigma_{\mu} = \sqrt{1/3}$ ,  $\sigma_{\mu} = 1/\mathfrak{r}$ 

اين مقادير قراردادي از آزمايشهاي با هوا و آب براي جريانهاي برشي آشفته بدست ميآيند و تجربه آزمايشگاهي نشان داده كه مقادير مناسبي ميباشند .

اگرچه مقادير قراردادي ثابتهاي مدل كه استاندارد هستند افراد بيشتري قبول دارند، اما مي- توان آنها را در مدل لزج رد( صورت نياز ،) تغيير داد .

#### $RNG k-ε$  مدل  $-7-7-7$

مدل ε– k RNG با استفاده از يك روش آماري پيچيده بدست ميآيد (معروف به نظريه گروه عادي سازي ،) شبيه به مدل استاندارد ε–k ميباشد، اما شامل ويژگيهاي مخصوص زير است :

- مدل RNG يك عبارت اضافي در معادلهي ε دارد كه دقت را براي جريانهاي كرنشي سريع بطور قابل ملاحظهاي بهبود ميبخشد .
- در مدل RNG براي بالا بردن دقت براي جريانهاي چرخشي، اثر چرخش روي آشفتگي در نظر گرفته مي شود.
- نظريهي RNG يك فرمول تحليلي براي اعداد پرانتل آشفتگي دارد، درحاليكه مدل ε–k استاندارد از مقادير ثابت تعريف شده توسط كاربر استفاده مي كند.

 در حاليكه مدل استاندارد ε–k يك مدل عددي براي اعداد رينولدز بالا ميباشد، نظريه RNG يك فرمول ديفرانسيلي مشتق تحليلي براي لزجت فراهم ميكند كه براي اثرات اعداد رينولدز كم محاسبه ميشود. اما موثر بودن استفاده از اين خصوصيات، به رفتار مناسب منطقه ديوار مجاور بستگي دارد[14].

اين خصوصيات مدل ε–k RNG دقت بيشتر و قابل اطمينانتري براي بيشتر جريان ها نسبت به مدل استاندارد  $k-$  را فراهم مي كند.

اين روش بر پايه رياضي و محاسبات بنا شده است. بطوري كه در اين روش آشفتگي جريان بر اساس يك تكنيك آماري دقيق به كمك روابط رياضي بدست ميآيد. در اين مدل يك ترم اضافي در معادله ε وارد ميشود كه باعث افزايش دقت محاسباتي در جريان كرنشي ميگردد. اين مدل نسبت به مدل ε-k استاندارد در جريانهاي چرخشي كارآيي بيشتري دارد و بر خلاف مدل استاندارد به منظور تعيين اعداد آشفتگي پرانتل از رابطه تحليلي استفاده ميكند. بدين ترتيب اين مدل در اعداد رينولدز پايين دقت مناسبي دارد به همين دليل از اين مدل در تعيين مقادير آشفتگي جريان در ميدانهاي داراي انحنا يا پيچيدگي هندسي، بيشتر استفاده ميكنند .

# -3 2 -2-1- معادلات انتقال براي مدل ε–k RNG

مدل ε– k RNG معادلاتي شبيه به مدل استاندارد ε–k دارد :

$$
\frac{\partial}{\partial t}(\rho k) + \frac{\partial}{\partial x_i}(\rho k u_i) = \frac{\partial}{\partial x_j} \left[ \alpha_k \mu_{\text{eff}} \frac{\partial k}{\partial x_j} \right] + G_k + G_b - \rho \varepsilon
$$
\n(1\text{a-1})

$$
\boldsymbol{\mathfrak{s}}
$$

$$
\frac{\partial}{\partial t}(\rho \varepsilon) + \frac{\partial}{\partial x_i}(\rho \varepsilon u_i) = \frac{\partial}{\partial x_j} \left[ \alpha_e \mu_{\text{eff}} \frac{\partial \varepsilon}{\partial x_j} \right] + C_{v_\varepsilon} \frac{\varepsilon}{k} (G_k + C_{v_\varepsilon} G_b) - C_{v_\varepsilon} \rho \frac{\varepsilon^{\mathfrak{r}}}{k} - R_{\varepsilon}
$$
 (19-1)

در اين معادلات،  $\mathrm{G}_{\mathrm{k}}$  نشان $\mathrm{c}$ دهنده توليد انرژي جنبشي آشفته بعلت گراديانهاي سرعت متوسط است، محاسبه آن در بخش ۲-۳-۱-۴، مدلسازي توليد آشفتگي در مدلهاي  $k$ -5 ميباشد.  $\rm{G_b}$  توليد انرژي جنبشي آشفته بعلت خاصيت شناوري است، محاسبه آن در بخش 2-3-1-5، اثرات شناوري روی آشفتگي در مدلهای  $k$ – $k$  توضيح داده شده است. مقادير  $\alpha_{\rm k}$  و  $\alpha_{\rm e}$  بترتيب معكوس اعداد پرانتل موثر براي k و ع ميباشد.

# 2- 3 -2- -2 مدلسازي لزجت موثر

لزجت گردايهاي موثر  $\mu_{\mathit{eff}}$  در معادلات فوق توسط روابط زير معين ميشود:

$$
d\left(\frac{\rho^{\tau}k}{\sqrt{\varepsilon\mu}}\right) = 1. \text{V}\tau \frac{\hat{v}}{\sqrt{\hat{v}^{\tau} - 1 + C_{v}}} d\hat{v}
$$
 (1V-Y)

$$
\hat{v} = \mu_{\text{eff}} / \mu \qquad C_v \approx 1 \cdots \qquad \qquad \text{as } v \in \mathbb{R}^n
$$

در اعداد رينولدز بالا، معادله (٢-١٧) بصورت زير تبديل مي شود:

$$
\mu_t = \rho C_\mu \frac{k^{\mathsf{Y}}}{\varepsilon} \tag{1\text{A-Y}}
$$

كه با استفاده از نظريه RNG، 0846- C<sub>µ</sub> بدست ميآيد. جالب است كه اين مقدار C<sub>µ</sub> خيلي نزديك به مقدار تعيين شده تجربي مقدار 09/0 استفاده شده در مدل استاندارد ε–k ميباشد .

# 2- 3 -3 -2 - اصلاح چرخش RNG

بطوركلي، آشفتگي بوسيله دوران يا چرخش در جريان متوسط اثر ميگذارد. مدل RNG در فلوئنت يك گزينه براي محاسبه اثرات چرخش يا دوران با استفاده از اصلاح لزجت آشفتگي بطور مناسب فراهم ميكند. شكل تابع اصلاح شده بصورت زير است :

$$
\mu_t = \mu_t \int \left( \alpha_s \, , \, \Omega \, , \frac{k}{\varepsilon} \right) \tag{19-7}
$$

که  $\mu_{\iota}$  مقدار لزجت آشفتگي محاسبه شده بدون اصلاح چرخش استفاده شده در معادله  $\alpha_{\rm s}$  يا معادله (2-١٨) است.  $\Omega$  خصوصيت ارزيابي شده عدد چرخش در فلوئنت ميباشد، و  $\alpha_{\rm s}$ 

ثابت چرخش است كه به اينكه آيا در جريان چرخش حاكم است يا تنها چرخش كم ي وجود دارد بستگي دارد . براي جريانهاي چرخشي كم (طبق فرض در فلوئنت ، ) α<sup>s</sup> برابر 05/0 قرار دارد و نمي- توان اصلاح كرد. اما براي جريانهاي چرخشي شديد، مقدار زياد α<sup>s</sup> را ميتوان انتخاب نمود .

# 2- 3 -4 -2 - محاسبه معكوس اعداد پرانتل موثر

معكوس اعداد پرانتل موثر،  $\alpha_{\rm k}$  و  $\alpha_{\rm s}$ ، با استفاده از فرمول تحليلي بوسيله نظريه RNG محاسبه مي :شود **Contractor** 

$$
\left| \frac{\alpha - 1/\tau 11}{\alpha - 1/\tau 11} \right|^{1/\tau \tau \tau} \left| \frac{\alpha + \tau/\tau 11}{\alpha + \tau/\tau 111} \right|^{1/\tau \tau \tau \tau} = \frac{\mu_{mol}}{\mu_{eff}} \tag{7--7}
$$

در جريان هاي با رينولدز بالا (1>> eff mol  $\mu$ ) كه جريان كاملا آشفته است، ١= $\alpha_0$  بوده و معكوس  $(\dfrac{\mu}{\alpha})$ اعداد پرانتل آشفتگي ثابتي خواهند داشت يعني 1/٣٩٢٩= $\alpha_\text{\tiny k}$ .

# 2- 3 -5 -2 - ترم R<sup>ε</sup> در معادله ε

تفاوت اصلي بين RNG و مدل استاندارد در ترم اضافي معادله ε ميباشد كه بطريق زير فرض مي :شود

$$
R_{\varepsilon} = \frac{C_{\mu}\rho\eta^{\tau}\left(\eta - \eta/\eta\right)}{1 + \beta\eta^{\tau}}\frac{\varepsilon^{\tau}}{k}
$$
 (71-7)

. است β /0= 012 ،η<sup>0</sup> 38/4= ،η ≅ Sk/ε كه

اثرهاي اين ترم در معادله ε RNG ميتواند با دقت بيشتري بوسيله بررسي مجدد معادله (٢-١۶) ديده شود. با استفاده از معادله (٢-٢١)، سومين و چهارمين ترم در طرف سمت راست معادله 2 ( - )16 ميتواند تركيب شود، و در نتيجه معادله ε ميتواند بطور زير بازنويسي شود :

$$
\frac{\partial}{\partial t}(\rho \varepsilon) + \frac{\partial}{\partial x_i}(\rho \varepsilon u_i) = \frac{\partial}{\partial x_j} \left[ \alpha_e \mu_{\text{eff}} \frac{\partial \varepsilon}{\partial x_j} \right] + C_{v_\varepsilon} \frac{\varepsilon}{k} (G_k + C_{v_\varepsilon} G_b) - C_{v_\varepsilon}^* \rho \frac{\varepsilon^*}{k}
$$
(17-1)

که  $C^*_{\scriptscriptstyle \gamma_\mathcal{E}}$  بطريق زير فرض ميشود:

$$
C_{\tau_{\varepsilon}}^* = C_{\tau_{\varepsilon}} + \frac{C_{\mu} \eta^{\tau} (\eta - \eta / \eta)}{\eta + \beta \eta^{\tau}}
$$
 (57-5)

در محدودههای که  $\eta < \eta$ ، ترم R یک سهم مثبت فراهم ميکند، و  $C^*_{\tau_\varepsilon}$  بزرگتر از  $C_{\tau_\varepsilon}$  خواهد  $C_{\rm\scriptscriptstyle \rm Y}$ . شد. برای مثال، در لایه لگاریتمی میتوان نشان داد که ۳/۰ ≈  $\eta$  و ۲/۰ $c_{\rm\scriptscriptstyle \rm Y}^*$ ، که نزدیک به مقدار در مدل استاندارد ε–k ) 92/1 ( است. بنابراين، براي جريانهاي كرنش ملايم، مدل RNG نتايج بزرگتري در مقايسه با مدل استاندارد ε–k را ميدهد.

بهرحال، در محدودههای نرخ کرنش بزرگ ( $\eta > \eta$ )، ترم R سهم منفی دارد، مقدار  $C_{\mathsf{r}_\varepsilon}^*$  کمتر از  $C_{\rm{v}}$  میباشد. در مقايسه با مدل استاندارد  ${\rm k}$ ، اتلافات كوچكتر  ${\rm s}$  افزايش  ${\rm \ s}$  و  ${\rm k}$  نهايتا لزجت موثر را كاهش ميدهد. در جريانهاي كرنش سريع، مدل RNG يك لزجت آشفتگي كمتر از مدل ε–k را ايجاد مي كند.

بنابراين، مدل RNG به اثرات تغييرات فشار سريع و انحناي خط جريان نسبت به مدل استاندارد ε–k حساستر است، كه انجام بهتر مدل RNG براي قسمتهاي مشخص جريان ها را روشن مي .كند

# 2- 3 -6 -2 - ثابتهاي مدل

ثابتهاي مدل  $C_{1\varepsilon}$  و  $C_{1\varepsilon}$  در معادله (٢-۱۶) بازاي مقادير نتيجه گرفته از آناليز بوسيله نظريه . میباشد. در فلوئنت این مقادیر بصورت زیر در نظر گرفته میشوند: ۱/۴۲ = ۲/۶۸ ۰ $C_{1\varepsilon} = 1/ 8$ ۰  ${\rm RG}$ 

#### 2- 3 -3 - مدل ε–k محسوس

مدل k–ε محسوس توسط شين و همكاران ٰ [۱۴] به اين علت ارائه شد كه بتواند كمبودهاي

 $\overline{a}$ 

<sup>&</sup>lt;sup>1</sup>) Shin et al

روشهاي معمول ε–k را با اتخاذ موارد زير برطرف نمايد :

- مدل ε–k محسوس شامل يك فرمول جديد براي لزجت آشفتگي است .
- يك معادله انتقال جديد براي نرخ افت، ε ، كه از يك معادله دقيق براي انتقال متوسط مربع نوسانات گردابي ناشي شده است.

اصطلاح "محسوس" به اين معني است كه مدل قيود رياضي مشخصي را در تنشءاي رينولدز ا غنا مينمايد كه سازگار با فيزيك جريان آشفته ميباشد، [14 .] براي فهم اين مطلب، از تركيب رابطه بوزينسك (معادله (٢-٧)) و تعريف لزجت گردابي (معادله (٢-١٠)) براي تنش رينولدز عمودي در يك جريان متوسط تراكمپذير داريم :

$$
\overline{u^{\tau}} = \frac{\tau}{r} k - \tau v_t \frac{\partial U}{\partial x}
$$
 (Y<sup>2</sup> - Y<sub>t</sub>)

مزيت مدل ε–k محسوس اين است كه دقت بيشتري براي پيشبيني نرخ گسترش جت صفحهاي و جت منحني را دارد. همچنين قابليت مدلسازي بسيار خوبي براي جريانهاي شامل چرخش، لايههاي مرزي تحت گراديانهاي فشار معكوس قوي، جداشدگي، و دوراني را فراهم ميكند.

هر دو مدل ε–k محسوس و RNG در جريان يها ي با انحناي شديد خط جريان، گردابهها، و چرخشي نسبت به ε–k استاندارد داراي عملكرد بهتري هستند. چون مدل هنوز نسبتا جديد ميباشد، بطور دقيق روشن نيست كه نمونههاي مدل ε–k محسوس عملكرد بهتري نسبت به مدل RNG دارد. بهرحال، مطالعات اوليه نشان ميدهد كه مدل محسوس براي مدلسازي جريانهاي جداشده و جريانهاي با خصوصيات جريان ثانويه پيچيده مناسب ميباشد .

2- 3 -3 -1- معادلات انتقال براي مدل ε–k محسوس معادلات انتقال مدل شده براي k و ε در مدل k–ε محسوس عبارتند از:  $(\rho k) + \frac{\partial}{\partial x_i} (\rho k u_i) = \frac{\partial}{\partial x_i} \left| \left( \mu + \frac{\mu_i}{\sigma_i} \right) \frac{\partial k}{\partial x_i} \right| + G_k + G_b - \rho \varepsilon$  (۲۵-۲)  $(\rho k) + \frac{\partial}{\partial \rho}(\rho k u_i) = \frac{\partial}{\partial \rho} || \mu + \frac{\mu_i}{2} || \frac{\partial k}{\partial \rho} || + G_k + G_b \overline{\phantom{a}}$  $\overline{\phantom{a}}$  $\perp$  $\overline{\phantom{a}}$  $\mathsf{L}$  $\mathbf{r}$ L  $\mathsf{L}$ ∂ ∂  $\overline{\phantom{a}}$  $\bigg)$  $\backslash$  $\overline{\phantom{a}}$  $\setminus$ ſ + ∂  $=\frac{\partial}{\partial t}$ ∂  $+\frac{\partial}{\partial}$ ∂ ∂  $k \perp \mathbf{U}_b$  $k \int$   $\mathcal{O}$  $\mathcal{N}_j$ t j i i  $G_k + G$ x k x ku x k t  $(\rho \varepsilon) + \frac{\partial}{\partial y}(\rho \varepsilon u_i) = \frac{\partial}{\partial y} \left| \mu + \frac{\mu_i}{\varepsilon} \right| \frac{\partial \varepsilon}{\partial y} + \rho C_1 S_\varepsilon - \rho C_1 \frac{\varepsilon}{\varepsilon} + C_2 \frac{\varepsilon}{\varepsilon} C_{\varepsilon} G_b$  (19-1) j t j i i  $C_{\mathfrak{r}_{\varepsilon}}G$ k  $\mathcal{C}_{0}^{(n)}$  $k + \sqrt{v}$  $C_{S_{\varepsilon}} - \rho C$  $x_i$ ||  $\sigma_{\varepsilon}$   $\partial x$ u  $t^{(k-1)}$   $\partial x_i^{(k-1)}$   $\partial x_j^{(k-1)}$   $\sigma_k^{(k)}$   $\partial x_j^{(k)}$   $\sigma_k^{(k)}$   $\partial x_i^{(k)}$   $\sigma_k^{(k)}$ ε ε ε  $\frac{\varepsilon}{\varepsilon}$  +  $\rho C_{\varepsilon} S_{\varepsilon}$  -  $\rho C_{\varepsilon} \frac{\varepsilon}{\varepsilon}$ σ  $(\rho \varepsilon) + \frac{\partial}{\partial y} (\rho \varepsilon u_i) = \frac{\partial}{\partial y} \left| \left| \mu + \frac{\mu_t}{\varepsilon} \right| \frac{\partial \varepsilon}{\partial y} \right| + \rho C_y S_z - \rho C_y \frac{\varepsilon}{\varepsilon} + C_y \frac{\varepsilon}{\varepsilon} C_y$  $\int_S S_{\varepsilon} - \rho C_{\varepsilon} \frac{\varepsilon^{\varepsilon}}{k + \sqrt{\nu \varepsilon}} +$  $+\rho C_{\rm b}S_{\rm c}$  –  $\overline{\phantom{a}}$  $\overline{\phantom{a}}$ J  $\overline{\phantom{a}}$  $\mathsf{I}$  $\mathbf{r}$ L  $\mathbf{r}$ ∂ ∂  $\overline{\phantom{a}}$  $\bigg)$  $\setminus$  $\overline{\phantom{a}}$  $\setminus$  $\int \mu +$ ∂  $=\frac{\partial}{\partial x}$ ∂  $+\frac{\partial}{\partial}$ ∂ ∂

$$
C_1 = \max \left[ \cdot / \mathfrak{f} \mathfrak{r}, \frac{\eta}{\eta + \Delta} \right] , \quad \eta = S \frac{k}{\varepsilon} , \quad S = \sqrt{\mathfrak{r} S_{ij} S_{ij}}
$$

در اين معادلات، G<sup>k</sup> نشاندهنده توليد انرژي جنبشي بعلت گراديانهاي سرعت متوسط مي- باشد، طريقه محاسبه آن در بخش : -1-4 2-3 مدلسازي توليد آشفتگي در مدلهاي ε–k آمده است. توليد انرژي جنبشي در نتيجه خاصيت شناوري، محاسبه آن در بخش ٢-٣-١-۵: اثرات خاصيت  $\mathrm{G}_\mathrm{b}$ α، شناوری روی آشفتگي در مدلهای  $k$ – $k$  توضيح داده شده است.  $C_{1\;\epsilon}$  و  $C_{1\;\epsilon}$  و  $\epsilon$ بترتيب اعداد پرانتل براي k و ε ميباشند.  $\mathrm{s_{\varepsilon}}$  ترم مرجع تعريف شده كاربر هستند.

توجه كنيد كه معادله k معادله 2 ( 24-) مانند مدل استاندارد ε–k معادله 2 ( 8-) و مدل RNG ε–k معادله 2 ( 11-) هستند تنها تفاوت آنها در ثابتهاي مدل ميباشد. اما، شكل معادله ε كاملا با مدلهاي استاندارد و ε–k RNG متفاوت ميباشند (معادلات 2 ( 9- 2 (و ) - . ))12 يكي از خصوصيات قابل توجه اين است كه ترم توليدي در معادله ε ) دومين ترم سمت راست معادله 2 ( - ))26 شامل توليد k نمي شود، بدين معني كه، داراي ترم همسان  $\rm{G_{k}}$  موجود در ديگر مدلهاي  $\rm{k}$  نمي شود. كه موجب ميشود شكل موجود انتقال انرژي طيفي را بهتر بيان كند. ديگر خصوصيت مطلوب اين است كه ترم افت (كنار آخرين ترم سمت راست معادله (٢-٢۶)) هيچگونه يكتايي ندارد، يعني، مقسومعليه آن هرگز بسمت صفر ميل نمي كند، ولو اينكه k بسمت صفر يا كوچكتر از صفر ميل كند.

اين مدل براي محدودهي زيادي از جريان ها داراي اعتبار ميباشد، كه شامل جريانهاي برشي همگن چرخشي، جريان آزاد شامل جتها و لايههاي مختلط، جريانهاي كانال و لايه مرزي، و جريانهاي جداشده ميباشد. براي همه اين حالات، كارايي مدل نسبت به مدل ε–k استاندارد بهتر مىباشد.

# 2- 3 -3 -2- مدلسازي لزجت گردابي

همانند ساير مدلهاي ديگر k−8، لزجت گردابي بطريق زير محاسبه ميشود:  $(YY-T)$  $\mu_t = \rho C_\mu - \epsilon$  $\epsilon_t = \rho C_\mu \frac{k^3}{r^2}$ 

اختلاف بين مدل  $\epsilon$ –k محسوس و مدلهاي استاندارد و &–RNG k در مقدار ثابت  $C_\mu$  ميباشد كه بطريق زير محاسبه مي شود:

$$
C_{\mu} = \frac{1}{A + A_s \frac{kU^*}{\varepsilon}}
$$
 (Y $\lambda$ -Y)

كه

$$
U^* = \sqrt{S_{ij}S_{ij} + \widetilde{\Omega}_{ij}\widetilde{\Omega}_{ij}}
$$
\n
$$
(Y^* - Y)
$$

$$
\Omega_{ij} = \overline{\Omega}_{ij} - \varepsilon_{ijk}\omega_k \qquad \qquad \widetilde{\Omega}_{ij} = \Omega_{ij} - \tau \varepsilon_{ijk}\omega_k \qquad \qquad \Theta
$$

که  $\overline{\Omega_{ij}}$  ميانگين تانسور نرخ چرخش مدنظر قرار گرفته در تنظيم مرجع چرخش با سرعت زاويهاي  $\alpha_{\rm k}$  است. ثابتهاي مدل  $A$  و  $A_s$  برابر است با:

$$
A_{.} = \mathbf{y} \cdot \mathbf{y} \qquad A_{s} = \sqrt{2} \cos \phi
$$
\n
$$
\phi = \frac{1}{\mathbf{y}} \cos^{-1}(\sqrt{2}W) \quad W = \frac{S_{ij} S_{jk} S_{ki}}{\overline{S}^{\mathbf{y}}} \quad W = \frac{S_{ij} S_{jk} S_{ki}}{\overline{S}^{\mathbf{y}}} \quad W = \frac{S_{ij} S_{jk} S_{ki}}{\overline{S}^{\mathbf{y}}} \quad W = \frac{S_{ij} S_{jk} S_{ij}}{\overline{S}^{\mathbf{y}}} \quad W = \frac{S_{ij} S_{ij} S_{ij}}{\overline{S}^{\mathbf{y}}} \quad W = \frac{S_{ij} S_{ij} S
$$

در فلوئنت، ترم  $\varepsilon_{ijk}$   $\sigma_k$ ۲ - بطور پیش فرض در محاسبه  $\widetilde{\Omega}_{ij}$  دخالت داده نمیشود.

2- 3 -3 3- - ثابتهاي مدل

ثابتهاي مدل 2C، σk، و σ<sup>ε</sup> با اطمينان از اينكه مدل براي جريانهاي معمول بخوبي اجرا مي- شود ايجاد شده است. ثابتهاي مدل برابر است با :

$$
C_{1\varepsilon} = 1/\mathfrak{f}\mathfrak{f}
$$
,  $C_{\tau\varepsilon} = 1/9$ ,  $\sigma_k = 1/\cdot$ ,  $\sigma_{\varepsilon} = 1/\tau$ 

2- 3 -3 4- - مدلسازي توليد آشفتگي در مدلهاي ε–k

ترم Gk، توليد انرژي جنبشي آشفته، بطور يكسان براي مدلهاي ε–k استاندارد، RNG، و محسوس محاسبه ميگردد. از معادله دقيق براي انتقال k، اين ترم بصورت زير قابل تعريف است :  $(\Upsilon - \Upsilon)$ i  $\mu_k = -\rho u_i' u_j' \frac{\partial u_j}{\partial x_i}$  $G_k = -\rho \overline{u'_i u'_j} \frac{\partial u}{\partial x}$  $G_k = -\rho \overline{u'_i u'_j} \frac{\partial}{\partial x^j}$ براي ارزيابي G<sup>k</sup> در يك حالت سازگار با فرضيه بوزينسك،  $(T' - Y)$  $G_k = \mu_t S^{\dagger}$ 

که S قدر مطلق تانسور نرخ کرنش متوسط است،که بصورت زیر بیان میشود:  
۵۲-۳۲)  
۲ = 
$$
\sqrt{7S_{ij}S_{ij}}
$$

هرگاه روش ε–k براي جريان با اعداد رينولدز بالا به كار رود، µeff بجاي µ<sup>t</sup> در معادله 2 ( 31-) بكار برده مے شود.

# 2- 3 -4 - اثرات شناوري روي آشفتگي در مدلهاي ε–k

هرگاه ميدان گرانشي غير صفر و گراديان دما بطور همزمان وجود داشته باشد، اثر شناوري كه توسط ترم چشمه  $\mathrm{G}_\mathrm{b}$  در معادلات ديده مي شود. توليد نيرو آشفتگي بعلت شناوري بصورت زير فرض ميشود:

$$
G_b = \beta g_i \frac{\mu_t}{\mathbf{P}r_i} \frac{\partial T}{\partial x_i}
$$
 (YY-Y)

كه Pr<sup>t</sup> عدد پرانتل آشفته براي انرژي و g<sup>i</sup> مولفه بردار گرانشي در راستاي iام است. براي مدل- هاي استاندارد و محسوس، مقدار عدد پرانتل برابر 85/0 است. در مورد مدل ε–k RNG، عدد پرانتل  $\alpha$  برابر  $\alpha$  ، كه  $\alpha$  بوسيله معادله ( ٢-٢٠) بدست مي آيد، اما با در نظر داشتن  $\mu_{cp}$  بدار نهر ( 1/ 20 بوسيله معادله ضريب انبساط گرمايي، β، بصورت زير تعريف مي :شود

$$
\beta = -\frac{1}{\rho} \left( \frac{\partial \rho}{\partial T} \right)_p \tag{TF-Y}
$$

برای گازهای ایدهآل، معادله (۲۳-۲۲) بصورت زیر بیان میشود:  
\n
$$
G_b = -g_i \frac{\mu_i}{\rho Pr_i} \frac{\partial \rho}{\partial x_i}
$$
 (۳۵-۲)

ميتوان از معادلات انتقال k ) معادلات 2 ( - 2 (، )8 11- 2 (و ) - ،))25 دريافت كه انرژي جنبشي آشفتگي تمايل به زياد شدن در لايههاي نامتعادل دارد( ۰-< G<sub>b</sub>). براي لايهبندي متعادل، شناوري تمايل به از بين بردن آشفتگي دارد ( Gb <  $\cdot$ ). در فلوئنت، اثرات خاصيت شناوري در ايجاد k هميشه براي ناحيه ثقل غير صفر و گراديانهاي دماي غير صفر، لحاظ ميگردد .

 $t^{U,\mathcal{U}}$ 

ρ

در حاليكه اثرات شناوري روي توليد k نسبتا خوب فهميده ميشود، اثر روي ε كمتر واضح ميباشد. در فلوئنت، با توجه به قرارداد، اثرات شناوري روي ε بسادگي بوسيله قرار دادن  $\mathrm{G}_\mathrm{b}$  برابر صفر در معادله انتقال ε صرفنظر ميشود (معادلات 2 ( - 2 (، )9 20- 2 (و ) - .))17

اما، ميتوانيم اثرات شناوري روي ε را در قسمت مدل لزج شامل كنيم. در اين حالت، مقدار G<sup>b</sup> بوسيله معادله ( ٢-٣۵) استفاده شده در معادله انتقال براي ε بدست ميآيد معادلات (٢-٨)، (٢-١١) و  $(5-5)$ .

درجه تاثير ع بعلت شناوری بوسيله ثابت $C_{\rm v_{\it E}}$  تعيين مىشود. در فلوئنت، $C_{\rm v_{\it E}}$  نمىتواند مشخص شود، اما در عوض طبق رابطه زير محاسبه مي شود:

$$
C_{\tau\varepsilon} = \tanh\left|\frac{v}{u}\right| \tag{78-7}
$$

كه v مولفه سرعت جريان موازي با بردار گرانشي و u مولفه سرعت جريان عمود بر بردار گرانشي ميباشد. بدين طريق، $C_{\star_{\mathcal{E}}}$  براي لايههاي برشي شناور براي راستاي جريان اصلي همجهت با  $C_{\rm xc}$  راستاي گرانشي برابر 1 مي شود. براي لايههاي برشي شناور كه عمود به بردار گرانش هستند، برابر صفر خواهد شد .

#### 2- 3 -5 - مدل تنش رينولدز (Model Stress Reynolds(

مدل تنش رينولدز با جزئيات ترين مدل آشفتگي است كه در فلوئنت وجود دارد. گذشته از فرضيه ويسكوزيته گردابهاي، RSM معادلات ميانگيري شده رينولدز را با حل كردن معادله انتقال براي تنشهاي رينولدز به همراه يك معادله براي نرخ پراكندگي، ميبندد. اين بدان معني است كه 4 معادله انتقال اضافي براي جريانهاي دوبعدي و 7 معادله انتقال اضافي براي جريانهاي سهبعدي بايد حل شود. از آنجا كه RSM محاسبات سختتري را براي اثر انحناي خطوط جريان، حركت گردابهاي، كشش و تغييرات سريع در كرنش نسبت به مدلهاي يك معادلهاي و دو معادلهاي انجام ميدهد، اين مدل پتانسيل بيشتري براي پيشبينيهاي دقيق جريانهاي پيچيده دارد. درستي پيشبينيهاي RSM هنوز محدود به فرضيات جريان بكار گرفته شده براي مدل كردن ترمهاي مختلف در معادلات انتقال براي تنشهاي رينولدز است. از جمله استفادههاي RSM عبارتند از :

جريانهاي چرخهاي، جريانهاي با چرخش سريع در محفظه احتراق، عبور جريان چرخشي و جريانهاي تنش;ا در لولهها.

در اين مورد چنانچه معادله انتقالي براي تمام ترمهاي $u_i^{'}u_j^{'}$  حل گردد، مستقيما تنش1عاي رينولدز بدست ميآيند براي تعيين معادله انتقال براي هر دو مولفه i و j معادله ممنتوم از معادله ناوير استوكس كم شده و سپس معادله حاصل براى مولفه i در سرعت نوسانى $u^{'}_j$  و براى j در سرعت نوسانى $u_{i}^{'}$  ضرب مىشوند.

با جمع كردن معادلات و متوسطگيرى زمانى از آن معادله انتقال مطلوب براى $u_i|_j$  حاصل ميگردد كه نهايتا شكل تانسوري اين معادله انتقال به صورت زير ميباشد :

$$
U_k = \frac{\partial u_i' u_j}{\partial x_k} = P_{ij} + \Phi_{ij} + D_{ij} - \varepsilon_{ij}
$$
 (TV-Y)

در معادله فوق Pij تانسور توليد (Tensor Generation و ) Φij تانسور فشار-كرنش (-Peressure Dissipative) و Diffusion Tensor) و Diffusion Tensor) و Dissipative) او Stress tensor Correlation) میباشند.

اين مدل بدليل پيچيدگي معادلات رياضي بسيار پرهزينه ميباشد ولي دقت بسيار بالايي در حل مسائل پيچيده سيالاتي را از خود نشان ميدهد .

معادلات دقيق انتقال براي تنشهاي رينولدز، به صورت زير نوشته مي شود :

 $(\uparrow \wedge -\uparrow)$ 

$$
\frac{\partial}{\partial t} (\rho \overline{u_i u_j}) + \frac{\partial}{\partial x_k} (\rho U_k \overline{u_i u_j})
$$
\n
$$
= -\frac{\partial}{\partial x_k} [\rho \overline{u_i u_j u_k} + P(\delta_{kj} u_i + \delta_{ik} u_j)]
$$
\n
$$
= -\frac{\partial}{\partial x_k} [\rho \overline{u_i u_j u_k} + P(\delta_{kj} u_i + \delta_{ik} u_j)]
$$
\n
$$
D_{ij}^T = \text{diag} \left[ \frac{\partial}{\partial x_k} \left[ \mu \frac{\partial}{\partial x_k} \left( \overline{u_i u_j} \right) \right] - \rho \left( \overline{u_i u_k} \frac{\partial U_j}{\partial x_k} + \overline{u_j u_k} \frac{\partial U_i}{\partial x_k} \right) - \rho \beta \left( g_i \overline{u_j \theta} + g_j \overline{u_i \theta} \right)
$$
\n
$$
D_{ij}^L = \text{diag} \left[ \frac{\partial}{\partial x_k} \left[ \mu \frac{\partial}{\partial x_k} \left( \overline{u_i u_j} \right) \right] - \rho \left( \overline{u_i u_k} \frac{\partial U_j}{\partial x_k} + \overline{u_j u_k} \frac{\partial U_i}{\partial x_k} \right) - \rho \beta \left( g_i \overline{u_j \theta} + g_j \overline{u_i \theta} \right) \right]
$$
\n
$$
D_{ij}^L = \text{diag} \left[ \frac{\partial}{\partial x_k} \left( \overline{u_i u_j} \right) \right]
$$

$$
+\overline{\underbrace{P\left(\frac{\partial u_i}{\partial x_j}+\frac{\partial u_j}{\partial x_i}\right)}_{\phi_{ij}=\sum_{\zeta_{ij}}\phi_{ij}}}
$$
 
$$
-\underbrace{V\mu\frac{\overline{\partial u_i}\frac{\partial u_j}{\partial x_k}}{\overline{\partial x_k}\frac{\partial x_k}{\partial x_k}}_{\xi_{ij}=\sum_{\zeta_{ij}}\phi_{ij}}.
$$

$$
-\gamma \rho \Omega_k \overline{u_j u_m} \varepsilon_{ikm} + \overline{u_i u_m} \varepsilon_{jkm}
$$
\n
$$
\overline{F_{ij}} = \sum_{\substack{\text{rational} \\ \text{rational} \\ \text{rational} \\
$$

را می توان با استفاده از مدل انتشار گراديان تعميم يافته Daly و Harlow، مدل كرد:  ${{\rm D}_{\rm i}}^{\rm T}$ 

$$
D_{ij}^T = C_s \frac{\partial}{\partial x_k} \left( \rho \frac{k \overline{u_k u_i}}{\varepsilon} \frac{\partial \overline{u_i u_j}}{\partial x_i} \right)
$$
 (79-7)

اين معادله ممكن است منجر به ناپايداريهاي عددي شود، بنابراين در فلوئنت به صورت زير ساده شده است :

$$
D_{ij}^T = \frac{\partial}{\partial x_k} \left( \frac{\mu_t}{\sigma_k} \frac{\partial \overline{u_i u_j}}{\partial x_k} \right)
$$
 (f--Y)

Lien و Leschziner] 14 [با اعمال مدل انتشار گراديان تعميم يافته، به يك جريان برشي همگن صفحهای، ۸۲ / - $\sigma_k$  را بدست آوردند. توجه شود که مقدار  $\sigma_k$  متفاوت است از مقدار آن در aدلهای  $\sigma_k$  استاندارد و محسوس كه برابر  $\sigma_k$  بود.

۰ کرنش فشار خطی میباشد که برای محاسبه آن از رابطه زیر استفاده میگردد:  
\n
$$
\phi_{ij} = \phi_{ij,1} + \phi_{ij, \tau} + \phi_{ij}^w
$$

كه در آن  $\phi_{ij}$  ترم كند كرنش فشار،  $\phi_{ij}$  ترم سريع كرنش فشار و $\phi_{ij}^{\text{w}}$  ترم انعكاس ديوار است. ترم كند كرنش فشار به صورت زير مدل مي شود:

$$
\phi_{ij,1} = -C_1 \rho \frac{\varepsilon}{k} \left[ \overline{u_i u_j} - \frac{1}{r} \delta_{ij} k \right]
$$
\n
$$
\phi_{ij,2} = -C_1 \rho \frac{\varepsilon}{k} \left[ \overline{u_i u_j} - \frac{1}{r} \delta_{ij} k \right]
$$
\n
$$
\phi_{ij,3} = -C_1 \rho \frac{\varepsilon}{k} \left[ \overline{u_i u_j} - \frac{1}{r} \delta_{ij} k \right]
$$
\n
$$
\phi_{ij,3} = -C_2 \rho \frac{\varepsilon}{k} \left[ \overline{u_i u_j} - \frac{1}{r} \delta_{ij} k \right]
$$
\n
$$
\phi_{ij,3} = -C_1 \rho \frac{\varepsilon}{k} \left[ \overline{u_i u_j} - \frac{1}{r} \delta_{ij} k \right]
$$
\n
$$
\phi_{ij,3} = -C_1 \rho \frac{\varepsilon}{k} \left[ \overline{u_i u_j} - \frac{1}{r} \delta_{ij} k \right]
$$
\n
$$
\phi_{ij,3} = -C_2 \rho \frac{\varepsilon}{k} \left[ \overline{u_i u_j} - \frac{1}{r} \delta_{ij} k \right]
$$
\n
$$
\phi_{ij,3} = -C_2 \rho \frac{\varepsilon}{k} \left[ \overline{u_i u_j} - \frac{1}{r} \delta_{ij} k \right]
$$
\n
$$
\phi_{ij,3} = -C_2 \rho \frac{\varepsilon}{k} \left[ \overline{u_i u_j} - \frac{1}{r} \delta_{ij} k \right]
$$
\n
$$
\phi_{ij,3} = -C_2 \rho \frac{\varepsilon}{k} \left[ \overline{u_i u_j} - \frac{1}{r} \delta_{ij} k \right]
$$
\n
$$
\phi_{ij,3} = -C_2 \rho \frac{\varepsilon}{k} \left[ \overline{u_i u_j} - \frac{1}{r} \delta_{ij} k \right]
$$
\n
$$
\phi_{ij,3} = -C_2 \rho \frac{\varepsilon}{k} \left[ \overline{u_i u_j} - \frac{1}{r} \delta_{ij} k \right]
$$
\n
$$
\phi_{ij,3} = -C_2 \rho \frac{\varepsilon}{k} \left[ \overline{u_i u_j} - \frac{1
$$

ترم سريع كرنش فشار به صورت زير مدل مي شود :

$$
\phi_{ij,\tau} \equiv -C_{\tau} \left[ \left( P_{ij} + F_{ij} + G_{ij} - C_{ij} \right) - \frac{\tau}{\tau} \delta_{ij} \left( P + G - C \right) \right]
$$
\n
$$
(f\tau - \tau)
$$

:كه

$$
P = \frac{1}{\gamma} P_{kk} , \quad G = \frac{1}{\gamma} G_{kk} , \quad C = \frac{1}{\gamma} C_{kk} , \quad C_{\gamma} = \frac{1}{\gamma} (\gamma + 1)
$$

ترم انعكاس ديوار مربوط است به تنشهاي نزديك به ديوار. اين ترم تمايل به استهلاك تنشهاي عمود بر ديوار دارد، درحالي كه تنشهاي موازي را افزايش ميدهد .

$$
\phi_{ij}^{w} = C_{\gamma} \frac{\varepsilon}{k} \left( u_{k} u_{m} n_{k} n_{m} \delta_{ij} - \frac{\nu}{\gamma} u_{i} u_{k} n_{j} n_{k} - \frac{\nu}{\gamma} u_{j} u_{k} n_{i} n_{k} \right) \frac{k^{\gamma/\gamma}}{C_{l} \varepsilon d}
$$
\n
$$
+ C_{\gamma} \left( \phi_{km,\gamma} n_{k} n_{m} \delta_{ij} - \frac{\nu}{\gamma} \phi_{ik,\gamma} n_{j} n_{k} - \frac{\nu}{\gamma} \phi_{jk,\gamma} n_{i} n_{k} \right) \frac{k^{\gamma/\gamma}}{C_{l} \varepsilon d}
$$
\n
$$
(f \Delta - \gamma)
$$

كه در آن  $C, = \cdot/\tau$  ،  $C, = \cdot/\tau$  و  $\eta_k$  مولفه  $x_k$  ى واحد عمود بر ديوار است، d فاصله عمودى

تا دیوار است. 
$$
k = r(\mathbf{f})
$$
 و ۲/۴ = ۲/۹ و ۲/۴ = ۱/۹ و) ۱۰۱ (d) ست.  
تا دیوار است.  $k = r/(\mathbf{f})$  که ترم تولید شناوری می باشد به صورت زیر محاسبه می گردد:  

$$
G_{ij} = \beta \frac{\mu_{i}}{P_{r}} \left( g_{i} \frac{\partial T}{\partial x_{j}} + g_{j} \frac{\partial y}{\partial x_{i}} \right)
$$
 (f9-1)

عدد پرانتل آشفتگي براي انرژي است با مقدار پيش فرض ۰/۸۵ و β ضريب انبساط که  $P_n$ حرارتي است.  $k$ ، كه انرژي جنبشي آشفتگي است با در نظر گرفتن تانسور تنش رينولدز به صورت زير محاسبه ميشود :

$$
k = \frac{1}{\gamma} \overline{u_i u_i}
$$
 (fV-T)

همانطور كه در قسمتهاي بعد توضيح داده خواهد شد، در فلوئنت يك گزينه براي حل معادله انتقال انرژي جنبشي آشفته به منظور بدست آوردن شرايط مرزي براي تنشهاي رينولدز وجود دارد .

$$
\rho \frac{Dk}{Dt} = \frac{\partial}{\partial x_j} \left[ \left( \mu + \frac{\mu_t}{\sigma_k} \right) \frac{\partial k}{\partial x_j} \right] + \frac{1}{\gamma} \left( G_{ii} + P_{ii} \right) - \rho \varepsilon
$$
\n
$$
\rho \frac{Dk}{Dt} = \frac{\partial}{\partial x_j} \left[ \left( \mu + \frac{\mu_t}{\sigma_k} \right) \frac{\partial k}{\partial x_j} \right] + \frac{1}{\gamma} \left( G_{ii} + P_{ii} \right) - \rho \varepsilon
$$
\n
$$
\varepsilon_{ij} = \frac{\gamma}{\gamma} \delta_{ij} \rho \varepsilon
$$
\n
$$
\varepsilon_{ij} = \frac{\gamma}{\gamma} \delta_{ij} \rho \varepsilon
$$
\n
$$
\rho \frac{D\varepsilon}{Dt} = \frac{\partial}{\partial x_j} \left[ \left( \mu + \frac{\mu_t}{\sigma_s} \right) \frac{\partial \varepsilon}{\partial x_j} \right] + C_{\varepsilon_1} \frac{1}{\gamma} \left[ P_{ij} + C_{\varepsilon_1} G_{ii} \right] \frac{\varepsilon}{k} - C_{\varepsilon_1} \rho \frac{\varepsilon^{\kappa}}{k}
$$
\n
$$
\rho \frac{D\varepsilon}{Dt} = \frac{\partial}{\partial x_j} \left[ \left( \mu + \frac{\mu_t}{\sigma_s} \right) \frac{\partial \varepsilon}{\partial x_j} \right] + C_{\varepsilon_1} \frac{1}{\gamma} \left[ P_{ij} + C_{\varepsilon_1} G_{ii} \right] \frac{\varepsilon}{k} - C_{\varepsilon_1} \rho \frac{\varepsilon^{\kappa}}{k}
$$
\n
$$
\varepsilon_{i} = 1 / 8 \text{ s.}
$$
\n
$$
\varepsilon_{i} = 1 / 8 \text{ s.}
$$
\n
$$
\varepsilon_{i} = 1 / 8 \text{ s.}
$$
\n
$$
\varepsilon_{i} = 1 / 8 \text{ s.}
$$
\n
$$
\varepsilon_{i} = 1 / 8 \text{ s.}
$$
\n
$$
\varepsilon_{i} = 1 / 8 \text{ s.}
$$
\n
$$
\varepsilon_{i} = 1 / 8 \text{ s.}
$$
\n
$$
\varepsilon_{i} = 1 /
$$

در اين مورد معادله مدل مقابل حل ميشود:

براي شرايط مرزي ورودي براي تنشهاي رينولدز، نياز به مقاديري براي تنشهاي رينولدز، ، و نرخ اتلاف آشفته میباشد. اين مقادير را میتوان يا بطور مستقيم وارد كرد يا از شدت  $u_iu_j^{\prime}$ آشفتگي و طول مشخصه بدست آورد. در ديوارا، فلوئنت مقادير نزديك به ديوار تنشهاي رينولدز و ε را از توابع ديوار محاسبه مي كند.

فلوئنت براي تنشهاي رينولدز با استفاده از قانون لگاريتم و فرض تعادل و با ناديده گرفتن انتقال گرما و نفوذ در معادله انتقال براي تنشها، شرايط مرزي صريح را اعمال ميكند. با استفاده از يك سيستم مختصات موضعي، كه در آن τ مختصات مماسي، η مختصات عمود و λ مختصات عمود بر η و τ ميباشند، تنشهاي رينولدز در سلولهاي مجاور از معادلات زير بدست ميآيند :

$$
\overline{u_{\tau\tau}^{\prime\tau}} = 1/4 \text{ A} , \quad -\overline{u_{\eta}^{\prime\tau}} = 1/4 \text{ A} , \quad -\overline{u_{\tau}^{\prime\tau}} = 1/4 \text{ A} , \quad -\overline{u_{\tau}^{\prime\tau}} = 1/4 \text{ A} , \quad -\overline{
$$

در مناطق دورتر k مستقيما از تنشهاي رينولدز عمودي با استفاده از معادله 2 ( - )48 بدست ميآيند .

به صورت ديگري، تنشهاي رينولدز را ميتوان به صورت ترمهاي تنش برشي ديوار بجاي k به صورت صريح مشخص كرد :

$$
\frac{\overline{u_{rr}^{\prime\tau}}}{\overline{u_r^{\prime\prime}}} = \Delta / \gamma \, , \qquad -\frac{\overline{u_{\eta}^{\prime\tau}}}{\overline{u_r^{\prime\prime}}} = \gamma / \cdot \cdot \, , \qquad -\frac{\overline{u_z^{\prime\prime}}}{\overline{u_r^{\prime\prime}}} = \gamma / \cdot \, , \qquad -\frac{\overline{u_z^{\prime}u_{\eta}^{\prime\prime}}}{\overline{u_r^{\prime\prime}}} = \gamma / \cdot \, . \tag{25-5}
$$

که در آن  $u_{\tau}$ ، سرعت اصطکاکی است که به صورت  $\overline{\tau_{\omega}/\rho} \equiv \sqrt{\tau_{\omega}/\rho}$  تعریف می شود. که در آن τw، تنش برشي ديوار است. در اين صورت ديگر معادله k حل نميشود .

# 2- 4 - رفتار نزديك ديوار براي جريانهاي آشفته مرز ديوار

در نزديكي ديوار، جريان تحت تاثير اثرات لزجت قرار دارد و به پارامترهاي جريان آزاد بستگي ندارد. سرعت جريان متوسط فقط به فاصله y از ديوار، چگالي سيال ρ و لزجت سيال µ و تنش برشي ديوار  $\tau_w$  بستگي دارد بنابراين:  $U = f(y, \rho, \mu, \tau_w)$ 

تحليل ابعادي نشان ميدهد كه:

$$
u^+ = \frac{U}{u_\tau} = f\left(\frac{\rho u_\tau y}{\mu}\right) = f(y^+) \tag{0.67-7}
$$

رابطه بالا "قانون ديوار" ناميده ميشود و شامل دو عدد بيبعد مهم  $u^+$  و  $v^+$  ميباشد. توجه شود كه مقياس سرعت مناسب عبارتست از  $\tau_{_w}/\rho)^{\vee\tau}$  ، كه "سرعت اصطكاكي" نيز ناميده مي-شود. در منطقه دور از ديوار انتطار ميرود كه سرعت در يك نقطه، فقط تحت تاثير تنش برشي ديوار قرار گيرد، نه لزجت خودش. مقياس سرعت مناسب براي اين منطقه عبارتست از ضخامت لايه مرزي

$$
U = g(y, \delta, \rho, \tau_w)
$$
 
$$
u^+ = \frac{U}{u_\tau} = g(\frac{y}{\delta})
$$
  $u^+ = \frac{U}{u_\tau} = g(\frac{y}{\delta})$ 

اگر تنش برشي ديوار را به صورت كسرى از سرعت U $_{\rm max}$ ى در نظر بگيريم، به طوريكه هر چه به لبه لايه مرزي يا خط مركزي لوله نزديك ميشويم كاهش يابد، شكل بسيار مفيدي حاصل ميشود. بنابراين :

$$
\frac{U_{\text{max}} - U}{u_{\tau}} = g(\frac{y}{\delta})
$$
 (0.0-1)

اين رابطه "قانون كاهش سرعت" ناميده مي شود.

# 2- 4 -1- زير لايه خطي – لايه سيال در تماس با ديوار صاف

در سطح جامد، سيال ساكن است. حركتهاي آشفتهي ادي نيز در نزديكي ديوار به صفر ميل ميكند. در غياب اثرات تنش برشي رينولدز آشفته، سيال نزديك ديوار تحت تاثير برش لزج ميباشد. اين لايه عملا خيلي نازك است ( v  $y^{+} <$  ) و مي توانيم فرض كنيم كه تنش برشي تقريبا ثابت و برابر با تنش برشي ديوار ( $\tau_w$ ) ميباشد. بنابراين: y  $\tau(y) = \mu \frac{\partial U}{\partial y} \approx \tau$ ∂  $\tau(y) = \mu \frac{\partial}{\partial y}$ 

بعد از انتگرالگيري نسبت به y و اعمال شرايط مرزي 0( = U در 0= y(، يك رابطه خطي بين

$$
U = \frac{\tau_w y}{\mu}
$$
 سرعت متوسط و فاصله از دیوار بدست میآید:

+و y + بعد از كمي سادهسازي و با استفاده از تعاريف u ، داريم: 56( - ) 2

به دليل رابطه خطي بين سرعت و فاصله از ديوار، لايه سيال نزديك ديوار اغلب به صورت "زير

 $u^{+} = y^{+}$ 

لايه خطي" شناخته ميشود .

 1 malalasekera

2- 4 -2 - لايه قانون لگاريتمي – ناحيه آشفته نزديك ديوار

خارج از زير لايه لزج (۵۰۰  ${\rm y}^+<{\rm v}^+<{\rm v}^+<{\rm v}^+<{\rm v}$ )، ناحيهاي وجود دارد كه در آن هر دو اثر لزجت و آشفتگي مهم است. تنش برشي τ با فاصله از ديوار به آرامي تغيير ميكند و در اين ناحيه داخلي فرض شده است كه مقدار آن ثابت و برابر با تنش برشي ديوار باشد. فرض ديگر راجع به مقياس طول آشفتگي ٰ، ما را به استخراج يک شکل صحيح ولي بيبعدي از رابطه بين  $\mathrm{u}^+$  و  $\mathrm{y}^+$  قادر ميسازد.

$$
u^+ = \frac{1}{k} \ln y^+ + B = \frac{1}{k} \ln(Ey^+) \tag{aV-Y}
$$

مقادير عددي مربوط به ثابتها، با استفاده از اندازهگيري بدست ميآيد. براي ديوارهاي صاف .E =  $9/\lambda$  L B =  $\Delta/\Delta$  a k =  $\cdot$  /۴

ديوار زبرتر سبب كاهش مقدار مربوط به B مي شود. مقدار k و B ثابتهايي مي باشند كه براي همه جريانهاي آشفته عبوري از ديوارهاي صاف و در عدد رينولدز بالا صادق هستند. بدليل رابطه لگاريتمي بين  $\rm u^{+}$  و  $\rm v^{+}$ ، رابطه بالا اغلب "قانون لگاريتمي" ناميده مي شود و لايهاي كه در آن  $\rm v^{+}$  بين تا 30 500 ميباشد، " لايه قانون لگاريتمي" ميباشد .

2- 3-4 - لايه خارجي - ناحيه تحت تاثير اينرسي دور از ديوار

اندازهگيريهاي تجربي نشان ميدهد كه قانون لگاريتمي در ناحيه 2 $\delta < \gamma/\delta < \cdots$ ۰ معتبر است. براي مقادير بزرگتر y، قانون كاهش سرعت (٢-۵۵) شكل صحيحي را ارائه ميكند. در ناحيه فصل مشترك قانون لگاريتمي و قانون كاهش سرعت برابر هستند. تينكس و لاملي نشان دادند كه با استفاده از فرض لگاريتمي زير، يك فصل مشترك به دست ميآيد:

$$
\frac{U_{\text{max}} - U}{u_{\tau}} = \frac{1}{k} \ln(\frac{y}{\delta}) + A \tag{aA-1}
$$

در اينجا A يك ثابت است. قانون كاهش سرعت اغلب "قانون دنباله " ناميده ميشود. شكل زير سازگاري نزديكي را بين معادلات تئوري 2 ( 57- 2 (و ) - )56 در سطوح مربوط به كاركردشان با داده-

1 malalasekera

هاي تجربي نشان ميدهد .

لايه مرزي آشفته نزديك به يك سطح جامد از دو ناحيه زير تركيب شده است :

- ناحيه داخلي: % %تا 10 20 ضخامت كل لايه ديوار ؛ كه تنش برشي تقريبا ثابت بوده و برابر تنش برشي ديوار، عبارتند:
	- − زير لايه خطي: تنشهاي لزج بر جريان نزديك سطح حاكم ميباشد.
		- − لايه مياني: تنشهاي لزج و آشفته از نظر مقدار برابر است.
	- − لايه قانون لگاريتمي: تنشهاي آشفته رينولدز بر جريان حاكم است.
- ناحيه خارجي يا لايه قانون دنباله: جريان مركزي در فاصله دور از ديوار كه تحت تاثير اينرسي ميباشد؛ از اثرات مستقيم لزجت آزاد است.

شكل زير توزيع اطلاعات مربوط به سرعت متوسط و خاصيت آشفتگي براي يك لايه مرزي روي صفحه تخت با فشار اعمال شده ثابت را نشان ميدهد. سرعت متوسط در فاصله خيلي دور از ديوار قرار دارد و در ناحيه 1⁄2⁄2  $\delta \leq \sqrt{y}$ ، به دليل شرط عدم لغزش سريعا كاهش مييابد.

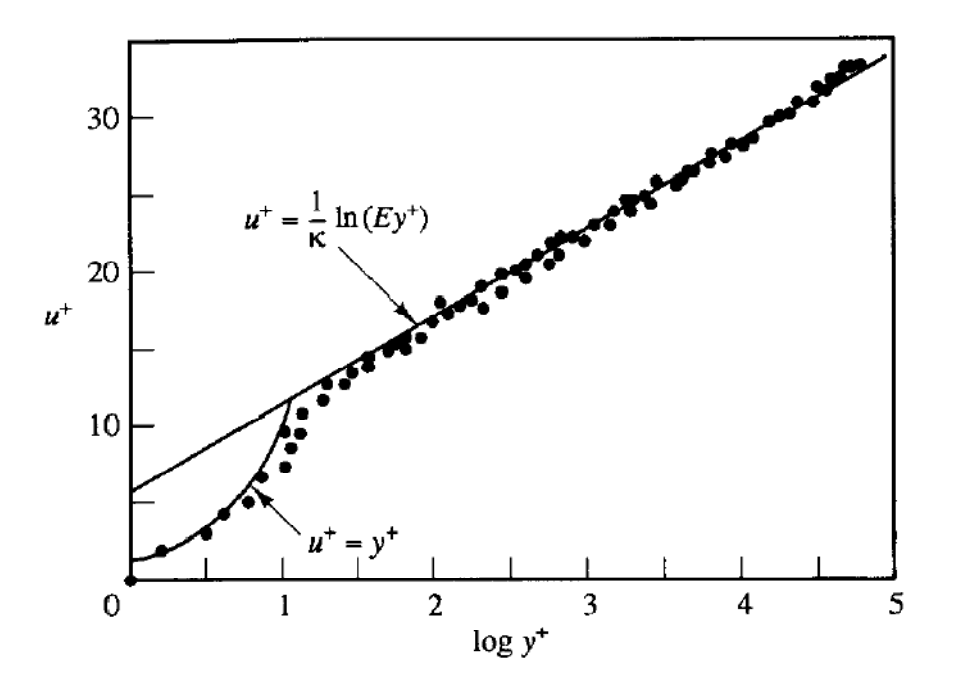

شكل 2 ( 3-) توزيع سرعت نزديك يك ديوار جامد

دو روش براي مدل كردن منطقه نزديك ديوار وجود دارد. در يك روش منطقه داخلي، تحت تاثير لزجت (زير لايه لزج و لايه مياني) حل نميشود. در عوض فرمولهاي نيمهتجربي معروف به توابع ديوار استفاده ميشوند براي اتصال منطقه تحت تاثير ويسكوزيته بين ديوار و منطقه كاملا آشفته. در يك روش ديگر مدلهاي ي اصلاح ميشوند براي قادر ساختن منطقه تحت تاثير ويسكوزيته كه با يك مش از آخرين نقطه تا ديوار شامل زير لايه لزج، حل ميشود .

اين دو روش در شكل نشان داده شدهاند:

- − روش تابع ديوار
- − روش نزديك ديوار

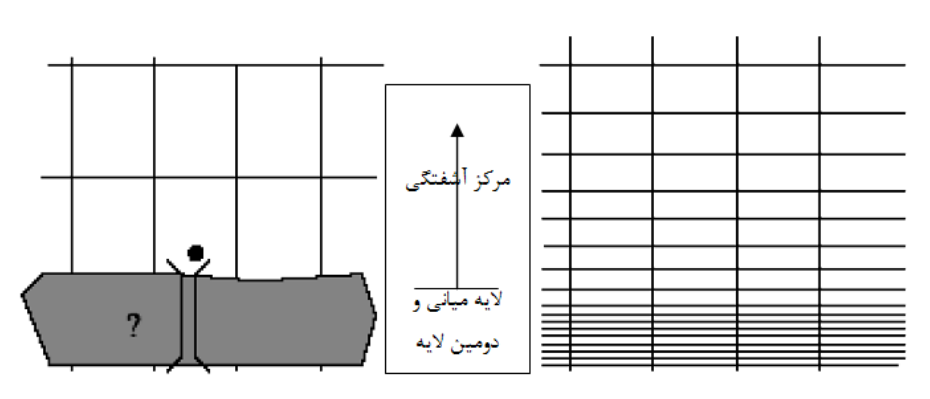

 2شكل - 4 رفتارهاي نزديك ديوار در فلوئنت روش مدل ديوار نزديك منطقه ديوار نزديك همه راه نزديك به ديوار را حل مي .كند مـدلهـاي آشـفتگي بايـد در سرتاسـر منطقه ديوار نزديك معتبر باشند. روش تابع ديوار منطقه ويسكوزيته موثر حل نميشـود، در عـوض بوسـيله توابـع ديـوار روابـط برقرار مي .شود مدلهاي آشفتگي رينولدز بالا ميتواند استفاده شود.

در تحليل تابع ديوار دو مدل براي ناحيه نزديك ديوار وجود دارد :

- Standard Wall Function  $\gamma$
- Non-Equilibrium Wall Function  $-7$
- در تابع ديوار (Wall Function) ناحيه تاثير لزجت ملكولي (buffer zone sub layer) حل

نميگردد، بلكه فقط ناحيه كاملا متلاطم (fully turbulent layer) از ديوار حل ميشود. بدين ترتيب يك پل بين اين دو ناحيه و نواحي موثر از لزجت ملكولي ايجاد ميگردد، تا اثر لزجت نزديك ديوار ديده شود .

در استفاده از مدلسازي نزديك ديوار، ناحيه تاثير لزجت ملكولي با توجه به شبكه ريز كناره ديوار حل ميگردد و اثر كل ديوار در مدل ديده مي .شود

#### 2- 4-4 - تابع استاندارد ديوار: (Function Wall Standard(

تابع استاندارد ديوار كه توسط لاندر و اسپالدينگ [16] ارائه شده است به شكل زير مي باشد :

$$
\begin{cases}\n u^* \equiv \frac{u_P C_\mu^{\gamma} k_P^{\gamma}}{\tau_\omega / \rho} \\
 y^* \equiv \frac{\rho C_\mu^{\gamma} k_P^{\gamma} y_P}{\mu}\n\end{cases} \tag{a9-5}
$$

kp: انرژي جنبشي آشفته در نقطه p، yp: فاصله نقطه p تا ديوار، µ: ويسكوزيته ديناميكي سيال، k: ثابت ونكارمن برابر ، 42/0 E: ثابت تجربي برابر و 98/0 up: سرعت متوسط سيال در نقطه p مي- باشد .

چنانچه ۶۰ ≈ × × 1⁄2 باشد، در اين صورت قانون لگاريتمي سرعت حاكم خواهد بود اما در نرم-افزار اين مقدار كاهش يافته و 11/٢٢۵ < \*v جداكننده اين مرز مي باشد بنابراين رابطه حاكم در اين لايه چنين است :

$$
u^* = \frac{1}{k} \ln(Ey^*)
$$
 (8. -1)

اما چنانچه  $y^* < 11/7$  باشد در اين صورت رابطه خطي تنش-كرنش به صورت رابطه زير در ناحيه زير لايه لزج حاكم است :

$$
u^* = y^* \tag{81-7}
$$

 $\frac{\partial k}{\partial n}$ =۰ البته باید ذکر شود که برای معادله k شرط مرزی به صورت ∂ n میباشد، كه n جهت  $\frac{\partial k}{\partial t}$ 

عمود بر ديوار ميباشد. ترم G<sub>k</sub> حكم چشمه در معادله k را دارد و ε<sub>P</sub> مقدار نرخ پراكندگي آشفتگي در نزديكي ديوار برابر مقادير سلول كنار ديوار ميباشد كه روابط آنها بدين شكل در معادلات اصلاح مي گردند:

$$
G_k \approx \tau_\omega \frac{\partial u}{\partial y} = \tau_\omega \frac{\tau_\omega}{k \rho C_\mu^{\gamma} k_p^{\gamma} y_p}
$$
 (87-1)

$$
\varepsilon_P = \frac{C_{\mu}^{\gamma_{\tau}} k_P^{\gamma_{\tau}}}{k y_P} \tag{8}^{\tau_{\tau}}
$$

#### ( Non-Equilibrium wall Function) نامتعادل ديوار تابع - 5-4 2-

چنانچه گراديان فشار در نزديكي ديوار بسيار زياد باشد و حالت جدايي جريان و برگشت جريان در ميدان ديده شود، بهتر است قانون ديوار كمي تغيير نموده و اثر گراديان فشار در آن وارد شود. در اين صورت روابط زير بر قانون ديوار حاكم خواهند شد كه اين روابط به تابع ديوار نامتعادل معروف است :

$$
\hat{u} = u - \frac{\lambda}{\tau} \frac{dP}{dx} \left[ \frac{y_v}{\rho k^{\alpha} k^{\tau}} \ln \left( \frac{y}{y_v} \right) + \frac{y - y_v}{\rho k^{\alpha} k^{\tau}} + \frac{y_v^{\tau}}{\mu} \right]
$$
  

$$
y_v = \frac{\mu y_v^*}{\rho C_{\mu}^{\tau} k_P^{\tau}}
$$
 (94-1)

در روابط بالا منظور از y<sup>v</sup> ضخامت فيزيكي لايه لزج ميباشد، كه در اين صورت در برنامه فرض میگردد.  $y_{\rm\scriptscriptstyle v}^\ast$  = ۱۱/۲۲۵

#### 2- 4 -6 - محدوديتهاي روش تابع ديوار

توابع ديوار استاندارد پيشبينيهاي دقيقي براي اكثريت جريانهاي با عدد رينولدز بالاي مرز ديوار ميدهد. توابع ديوار نامتعادل بيشتر كاربرد روش ديوار را با شامل كردن تاثيرات گراديان فشار و ناتعادلي قوي، توسعه ميدهند. روش تابع ديوار وقتي كه شرايط جريان خيلي زياد از شرايط ايدهآل اساسي توابع ديوار جابجا ميشود، تابع ديوار كمتر قابل اعتماد است.

براي مثال جريانهايي مثل :

- − عدد رينولدز پايين نافذ يا تاثيرات ديوار نزديك (براي مثال جريان عبوري از يك شكاف كوچك يا جريان سيال سرعت پايين لزج) − تراوش حجيم از ديوار (دميدن / مكش) − گراديانهاي فشار شديد كه منجر به جدايش لايه مرزي ميشوند − نيروهاي حجمي قوي (مثل جريان نزديك به ديسكهاي چرخان، جريانهاي گردنده شناوري)
- − dimensionality-three High در منطقه نزديكي ديوار (مثل جريان مارپيچ EKMAN، لايه- هاي مرزي سهبعدي خيلي مورب)

اگر هر يك از آيتمهاي بالا يك ويژگي غالب جريان باشد، بايد از روش مدلسازي نزديك ديوار استفاده شود .

# 2- 7-4 - رهنمودهاي مش نزديك ديوار براي توابع ديوار

فاصله از ديوار در سلولهاي مجاور ديوار بايد بوسيله در نظر گرفتن رنجي كه در آن قانون لگاريتمي قابل قبول است تعيين شود .

- − قانون لگاريتمي براي 60 ≈ 30 < \* y معتبر است.  $y^* < y^* < 2$  اگرچه فلوئنت قانون خطي را وقتي 11⁄818 × 11⁄ بكار ميبرد، استفاده از يك مش بينهايت − كوچك در نزديكي ديوارا بايد دوري جست، چون توابع ديوار ديگر در زير لايه لزج با ارزش نيستند.
- − مرز بالاي لايه لگاريتمي به عدد رينولدز و گراديانهاي فشار بستگي دارد. وقتي كه ع دد رينولدز افزايش پيدا كند، مرز بالايي نيز تمايل به افزايش پيدا ميكند.

#### 2- 5 - ملاحظات شبكه براي شبيهسازي جريان آشفته

محاسبات موفق جريانهاي آشفته نياز به ملاحظاتي در مرحله توليد مش دارد .

از آنجا كه آشفتگي يك نقش حاكم را در انتقال و ممنتوم و ديگر اسكالرها براي اكثر جريان- هاي آشفته پيچيده دارد، بايد معين شود كه كميتهاي آشفتگي به طرز مناسبي حل ميشوند. بخاطر اثر متقابل قوي جريان متوسط و آشفتگي، نتايج عددي براي جريانهاي آشفته تمايل به حساسيت به وابستگي به شبكه دارند تا جريانهاي آرام. بنابراين پيشنهاد ميشود كه در مناطقي كه جريان متوسط خيلي سريع تغيير ميكند و لايههاي برشي با يك نرخ متوسط كرنش بزرگ وجود دارد، مش به اندازه كافي خوب و كوچك باشد.

# 2-6 - انتخاب مدل آشفتگي

از لحاظ محاسباتي در فلوئنت، مدل اسپالارت - آلماراس سادهترين مدل آشفتگي است چون فقط يك معادله انتقال آشفته حل ميكند. مدل ε-k ا ستاندارد بوضوح نياز به تلاشهاي محاسباتي بيشتري نسبت به مدل اسپالارت - آلماراس دارد، چون يك معادله انتقال اضافي حل ميشود. مدل ε-k محسوس نياز به انجام اندك محاسبات بيشتري نسبت به مدل ε-k استاندارد دارد. بدليل ترمهاي اضافي توابع در بدست آوردن معادلات و درجه غير خطي بيشتر، محاسبات با مدل ε-k RNG حدود تا 10 %15 وقت CPU را نسبت به مدل ε-k استاندارد بيشتر ميگيرد .

RSM در مقايسه با مدلهاي ε-k، به خاطر افزايش تعداد معادلات انتقال براي تنشهاي رينولدز، احتياج به حافظه و زمان CPU بيشتري دارد. در كل در فلوئنت RSM احتياج به تا 50 %60 زمان CPU بيشتري براي هر تكرار در مقايسه با مدلهاي ε-k دارد علاوه بر اين تا 15 %20 بيشتر به حافظه نياز دارد .

گذشته از زمان هر تكرار انتخاب مدل آشفتگي ميتواند توانايي فلوئنت براي حل همگرا را تحت تاثير قرار دهد. براي مثال مدل ε-k استاندارد معروف است كه در بعضي از حلها، كمي بيش از حد

انتشار دارد، در حالي كه مدل RNG k-ε طوري طراحي شده است كه ويسكوزيته آشفتگي در واكنش به نرخهاي زياد كرنش كاهش يابد. به همين نحو RSM ممكن است بخاطر تركيب بين جريان متوسط و تنشهاي رينولدز، تعداد دفعات تكرار بيشتري براي همگرا شدن نسبت به مدلهاي ε-k نياز داشته باشد. با توجه به مسئله مورد نظر در اين تحقيق و با توجه به دقت مورد نياز، مدل ε-k و تابع استاندارد ديوار براي اين تحقيق مناسب تشخيص داده شد .

# فصل 3

# تعيين سطح سيال بوسيله روش حجم  $(VOF)$ سيال

3 -1- مقدمه

در بسياري از مسائل هيدروديناميك و مكانيك سيالات تعيين سطح مشترك دو فاز سيال داراي اهميت بوده و در پديدههاي هيدروليكي نيز تعيين سطح آزاد جريان در حل ميدان از اهميت خاصي برخوردار است. روشهاي گوناگوني در تعيين سطح آزاد استفاده ميشود كه نسبت به ديدگاه حاكم بر حل ميدان جريان، متفاوت ميباشد .

در ميدان جريان با شبكه ثابت، تعيين سطح آزاد براساس ديدگاه اويلري نسبت به جريان مشخص ميشود. در روش VOF براي هر جزء حجم سلول يك معادله ديفرانسيلي حل ميشود كه نهايتا مقدار جزء حجم سيال در هر سلول معين ميگردد . نهايتا در اين روش مشخص ميگردد كه اين سلول از كدام فاز سيال ميباشد يا به چه درصدهايي از اين دو فاز تبديل شده است. روشهاي توسعه يافته براساس VOF با توجه به ديدگاه اويلري نسبت به ميدان جريان كارايي بيشتري دارند .

#### 3 -2- محدوديتهاي مدل VOF

- − بايد در نرمافزار از روش solver Based Pressure استفاده شود. مدل VOF در هيچ يك از روشهاي solver Based Density موجود نيست.
- − همه حجمهاي كنترل از يك فاز سيال يا تركيبي از فازها پر ميشوند. مدل VOF براي مناطق خالي كه هيچ سيالي تعريف نشده است مجاز نيست.
	- − سيال بايد تراكم ناپذير باشد.
	- − مدلسازي انتقال گرما با مدل VOF امكان پذير نيست.
	- − انواع مخلوط كردن و جريان واكنشي را نميتوان با مدل VOF مدل كرد.
		- − مدل آشفتگي LES را نميتوان با مدل VOF استفاده كرد.
	- − مدل تغيير فاز براي يخزدن يا ذوب شدن را نمي توان در تركيب با مدل VOF استفاده كرد.

#### 3 -3 - معادله حاكم بر روش VOF

در تعيين سطح آزاد به روش VOF از يك تابع متغير به نام f استفاده ميشود كه جزء حجم سيال ( fluid of volume (ناميده ميشود. فرمولبندي VOF ب ر اين اصل تكيه دارد كه دو يا چند سيال در يكديگر نفوذ نميكنند. براي هر فاز اضافي كه به مدل اضافه ميشود، يك متغير توليد مي- شود. كسر حجمي فاز در سلول محاسباتي در هر حجم كنترل، جمع كسرهاي حجمي همه فازها به واحد است. بنابراين متغيرها و خصوصيات در هر سلول يا كاملا معرف يكي از فازهاست يا مخلوطي از فازها. به عبارت ديگر اگر كسر حجمي سيال qام در سلول با q ∝مشخص شود، بنابراين سه شرط زير ممكن مے شود:

$$
\alpha q = \cdot \rightarrow \rho q
$$
\n
$$
\alpha q = \cdot \rightarrow \rho q
$$
\n
$$
\alpha q = \rho \rightarrow \rho q
$$
\n
$$
\alpha q = \rho \rightarrow \rho q
$$
\n
$$
\alpha q = \rho \rightarrow \rho q
$$
\n
$$
\alpha q = \alpha \rightarrow \alpha q
$$
\n
$$
\alpha q = \alpha \rightarrow \alpha q
$$
\n
$$
\alpha q = \alpha \rightarrow \alpha q
$$
\n
$$
\alpha q = \alpha \rightarrow \alpha q
$$
\n
$$
\alpha q = \alpha \rightarrow \alpha q
$$
\n
$$
\alpha q = \alpha \rightarrow \alpha q
$$
\n
$$
\alpha q = \alpha \rightarrow \alpha q
$$
\n
$$
\alpha q = \alpha \rightarrow \alpha q
$$
\n
$$
\alpha q = \alpha \rightarrow \alpha q
$$
\n
$$
\alpha q = \alpha \rightarrow \alpha q
$$
\n
$$
\alpha q = \alpha \rightarrow \alpha q
$$
\n
$$
\alpha q = \alpha \rightarrow \alpha q
$$
\n
$$
\alpha q = \alpha \rightarrow \alpha q
$$
\n
$$
\alpha q = \alpha \rightarrow \alpha q
$$
\n
$$
\alpha q = \alpha \rightarrow \alpha q
$$
\n
$$
\alpha q = \alpha \rightarrow \alpha q
$$
\n
$$
\alpha q = \alpha \rightarrow \alpha q
$$
\n
$$
\alpha q = \alpha \rightarrow \alpha q
$$
\n
$$
\alpha q = \alpha \rightarrow \alpha q
$$
\n
$$
\alpha q = \alpha \rightarrow \alpha q
$$
\n
$$
\alpha q = \alpha \rightarrow \alpha q
$$
\n
$$
\alpha q = \alpha \rightarrow \alpha q
$$
\n
$$
\alpha q = \alpha \rightarrow \alpha q
$$
\n
$$
\alpha q = \alpha \rightarrow \alpha q
$$
\n
$$
\alpha q = \alpha \rightarrow \alpha q
$$
\n
$$
\alpha q = \alpha \rightarrow \alpha q
$$
\n
$$
\alpha q = \alpha \rightarrow \alpha q
$$
\n
$$
\alpha q = \alpha \rightarrow \alpha q
$$
\n
$$
\alpha q = \alpha \rightarrow \alpha q
$$
\n
$$
\alpha q = \alpha \rightarrow \alpha q
$$
\n
$$
\alpha q = \alpha \rightarrow \alpha q
$$
\n
$$
\alpha q = \alpha \rightarrow \alpha q
$$
\n
$$
\alpha q = \alpha \rightarrow \alpha q
$$
\n<math display="block</math>

در حل معادلات فوق در سلولي كه پر از سيال ميباشد مقدار F برابر با 1 ميباشد ولي در سلول خالي از سيال اين مقدار برابر صفر است در سلول سطحي اين مقدار بين صفر و يك است . به هنگام استفاده از معادلات ناوير استوكس و معادله VOF پارامترهاي لزجت و چگالي سيال در هر سلول طبق روابط زير معين ميگردد، كه در سلولهاي سطحي تركيب دو فاز سيال در چگالي و لزجت هر سلول ديده مي .شود

$$
\rho = \sum_{i=1}^{n} F_i \rho_i \qquad , \qquad \mu = \sum_{i=1}^{n} F_i \mu_i \qquad (7-1)
$$

روشهاي متفاوتي از حل معادله VOF استفاده مي شود كه به تفصيل در ادامه آورده شده است .

#### 3 -4 - روشهاي VOF موجود در نرمافزار

# 3 -4 -1- الگوي دهنده و گيرنده : (Scheme Acceptor – Donor(

در اين روش كه روش اصلي حل معادله VOF ميباشد، جريان به صورت غير دائمي تحليل

ميشود. در سلول سطحي، سطح سيال يا به صورت افقي يا به صورت قائم در نظر گرفته ميشود، كه نحوه چرخش سطح بستگي به سلولهاي همسايه دارد. روش استفاده شده بدين صورت است كه يك سلول به عنوان بخشنده يا دهنده (Donor (حجمي معين از سيال ميباشد كه آن را به سلول مجاور خود كه سلول گيرنده (Acceptor ( ميباشد، منتقل مينمايد. در تعيين سطح آزاد هم از پايين دست و هم از بالادست معادلات حل ميگردند .

چنانچه سرعت در جهت x را u بناميم در اين صورت اگر 0<u، سلول سمت چپ (بالادست) به عنوان سلول دهنده مطرح ميشود و سلول سمت راست (پايين دست) به عنوان سلول گيرنده در نظر گرفته ميشود. و چنانچه ۰>u، موقعيت سلول دهنده و گيرنده جابجا مي شود.

مقدار جريان (FLUX (جابجا شده از يك سلول دهنده به يك سلول گيرنده طبق روابط زير مشخص ميشوند .

چنانچه ميزان فلاكس سيال در سلول |v |باشد و مقدار آن برابر δt.u باشد و f<sup>A</sup> يا f<sup>D</sup> بيانگر جزء حجم سيال سلول گيرنده يا دهنده باشد، در اين صورت مقدار فلاكس f سلول دهنده يا گيرنده مطابق روابط زير بدست مي آيد :

$$
FL_A = f_A \times |v| \tag{7-7}
$$

$$
FL_D = f_D \times |v| \tag{6-7}
$$

تغيير فلاكس f در گام زماني چنانچه برابر(مساحت سطح مورد نظر × δf (باشد در اين صورت :

$$
\delta f = \min \{ f_{AD} \mid \nu \mid +CF, f_D \delta x_D \}
$$
 (2-7)

$$
CF = \max\{ (1 - f_{AD}) | \nu | - (1 - f_D)\delta x_D, \} \tag{8-5}
$$

منظور از min استفاده شده در معادله فوق آنست كه فلاكس f بيشتري از فلاكس f وجوه سلول دهنده خارج نشود و منظور از max استفاده شده آنست كه چنانچه براي سلول مورد نظر فلاكس f بيشتري مد نظر باشد، كه اين حجم فلاكس f بيش از فلاكس f ورودي باشد، در اين صورت اين كمبود تامين شود، پس اگر فلاكس f موجود از وجه سلول دهنده بيش از فلاكس f وجه سلول گيرنده باشد آنگاه براي ايجاد تعادل از CF استفاده ميگردد و چنانچه فلاكس f موجود از وجه سلول دهنده كمتر از فلاكس f وجه سلول گيرنده باشد آنگاه براي ايجاد تعادل از رابطه داراي min استفاده مي .شود

# ( Geometric Reconstruction Scheme) يانگ الگوي -2- -4 3

در اين روش جريان به صورت غير دائمي تحليل ميشود. در شبكههاي غير منظم اين روش دقت مناسبي دارد و نيز در شبكههاي منظم رفتار آن قابل قبول است. از آنجا كه اين روش توسط يانگ ارائه شده است، اين روش بنام روش يانگ معروف ميباشد .

در اين روش به منظور تعيين سطح مشترك دو سيال از درونيابي خطي استفاده ميشود. پس از آن در هر سلول براساس شيب سطح بدست آمده از دو سلول مجاور، سرعت محلي تعيين ميگردد . انفصال معادله VOF به روش آپويند مرتبه اول ميباشد و با مشخص شدن مقدار جزء حجم

سيال  $F_{i,j}$  در هر سلول ميزان فلاكس F در ديوار سمت راست هر سلول  $FL_r$  طبق رابطه زير بدست مي آيد:

$$
FLr = \begin{cases} F_{ij} \times u_r \frac{\Delta t}{\Delta x} & : u_r \geq \cdot \\ F_{i+j} \times u_r \frac{\Delta t}{\Delta x} & u_r < \cdot \end{cases}
$$
 (Y-T)

در تعيين شيب سطح مشترك دو سيال در هر سلول از رابطه زير براي تعيين β ) زاويه بين محور مثبت x و سطح مشترك دو سيال) استفاده مي شود :

$$
\beta = \tan^{-1}\left(\frac{-n^x}{n^y}\right) \tag{A-Y}
$$

$$
\begin{cases}\nn_{ij}^x = \frac{1}{\Delta x} \Big( F_{i+j+1} + \tau F_{i+j} + F_{i+j-1} - F_{i-j+1} - \tau F_{i-j} - F_{i-j-1} \Big) \\
n_{ij}^y = \frac{1}{\Delta x} \Big( F_{i+j+1} + \tau F_{i+j} + F_{i-j+1} - F_{i+j-1} - \tau F_{i-j} - F_{i-j-1} \Big)\n\end{cases} \tag{9-9}
$$

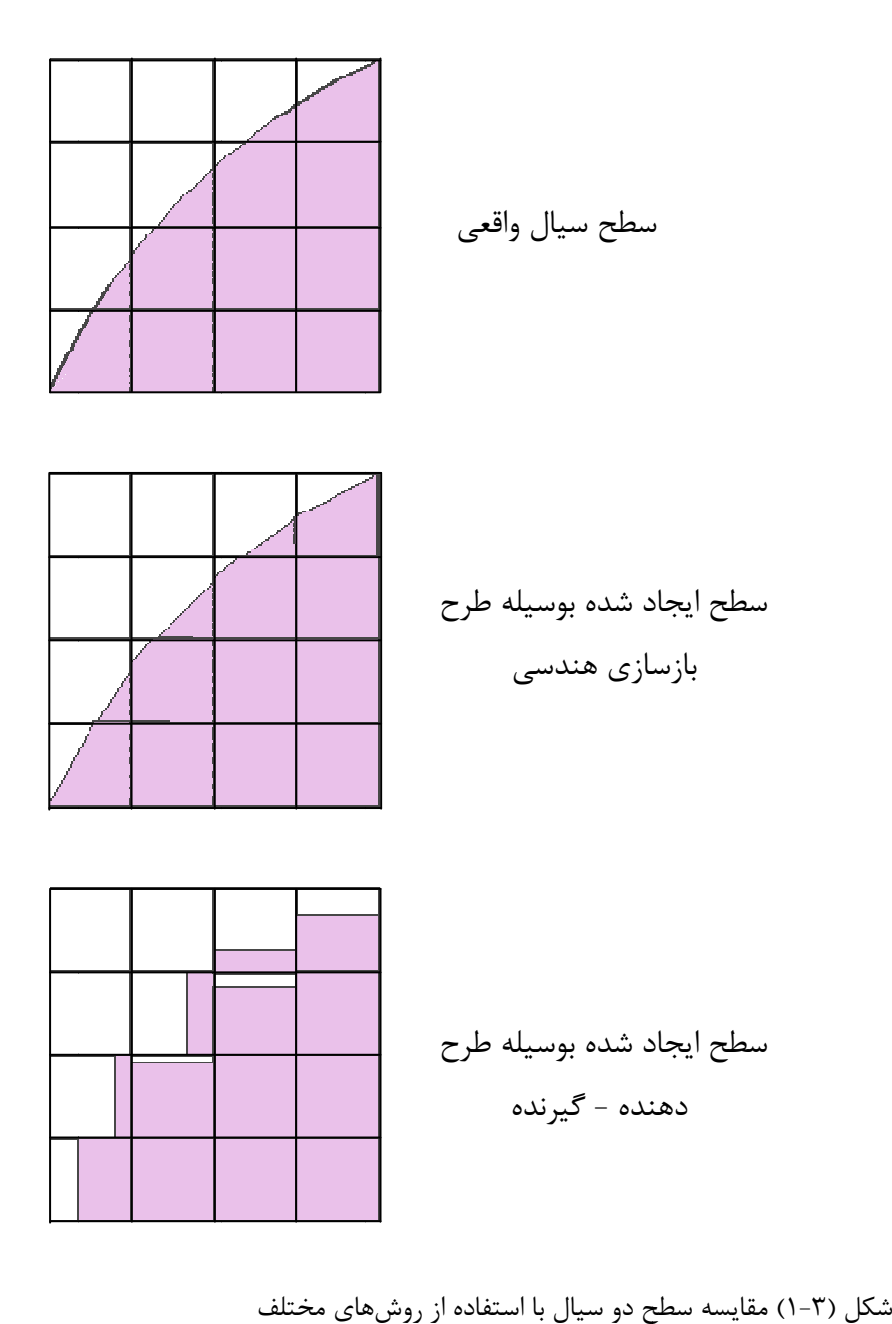
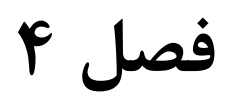

# روشهاي انفصال

### 4 -1- روشهاي انفصال معادلات

معادلات ديفرانسيل حاكم بر رفتار جريان سيالات كه در فصل دوم به آنها اشاره شد، به طور 1 مستقيم قابل استفاده براي كارهاي عددي نيستند و بايد در ابتدا آنها را به شكلي گسستهسازي نمود. معادلات ناوير - استوكس داراي ترمهاي انتقالي و پخش ميباشد كه هر يك از ترمها را ميتوان به روشهاي مختلف و با دقتهاي متفاوتي گسستهسازي نمود. با گسستهسازي مقادير مجهول سرعت در جهات مختلف و فشارها فقط روي يك سري از نقاط كه روي مش محاسباتي قرار دارند محاسبه مي گردند.

بنابراين معادله انفصالي رابطهاي جبري است كه مقادير متغير در يک ميدان كوچک را به هم مرتبط ميسازد .

دو روش عمده بعنوان روشهاي انفصال ميدان جريان مطرح ميباشد :

- روش اجزاء محدود (Method Element Finite(
- روش تفاضل محدود (Method Difference Finite (

تفاوت بين روشهاي تفاضل محدود و اجزاء محدود از نحوه انتخاب پروفيلهاي ميدانهاي منفصل شده و نحوه بدست آوردن معادلات انفصال حاصل مي شود.

روش ديگري كه اين پروژه بر آن متكي ميباشد داراي ظاهر روش تفاضل محدود است ولي بسياري از ايدههاي اجزاء محدود را به كار ميگيرد. اين روش به روش حجم محدود (Method Volume Finite (مشهور است. روش حجم محدود به علت مستتر بودن خاصيت بقاي جرم در آن در حل ميدان جريان سيال نسبت به ساير روشهاي انفصال ارجح ميباشد .

# 4 -2- روش حجم محدود

الگوريتمهاي عددي شامل مراحل زير ميباشند :

<sup>&</sup>lt;sup>1</sup> Discretization

- − انتگرال كلي از معادلات حاكم بر جريان سيال روي تمام حجمهاي كنترل مربوط به ميدان ،حل
- − گسستهسازي؛ شامل جايگذاري نوعي از تقريبهاي اختلاف محدود براي عبارتهاي داخل معادله انتگرالي ميباشد، كه فرايندهاي جريان مثل جابجايي، نفوذ و چشمهها را نشان مي- دهد. اين عمل معادلات انتگرالي را به يك سيستم معادلات جبري تبديل مي ،كند
	- − حل معادلات جبري با استفاده از يك روش تكرار .

قدم اول، يعني انتگرالگيري از حجم كنترل، حجم محدود را از ساير روش هاي CFD متمايز مي كند. ديدگاه حجم محدود بقاء محلي هر خاصيت از سيال را براي هر حجم كنترل تضمين مي كند. اين روش رابطه بين الگوريتم عددي و قاعده كلي بقاء محلي هر خاصيت از سيال را براي هر حجم كنترل تضمين ميكند. اين رابطه روشن بين الگوريتم عددي و قاعده كلي بقاء اصل فيزيكي، يكي از جاذبههاي اصلي روش حجم محدود را تشكيل ميدهد و درك مفاهيم آن را براي مهندسين، خيلي سادهتر از روشهاي عناصر محدود و طيفي براي بقاء يك متغير جريان φ مهيا ميسازد. براي مثال يك مولفه سرعت در داخل يك حجم كنترل را، ميتوان به صورت يك تساوي بين فرايندهاي متفاوت كه منجر به افزايش يا كاهش آن ميشود، نشان داد :

نرخ تغيير φ در حجم كنترل نسبت به زمان =

شار خالص φ به دليل جابجايي به داخل حجم كنترل +

شار خالص φ به دليل نفوذ به داخل حجم كنترل +

نرخ خالص توليد φ در داخل حجم كنترل

برنامههاي CFD، شامل روشهاي گسستهسازي مناسب، براي حل پديدههاي انتقالي مهم، جابجايي (انتقال بدليل جريان سيال)، نفوذ (انتقال بدليل تغييرات φ از نقطهاي به نقطه ديگر و ) همچنين عبارات چشمه (همراه با توليد يا اتلاف φ (و نرخ تغيير نسبت به زمان ميباشند. همچنين پديدههاي فيزيكي اساسي، پيچيده و غير خطي ميباشند بنابراين يك روش حل تكرار مورد نياز است . در روش ماندههاي وزندار (residual weighted (ابتدا دامنه مورد نظر به تعدادي حجم كنترل غير همپوشان تقسيم شده به نحوي كه هر حجم حول يك نقطه از ميدان قرار ميگيرد و آنگاه از معادله ديفرانسيل روي حجم كنترل انتگرالگيري شده و معادلات به فرم عددي منفصل ميگردند. ايده اصلي در اين روش انفصال تقريب معادلات ديفرانسيل جزئي در نقاط مجزا نميباشد، بلكه شرط برقراري اصل بقاي جرم به صورت ماكروسكوپي داراي اهميت است. پس از انتگرالگيري روي حجم كنترل مورد نظر مربوط به هر گره، عبارات جابجايي (convection (و پخش (diffusion (بايد به گونهاي منفصل شوند كه فرمول حاصل پايدار و دقيق باشد.

3-4 - صورتهاي ديفرانسيلي و انتگرالي معادلات كلي انتقال

اگر شكل بقاء تمامي معادلات جريان سيال از جمله معادلات مربوط به كميتهاي مقياسي مانند درجه حرارت، تمركز آلودگي و غيره را با متغير كلي φ معرفي نماييم، ميتوان آن را به شكل زير نوشت :

$$
\frac{\partial(\rho\phi)}{\partial t} + div(\rho u\phi) = div(\Gamma grad\phi) + S_{\phi}
$$
 (1-5)

به عبارت ديگر :

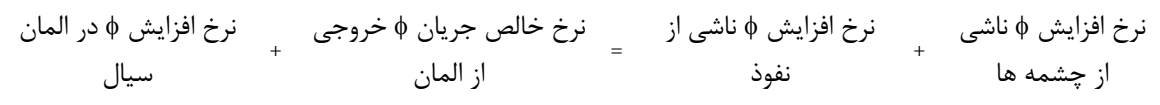

معادله بالا معادله انتقال خاصيت φ ناميده ميشود. و به روشني فرآيندهاي مختلف انتقال را بيان ميكند. عبارت نرخ تغيير و عبارت جابجايي در سمت چپ رابطه و عبارت نفوذ (ضريب نفوذ = Γ (و عبارت چشمه به ترتيب در سمت راست رابطه قرار دارد .

در مسائلي كه جريان سيال نقس اساسي را ايفا ميكنند، بايد به اثرات جابجايي توجه بيشتري داشته باشيم. نفوذ در طبيعت همواره در راستاي جابجايي رخ ميدهد. معادله نفوذ – جابجايي دائم براي خاصيت كلي  $\phi$  از معادله انتقال (۴-۱) با حذف بخش گذرا قابل استخراج ميباشد.

$$
div(\rho u\phi) = div(\Gamma grad\phi) + S_{\phi}
$$
 (7-5)

انتگرال گیری روی حجم کنترل میدهد:  
\n
$$
\int_{A} \mathbf{n}.(\rho\phi\mathbf{u})dA = \int_{A} \mathbf{n}.(\Gamma grad\phi)dA + \int_{CV} S_{\phi}dV
$$
\n(۳-۴)

اين معادله، شار را در يك حجم كنترل نشان ميدهد. سمت چپ معادله، جابجايي خالص شار و سمت راست شار نفوذي خالص و توليد يا از بين رفتن خاصيت φ در داخل حجم كنترل را نشان مے ،دھد.

#### 4-4 - جابجايي و نفوذ يكبعدي دائم

در غياب چشمهها، نفوذ و جابجايي معمول خاصيت  $\phi$  در يک ميدان جريان يکبعدي u از رابطه زير پيروي ميكند:

$$
\frac{d}{dx}(\rho u \phi) = \frac{d}{dx} \left( \Gamma \frac{d\phi}{dx} \right) \tag{5-5}
$$

جريان همچنين بايد پيوستگي را اغنا كند :

$$
\frac{d(\rho u)}{dx} = \cdot \tag{2-5}
$$

يك حجم كنترل يك بعدي را مطابق شكل 4 ( 1-) در نظر ميگيريم. بيشتر توجه ما روي گره عمومي P متمركز ميباشد. گرههاي همسايه با N و E و سطوح حجم كنترل با w و e نشان داده شدهاند:

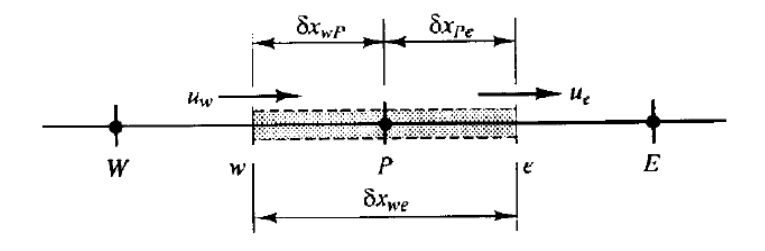

شكل 4 ( 1-) حجم كنترل اطراف گره P

انتگرال معادله انتقال (۴-۱)، روی حجم کنترل شکل (۹-۱) نتیجه میدهد:  
\n
$$
(\rho u A \phi)_e - (\rho u A \phi)_w = \left( \Gamma A \frac{\partial \phi}{\partial x} \right)_e - \left( \Gamma A \frac{\partial \phi}{\partial x} \right)_w
$$

انتگرال روی معادله پیوستگی (۲-۴) نتیجه میدهد:  
(
$$
(\rho u A)_e - (\rho u A)_w = \cdot
$$

براي رسيدن به معادلات گسسته شده مساله نفوذ - جابجايي، بايد عبارتهاي معادله 4 ( - را )6 تقريب بزنيم. اين عمل، براي تعريف دو متغير F و D جهت نشان دادن شار جرم جابجا شده در واحد سطح و قابليت نفوذ در سطوح سلول انجام ميشود:

$$
D = \frac{\Gamma}{\partial x} \, _3F = \rho u \tag{A-5}
$$

مقادير متغيرهاي F و D مربوط به سطوح سلول بصورت زير ميباشند:

$$
F_w = (\rho u)_w, \qquad F_e = (\rho u)_e
$$
  

$$
D_w = \frac{\Gamma_w}{\delta x_{WP}}, \qquad D_e = \frac{\Gamma_e}{\delta x_{PE}}
$$
 (9-5)

با فرض A $_{w}$  = A $_{w}$  اين روش را توسعه داده و روش اختلاف مركزي را براي نشان دادن سهم عبارتهاي نفوذ در سمت راست بكار ميگيريم . معادله نفوذ - جابجايي انتگرال گيري شده (۴-۶) به صورت زير نوشته مي شود:

$$
F_e \phi_e - F_w \phi_w = D_e (\phi_E - \phi_P) - D_w (\phi_P - \phi_W)
$$
\n
$$
= F_e - F_w = \sum_{k=0}^{N} F_k
$$
\n
$$
= F_e - F_w = \sum_{k=0}^{N} F_k
$$
\n
$$
= \sum_{k=0}^{N} F_k
$$
\n
$$
= \sum_{k=0}^{N} F_k
$$
\n
$$
= \sum_{k=0}^{N} F_k
$$
\n
$$
= \sum_{k=0}^{N} F_k
$$
\n
$$
= \sum_{k=0}^{N} F_k
$$
\n
$$
= \sum_{k=0}^{N} F_k
$$
\n
$$
= \sum_{k=0}^{N} F_k
$$
\n
$$
= \sum_{k=0}^{N} F_k
$$
\n
$$
= \sum_{k=0}^{N} F_k
$$
\n
$$
= \sum_{k=0}^{N} F_k
$$
\n
$$
= \sum_{k=0}^{N} F_k
$$
\n
$$
= \sum_{k=0}^{N} F_k
$$
\n
$$
= \sum_{k=0}^{N} F_k
$$
\n
$$
= \sum_{k=0}^{N} F_k
$$
\n
$$
= \sum_{k=0}^{N} F_k
$$
\n
$$
= \sum_{k=0}^{N} F_k
$$
\n
$$
= \sum_{k=0}^{N} F_k
$$
\n
$$
= \sum_{k=0}^{N} F_k
$$
\n
$$
= \sum_{k=0}^{N} F_k
$$
\n
$$
= \sum_{k=0}^{N} F_k
$$
\n
$$
= \sum_{k=0}^{N} F_k
$$
\n
$$
= \sum_{k=0}^{N} F_k
$$
\n
$$
= \sum_{k=0}^{N} F_k
$$
\n
$$
= \sum_{k=0}^{N} F_k
$$
\n
$$
= \sum_{k=0}^{N} F_k
$$
\n
$$
= \sum_{k=0}^{N} F_k
$$
\n
$$
= \sum_{k=0}^{N} F_k
$$
\n
$$
= \sum_{k=0}^{N} F_k
$$
\n
$$
= \sum_{k=0}^{N} F_k
$$

همچنين فرض كرديم كه ميدان سرعت در آنجا تا حدودي معلوم است كه توسط مقادير  $F_e$  و به دست مے آید.  $F_w$ 

براي حل معادله 4 ( 10-) نياز به محاسبه خاصيت φ منتقل شده از سطوح e و w داريم. طرح- هايي براي اين منظور در بخشهاي زير آورده شده است .

# 5-4 - طرح اختلاف مركزي 1

تقريب اختلاف مركزي براي بيان عبارتهاي نفوذ كه در سمت راست معادله 4 ( - )10 ظاهر ميشوند استفاده ميشود و براي محاسبه مقادير عبارتهاي جابجايي سطح سلول در سمت چپ اين معادله استفاده از يك درونيابي خطي منطقي به نظر ميرسد. براي يك شبكه يكنواخت، مقادير مربوط به خاصيت  $\phi$  روي سطح سلول را به صورت زير مي نويسيم:

$$
\phi_e = (\phi_P - \phi_E) / \Upsilon
$$
\n
$$
\phi_w = (\phi_W - \phi_P) / \Upsilon
$$
\n(17- $\Upsilon$ )

با جاگذاري نتايج بالا در بخشهاي جابجايي مربوط به (۴-۱۰) نتيجه ميدهد:

$$
\frac{F_e}{\gamma}(\phi_P + \phi_E) - \frac{F_w}{\gamma}(\phi_W + \phi_P) = D_e(\phi_E - \phi_P) - D_w(\phi_P - \phi_W)
$$
\n(17-5)

اين رابطه را ميتوان به صورت زير بازنويسي كرد :

$$
\left[ \left( D_{w} - \frac{F_{w}}{\tau} \right) + \left( D_{e} + \frac{F_{e}}{\tau} \right) \right] \phi_{P} = \left( D_{w} + \frac{F_{w}}{\tau} \right) \phi_{W} + \left( D_{e} - \frac{F_{e}}{\tau} \right) \phi_{E}
$$
\n
$$
\left[ \left( D_{w} + \frac{F_{w}}{\tau} \right) + \left( D_{e} - \frac{F_{e}}{\tau} \right) + \left( F_{e} - F_{w} \right) \right] \phi_{P} = \left( D_{w} + \frac{F_{w}}{\tau} \right) \phi_{W} + \left( D_{e} - \frac{F_{e}}{\tau} \right) \phi_{E}
$$
\n(15-10)

با در نظر گرفتن ضرايب مربوط به  $\phi_w$  و  $\phi_E$  به صورت  $a_w$  و  $a_E$ ، نتايج اختلافات مركزي براي

<sup>&</sup>lt;sup>1</sup> Central Differencing Scheme

معادله گسسته شده نفوف – جابجایی به صورت زیر بدست میآید:  
\n
$$
a_p \phi_p = a_w \phi_w + a_E \phi_E
$$

كه در آنجا :

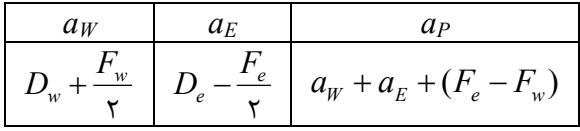

براي حل يک مساله نفوذ - جابجايي يکبعدي، معادلات گسسته شده به صورت (۴-۱۵) ,ا براي تمام گرههاي شبكه مينويسيم. اين عمل يك دستگاه معادلات جبري را نتيجه ميدهد كه براي تعيين توزيع خاصيت منتقل شده φ بايد حل شود .

4 -6 - طرح اختلاف بالادست 1

يكي از بزرگترين نقايص طرح اختلاف مركزي، ناتواني آن در تعيين اثر جهت جريان ميباشد. در طرح اختلاف مركزي مقدار خاصيت φ در سطح غربي يك سلول همواره توسط φP و φW تحت تاثير قرار ميگيرد. در يك جريان با جابجايي قوي از غرب به شرق، رفتار مذكور نامناسب است، زيرا سطح غربي سلول بايد تاثيرات قويتري را از گره W نسبت به گره P دريافت كند. روش اختلاف بالادست يا اختلاف "سلول دهنده" جهت جريان را براي تعيين مقدار آن در سطح سلول استفاده ميكند. به طوريكه مقدار جابجا شده φ در سطح سلول برابر با مقدار φ در گره بالادست در نظر گرفته ميشود. در شكل 4 ( - )2 مقادير گرهاي استفاده شده براي محاسبه مقادير روي سطح سلول هنگاميكه جريان در جهت مثبت حركت مي كند (غرب به شرق) نشان داده شده است و در شكل (۴-۳) براي جهت منفي نشان داده شده است .

 $\frac{1}{1}$  Upwind

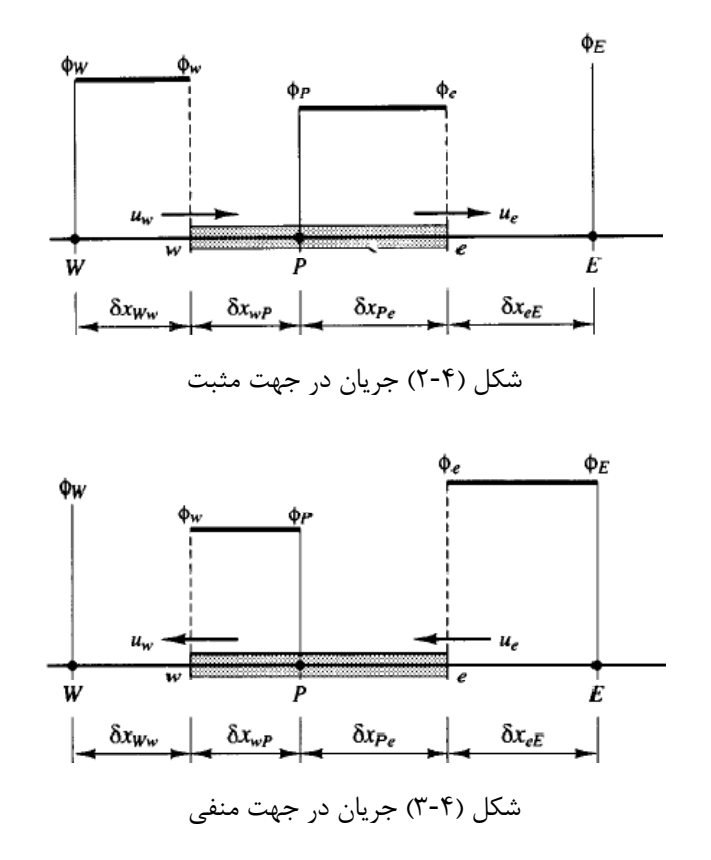

هنگامی که جریان در جهت مثبت حرکت میکند،  $u_w > 0$ ،  $u_e > 0$  (.<  $(F_w > 0, F_e > 0)$ ، طرح

$$
\phi_w = \phi_W \quad , \quad \phi_e = \phi_P \tag{18-8}
$$

$$
F_e \phi_P - F_w \phi_W = D_e (\phi_E - \phi_P) - D_w (\phi_P - \phi_W)
$$
\n
$$
\text{or } \phi_V \text{ and } \phi_V \text{ and }
$$

$$
(D_w + D_e + F_e)\phi_P = (D_w + F_w)\phi_W + D_e\phi_E
$$

تا اينكه

بالادست مي دهد:

$$
[(Dw + Fw) + De + (Fe - Fw)]\phiP = (Dw + Fw)\phiW + De\phiE
$$
\n(1A- $\xi$ )

هنگامیکه جریان در جهت منفی حرکت کند، ۰>  $u_{\mathrm{w}} < \cdot \cdot \; u_{\mathrm{w}} < \cdot \; (F_{\mathrm{e}} < \cdot \; ,F_{\mathrm{w}} < \cdot)$ ، داریم:  $\phi_w = \phi_P$ ,  $\phi_e = \phi_E$  (19-19)

حال معادله گسسته شده عبارت است از :

$$
F_e \phi_E - F_w \phi_P = D_e (\phi_E - \phi_P) - D_w (\phi_P - \phi_W)
$$
\n
$$
\tag{5 -5}
$$

يا

نوشته مي :شود

$$
[D_w + (D_e - F_e) + (F_e - F_w)]\phi_P = D_w \phi_W + (D_e - F_e)\phi_E
$$
\n(71-5)

با تعريف ضرايب  $\phi_w$  و  $\phi_E$  به صورت  $a_w$  و  $a_w$ ، معادلات (۴-۱۸) و (۴-۲۱) به صورت كلي زير

$$
a_p \phi_p = a_w \phi_w + a_E \phi_E
$$
  
\n
$$
a_p = a_w + a_E + (F_e - F_w)
$$
\n(77-5)

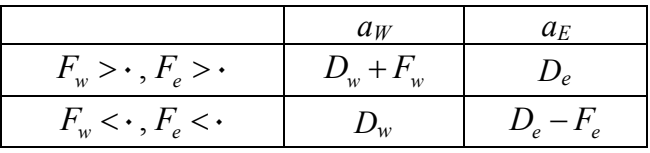

صورتي از عبارت مربوط به ضرايب همسايه طرح اختلاف بالادست كه شامل هر دو جهت جريان (منفي و مثبت) ميباشد، در زير داده شده است :

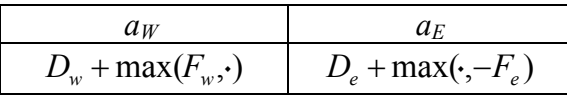

#### 7-4 - طرح اختلاف پيوندي

و ضرايب همسايه

طرح اختلاف پيوند اسپالدينگ براساس تركيبي از طرحهاي اختلاف بالادست و اختلاف مركزي ميباشد. طرح اختلاف مركزي كه از دقت مرتبه دوم مي باشد، براي اعداد پكلت كوچك ( 2 > Pe ( بكار ميرود و طرح بالادست از دقت مرتبه اول ميباشد، اما بدليل قابليت انتقال، براي اعداد پكلت بزرگ ( 2 ≤ Pe ( بكار ميرود. طرح اختلاف پيوندي از فرمول تكه خطي براساس عدد پكلت محلي، براي عرضيابي شار خالص عبوري از هر سطح حجم كنترل استفاده مي كند. عدد پكلت در سطح يك حجم كنترل ارزيابي ميشود. بطور مثال براي يك سطح غربي :

$$
Pe_w = \frac{F_w}{D_w} = \frac{(\rho u)_w}{\Gamma_w / \delta x_{WP}}
$$
 (YY-F)

قاعده اختلاف پيوندي براي شار خالص در واحد سطح كه از سطح غربي عبور ميكند بصورت زير ميباشد:

$$
q_{w} = F_{w} \left[ \frac{1}{r} \left( 1 + \frac{r}{Pe_{w}} \right) \phi_{w} + \frac{1}{r} \left( 1 - \frac{r}{Pe_{w}} \right) \phi_{P} \right] - r < Pe_{w} < r
$$
\n
$$
q_{w} = F_{w} A_{w} \phi_{W}
$$
\n
$$
P_{w} \ge r \qquad (r \epsilon + r)
$$
\n
$$
q_{w} = F_{w} A_{w} \phi_{P}
$$
\n
$$
P_{w} \le r \qquad (r \epsilon + r)
$$
\n
$$
P_{w} \le r \qquad (r \epsilon + r)
$$
\n
$$
P_{w} \le r \qquad (r \epsilon + r)
$$
\n
$$
P_{w} \le r \qquad (r \epsilon + r)
$$
\n
$$
P_{w} \le r \qquad (r \epsilon + r)
$$
\n
$$
P_{w} \le r \qquad (r \epsilon + r)
$$
\n
$$
P_{w} \le r \qquad (r \epsilon + r)
$$
\n
$$
P_{w} \le r \qquad (r \epsilon + r)
$$
\n
$$
P_{w} \le r \qquad (r \epsilon + r)
$$
\n
$$
P_{w} \le r \qquad (r \epsilon + r)
$$
\n
$$
P_{w} \le r \qquad (r \epsilon + r)
$$
\n
$$
P_{w} \le r \qquad (r \epsilon + r)
$$
\n
$$
P_{w} \le r \qquad (r \epsilon + r)
$$
\n
$$
P_{w} \le r \qquad (r \epsilon + r)
$$
\n
$$
P_{w} \le r \qquad (r \epsilon + r)
$$
\n
$$
P_{w} \le r \qquad (r \epsilon + r)
$$
\n
$$
P_{w} \le r \qquad (r \epsilon + r)
$$
\n
$$
P_{w} \le r \qquad (r \epsilon + r)
$$
\n
$$
P_{w} \le r \qquad (r \epsilon + r)
$$
\n
$$
P_{w} \le r \qquad (r \epsilon + r)
$$
\n
$$
P_{w} \le r \qquad (r \epsilon + r)
$$
\n
$$
P_{w} \le r \qquad (r \epsilon + r)
$$
\n
$$
P_{w} \le r \
$$

$$
a_p \phi_p = a_w \phi_W + a_E \phi_E
$$
 (۲۵-۴)  
ضریب مرکزی توسط رابطه زیر بیان میشود:

$$
a_P = a_W + a_E + (F_e - F_w)
$$

پس از جاگذاري و بازنويسي ضرايب همسايه براي طرح اختلاف پيوند براي نفوذ – جابجايي يكبعدي و دائم بصورت زير نوشته مي شود:

$$
\frac{a_W}{\max\left[F_w\left(D_w + \frac{F_w}{\gamma}\right),\right]}\left[\max\left[-F_e, \left(D_e - \frac{F_e}{\gamma}\right),\right]\right]
$$

# 8-4 - طرح قاعده تواني

طرح اختلاف قاعده تواني پاتانكار يك تقريب خيلي دقيق نسبت به حل دقيق يكبعدي مي- باشد و نتايج بهتري نسبت به طرح پيوندي ارائه ميكند. در اين روش هنگامي كه عدد پكلت سلول از 10 تجاوز كند، نفوذ صفر در نظر گرفته ميشود. اگر10> Pe< ،0 شار با استفاده از يك چند جملهاي

ارزيابي ميشود. براي مثال، شار خالص در واحد سطح در سطح غربي حجم كنترل با استفاده از رابطه زير ارزيابي مي شود:  $q_w = F_w [\phi_W - \beta_w (\phi_P - \phi_W)]$   $\qquad \qquad \cdot < Pe<\wedge \cdot$  (۲۶-۴) كه در آن  $\beta _{_{W}}=\left( \left\backslash -\cdot /\right\rangle Pe_{_{W}}\right) ^{\triangleright }$  /  $Pe_{_{W}}$ 

 $q_v = F_w \phi_w$   $Pe > 1$  (YY-F)

و

و

دائم، توسط روابط زير داده بدست مي آيد:

ضرايب معادله گسسته شده يكبعدي با استفاده از قاعده تواني براي نفوذ – جابجايي يكبعدي

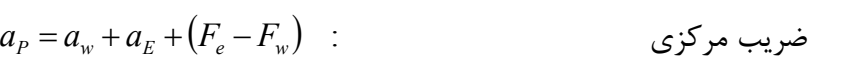

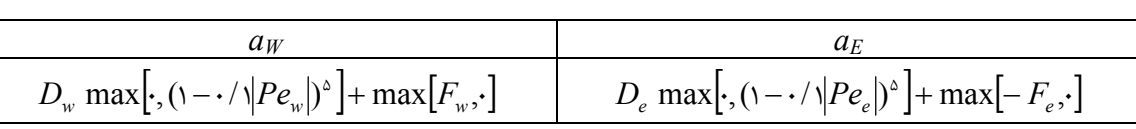

خواص طرح اختلاف قاعده تواني شبيه به طرح پيوندي ميباشد. طرح اختلاف قاعده تواني دقت بيشتري را براي مسائل يكبعدي دارا ميباشد، از اين رو مبادرت به ارائه حل دقيق با دقت زياد ميكند. ثابت شده است كه اين طرح در محاسبات جريان واقعي مفيد خواهد بود و مي تواند به صورت متناوب با روش پيوندي استفاده شود.

# 4 -9- طرح اختلاف بالادست مرتبه دوم: روش QUICK

طرح درونيابي بالادست مرتبه دو براي سينتيك هدايتي (Quick(، از يك درونيابي درجه دوم تعديل شده بالادست سهنقطهاي براي مقادير سطح سلول استفاده ميكند. مقدار  $\phi$  روي سطح، از يك تابع درجه دوم گذرنده از دو گره همسايه سطح و يك گره در سمت بالادست بدست ميآيد (شكل

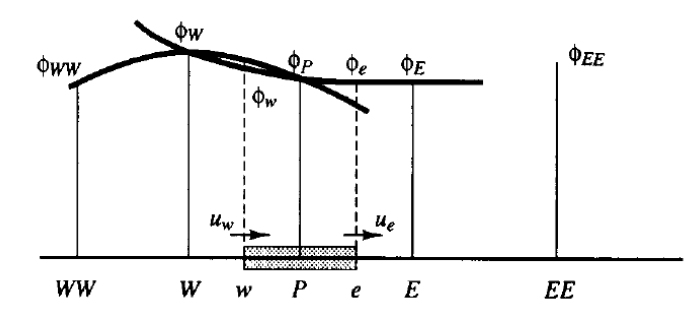

شكل 4 ( 4-) پروفيلهاي مرتبه دوم استفاده شده در روش QUICK

برای مثال هنگامی که ۰<  $u_w > u_{\nu}$  و ۰< هیباشد یک منحنی درجه دوم مناسب گذرنده از  $F$  و  $P$  براي ارزيابي  $\phi_w$ ، و يک منحني درجه دوم مناسب ديگر گذرنده از  $F$ ،  $F$  و  $F$  براي  $W$ محاسبه  $\phi_{\omega}$  استفاده میشود. برای  $\cdot < u_{w} > \nu_{w}$  و  $u_{e} > \nu_{w}$  در  $F$ ،  $H$  و  $E$  برای محاسبه  $\phi_{e}$  و مقادیر در  $E$  و EE براي محاسبه  $\phi_e$  استفاده مي شود. مي توان نشان داد كه براي يك شبكه يكنواخت،  $\phi$ مقدار ¢ در سطح سلول بين دو فاصله گره i و −1 و گره بالادست r−۲ توسط رابطه زير محاسبه مي :شود

$$
\phi_{face} = \frac{\varphi}{\lambda} \phi_{i-\lambda} + \frac{\tau}{\lambda} \phi_i - \frac{\lambda}{\lambda} \phi_{i-\tau}
$$
\n
$$
( \tau \lambda - \tau )
$$

هنگامي كه ۰<  $u_{_W}$  باشد، گرههاي اطراف سطح غربي w، عبارتند از W و P، و گره بالادست WW ميباشد (شكل 4 ( - ))4 ، و

$$
\phi_w = \frac{\epsilon}{\lambda} \phi_W + \frac{\kappa}{\lambda} \phi_P - \frac{1}{\lambda} \phi_{WW} \tag{79-5}
$$

W باشد، گرههاي اطراف سطح شرقي e، عبارتند از P و E، و گره بالادست W ميباشد. بنابراين

$$
\phi_e = \frac{\varphi}{\lambda} \phi_P + \frac{\tau}{\lambda} \phi_E - \frac{\lambda}{\lambda} \phi_W \tag{7.5}
$$

بخشهاي نفوذ را ميتوان با استفاده از شيب سهمي مناسب ارزيابي كرد. لازم به ذكر است كه اين عمل روي يك شبكه يكنواخت نتايج مشابهي با اختلاف مركزي براي نفوذ ارائه ميدهد. اگر

.( $(\zeta - \zeta)$ ).

-
$$
F_w
$$
 و - $F_e$  باشد و اگر از معادلات (۴-۴) و (۳-۰۴) برای بخشهای جابجایی و از اختلاف  
مرکزی برای بخشهای نفوف استفاده کنیم، شکل گسسته شده معادله انتقال نفوف – جابجایی یک  
بعدی (۴-۱۰) را میتوان به صورت زیر نوشت:

$$
\[F_e\left(\frac{\varphi}{\lambda}\phi_P + \frac{\varphi}{\lambda}\phi_E - \frac{1}{\lambda}\phi_W\right) - F_w\left(\frac{\varphi}{\lambda}\phi_W + \frac{\varphi}{\lambda}\phi_P - \frac{1}{\lambda}\phi_{WW}\right)\] = D_e(\phi_E - \phi_P) - D_w(\phi_P - \phi_W)
$$
\n
$$
\therefore \text{where } \phi_E = \phi_E \text{ and } \phi_E = \phi_E \text{ and
$$

$$
\left[ D_w - \frac{\mathbf{v}}{\lambda} F_w + D_e + \frac{\mathbf{v}}{\lambda} F_e \right] \phi_P = \left[ D_w + \frac{\mathbf{v}}{\lambda} F_w + \frac{\mathbf{v}}{\lambda} F_e \right] \phi_W + \left[ D_e - \frac{\mathbf{v}}{\lambda} F_e \right] \phi_E - \frac{\mathbf{v}}{\lambda} F_w \phi_{WW} \tag{71-8}
$$

WW WW ( 32- ) 4 <sup>P</sup> <sup>P</sup> <sup>W</sup> <sup>W</sup> <sup>E</sup> <sup>E</sup> a φ = a φ + a φ + a φ

$$
a_P \phi_P = a_W \phi_W + a_E \phi_E + a_{WW} \phi_{WW} \tag{77-5}
$$

كه در آن:

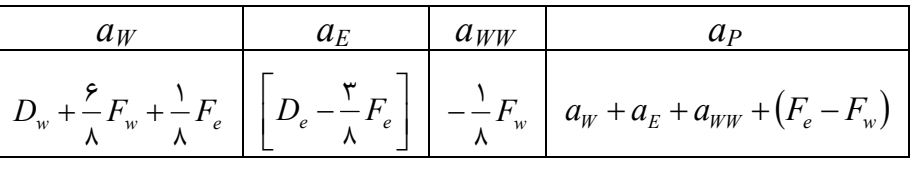

برای  $F_e < \sigma_e < F_w < F_w$  شار عبوری از مرزهای غربی و شرقی توسط عبارات زیر داده میشود:

$$
\phi_w = \frac{\epsilon}{\lambda} \phi_P + \frac{\kappa}{\lambda} \phi_W - \frac{\lambda}{\lambda} \phi_E
$$
\n
$$
\phi_e = \frac{\epsilon}{\lambda} \phi_E + \frac{\kappa}{\lambda} \phi_P - \frac{\lambda}{\lambda} \phi_{EE}
$$
\n(YY-F)

با جايگذاري اين دو رابطه در بخش هاي جابجايي در معادله نفوذ – جابجايي گسسته شده 4 ( - )10 ، همراه با اختلاف مركزي براي بخشهاي نفوذ، پس از بازنويسي به صورت بالا، ضرايب زير را

نتيجه ميدهد:

| $a_W$                              | $a_E$                                                            | $a_{EE}$                      | $a_P$                              |
|------------------------------------|------------------------------------------------------------------|-------------------------------|------------------------------------|
| $D_w + \frac{\kappa}{\lambda} F_w$ | $D_e - \frac{\kappa}{\lambda} F_e - \frac{\lambda}{\lambda} F_w$ | $\frac{\lambda}{\lambda} F_e$ | $a_W + a_E + a_{EE} + (F_e - F_w)$ |

عبارات كلي معتبر براي جهتهاي مثبت و منفي جريان، با استفاده از تركيب دو مجموعه ضرايب بالا بدست ميآيد. طرح QUICK براي مسائل نفوذ – جابجايي يكبعدي به صورت زير خلاصه

مي :شود

$$
a_P \phi_P = a_W \phi_W + a_E \phi_E + a_{WW} \phi_{WW} + a_{EE} \phi_{EE}
$$
\n
$$
\tag{7} \text{F} \text{-F}
$$

با ضريب مركزي

$$
a_{P} = a_{w} + a_{E} + a_{WW} + a_{EE} + (F_{e} - F_{w})
$$

و ضريب همسايه

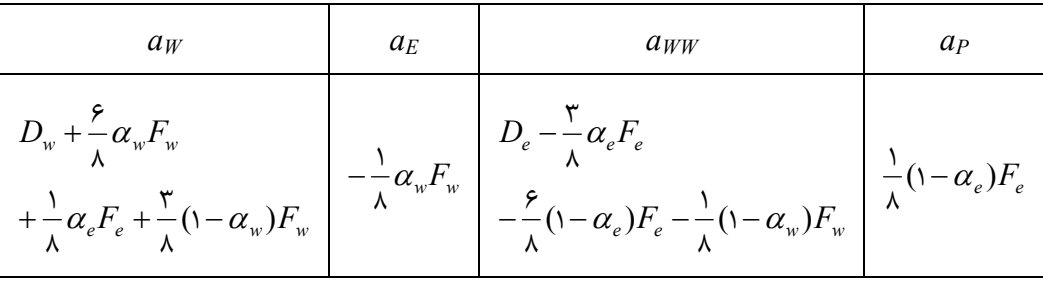

كه در آن

 $F_w < \cdot \Rightarrow \alpha_w = \cdot \quad , \quad F_e < \cdot \Rightarrow \alpha_e = \cdot$  $F_w > \cdot \Rightarrow \alpha_w = 1 \quad , \quad F_e > \cdot \Rightarrow \alpha_e = 1$ 

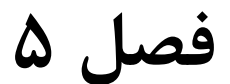

# الگوريتمهاي حل توام سرعت – فشار در جريانهاي دائم

#### 5 -1 - مقدمه

معادلات حاكم بر جريان لايهاي آرام دوبعدي دائمي بصورت زير ميباشد . معادله ممنتوم در جهت x :

$$
\frac{\partial}{\partial x}(\rho uu) + \frac{\partial}{\partial y}(\rho vu) = \frac{\partial}{\partial x}\left(\mu \frac{\partial u}{\partial x}\right) + \frac{\partial}{\partial y}\left(\mu \frac{\partial u}{\partial y}\right) - \frac{\partial p}{\partial x} + S_u \tag{1-2}
$$

 $\cdot$ . معادله ممنتوم در جهت

$$
\frac{\partial}{\partial x}(\rho uv) + \frac{\partial}{\partial y}(\rho vv) = \frac{\partial}{\partial x}\left(\mu \frac{\partial v}{\partial x}\right) + \frac{\partial}{\partial y}\left(\mu \frac{\partial v}{\partial y}\right) - \frac{\partial p}{\partial y} + S_v
$$
(7-Δ)

معادله پيوستگي :

$$
\frac{\partial}{\partial x}(\rho u) + \frac{\partial}{\partial y}(\rho v) = \cdot \tag{7-\Delta}
$$

هر سه معادله بالا بطور پيچيده با هم تركيب شدهاند، زيرا همه مولفههاي سرعت در هر معادله اندازه حركت و معادله پيوستگي ظاهر ميشوند. بيشتر پيچيدگي حل مساله نقشي است كه توسط فشار ايفا ميشود، كه در هر دو معادله اندازه حركت مشاهده ميشود، اما ظاهرا هيچ معادله (انتقال يا غيره) براي فشار وجود ندار .د

ما ميخواهيم ميدان فشار را به عنوان قسمتي از حل محاسبه كنيم. اگر جريان تراكمپذير باشد معادله پيوستگي ممكن است بصورت معادله انتقال براي چگالي و بعلاوه براي دستگاه معادلات ۵-۱ و -3 5 استفاده شود. معادله انرژي يك معادله انتقال براي دما ميباشد، لذا فشار با استفاده از معادله حالت  $p = p(\rho \, , T)$  بصورت تابعي از چگالي و دما بدست ميآيد. ولي اگر جريان غيرقابل تراكم باشد، چگالي ثابت است و از اينرو طبق تعريف نميتواند به فشار مربوط شود. در اين حالت تركيب بين فشار صحيح در معادلات اندازه حركت اعمال شود، ميدان سرعت حاصل بايد پيوستگي را ا غنا .كند

#### 5 -2- شبكه جابجا شده

روش حجم محدود، هميشه با گسستهسازي ناحيه جريان و معادلات انتقال مربوطه شروع مي- شود. ابتدا لازم است جايي براي ذخيره سرعتها تعيين كنيم. منطقي به نظر ميرسد كه اين سرعت- ها را در مكانهاي يكساني بصورت متغيرهاي اسكالر مانند فشار، درجه حرارت و غيره تعريف كنيم. ولي اگر سرعتها و فشارها هر دو در گرههاي يك حجم كنترل معمولي تعريف شده باشند، يك ميدان فشار به شدت غيريكنواخت ميتواند شبيه يك ميدان يكنواخت در معادلات اندازه حركت گسسته شده عمل كند .

روشن است كه اگر سرعتها در گرههاي شبكه اسكالر تعريف شده باشند، تاثير فشار در معادلات گسسته اندازه حركت به خوبي ظاهر نميشود. يك راهحل براي اين مشكل، استفاده از يك شبكه جابجا شده براي مولفههاي سرعت ميباشد. اين ايده براي محاسبه متغيرهاي اسكالر، از جمله فشار، چگالي، دما و غيره در نقاط گرهي معمولي و نيز محاسبه مولفههاي سرعت روي شبكه جابجا شده متمركز در اطراف وجوه سلول مي باشد. ترتيب محاسبات جريان دوبعدي در شكل (۵-۱) نشان داده شده است .

متغيرهاي اسكالر شامل فشار، در گرههايي كه با علامت • نشان داده شده است ذخيره مي- شوند. سرعتها در وجوه سلول (اسكالر) بين گرهها تعريف شده و با پيكان نمايش داده شدهاند. پیکانهای افقی (→) نشاندهنده سرعتها در جهت  $u$  و پیکانهای عمودی ( ↑) مبین سرعتها در جهت v می<sub>،</sub>باشند.

#### 3-5 - معادلات اندازه حركت

معادله گسسته شده اندازه حركت u مربوط به سرعت، در موقعيت ( i , J) در سيستم مختصات جديد مذكور توسط رابطه زير نشان داده مي شود:

$$
a_{i,J}u_{i,J} = \sum a_{nb}u_{nb} - \frac{p_{I,J} - p_{I-\lambda,J}}{\delta x_u} \Delta V_u + \overline{S} \Delta V_u
$$

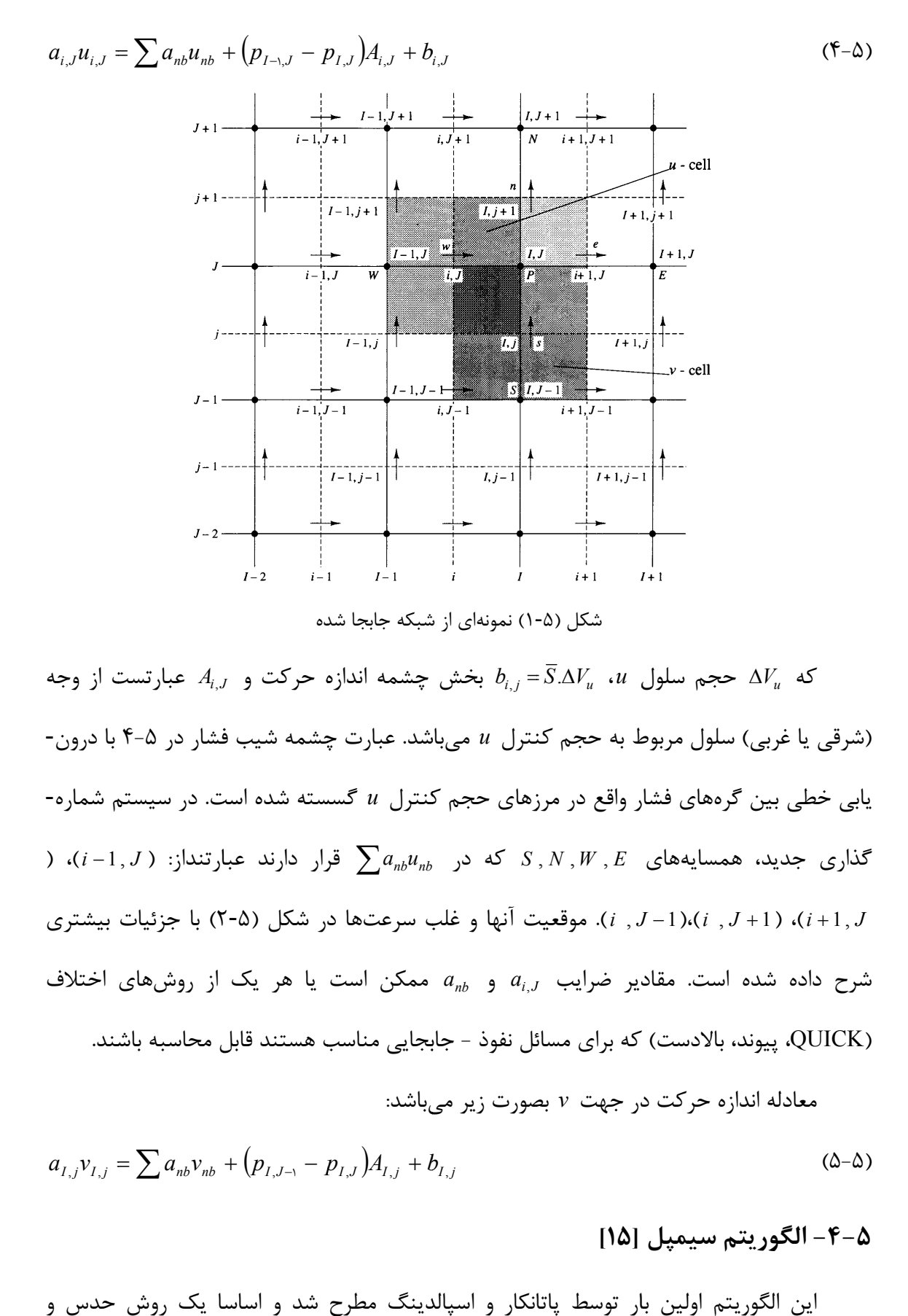

که  $A_{i,J}$  حجم سلول  $b_{i,j} = \overline{S}.\Delta V_u$  بخش چشمه اندازه حرکت و  $A_{i,J}$  عبارتست از وجه عبارت چشمه شيب فشار در ۵-۴ با درون- $\epsilon$ رههای فشار واقع در مرزهای حجم کنترل  $u$  گسسته شده است. در سیستم شماره  $(i-1, J$  ) همسایههای  $S$  ,  $N$  ,  $W$  ,  $E$  که در  $a_{nb}$   $\sum a_{nb}$  قرار دارند عبارتنداز: (i ,J-1)،(i ,J+1)، (i +1, J، موقعيت آنها و غلب سرعتها در شكل (a-۲) با جزئيات بيشترى) است. مقادير ضرايب  $a_{i,J}$  و  $a_{nb}$  ممكن است يا هر يک از روشهاى اختلاف a ممکن است یا هر یک از روشهای اختلا<br>جابجایی مناسب هستند قابل محاسبه باشند. سلول مربوط به حجم كنترل u مىباشد. عبار<br>.<br>برمهاى فشار واقع در مرزهاى حجم كنترل u شرح داده شده است. مقادیر ضرایب  $a_{i,J}$  و  $a_{nb}$  ، $a_{nb}$  د میافل نفوذ - جابا $\rm{QUICK}$ <br>QUICK)، پیوند، بالادست) که برای مسائل نفوذ - جابا<br>معادله اندازه حرکت در جهت ۷ بصورت زیر می (شرقی یا غربی) سلول مربوط به حجم کنترل<br>یابی خطی بین گرههای فشار واقع در مرزهای<br>گذاری جدید، همسایههای  $S\, ,\, N\, ,\, W\, ,\, E$  ک

$$
a_{I,j}v_{I,j} = \sum a_{nb}v_{nb} + (p_{I,J-1} - p_{I,J})A_{I,j} + b_{I,j}
$$
 (0–0)

معادله اندازه حركت در جهت  $v$  بصورت زير مىباشد:

#### الگوريتم سيمپل [15] -5

اين الگوريتم اولين بار توسط پاتانكار و اسپالدينگ مطرح شد و اساسا يك روش حدس و

تصحیح برای محاسبه فشار در شبکه جابجا شده میباشد. این روش با فرض معادلات جریان دائم و<br>آرام دوبعدی در مختصات کارتزین تشریح شده است. برای شروع فرآیند محاسبه سیمپل، یک میدان<br>فشار <sup>\*</sup>p حدس زده میشود. معادلات گسسته اندازه حرکت آرام دوبعدي در مختصات كارتزين تشريح شده است. براي شروع فرآيند محاسبه سيمپل، يک ميدان فشار  $p^*$  حدس زده میشود. معادلات گسسته اندازه حرکت (۵-۴) و (۵-۵) با استفاده از فشار فشار *\*p* حدس زده مىشود. معادلات گسسته اندازه حرکت (۵-۴) و (<br>حدسى حل مىشوند تا مولفههاى سرعت \*u و \*v بصورت زير نتيجه شود:

$$
a_{i,J}u_{i,J}^* = \sum a_{nb}u_{nb}^* + (p_{I-\lambda,J}^* - p_{I,J}^*)A_{i,J} + b_{i,J}
$$
 (9–0)

$$
a_{I,j}v_{I,j}^* = \sum a_{nb}v_{nb}^* + (p_{I,J-1}^* - p_{I,J}^*)A_{I,j} + b_{I,j}
$$
 (Y- $\Delta$ )

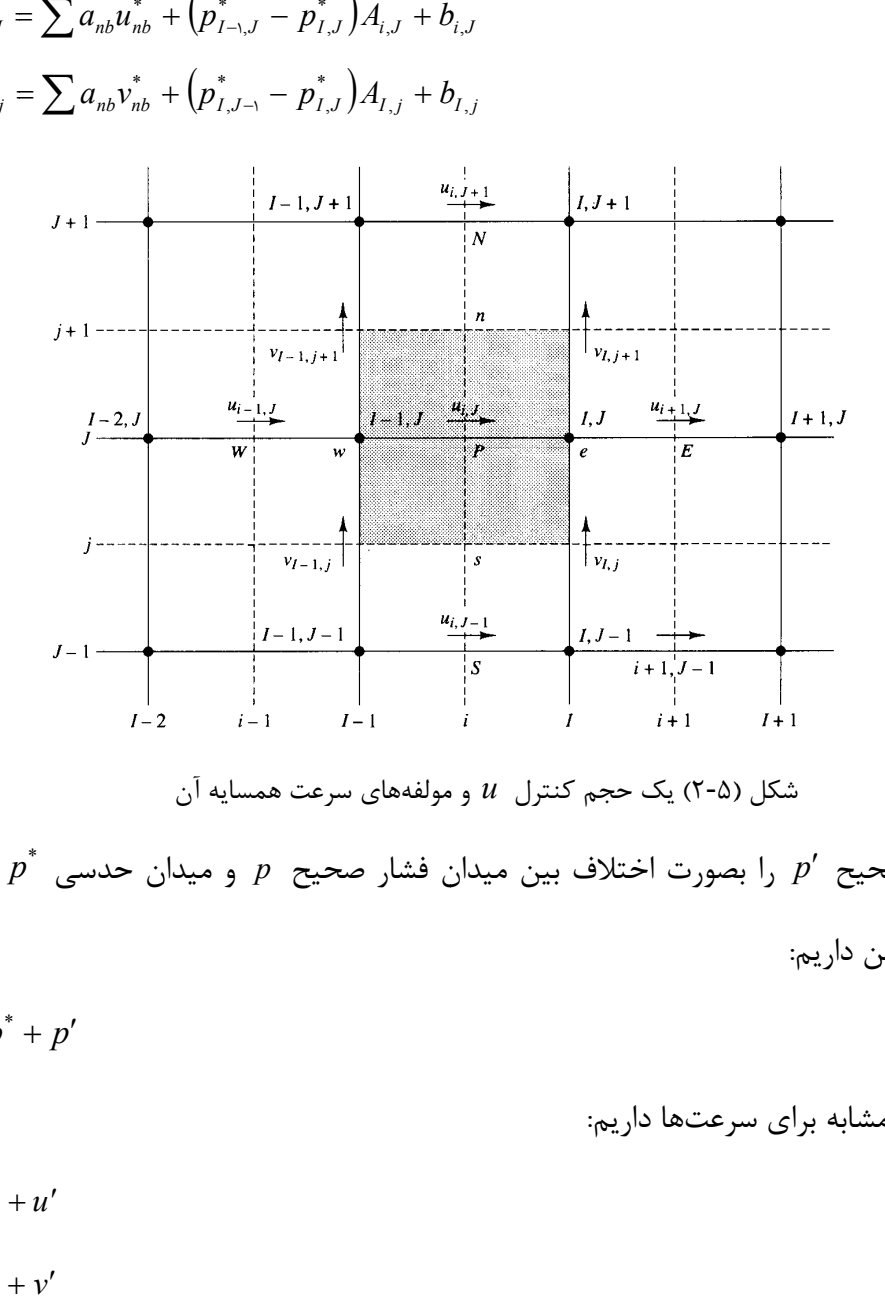

شكل (۵-۲) يک حجم كنترل  $u$  و مولفههاي سرعت همسايه آن

را بصورت اختلاف بين ميدان فشار صحيح  $p$  و ميدان حدسى  $p^\ast$  تعريف  $p = p^* + p'$  $(\lambda - \Delta)$ حال تصحيح ′p را<br>كنيم، بنابراين داريم: ميكنيم، داريم مي

ها داريم : بصورت مشابه براي سرعتها داريم سرعت

$$
u = u^* + u'
$$
 (9–0)

$$
v = v^* + v' \tag{1 - \Delta}
$$

با جايگذاري ميدان فشار صحيح p در معادلات اندازه حركت، ميدان سرعت صحيح ( v , u ( حاصل ميشود. معادلات گسسته )5-5(و )-4 5( ميدانهاي سرعت صحيح را به ميدان فشار صحيح مرتبط ميسازند. اگر معادلات )-7 5(و )5-6( را به ترتيب از معادلات )-5 5(و )5-4( كم كرده و از روابط تصحيح )-10 5(و )5-9( استفاده كنيم خواهيم داشت :

$$
a_{i,J}u'_{i,J} = \sum a_{nb}u'_{nb} + (p'_{I-\lambda,J} - p'_{I,J})A_{i,J}
$$
 (11- $\Delta$ )

$$
a_{I,j}v'_{I,j} = \sum a_{nb}v'_{nb} + (p'_{I,J-1} - p'_{I,J})A_{I,j}
$$
\n(17-0)

\n2. (17-0)

\n4. (17-0)

\n4. (17-0)

\n4. (17-0)

\n4. (17-0)

\n4. (17-0)

\n4. (17-0)

\n5. (17-0)

\n4. (17-0)

\n5. (17-0)

\n6. (17-0)

\n7. (17-0)

\n8. (17-0)

\n9. (17-0)

\n10. (17-0)

\n11. (17-0)

\n2. (17-0)

\n3. (17-0)

\n4. (17-0)

\n5. (17-0)

\n6. (17-0)

\n7. (17-0)

\n8. (17-0)

\n9. (17-0)

\n10. (17-0)

\n11. (17-0)

\n12. (17-0)

\n13. (17-0)

\n14. (17-0)

\n15. (17-0)

\n16. (17-0)

\n17. (17-0)

\n18. (17-0)

\n19. (17-0)

\n10. (17-0)

\n11. (17-0)

\n12. (17-0)

\n13. (17-0)

\n14. (17-0)

\n15. (17-0)

\n16. (17-0)

\n17. (17-0)

\n19. (17-0)

\n10. (17-0)

\n11. (17-0)

\n12. (17-0)

\n13. (17-0)

\n14. (17-0)

\n15. (17-0)

\n16. (17-0)

\n17. (17-0)

\n18. (17

$$
u'_{i,J} = d_{i,J} \left( p'_{I \to J} - p'_{I,J} \right) \tag{17-2}
$$

$$
v'_{I,j} = d_{I,j} (p'_{I,J-1} - p'_{I,J})
$$
 (15-0)

:كه

$$
d_{i,J} = \frac{A_{i,J}}{a_{i,J}} \qquad , \qquad d_{I,j} = \frac{A_{I,j}}{a_{I,j}} \qquad (1\Delta - \Delta)
$$

معادلات (۵-۱۳) و (۵-۱۴) اصلاحات اعمال شده به سرعتها توسط روابط (۵-۹) و (۵-۱۰) را

توصيف می کنند، بنابراین داریم:  

$$
u_{i,J} = u_{i,J}^* + d_{i,J}(p'_{I-,J} - p'_{I,J})
$$
 (۱۶–۵)

$$
v_{I,j} = v_{I,j}^* + d_{I,j} (p'_{I,J-1} - p'_{I,J})
$$
 (1V- $\Delta$ )

2 عبارت مشابهای برای  $u_{i+1,J}$  و  $\nu_{I,j+1}$  میتوان بدست آورد:

$$
u_{i+1,J} = u_{i+1,J}^* + d_{i+1,J} \left( p'_{i,J} - p'_{i+1,J} \right) \tag{1.6-1}
$$

$$
v_{I,j+1} = v_{I,j+1}^* + d_{I,j+1} \left( p'_{I,J} - p'_{I,J+1} \right) \tag{19-2}
$$

$$
d_{i+1,J} = \frac{A_{i+1,J}}{a_{i+1,J}} , \qquad d_{I,j+1} = \frac{A_{I,j+1}}{a_{I,j+1}} \tag{7.2}
$$

با توجه به اينكه ميدان سرعت بايد معادله پيوستگي 5-3 را ا غنا كند با در نظر گرفتن شكل

$$
\left[ (\rho u A)_{i+j} - (\rho u A)_{i,j} \right] + \left[ (\rho v A)_{I,j+j} - (\rho v A)_{I,j} \right] = \cdots
$$
\n
$$
= \sum_{j=1}^{n} \sum_{j=1}^{n} a_{ij} \left[ \rho u A_{i,j} + \rho u A_{i,j} \right]
$$
\n
$$
= \sum_{j=1}^{n} a_{ij} \left[ \rho u A_{i,j} + \rho u A_{i,j} \right]
$$
\n
$$
= \sum_{j=1}^{n} a_{ij} \left[ \rho u A_{i,j} + \rho u A_{i,j} \right]
$$
\n
$$
= \sum_{j=1}^{n} a_{ij} \left[ \rho u A_{i,j} + \rho u A_{i,j} \right]
$$
\n
$$
= \sum_{j=1}^{n} a_{ij} \left[ \rho u A_{i,j} + \rho u A_{i,j} \right]
$$
\n
$$
= \sum_{j=1}^{n} a_{ij} \left[ \rho u A_{i,j} + \rho u A_{i,j} \right]
$$
\n
$$
= \sum_{j=1}^{n} a_{ij} \left[ \rho u A_{i,j} + \rho u A_{i,j} \right]
$$
\n
$$
= \sum_{j=1}^{n} a_{ij} \left[ \rho u A_{i,j} + \rho u A_{i,j} \right]
$$
\n
$$
= \sum_{j=1}^{n} a_{ij} \left[ \rho u A_{i,j} + \rho u A_{i,j} \right]
$$
\n
$$
= \sum_{j=1}^{n} a_{ij} \left[ \rho u A_{i,j} + \rho u A_{i,j} \right]
$$
\n
$$
= \sum_{j=1}^{n} a_{ij} \left[ \rho u A_{i,j} + \rho u A_{i,j} \right]
$$

با جايگذاري سرعتهاي تصحيح شده شده (۵-۲۱) قرار داده و پس از ساده سازي داريم:

 (22 )5- / , / , , / , , / , , / , , / aI,<sup>J</sup> pI,<sup>J</sup> = aI+<sup>1</sup> <sup>J</sup> pI+<sup>1</sup> <sup>J</sup> + aI−<sup>1</sup> <sup>J</sup> pI−<sup>1</sup> <sup>J</sup> + a<sup>I</sup> <sup>J</sup>+1p<sup>I</sup> <sup>J</sup>+<sup>1</sup> + a<sup>I</sup> <sup>J</sup>−1p<sup>I</sup> <sup>J</sup>−<sup>1</sup> + b<sup>I</sup> <sup>J</sup>

$$
a_{I,J} = a_{I+1,J} + a_{I-1,J} + a_{I,J+1} + a_{I,J+1}
$$

:كه

(۲-۵) داريم:

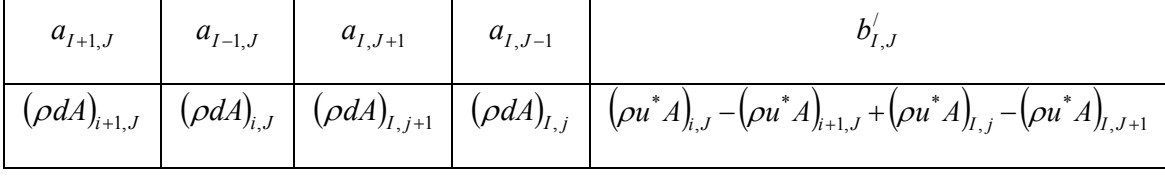

با حل معادله 5-( )22 ميدان تصحيح فشار ′p در تمام نقاط بدست ميآيد. وقتي كه ميدان تصحيح فشار معلوم است، ميدان فشار صحيح با استفاده از رابطه )-8 5( بدست ميآيد و همچنين مولفههاي سرعت از طريق رابطه تصحيح 5-(تا )-16 5( )20 بدست ميآيند .

1 معادله تصحيح فشار تمايل به واگرايي دارد، مگر اينكه در طول فرآيندهاي تكرار مادون رهايي استفاده شود و فشارهاي اصلاح شده جديد (  $p^{\mathit{new}}$  ) با استفاده از رابطه زير بدست مي آيد:

$$
p^{new} = p^* + \alpha_p p' \tag{YY - \Delta}
$$

که  $\alpha_p$  ضريب مادون رهايي فشار است. اگر  $\alpha_p$  را برابر يک در نظر بگيريم، ميدان فشار حدسي  $p^{*}$  با استفاده از  $p^{\prime}$  تصحيح خواهد شد. و اگر برابر صفر باشد هيچگونه اصلاحاتي را به دنبال

<sup>&</sup>lt;sup>1</sup> Underrelaxatuion

نخواهد داشت كه اين هم براي ما مطلوب نيست. با  $\alpha_{_{p}}$  بين صفر و يک ميتوانيم كسرى از ميدان تصحيح  $p^\prime$  را به ميدان حدسي  $p^\ast$  اضافه كنيم. سرعتها نيز مادون رهايي شدهاند. مولفههاي سرعت بهبود يافته به صورت تكرارى  $u^{new}$  و  $v^{new}$  از روابط زير بدست مىآيند:

$$
u^{new} = \alpha_u u + (1 - \alpha_u) u^{(n-1)}
$$
  
\n
$$
v^{new} = \alpha_v v + (1 - \alpha_v) v^{(n-1)}
$$
\n(76- $\Delta$ )\n(76- $\Delta$ )

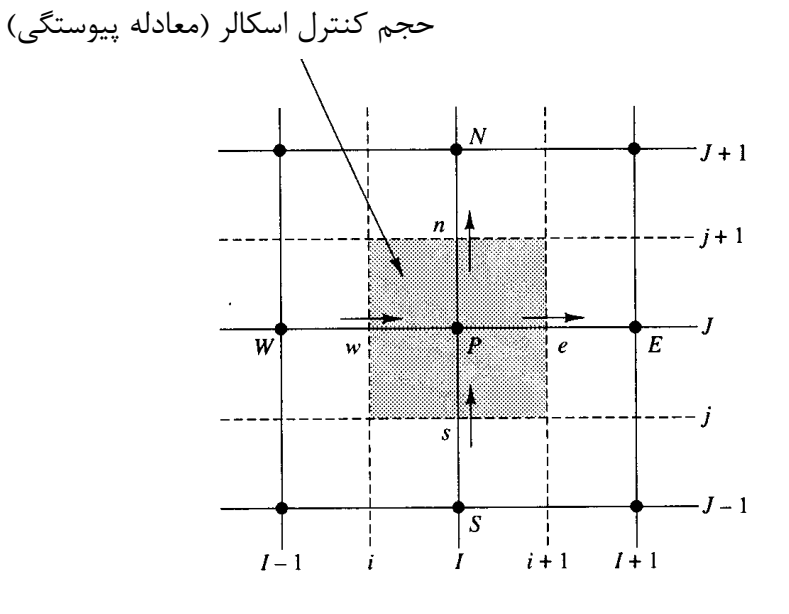

شكل (۳-۵) حجم كنترل اسكالر استفاده شده براي گسستهسازي معادله پيوستگي

که  $\alpha_{_{\nu}}$  و  $\alpha_{_{\nu}}$  عبارتند از ضرايب مادون رهايي سرعت  $u$  و  $v$ ، با مقادير بين صفر و يک.  $u$  و  $v^{(n-1)}$  عبارتند از مولفههای تصحیح شده سرعت، بدون رهایی، و  $u^{(n-1)}$  و  $v^{(n-1)}$  نشان دهنده مقادیر  $\nu$ بدست آمده آنها در تكرار قبلي ميباشند. بعد از يك سري عمليات جبري ميتوان نشان داد كه معادله گسسته اندازه حركت  $u$  توسط مادون رهايي به شكل زير بدست مي آيد:

$$
\frac{a_{i,J}}{\alpha_u} u_{i,J} = \sum a_{nb} u_{nb} + (p_{I-\lambda,J} - p_{I,J}) A_{i,J} + b_{i,J} + \left[ (1 - \alpha_u) \frac{a_{i,J}}{\alpha_u} \right] u_{i,J}^{(n-1)}
$$
(19-0)

$$
\frac{a_{I,j}}{\alpha_v}v_{I,j} = \sum a_{nb}v_{nb} + (p_{I,J-1} - p_{I,J})A_{I,j} + b_{I,j} + \left[ (1 - \alpha_v) \frac{a_{I,j}}{\alpha_v} \right] v_{I,j}^{(n-1)}
$$
(YV- $\Delta$ )

و معادله گسسته اندازه حركت v عبارتست از :

همچنين معادله تصيحي فشار تحت تاثير مادون رهايي سرعت قرار ميگيرد و ميتوان نشان داد كه عبارتهاي  $d$  معادله تصحيح فشار بصورت زير ميباشد:

$$
d_{i,J} = \frac{A_{i,J}\alpha_u}{a_{i,J}} \qquad d_{i+1,J} = \frac{A_{i+1,J}\alpha_u}{a_{i+1,J}} \qquad d_{I,j} = \frac{A_{I,j}\alpha_v}{a_{I,j}} \qquad d_{I,j+1} = \frac{A_{I,j+1}\alpha_v}{a_{I,j+1}}
$$

توجه شود كه در اين رابطه  $a_{i,j}$ ،  $a_{i,j}$ ،  $a_{i,j}$ ،  $a_{i,j}$ ، عبارتند از ضرايب مركزى معادلات گسسته سرعت در مكانهای  $(i\,,J)$ ،  $(i+1\,,J)$ ،  $(i+1\,,J)$  و  $(I\,,j+1)$  مربوط به مركز سلول اسكالر اطراف P .

انتخاب صحيح ضرايب مادون رهايي  $\alpha$  براي شبيهسازيهاي پيچيده ضروري ميباشد. مقدار خيلي بزرگ  $\alpha$  ممكن است منجر به جوابهاي نوساني و يا حتي تكراري واگرا شود و مقدار خيلي كوچك  $\alpha$  باعث مىشود كه همگرايى بسيار آرام صورت گيرد.

مراحل مربوط به عملكرد يك روش روش CFD كه از الگوريتم سيمپل استفاده ميكند، در شكل (۵-۴) نشان داده شده است.

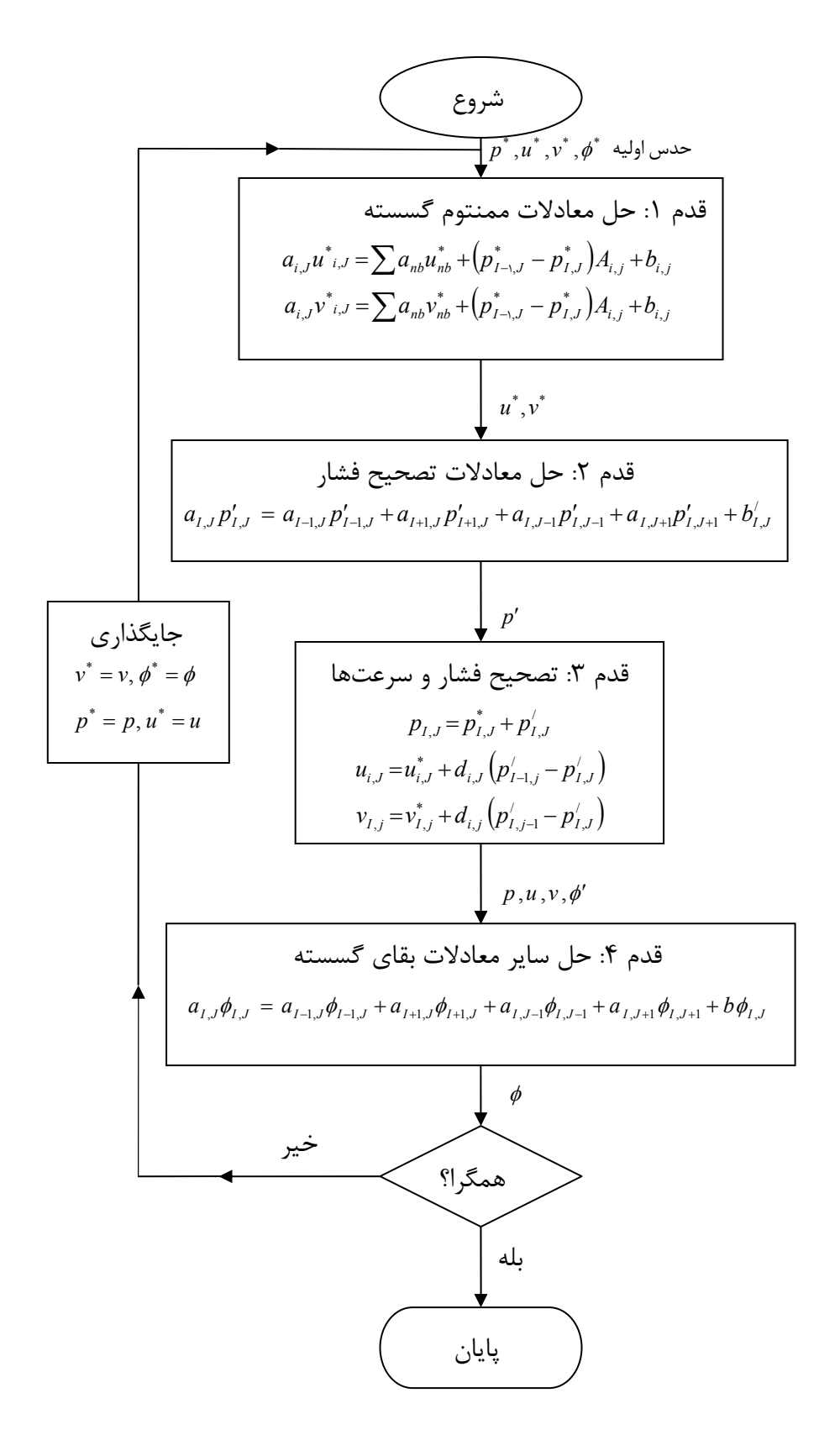

شكل (۵-۴) الگوريتم سيمپل

#### 5-5 - الگوريتم سيمپلسي [15]

1 الگوريتم سيمپلسي (سيمپل سازگار) ون دورمال و رايتبي از همان مراحل الگوريتم سيمپل پيروي ميكند، با اين تفاوت كه معادلات اندازه حركت دستكاري شده است، بطوريكه در استخراج معادلات تصحيح سرعت در الگوريتم سيمپلسي بخشهاي حذف شده اهميت كمتري نسبت به بخشهاي حذف شده در سيمپل دارند .

معادله تصحيح سرعت u براي سيمپلسي توسط رابطه زير داده شده است:

$$
u'_{i,J} = d_{i,J} \left( p'_{I-1,J} - p'_{I,J} \right) \tag{7A-2}
$$

كه

$$
d_{i,J} = \frac{A_{i,J}}{a_{i,J} - \sum a_{nb}} \tag{79-2}
$$

بطور مشابه، معادله اصلاح شده تصحيح سرعت v عبارتست از :

$$
v'_{I,j} = d_{I,j} \left( p'_{I,J-1} - p'_{I,J} \right) \tag{74-6}
$$

كه

$$
d_{I,j} = \frac{A_{I,j}}{a_{I,j} - \sum a_{nb}} \tag{5.10}
$$

 $d$  معادله تصحيح فشار گسسته در اينجا همانند سيمپل ميباشد، به استثناء اينكه عبارتهاي از معادلات )-30 5(و )-28 5( محاسبه ميشوند. روند عملكردهاي الگوريتم سيمپلسي با سيمپل يكسان مي باشد.

#### 5 -6 - الگوريتم PISO

الگوريتم PISO توسط عيسى<sup>٢</sup> ابداع شد و يک روش محاسبه سرعت -فشار ميباشد كه اساسا براي محاسبه غير تكراري جرياهاي تراكمپذير غيردائمي بكار ميرود. اين روش بطور موفقيتآميز

 $\overline{a}$ 

<sup>&</sup>lt;sup>1</sup> Van Doormal and Raithby

<sup>&</sup>lt;sup>2</sup> Issa

براي حل تكراري مسائل حالت دائمي نيز سازگار ميباشد. PISO داراي يك مرحله پيشبيني و دو مرحله تصحيح ميباشد و در مواقع بسط روش سيمپل با يك مرحل تصحيح اضافه ميباشد .

مرحله پيشبيني

معادلات گسسته اندازه حركت (۵-۶) و (۵-۷) با يك ميدان فشار حدسي يا ميدان فشار متوسط  $p^\ast$  با استفاده از روش مشابهي مانند الگوريتم سيمپل براي بدست آوردن مولفههاي سرعت و  $v^*$  حل مىشوند.  $u^*$ 

مرحله تصحيح 1

ميدانهاي سرعت  $u^*$  و  $u^*$  پيوستگي را اغنا نخواهد كرد، مگر اينكه ميدان فشار  $p^*$  صحيح باشد. اولين مرحله تصحيح سيمپل با دادن سرعت  $\left( u^{\ast}, v^{\ast}\right)$  كه معادلات گسسته پيوستگي را اغنا ميكند شروع مي شود. معادلات حاصل همان معادلات تصحيح سرعت (۵-۱۶) و (۵-۱۷) سيمپل مي-باشند، اما چون در يك الگوريتم PISO مرحله تصحيح ديگري وجود دارد، از علائم ديگري استفاده مے كنيم:

$$
p^{**} = p^* + p' \qquad u^{**} = u^* + u' \qquad v^{**} = v^* + v'
$$

اين روابط براي تعريف سرعتهاي تصحيح شده  $u^*$  و  $v^*$  بكار مىروند:  $\left( p'_{I\to J} - p'_{I,J} \right)$  (۳۱–۵) , / ,J  $\setminus P$  /-\, \* ,  $u_{i,J}^{**} = u_{i,J}^{*} + d_{i,J} \bigl( p_{I \neg \cup J}^{'} - p_{I,J}^{'}$  $\left( p'_{I,J\to} - p'_{I,J} \right)$  (۳۲–۵) , / , j \P I \* ,  ${\mathcal V}_{I,j}^{**} = {\mathcal V}_{I,j}^{*} + d_{I,j} \bigl( p_{I,J\to}^{'} - p_{I,J}^{'}$ 

همانند الگوريتم سيمپل، براي دست آوردن معادله تصحيح فشار 5-( )22 با ضرايب و بخش چشمه آن، معادلات (۵-۳۱) و (۵-۳۲) در معادله گسسته پيوستگي (۵-۲۱) جايگذاري مي شوند. در روش PISO معادله )-22 5( اولين معادله تصحيح فشار ناميده ميشود، كه براي بدست آوردن اولين ميدان تصحيح فشار  $p^{\prime}$ ، حل مىشود. اگر اصلاحات فشار معلوم باشند، مولفههاى  $u^{\ast\ast}$  و  $u^{\ast\ast}$  سرعت را میتوان از معادلات (۵-۳۱) و (۵-۳۲) بدست آورد.

مرحله تصحيح 2

مي آيد:

در روش PISO يك مرحله تصحيح اضافه نسبت به روش سيمپل وجود دارد. معادلات گسسته اندازه حركت براي  $u^{\ast\ast}$  و  $v^{\ast\ast}$  عبارتند از:

$$
a_{i,J}u_{i,J}^{**} = \sum_{**} a_{nb}u_{nb}^{*} + (p_{I-\lambda,J}^{**} - p_{I,J}^{**})A_{i,J} + b_{i,J}
$$
\n
$$
(rr-\Delta)
$$

$$
a_{I,j}v_{I,j}^{**} = \sum a_{nb}v_{nb}^{*} + (p_{I,J-1}^{**} - p_{I,J}^{**})A_{I,j} + b_{I,j}
$$
 (Y\*- $\Delta$ )

ميدان سرعت دوبار تصيحيح شده  $[u^{***}\,,v^{***})$ ، با حل دوباره معادلات اندازه حركت بدست

$$
a_{i,J}u_{i,J}^{***} = \sum a_{nb}u_{nb}^{**} + (p_{I-\lambda,J}^{***} - p_{I,J}^{***})A_{i,J} + b_{i,J}
$$
 (7\Delta-\Delta)

$$
a_{I,j}v_{I,j}^{***} = \sum a_{nb}v_{nb}^{**} + (p_{I,J-1}^{***} - p_{I,J}^{***})A_{I,j} + b_{I,j}
$$
 (79–8)

توجه داشته باشيد كه عبارتهاي جمع جبري، با استفاده از سرعتهاي محاسبه شده  $u^*$  و ن مرحله تصحيح قبلي بدست ميآيد. با تفريق معادله (۵-۳۳) از (۵-۳۵) و همچنين (۵-۳۴) از  $\nu^*$ (۳۶-۵۸) داريم:

$$
u_{i,j}^{**} = u_{i,J}^{**} + \frac{\sum a_{nb} (u_{nb}^{**} - u_{nb}^{*})}{a_{i,J}} + d_{i,J} (p_{I-1,J}^{\prime\prime} - p_{I,J}^{\prime\prime})
$$
 (YY- $\Delta$ )

$$
v_{I,j}^{**} = v_{I,j}^{**} + \frac{\sum a_{nb} (v_{nb}^{**} - v_{nb}^{*})}{a_{I,j}} + d_{I,j} (p_{I,J-1}^{\prime\prime} - p_{I,J}^{\prime\prime})
$$
 (YA- $\Delta$ )

تصحیح فشار دوم میباشد، بنابراین  "
$$
p
$$
   
$$
p
$$
   
$$
p^*
$$
   
$$
p^*
$$
   
$$
p^* = p^* + p^{\#}
$$
  
$$
p^* = p^* + p^{\#}
$$

با جايگذاري  $u^{***}$  و  $u^{***}$  در معادله گسسته پيوستگي (۵-۲۱) معادله تصحيح فشار دوم حاصل

$$
a_{I,J}p_{I,J}^{\prime\prime} = a_{I+1,J}p_{I+1,J}^{\prime\prime} + a_{I-1,J}p_{I-1,J}^{\prime\prime} + a_{I,J+1}p_{I,J+1}^{\prime\prime} + a_{I,J-1}p_{I,J-1}^{\prime\prime} + b_{I,J}^{\prime\prime}
$$
( $\mathbf{f} \cdot - \Delta$ )

كه

مي :شود

$$
a_{I,J} = a_{I+1,J} + a_{I-1,J} + a_{I,J+1} + a_{I,J+1}
$$

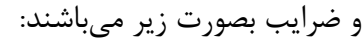

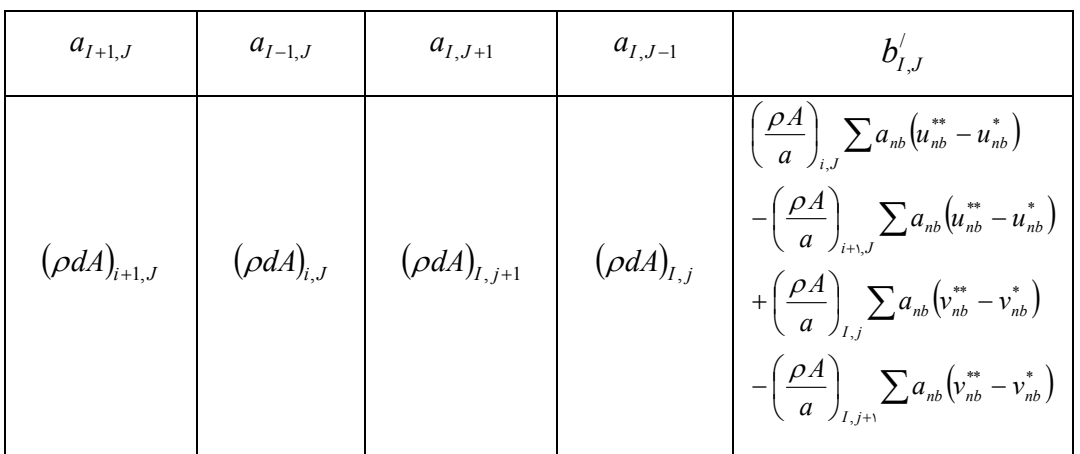

در استخراج (۵-۴۰)، تا زمانيكه مولفههاي سرعت  $u^*$  و  $u^*$  پيوستگي را اغنا ميكنند، بخش چشمه زير صفر ميباشد :

$$
[(\rho Au^{**})_{i,J}-(\rho Au^{**})_{i+1,J}]+[(\rho Av^{**})_{I,j}-(\rho Av^{**})_{I,j+1}]=\cdot
$$

معادله (۵-۴۰) برای بدست آوردن میدان تصحیح فشار دوم  $p^{\#}$  حل شده است و میدان فشار دوبار تصحيح شده از رابطه زير بدست مي آيد:

 $p^{***} = p^{**} + p'' = p^* + p'' + p''$  (۴)-۵) در نهايت، ميدان سرعت دوبار تصحيح شده از معادلات (۵-۳۷) و (۵-۳۸) بدست ميآيد. در محاسبه غير تكراري جريانهاي گذرا، ميدان فشار  $p^{\ast\ast}$  و ميدانهاي سرعت  $u^{\ast\ast}$  و  $u^{\ast\ast}$  برابر مقادير صحيح  $u$  ،  $u$  و  $v$  فرض مىشود. روند عملكردهاى يک محاسبه تكرارى PISO در حالت دائم در شكل (۵-۵) داده شده است.

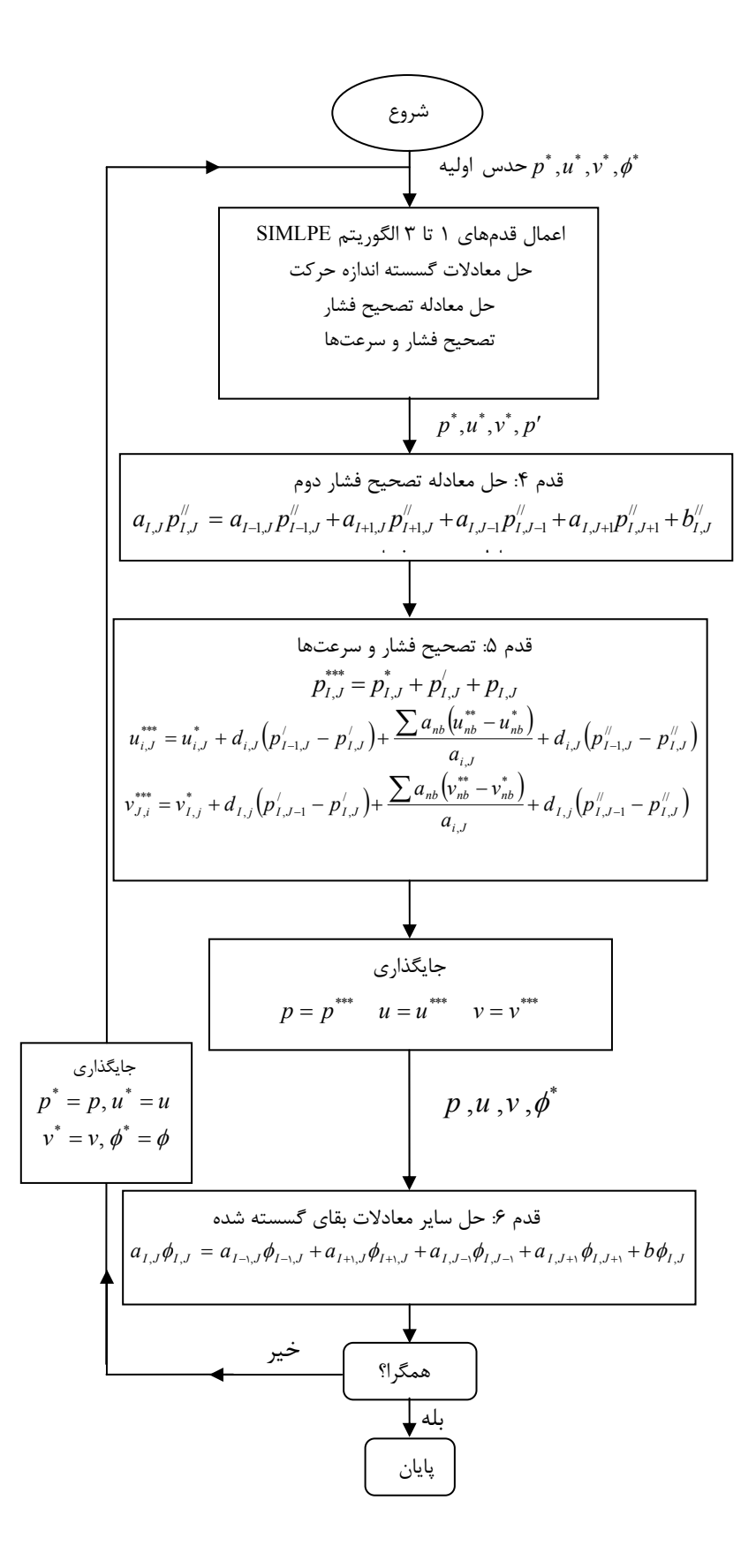

شكل ۴-۵- الگوريتم PISO

فصل 6

مدلسازي عددي

6 -1- مدلسازي دوبعدي جريان آشفته آب با دو نوع شرايط مرزي

معمولا براي مدلسازي جريان آب در كانال، براي سادهسازي مدل، از مدل كردن فاز هوا صرف نظر ميشود، براي مثال مدل كردن آبشستگي اطراف پايههاي پل. براي مدلسازي جريان آب در حالت دوبعدي معمولا از دو روش استفاده ميكنند، يكي مدلسازي تكفازي آب و يكي مدلسازي دوفازي آب و هواي بالاي آن. در حالت اول مرز بين آب و هوا، سطح آب، را به صورت متقارن (Symmetry (تعريف ميكنند. در اين مدلسازي بدليل تكفاز بودل مدل، تاثير هوا بر روي سرعت جريان ناديده گرفته شده است، اما در حالت دوفازي تاثير هوا ميتواند قابل توجه باشد. در شكل -1 6 پروفيلهاي سرعت در كانال در حالتهاي تك و دوفاز براي يك مدل دوبعدي نمايش داده شده است.

ابعاد مدل به طول 600 سانتيمتر و ارتفاع مدل تكفاز 16 سانتيمتر و در حالت دوفاز 20 سانتيمتر كه ارتفاع آب 16 و هوا 4 سانتيمتر ميباشد. دبي در واحد عرض ورودي جريان ۰/۰۴۸ m $^7$ ۰۶.m برابر با سرعت متوسط ورودی (۰/۳ m/s)، در ارتفاع آب میباشد.

|                    | مدل تکفازی                      | مدل دوفازی                            |
|--------------------|---------------------------------|---------------------------------------|
| تعداد گره          | 98881                           | 1.544Y                                |
| تعداد سلول         | 99                              | 1.05                                  |
| شرايط مرزى ورودى   | Velocity Inlet                  | Velocity Inlet                        |
| شرايط مرزى خروجى   | <b>Pressure Outlet</b>          | <b>Pressure Outlet</b>                |
| شرایط مرزی سطح آب  | Symmetry                        | (VOF)                                 |
| شرایط مرزی سطح هوا |                                 | Symmetry                              |
| Max courant Number | $\cdot$ 1989                    | .1999                                 |
| Time Step size (s) | $\cdot/\cdot\cdot\tau$ $\Delta$ | $\cdot/\cdot\cdot\tau$ $\vartriangle$ |

6جدول - 1- شرايط مرزي و ديگر مشخصات مدل ها

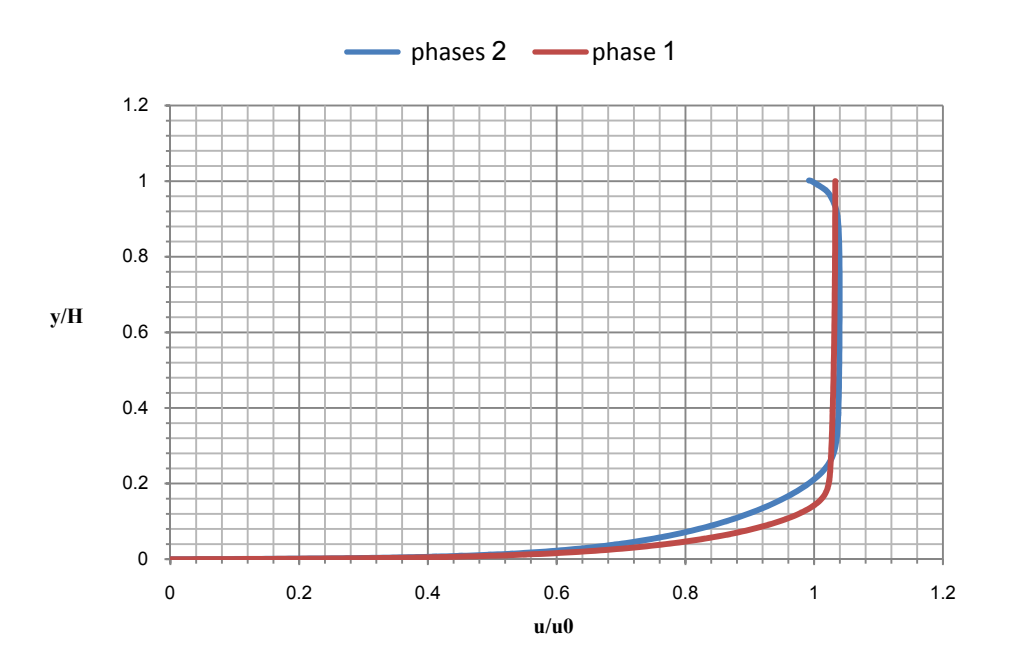

6شكل - 1- مقايسه پروفيل سرعت مدل يك و دوفازي

همانطور كه در شكل 6-1 مشاهده ميشود در حالت تكفازي نمودار سرعت در ارتفاع 7/2 سانتيمتر به حالت يكنواخت خود ميرسد و سرعت ماكزيمم s/m 3098 /0 ميباشد. در حالي كه در حالت دوفازي سرعت ماكزيمم s/m 3118 /0 ميباشد و نمودار دوفازي در ارتفاع 8/4 سانتيمتري به حالت يكنواخت خود مي رسد، همچنين در سطح آب از مقدار سرعت آب كاسته مي شود، ولي در حالت تكفازي اين تغيير سرعت وجود ندارد.

با توجه به نمودار بالا ميتوان به اين نتيجه رسيد كه، براي مدل كردن جريان دوفازي آب و هوا، بهتر است كه از شرايط متقارن در سطح آب (مدل يكفازي) دوري جست بخصوص اگر در سطح آب اختلاف ارتفاع وجود داشته باشد، براي مثال جريان در كانال در اطراف پايههاي پل [18]. در اطراف پايههاي پل در كانال، سطح آب تغيير ميكند بنابراين براي ساده كردن مدلسازي نميتوان از مدل يكفازي با شرايط مرزي متقارن در سطح آب استفاده نمود. براي مدل كردن جريانهاي پيچيده مثل آب شستگي اطراف پايههاي پل[18]، و يا حركت ذرات رسوب در كانال باز[19]، مناسب نيست كه از مدل يكفازي (فقط آب) يا حتى دوفازي (آب و فاز بستر كانال) استفاده گردد. بهترين مدل براي آبشستگي، مدل سهفازي آب، هوا و فاز بستر ميباشد . در ادامه اين فصل به شرح مدل و چگونگي انجام مدلسازي و نتايج بدست آمده ميپردازيم. با توجه به نبود كار آزمايشگاهي كانالي به طول cm ،300 عرض cm 50 و عمق cm 40 و شعاع انحناي مقطع تنگناي cm 5/7 انتخاب گرديد كه در اين مطالعه به عنوان كانال مبنا در نظر گرفته ميشود. اين كانال با سه تنگ شدگي به صورت نيمدايرهاي به شعاع cm 5/7و ،5 5/2 در دو طرف كانال براي سرعتهاي s/m تا 1/0 4/0 مدل شده است. با توجه به ابعاد كانال اين سرعتها ايجاد اعداد فرود از 058 /0 تا 233 /0 مينمايد. در خارج از اين اعداد فرود مدل عددي همگرا نگرديد و بنابراين ميتوان عنوان نمود كه مدلهاي عددي جريان در كانال با مقاطع عرضي در اعداد فرود از 058 /0 تا 233 /0 ممكن است .

## 6 -1- -1 تشريح حوزه حل

در اين تحقيق يك دامنه دو فازي شامل جريان آب در كانال و يك ناحيه هوا در بالاي آن با استفاده از مدل جريان چند فازي حل ميشود. ارتفاع قسمت هوا بايد به اندازه كافي بزرگ باشد تا از هر تاثيري از شرايط مرزي در بالاي دامنه جلوگيري شود. اگر نسبت عمق اوليه هوا به آب ٣ ۱ يا بيشتر باشد[13]، ديگر تاثيري از شرايط مرزي در بالا روي دامنه نخواهد بود. بنابراين در كل شبيهسازيهاي انجام شده در مطالعه حاضر اين نسبت ٣ ۱ انتخاب شده است.

# 6 -2- -1 شرايط مرزي و رفتار نزديك ديوار

شرايط مناسبي بايد براي مرزها، بسته به چگونگي جريان، مشخص شود. در شبيهسازي انجام شده در اين تحقيق، دو ورودي مجزا براي هوا و آب در نظر گرفته شده است. در ورودي هوا توزيع يكنواختي براي متغيرهاي وابسته داده شده است. اما براي ورودي آب از يك پروفيل سرعت توسعه يافته استفاده ميشود. براي بدست آوردن اين پروفيل ابتدا يك كانال بدون مانع به ابعاد كانال اصلي مدل شده است كه در ورودي از توزيع سرعت يكنواخت استفاده ميشود. بعد از حل و رسيدن به دقت كافي پروفيل سرعت در مقطعي مناسب انتخاب شده و به ابتداي كانال مبنا وارد ميشود. همچنين دو خروجي مجزا نيز براي آب و هوا در انتهاي كانال در نظر گرفته شده و همچنين عمق آب در خروجي مشخص شدهاست. در سطح بالاي هوا با تعريف كردن شرط مرزي متقارن ، سرعت نرمال صفر و گراديانهاي نرمال صفر براي همه متغيرها اعمال شده است. با توجه به استفاده از پروفيل توسعه يافته در ابتداي كانال ميتوان مقدار طول كانال تا قبل از انقباض در بالادست را كاهش داد. در شكل- هاي زير پروفيل سرعت ورودي آب را براي سرعت متوسط s/m 4/0 ميتوان مشاهده نمود .

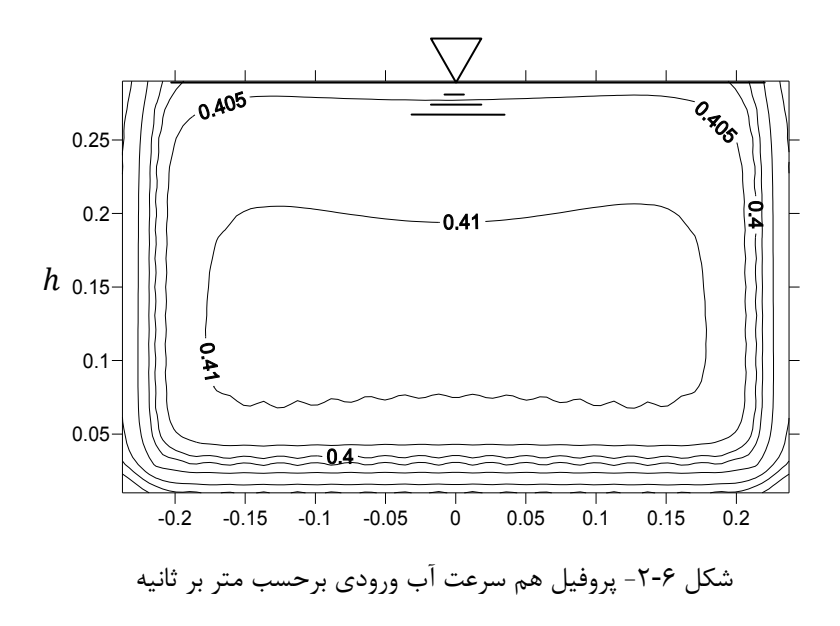

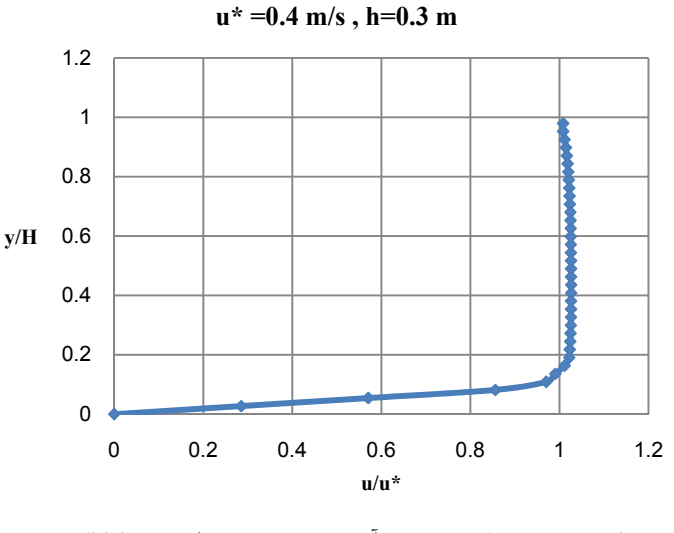

6شكل - 3- پروفيل سرعت آب ورودي در وسط عرض كانال

ورودي بالادست در فاصلهاي كافي از انقباض قرار داده شده است، براي اطمينان بيشتر از اينكه جريان به طور كامل توسعه يافته ميشود .

همانطور كه در 6شكل - 4 ديده مي شود، جريان در فاصلهاي مناسب از تنگشدگي بصورت كاملا توسعه يافته ميرسد كه اين فاصله بايد بزرگتر از ده برابر عرض برآمدگي باشد. بنابراين در اين مدلسازي فاصله كافي بين انقباض و خروجي پايين دست نيز با انتخاب طول 5/1 متر تا وسط تنگ- شدگي تامين شده است .

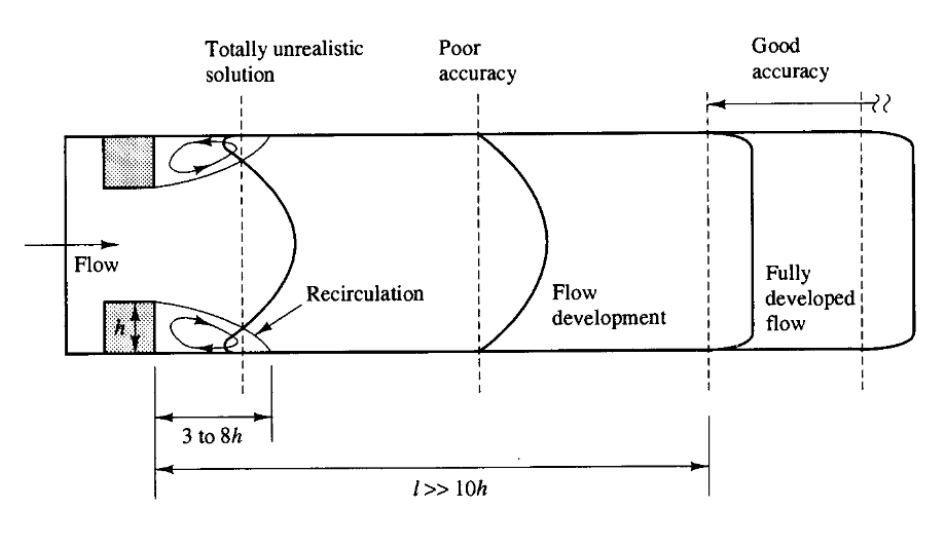

شكل ۶-۴- جريان برگشتي و طول مورد نياز براي توسعه يافته شدن جريان [۱۵]

در قسمت خروجي براي آب ميتوان از پروفيل فشار استاتيكي نيز استفاده كرد بدين صورت كه

 $P = \gamma h$ فشار خروجي آب برابر است با فشار هيدرواستاتيک آب.  $\eta$ 

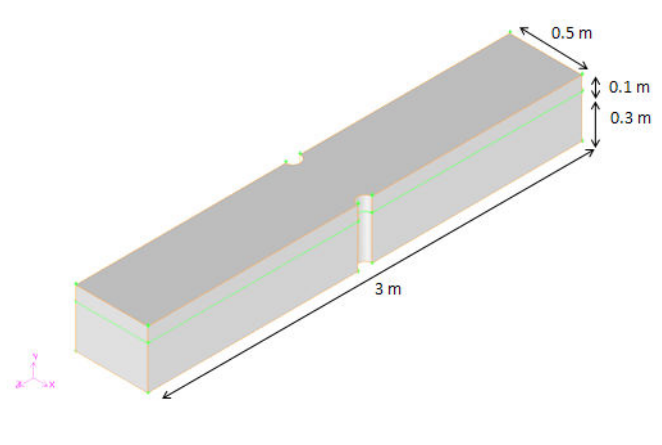

شكل ۶-۵- كانال مناسب نهايي
### 6 -3 -1 - چگونگي انتخاب شرايط مرزي

در ابتدا با توجه به شرايط مرزي كانال باز موجود در نرمافزار مدلهاي بسياري ساخته شد از جمله مدلهايي با يک ورودي و خروجي، دو ورودي و يک خروجي و دو ورودي و دو خروجي.

# 6 -4 -1 - مدلهاي موجود در نرمافزار 2

دو نوع شرط مرزي براي بالادست در نرمافزار وجود دارند :

1) Pressure Inlet

2) Mass Flow Rate

كه شرط مرزي دوم به صورت زير محاسبه و براي هر فاز وارد مي .شود

 $m_{Phase} = \rho_{Phase} (Area_{Phase}) (Velocity)$ شرايط مرزي پاييندست با توجه به شرايط مرزي بالادست انتخاب ميشوند كه به صورت زير

مے باشند:

- 1) Pressure Outlet
- 2) Outflow Boundary

اگر شرط مرزي Inlet Pressure انتخاب شود، شرط پايين دست فقط بايد Outlet Pressure باشد. اگر شرط مرزي Rate Flow Mass تان خاب شود هم ميتوان از شرط مرزي Outlet Pressure استفاده كرد و هم از شرط مرزي Outflow . البته ميتوان به جاي شرط مرزي Rate Flow Mass در ورودي از Inlet Velocity نيز استفاده كرد 3 .

به اين ترتيب مدلهاي بسياري با يك يا دو ورودي و خروجي ايجاد شد و براي هر كدام از آن-

<sup>&</sup>lt;sup>1</sup> Standard Wall Function

<sup>&</sup>lt;sup>2,3</sup> FLUENT user's guide

ها تمامي شرايط مرزي استفاده شد تا نتيجه مناسب بدست آمد.

مدلها كه هر كدام به مدت زمان زيادي براي اجرا نياز فقط يك فاز در Outflow بدين صورت كه براي شرط مرزي آمد قابل ذكر است كه بعد از اجراي تمامي مدلها كه هر كدام به مدت زمان زيادى براى اجرا نياز<br>دارد، نتايج قابل توجهي بدست آمد. بدين صورت كه براى شرط مرزى Outflow فقط يک فاز در<br>خروجي بايد در نظر گرفت بدين معني كه خروجي يا بايد فقط آيد كه نشان از جی بايد در نظر گرفت بدين معنی که خروجی يا بايد فقط آب يا فقط هوا باشد. اگر در<br>مرز برای خروج مجزای آب و هوا ايجاد شود بتدريج سطح آب در خروجی بالا میآيد که<br>غلط مدل دارد.<br>و بنابراين شدت جريان ورودی کم میشود، بنابراين اين شرط مي خروجی باید در نظر گرفت بدین معنی که خروجی یا باید فقط آب یا فقط هوا<br>یک مرز برای خروج مجزای آب و هوا ایجاد شود بتدریج سطح آب در خروجی<br>حل غلط مدل دارد. يك حل غلط مدل دارد.

اگر از يک ورودي با شرط مرزي Pressure Inlet استفاده شود، بتدريج سطح آب ورودي كاهش جريان ورودي كم مي شود، بنابراين اين شرط نيز مناسب نمي باشد. همچنين یافته و بنابراین شدت جریان ورودی کم میشود، بنابراین این شرط نـ<br>نمیتوان شرط مرزی Pressure inlet, Outlet را با Outflow بکار برد.

پس از اجراي مدلهاي بسياري اين نتيجه بدست ميآيد كه بهترين شرايط مرزي به صورت دو ورودي و دو خروجي با شرط مرزي Velocity Inlet براي ورودي و Pressure Outlet براي خروجي . مىباشد.

در انتها مدلی با ۲۰۳۷۶۳ گره و ۳۸۱۹۰۰ سلول در کانالی به ابعاد ۴۰×۵۰×۴۰ در نظر

گرفته . شد گرفته

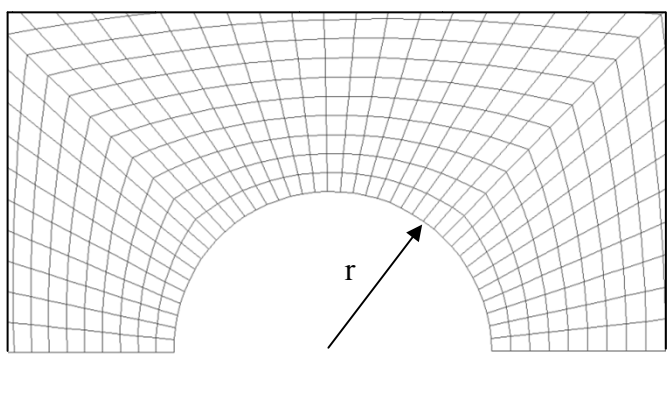

شكل ۶-۶- الف مشبندي قسمت نيم دايرهاي كانال مبنا

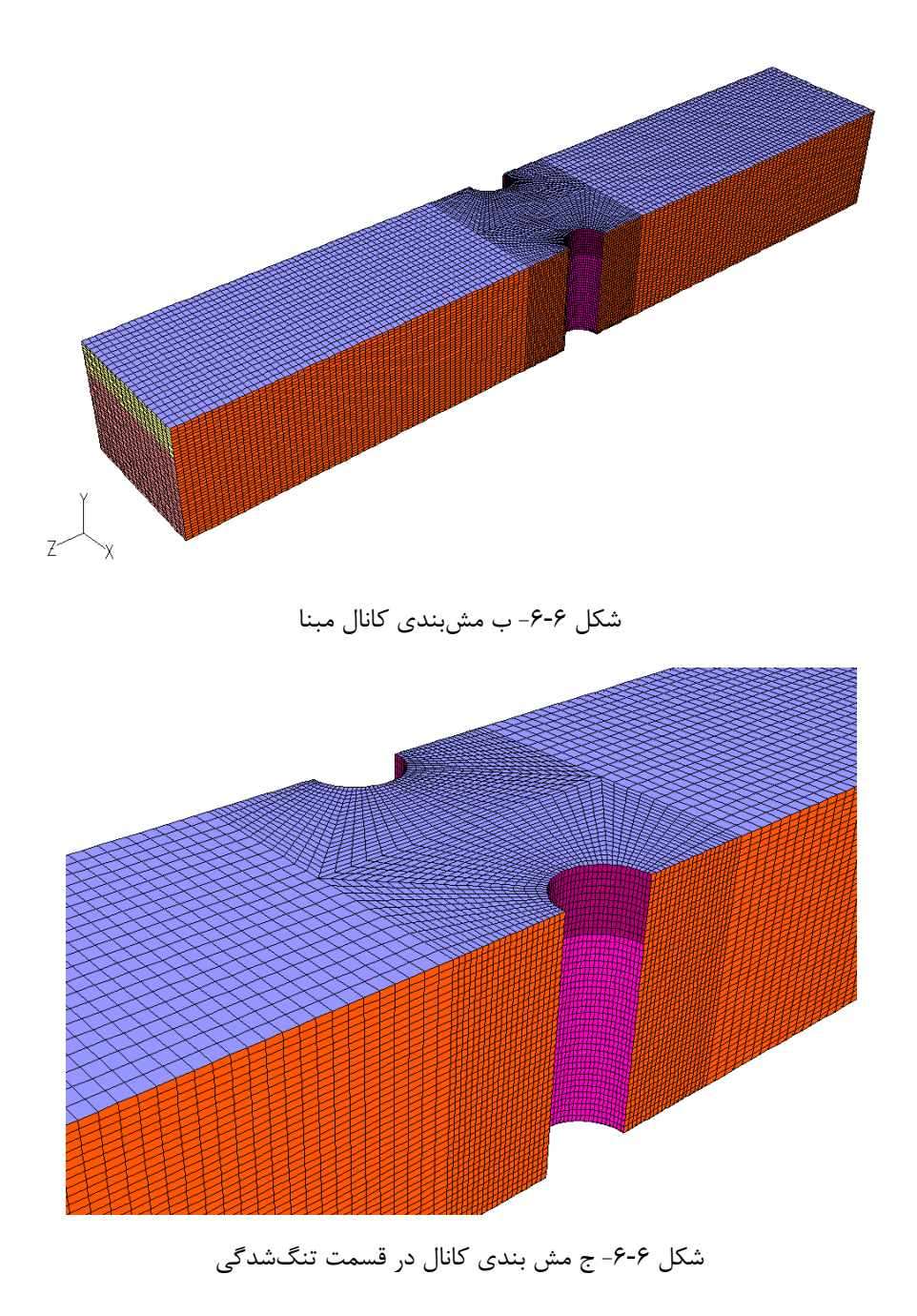

### 6 -5 -1 - شرح مدل

نرمافزار Fluent استفاده شده براي اين مدل، معادلات سهبعدي ناوير استوكس متوسطگيري شده رينولدز را براي جريانهاي غير قابل تراكم حل ميكند. Fluent معادلات بدست آمده را بصورت تكراري با استفاده از روش حجم كنترل حل كرده و براي شكل دادن معادلات جبري تفكيك شده براي متغيرهاي وابسته، معادلات بدست آمده روي هر حجم كنترل انتگرالگيري ميشوند و همچنين اين معادلات تفكيك شده با استفاده از يك روش ضمني خطي ميشوند .

براي حل كردن تغييرات سطح آب در اطراف انقباض، دامنه دو فازي با استفاده از فرمولبندي چند فازي فلوئنت حل ميشود كه به روش حجم سيال (VOF (معروف ميباشد. در حالي كه دو معادله پيوستگي براي هر فاز حل ميشود، معادلات ممنتوم و انتقال براي فازها بصورت مشترك حل مي شوند.

ضرايب تخفيف بين 1⁄۲ تا 10⁄2 انتخاب شدهاند. در شبيهسازي جريان چند فازي كه از روش حجم سيال استفاده ميشود، مقادير پايين ضرايب تخفيف براي پايداري حل مورد نياز است .

### 6–۱–۶– مدلهاي آشفتگي

تنشهاي آشفته در معادلات متوسطگيري شده رينولدز را ميتوان با استفاده از يكي از چندين مدل آشفتگي موجود محاسبه نمود. هيچ روش آشفتگي به تنهايي بطور عمومي براي حل مسائل با كلاسهاي مختلف پذيرفته نيست، بلكه هر روش بسته به شرايط ميدان جريان شبيهسازي شده و دقت مورد نظر مزيت مشخص خود را نسبت به بقيه روشها دارا ميباشد .

سادهترين و مورد قبولترين مدل آشفته دو معادلهاي، مدل ε-k ميباشد كه همانطور كه قبلا گفته شد، دو معادله انتقال مجزا براي انرژي جنبشي آشفته و نرخ از بين رفتن اين انرژي حل ميكند. سه نوع مدل ε-k و همچنين مدل تنش رينولدز در مطالعه حاضر استفاده شده است (، مدل ε-k استاندارد، RNG و محسوس و مدل RSM . ( مدلهاي ε-k يك شكل يكسان از معادلات حمل براي انرژي جنبشي آشفته و نرخ از بين رفتن انرژي جنبشي دارا ميباشند ولي در روشي كه بوسيله آن ويسكوزيته آشفته، عدد پرانتل آشفتگي و توليد و پراكندگي ترم ε محاسبه ميشود، تفاوت دارند .

مدل استاندارد ε-k از مقدار ثابت مشخص شده توسط كاربر براي اعداد پرانتل آشفتگي استفاده ميكند، در حالي كه در مدل RNG ε-k از يك فرمولبندي تحليلي استفاده ميشود. مدل ε-k محسوس شامل فرمولبندي متفاوتي براي ويسكوزيته آشفته و نرخ پراكندگي ε ، بر اساس معادله دقيق نوسانات ورتيسيته، ميباشد.

روش تنش رينولدز (RSM (معادلات ناوير استوكس متوسطگيري شده رينولدز را با حل معادلات انتقال (شامل هفت معادله براي جريان سهبعدي) براي تنشهاي رينولدز و يك معادله براي نرخ از بين رفتن انرژي محاسبه مي كند.

در تحقيق حاضر شبيهسازيهاي انجام شده با استفاده از روشهاي ε-k استاندارد و RNG و محسوس و همچنين RSM بوده و در آخر با نتايج تحليلي مقايسه شده است.

### 6 -7 -1 ن - كته

همانطور كه گفته شد مدل هايي با شعاع تنگشدگي ۲/۵، ۵ و ۷/۵ سانتيمتر با سرعتهاي ۰/۱ 4/0تا متر بر ثانيه ايجاد و اجرا شد كه در صفحات بعد اين نتايج نشان داده شدهاند .

نتايج بدست آمده بصورت نمودارهايي نشان داده خواهند شد، ولي به چند نكته بايد توجه كرد: الف) ايجاد امواج در سطح آب در مقطع تنگشدگي

ب) بالا آمدن سطح آب در مقطع عرضي تنگشدگي ناشي از امواج بوجود آمده

در اين مورد ميتوان گفت كه مانع موجود در جريان باعث هدايت جريان به وسط كانال مي- شود در نتيجه ارتفاع و سرعت نيز در وسط كانال در سطح آب بيشتر از كنارهها ميباشد. اما در حل تحليلي ارتفاع و سرعت در عرض كانال يكنواخت در نظر گرفته ميشود. همين امر باعث تفاوتهايي در جوابهاي تحليلي و مدلسازي جريان ميشود. همچنين اين نكته قابل توجه است كه گردابه ايجاد شده پشت تنگشدگي به خوبي مدل شده است .

### 6 -8 -1 - پروفيل طولي كانال در مقاطع مختلف در عرض كانال

شكل ۶-۷ نشاندهنده پروفيل طولي سطح آب در مقاطع مختلف ميباشد. در اين نمودارها

=0 x نشاندهنده مقطع طولي در وسط عرض كانال ميباشد و مقادير ديگر x كه منفي ميباشند، نشاندهنده فاصله مقطع در عرض نسبت به مقطع در وسط عرض كانال ميباشد .

6شكل - 7 به علت تقارن و يكي بودن جوابها براي مقادير مثبت x ، منحني نشانداده نشده است و اين منحنيها با منحنيهاي منفي متناظر خود يكي ميباشند. اين اشكال براي سرعت ورودي s/m 4/0 و عرض در محل تنگناي cm 35 در كانال مبنا داده شده است. همچنين از مدل آشفتگي ε-k استاندارد براي محاسبات استفاده شده است. همانطور كه اين نمودارها نشان ميدهند پروفيل سطح آب بسيار نسبت به مقطع تغيير مي يابد. در مقطع وسط ( x=٠) و مقاطع نزديک به آن فقط پايين افتادگي سطح ديده ميشود كه شبيه به حل تحليلي است، اما در مقاطع نزديك به كناره حتي سطح آب بالا هم ميآيد كه در حل تحليلي براي حالتي كه انسداد نداريم، اصلا ديده نميشود. در اين اشكال m 225= /0- x در واقع مقطع چسبيده به ديوار درمحل تنگنا را نشان ميدهد. حل تحليلي يك حل يكبعدي است و اصلا نمي تواند تغييرات عمق در عرض كانال را در نظر بگيرد. مي توان گفت حل تحليلي جوابهايي مشابه با حل در مقطع مركزي ميدهد، اما در اينجا هم حداكثر پايين افتادگي در پاييندست رخ ميدهد و دقيقا در محل تنگنا نميباشد. همچنين حل تحليلي هيچگونه محاسباتي براي تعيين افت انرژي در نظر نميگيرد و مقدار افت انرژي را در عبور از تنگنا برابر صفر در نظر مي- گيرد در حاليكه مدل عددي با محاسبات پيچيدهاي اين افت را لحاظ ميكند.

جهت حركت آب

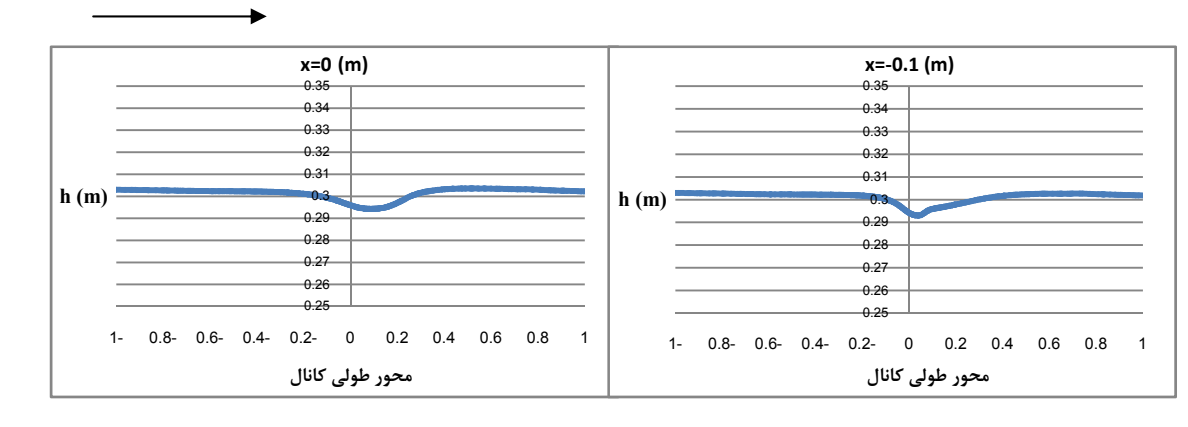

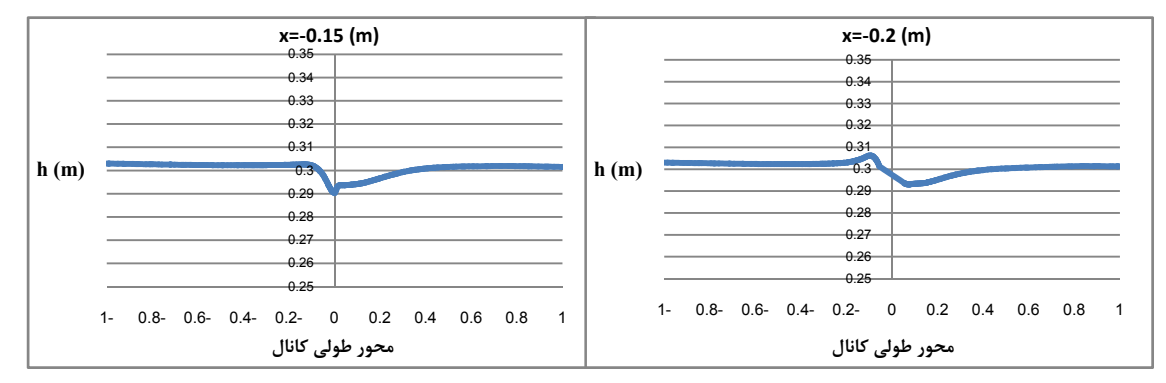

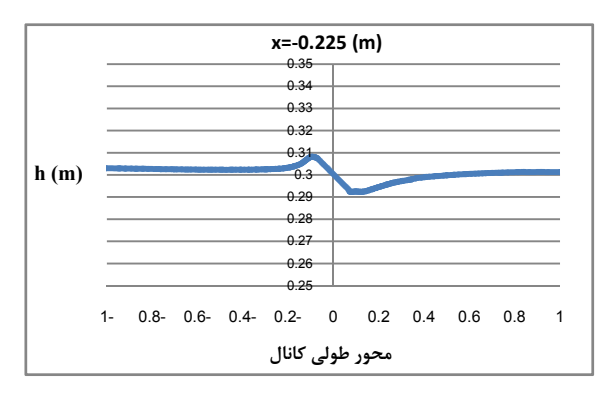

6شكل - 7- پروفيل سطح جريان از وسط كانال به سمت كنارهها براي عرض تنگشدگي cm 5/7 و سرعت ورودي s/m 4/0 و مدل آشفتگي ε-k براي كانال مبنا

6 -9- -1 پروفيل عرض سطح آب در مقاطع مختلف در طول كانال

در شكل ۶-۸ پروفيلهاى سطح آب در مقاطع عرضى داده شده است. در اين نمودار اعداد منفي z نشاندهنده فاصله مقطع از محل تنگنا در بالادست ميباشد و اعداد مثبت z نشاندهنده فاصله مقطع از محل تنگنا در پايين دست ميباشد. اين نمودار براي كانال مبناي ذكر شده با شعاع تنگشدگي cm 5/7 و سرعت s/m 4/0 بدست آمده است .

همانگونه كه اين نمودارها نشان ميدهند هرچه به مقطع تنگنا نزديكتر ميشويم، ميزان تغييرات عمق در عرض بيشتر ميشود و در فواصل دور تقريبا عمق در عرض ثابت است. اين گونه تغييرات در روش تحليلي قابل محاسبه نيست و روش تحليلي چون بصورت يك بعدي ميباشد، نمي- تواند هيچگونه محاسباتي در عرض يا عمق بدست دهد. تمامي اشكال متقارن ميباشند كه منطقي ميباشد و ميتواند نشانهاي براي صحت محاسبات باشد. عكسهاي آزمايشگاهي از محل تنگنا نشان ميدهند كه در محل تنگنا به سمت پايين دست موجهايي ايجاد ميگردد. اين موجها را ميتوان به صورت افزايش عمق به صورت متقارن در پايين دست تنگنا مشاهده نمود. اين موجها به طرف يكديگر حركت نموده و در نهايت يكي ميشوند كه با توجه به فيزيك مسئله كاملا منطقي به نظر ميرسد . سطح آب در مقاطع عرضي قبل و بعد از تنگشدگي

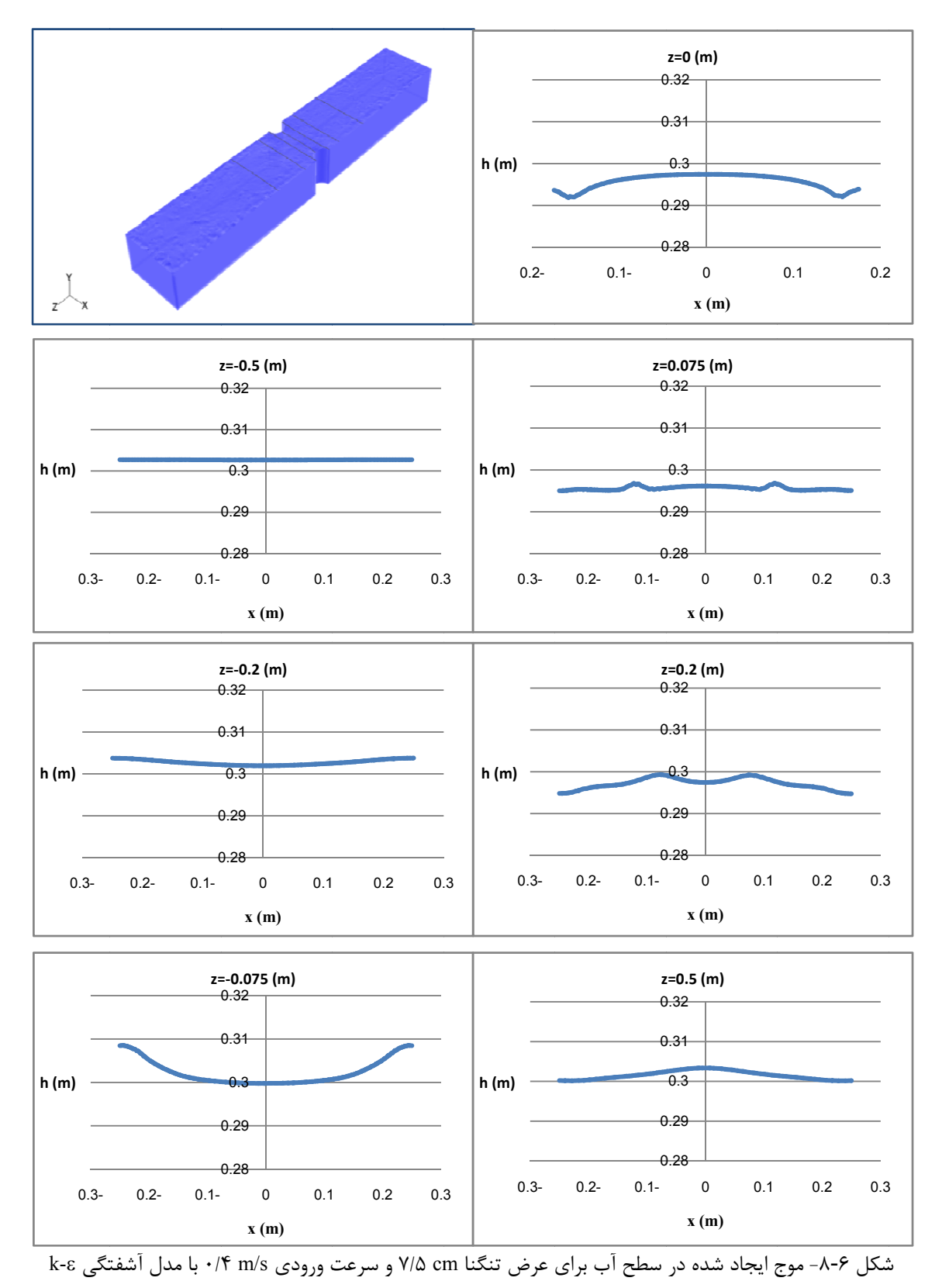

استاندارد براي كانال مبنا

# 6 -10- -1 پروفيل سرعت در عمق در مقاطع مختلف در طول كانال براي مدلهاي مختلف آشفتگي

شكل ۶-۹ نشاندهنده پروفيل سرعت در عمق در مقاطع مختلف در طول كانال براي مدلهاي مختلف آشفتگي ميباشد. در اين نمودارها =0 z نشاندهنده محل تنگنا و مقادير مثبت و منفي z به ترتيب فاصله مقطع برحسب متر در پاييندست و بالادست تنگنا ميباشد. تمامي مقاطع در وسط عرض كانال در نظر گرفته شدهاند. همانطور كه اين اشكال نمايش ميدهند پروفيل سرعت در مقطع تنگنا بيشترين مقادير سرعت را داراست كه اين كاملا منطقي است چرا كه دبي واحد عرض در اين مقطع حداكثر ميباشد. همچنين در مقطع m= 5/0 z كه در فاصله نيم متر پاييندست مقطع تنگناست نيز مقادير سرعت زياد ميباشد كه اين پروفيل نيز طبيعي به نظر ميرسد، چرا كه پس از عبور از تنگنا عمده جريان از قسمت مياني رد ميشود و در گوشهها جريان گردابي ايجاد ميگردد. در مقاطع m= - 5/0 z= - 1و z نيز پروفيل سرعت شبيه به پروفيل جريان توسعه يافته ميباشد كه در ورودي كانال داده شده است، زيرا هنوز تنگنا تاثيري بر روي جريان نگذاشته است. چنين پروفيلهاي عمودي سرعت قابل ايجاد بوسيله مدل يكبعدي تحليلي نميباشد و باز هم مزاياي استفاده از يك مدل عددي را نشان ميدهد. پروفيلهاي سرعت آب در مقاطع مختلف

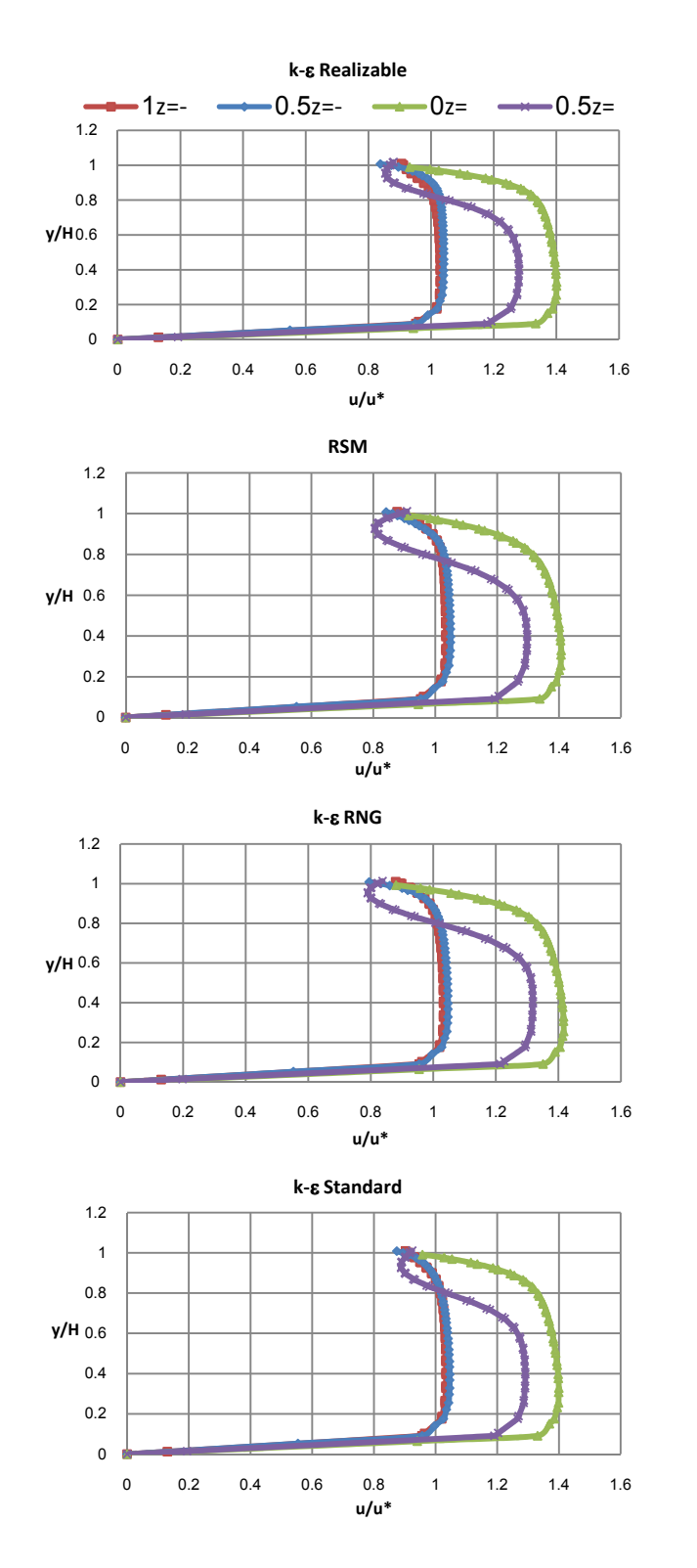

6شكل - 9- پروفيلهاي سرعت در مقاطع مختلف كانال با استفاده از روشهاي آشفتگي مختلف براي كانال با سرعت ورودي s/m= 4/0\* u و عرض تنگناي cm 5/7 در كانال مبنا

# 6 -11- -1 تغييرات پروفيل سرعت در عمق براي مدلهاي آشفتگي مختلف در مقاطع مختلف در طول كانال

در اين قسمت براي آنكه اثر مدل آشفتگي بر روي نتايج بررسي گردد، پروفيلهاي سرعت براي مدلهاي آشفتگي مختلف در مقاطع مختلف در طول كانال بررسي گرديدهاند. اين مقايسه در شكل 6 - 10 صورت پذيرفته است. همانطور كه اين نمودارها نشان ميدهند، مدلهاي مختلف آشفتگي در تمام مكانها تقريبا يك جواب ميدهند. تنها در آخرين مقطع يعني m= 5/0 z در پايين دست تنگناست كه كمي تفاوت بين مدلها آشكار ميشود. دليل آن اين است كه طول جريان زياد شده و افت انرژي ناشي از آشفتگي امكان يافته است كه اثرات خود را نشان بدهد. بنابراين با ملاحظه اين نتايج ميتوان گفت كه اولا مقدار افت انرژي قابل ملاحظه نيست، كه اين را در فرضيات روش تحليلي نيز ميتوان مشاهده نمود، و همچنين روشهاي مختلف آشفتگي همگي تقريبا يكسان عمل ميكنند و نياز به استفاده از مدلهاي گرانقيمتي مثل RSM نميباشد براي مثال مدل ε-k كاملا جوابگوي دقت مورد نياز ميباشد .

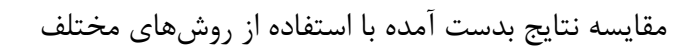

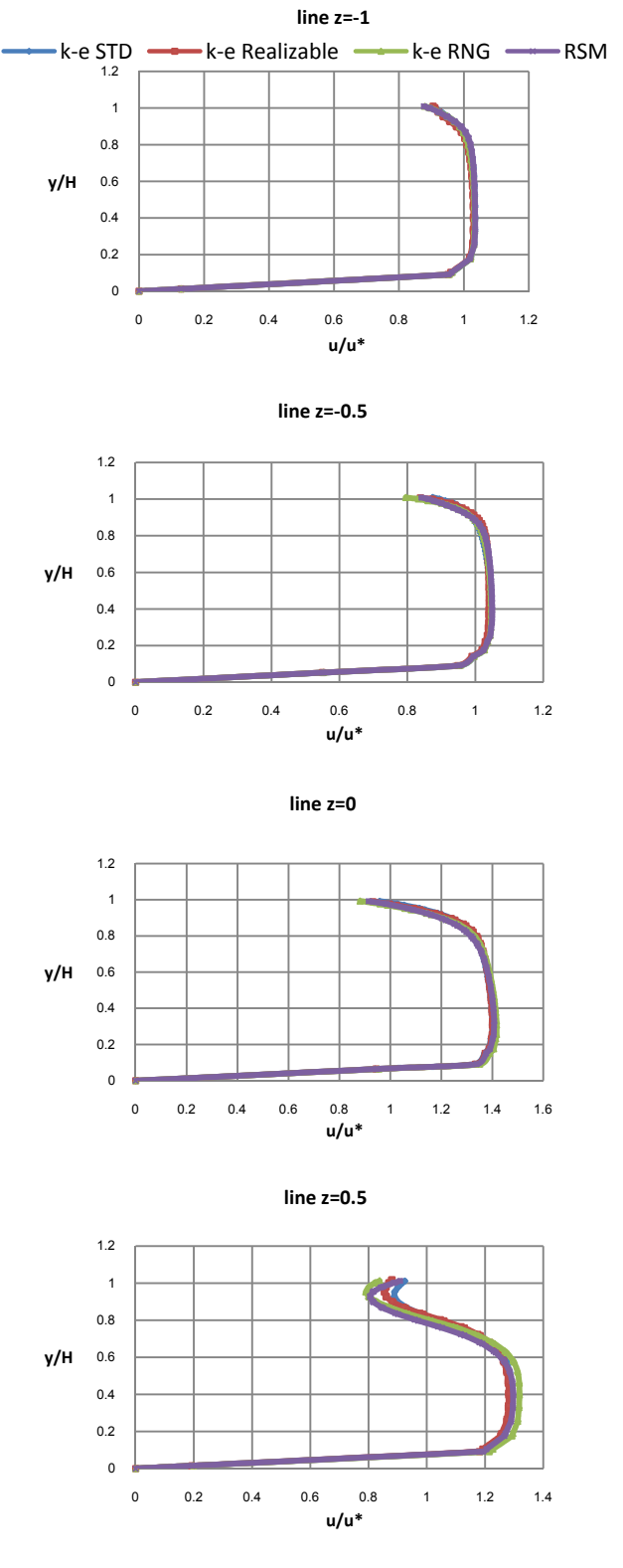

شكل ۶-۱۰- پروفيل سرعت با روشهاي مختلف آشفتگي در مقاطع مختلف كانال براي كانال مبنا با سرعت ورودي s/m= 4/0\* u و عرض تنگناي cm 5/7

6 -12- -1 مقايسه پروفيل طولي سطح آب در روشهاي مختلف آشفتگي

براي آنكه اثر مدلهاي مختلف آشفتگي بر روي پروفيل سطح آب مشخص گردد، در شكل 6 - 11 پروفيل سطح آب به روشهاي مختلف ترسيم شده است. همچنين تمامي اين روشها با نتيجه تحليلي مقايسه گرديدهاند. در روش تحليلي از معادله برنولي براي تعيين پروفيل سطح آب استفاده گرديده است. در آناليز تحليلي عمق فقط در ناحيه تنگناي عرضي تغيير مييابد و در هر مقطع بر حسب آنكه عرض در آن مقطع چه اندازه است، براحتي قابل محاسبه ميباشد. در روش تحليلي فرض ميگردد كه افت انرژي وجود ندارد و جمع ترمهاي رابطه برنولي در تمام مقاطع ثابت است. همانطور كه اين نمودار نشان ميدهد بين تمام روشهاي عددي و روش تحليلي تفاوت وجود دارد. همچنين برطبق نمودار تقريبا تمام روشهاي عددي با مدلهاي مختلف آشفتگي همگي تقريبا جوابهاي يكساني بدست ميدهند. يكبار ديگر اين نتيجه بدست ميآيد كه روشهاي مختلف آشفتگي استفاده شده همگي موثر ميباشند و نياز به استفاده از روشهاي گران قيمتي مثل RSM نميباشد. همچنين روش تحليلي تغيير عمق را فقط منحصر به ناحيه تغيير عرض ميبيند در حاليكه روشهاي عددي در خارج از ناحيه تغيير عرض نيز تغيير عمق نشان ميدهند و بنابراين بخوبي پديده حمل مومنتوم را نشان ميدهند. با مشاهده اين نمودار ميتوان دريافت كه روش تحليلي دقت لازم براي تعيين عمق را ندارد و براي دقت بالاتر هم از لحاظ مكان تغيير عمق حداكثر و هم از لحاظ مقدار تغيير عمق بايد از روشهاي عددي استفاده نمود .

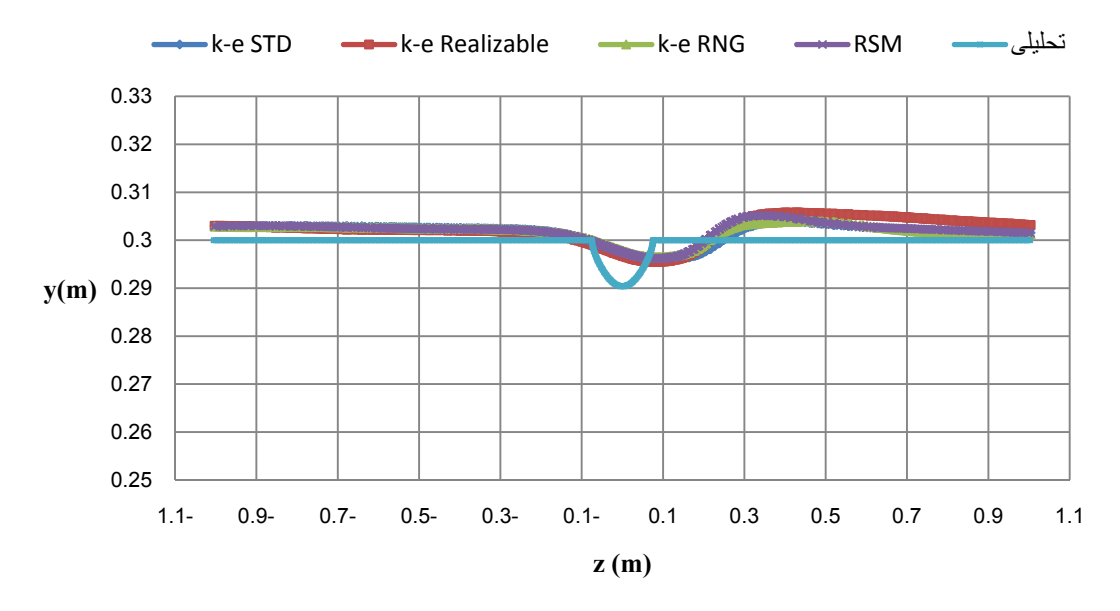

شكل ۶-۱۱- پروفيل سطح آب بدست آمده از روشهاي مختلف در وسط عرض كانال مبنا

6 -13- -1 مقايسه پروفيل سرعت در مقاطع عرضي در طول كانال

در اشكال ۶-۱۲ تا ۶-۱۸ پروفيل سرعت در مقاطع ورودي و مكانهاي m ، ۱m ۰/۵m و ۰/۰۷۵m بالادست تنگنا و همچنين در مكان تنگنا و مكانهاي m075 و /0 m 5/0 پايين دست تنگنا ترسيم شدهاند. همانطور كه اين اشكال نشان ميدهند در m و 1 m 5/0 بالادست تنگنا تقريبا تغيير محسوسي نسبت به مقطع ورودي ايجاد نشده است. در m 75/0 بالادست تنگنا كه در واقع محل شروع تنگنا ميباشد، تغييرات پروفيل سرعت ملاحظه ميگردد. در مقطع تنگنا پروفيل سرعت كاملا نسبت به پروفيل ورودي تغيير مييابد و همچنين سرعت در محدوده ٣ . در <sup>1</sup> ارتفاع كانال به حداكثر ميرسد مقطع m 75/0 پايين دست تنگنا دو مركز براي حداكثر سرعت مشاهده ميگردد و همچنين دو چرخش گردابي در دو طرف مشاهده ميگردد كه كاملا طبيعي ميباشد. در واقع m 5/0 پايين دست تنگنا مجددا يك حداكثر سرعت مشاهده ميشود و ميتوان تغيير مجدد به سمت پروفيل ورودي را مشاهده نمود . خطوط همسرعت در مقاطع قبل از تنگشدگي

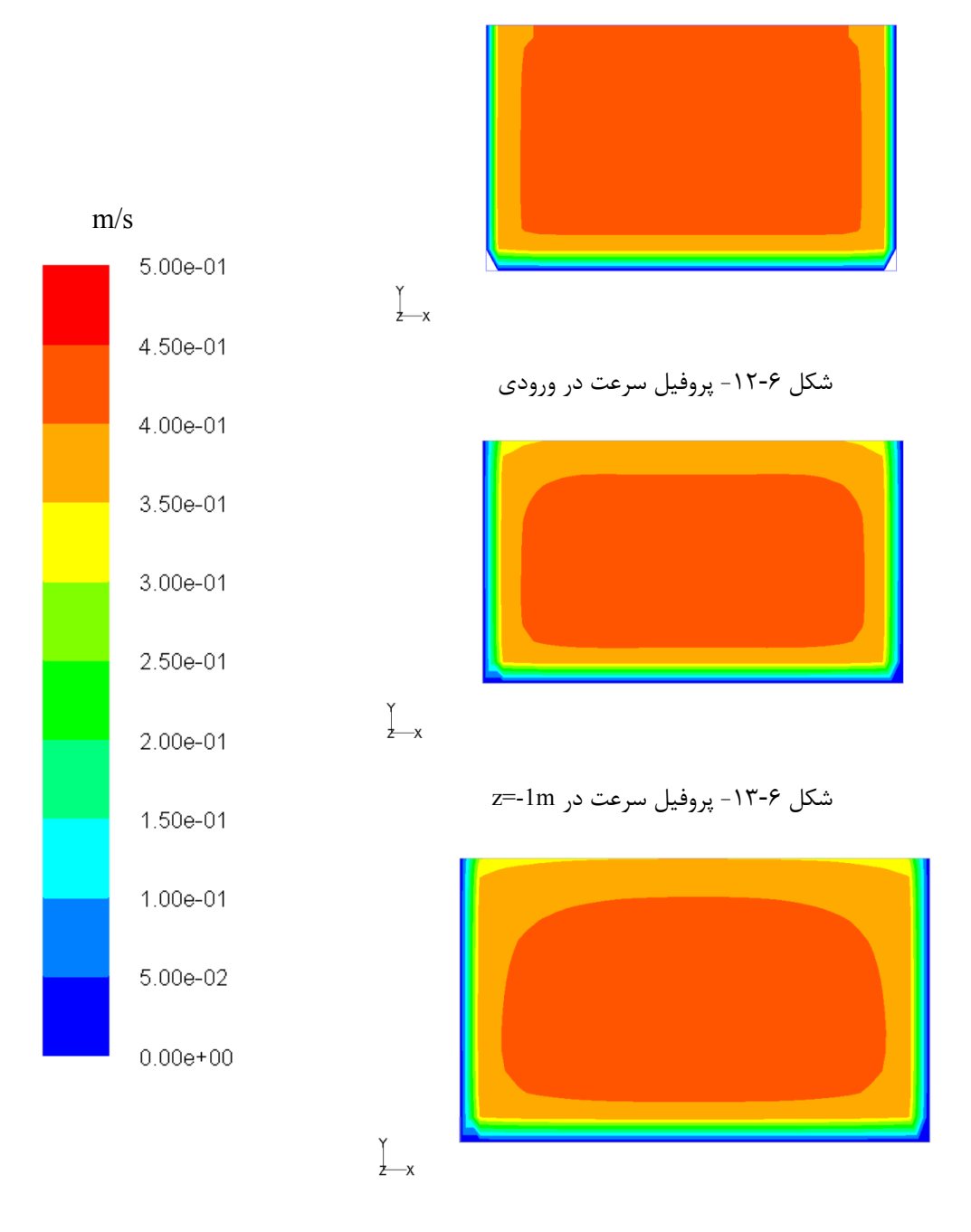

6شكل - 14- پروفيل سرعت در m-0.5=z

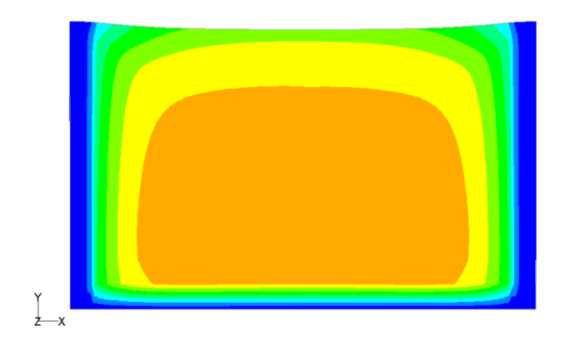

6شكل - 15- پروفيل سرعت در m-0.075=z

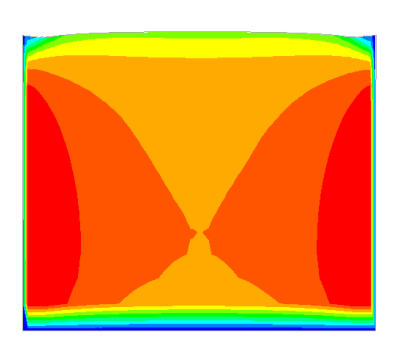

شكل ۶-۱۶- پروفيل سرعت در z=0 m

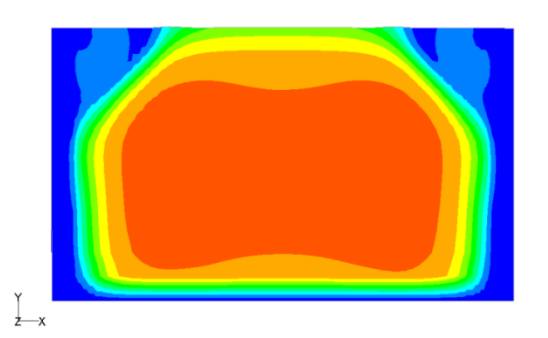

6شكل - 17- پروفيل سرعت در m 0.075=z

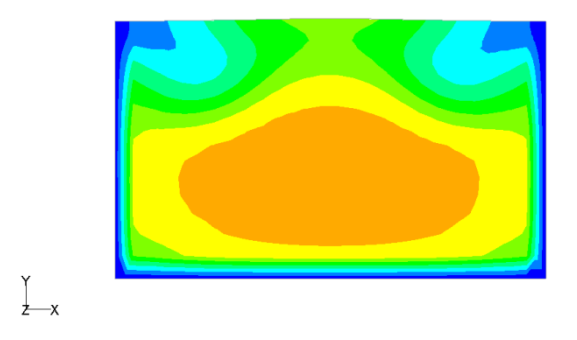

6شكل - 18- نمودارهاي همسرعت در m 0.5=z

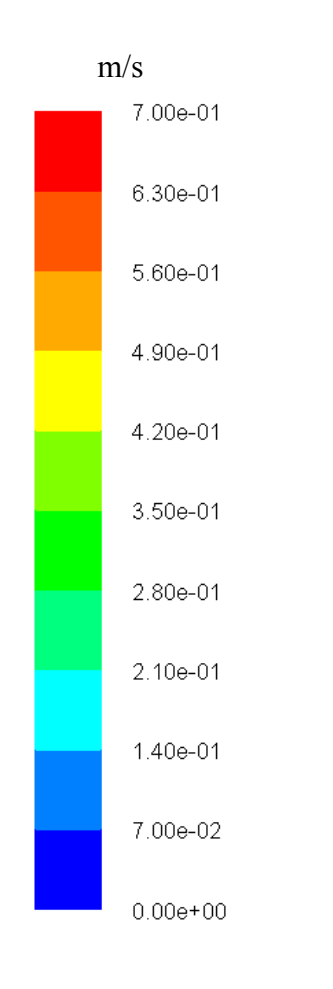

 $\sum_{z \rightarrow x}$ 

#### 6 -14- -1 بررسي سرعت در كانال

در شكل ۶-۱۹ سرعت در تمام ديوارهاي كانال به شكل برداري و نمايش كانتوري نشان داده شده است. همچنين در شكل ۶-۲۰ سرعتها در جهت عرضي در مقاطع مختلف افقي نشان داده شده است. اين مقاطع افقي در m 25/0 1/0و ،2/0 از كف كانال و همچنين در سطح آب ميباشند. همانطور كه اين نمودارها نشان ميدهند مقادير سرعت در امتداد عرضي كانال كاملا منطقي ميباشند. در بالادست تنگنا سرعتها به سمت داخل كانال ميباشند و در پايين دست تنگنا اين سرعتها به سمت خارج از كانال ميباشند. همچنين اين نمودارها نشان ميدهند كه تغييرات سرعت در عمق كاملا حالت سه بعدي داشته و هرچه به سطح آب ميآييم مقدار جريانهاي عرضي به طور قابل توجهاي افزايش مييابد و در واقع به همين خاطر است كه جريانهاي گردابي در پايين دست تنگنا به طور واضحتري در نزديكي سطح آب تشكيل ميگردند .

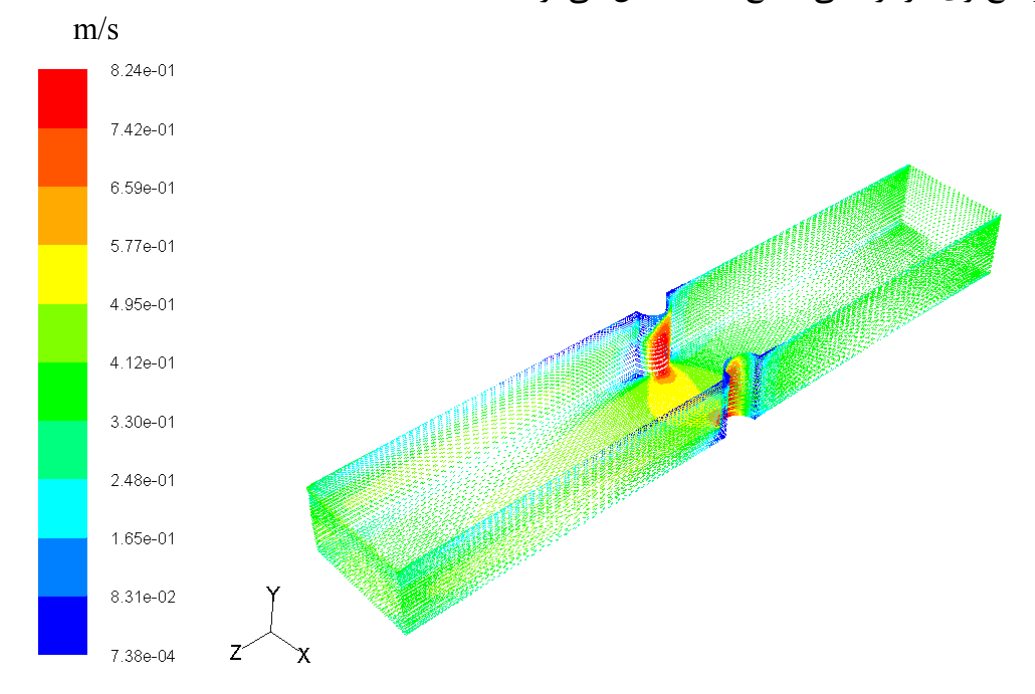

6شكل - 19- سرعت آب در روي ديوار كانال

همانطور كه در 6شكل - 19 ديده ميشود سرعت آب بر روي قسمت نيمدايره در حدود يك سوم ارتفاع آب به مقدار ماكريمم خود ميرسد، و همچنين جريان در قسمت تنگشدگي در سطح آب به سمت پايين مايل است .

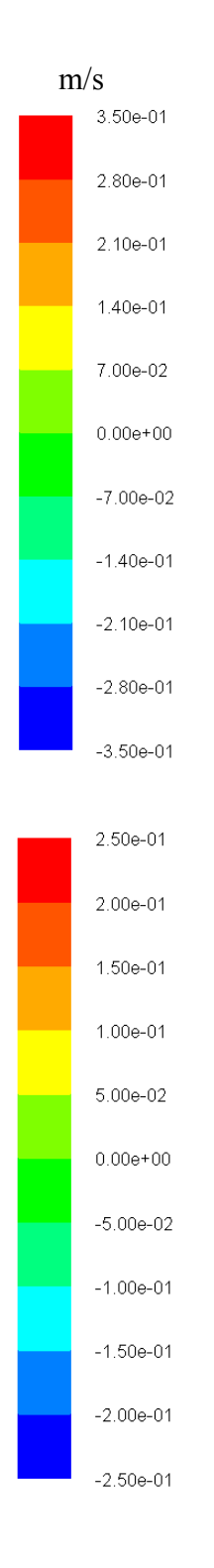

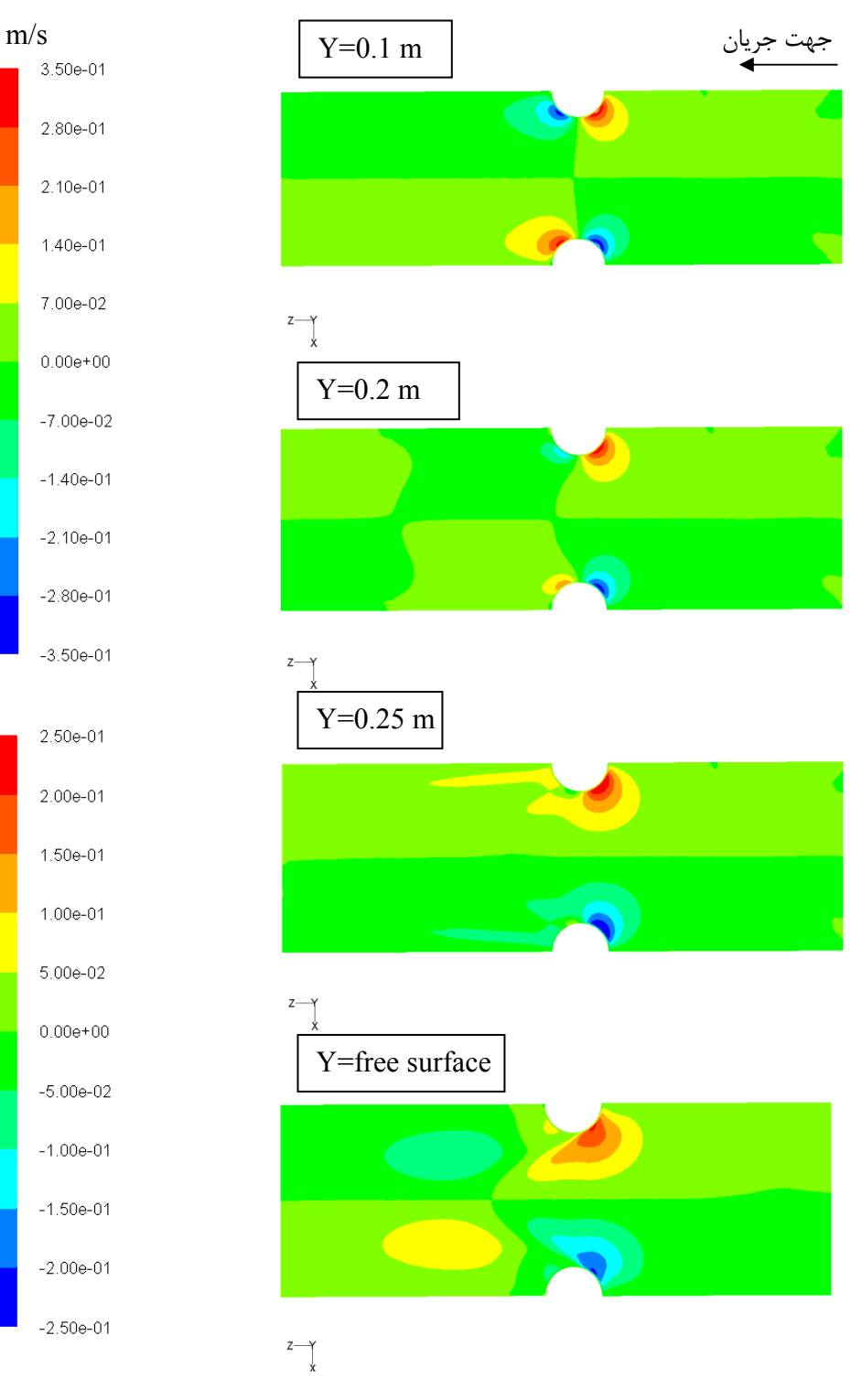

6شكل - 20- مولفه x سرعت در ارتفاع كانال

6 -15- -1 تغييرات انرژي جنبشي آشفتگي در مقاطع مختلف در عمق

6شكل - 21 تغييرات انرژي جنبشي آشفتگي (k (را در روش ε-k در اعماق مختلف ،2/0 25/0 و m 1/0 از كف كانال و همچنين در سطح آب نمايش ميدهد. همانطور كه اين اشكال نمايش مي- دهند، بيشترين مقدار انرژي جنبشي آشفتگي در عمق m 25/0 كه نزديك به سطح آب است رخ مي- دهد و در اعماق نزديك به كف كمتر ميباشد. اين نتيجه منطقي ميباشد چرا كه k در نقاطي كه گراديانهاي سرعت بيشتر است مقدار بالاتري دارد و همانطور كه در قسمت قبلي ديديم هرچه به سطح آب نزديك شويم سرعتهاي عرضي و گراديانهاي آن مقادير بيشتري دارند. اما بنظر ميرسد مقدار k بدليل عدم وجود برش در سطح آب بايد مقدار صفر در سطح آب داشته باشد كه اين مقدار در 6شكل - 21 مشاهده نميگردد. دليل اين امر اين است كه آشفتگي نيز حمل ميگردد و از مكان- هاي ديگر به سطح آب منتقل ميگردد. درست است كه در سطح آب منبع ايجاد آشفتگي را نداريم ولي از اعماق مقادير k به سطح آب حمل ميگردد. همچنين مقادير k در پايين دست تنگنا بسيار قابل ملاحظهتر نسبت به بالادست تنگنا ميباشند كه اين اثر با توجه به گراديانهاي شديد سرعت و چرخش گردابي كاملا منطقي ميباشد.

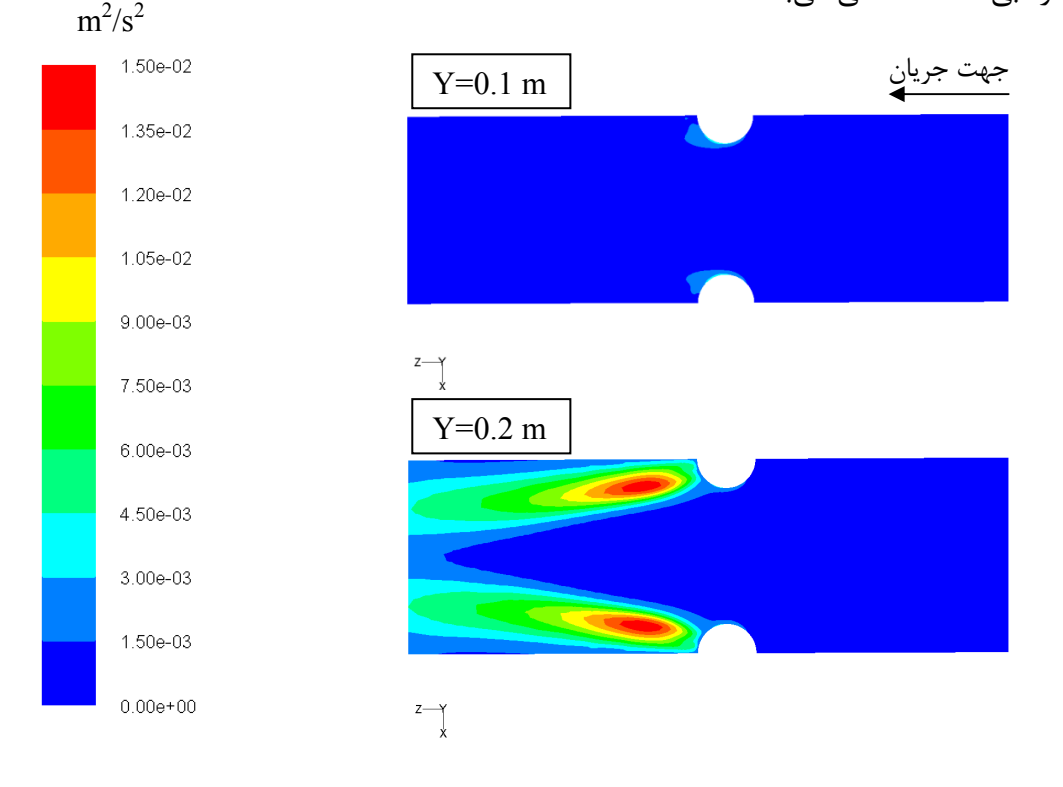

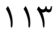

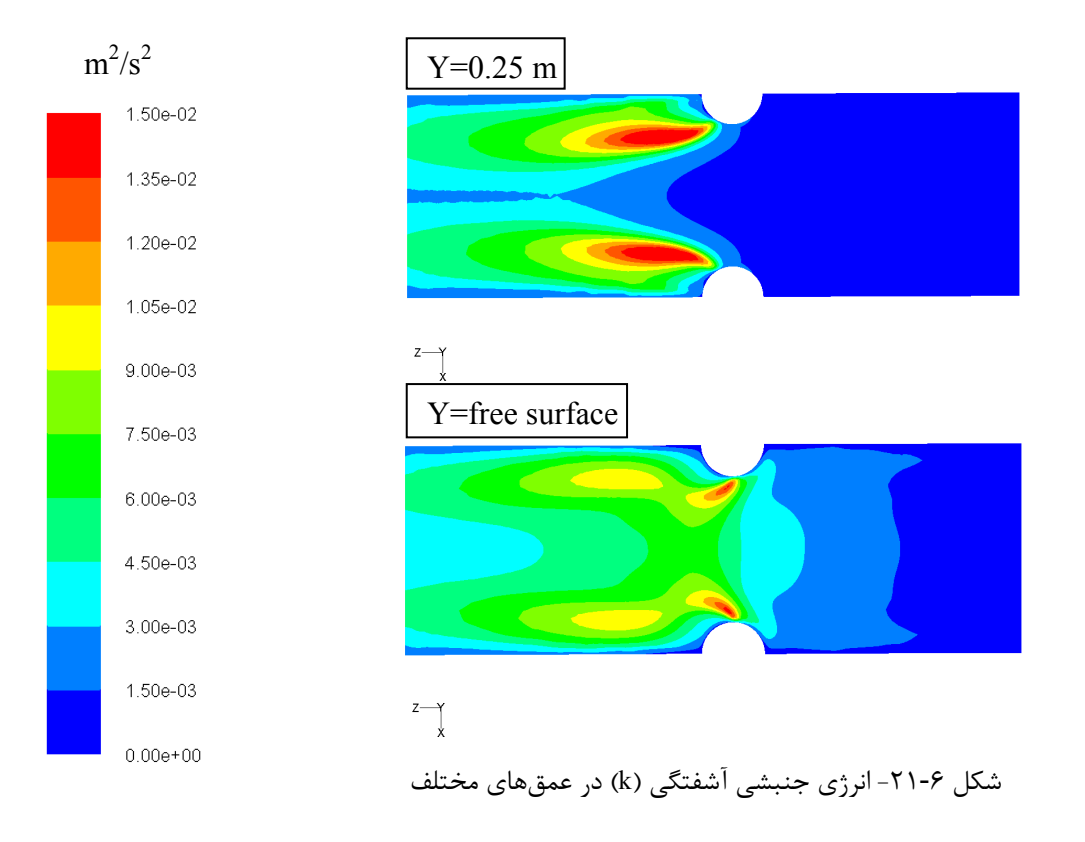

6 -16- -1 تغييرات شدت آشفتگي در مقاطع مختلف در عمق

بر طبق تعريف شدت آشفتگي از رابطه زير تعيين ميگردد :

$$
I = \frac{\sqrt{\frac{5}{\gamma}} k}{u^*}
$$

كه در اين فرمول I شدت آشفتگي است كه عددي بيبعد ميباشد و چنانچه در 100 ضرب گردد برحسب درصد بيان ميگردد. K انرژي جنبشي آشفتگي و \*u سرعت مبنا ميباشد كه در اين مسئله s/m 4/0 در نظر گرفته ميشود. همانطور كه اين رابطه نشان ميدهد شدت آشفتگي ميتواند بيانكننده نسبت سرعت لحظهاي به سرعت مبنا باشد كه معمولا عددي درحدود %8 الي 3 ميباشد و ميتواند نشان دهد كه اندازه آشفتگي در چه حد است. با توجه به اين رابطه شدت آشفتگي در هر نقطه فقط تابعي از انرژي جنبشي آشفتگي آن نقطه ميباشد. بنابراين شكل دياگرام شدت آشفتگي بايد شبيه به شكل تغييرات انرژي جنبشي آشفتگي باشد و فقط اعداد آنها با هم متفاوت گردد. در 6شكل - 22 مقادير شدت آشفتگي در كانال مبنا در اعماق m 25/0 1/0و ،2/0 از كف كانال و همچنين در سطح آب داده شده است. با مقايسه شكل ۶-۲۱ و شكل ۶-۲۲ در مييابيم كه اين اشكال

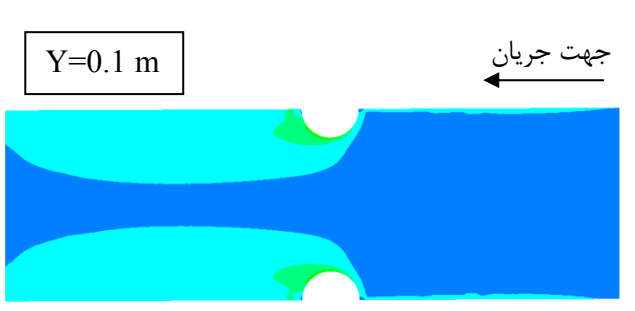

كاملا به هم شبيه بوده و فقط اعداد آنها متفاوت است كه كاملا منطقي ميباشد .

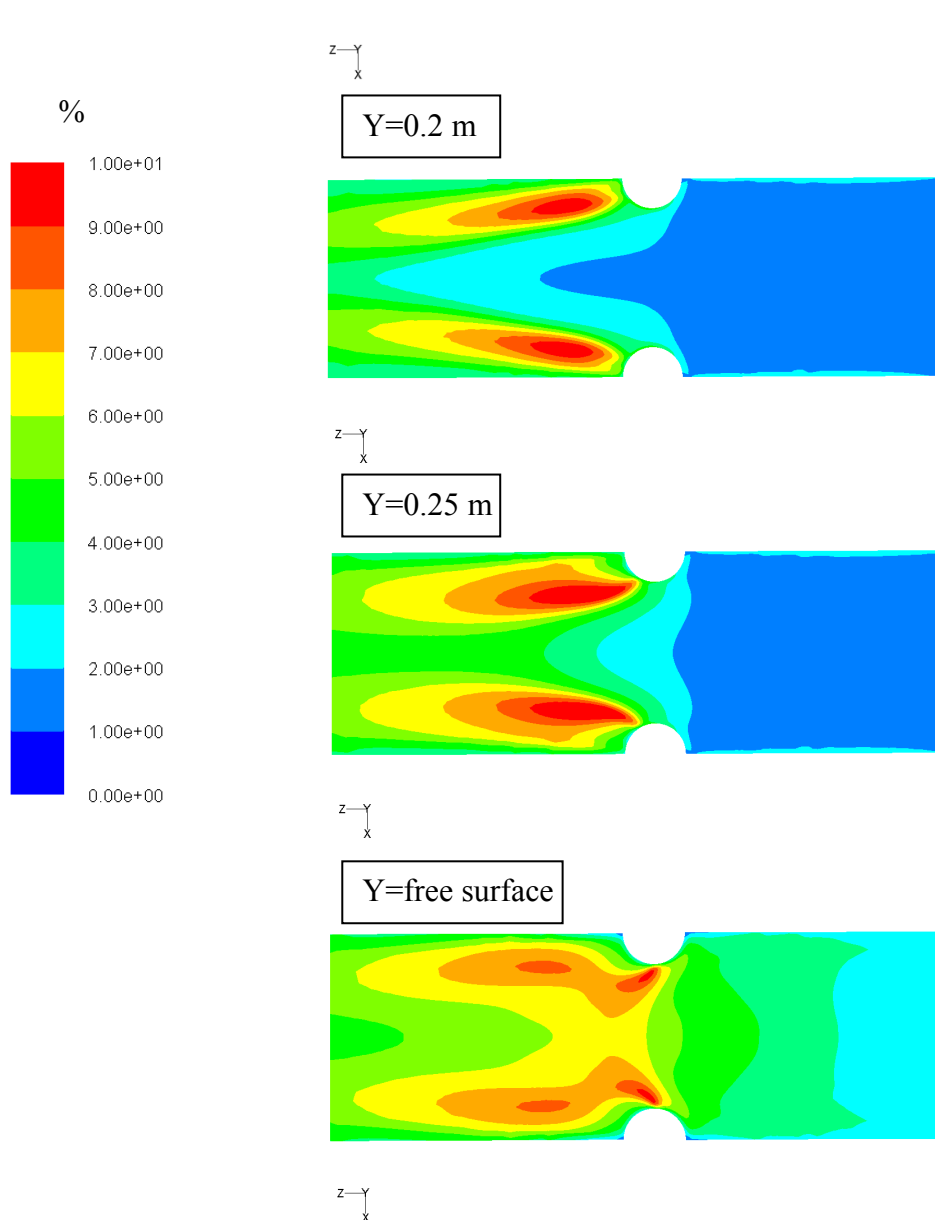

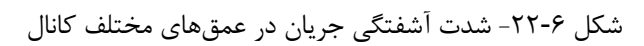

6 -17- -1 تغييرات نرخ اتلاف انرژي آشفتگي در مقاطع افقي

شكل 6- 23 نرخ اتلاف انرژي آشفتگي ( ε ( را در مقاطع افقي نشان ميدهد. اين مقاطع در فواصل m 1/0و ،2/0 25/0 از كف كانال و همچنين در سطح آب ميباشد. نرخ اتلاف انرژي آشفتگي معمولا در محلهايي كه k زياد است، مقدار بيشتري دارد و در محلهايي كه k كم است، مقدار آن نيز كمتر است. اين مطلب در شكل ۶-۲۳ و شكل ۶-۲۱ نيز مشهود ميباشد و نشان ميدهد كه جوابها منطقي ميباشند. در اينجا نيز نرخ اتلاف آشفتگي در پاييندست تنگنا بسيار قابل ملاحظهتر از بالا- دست تنگنا ميباشد كه منطقي است .

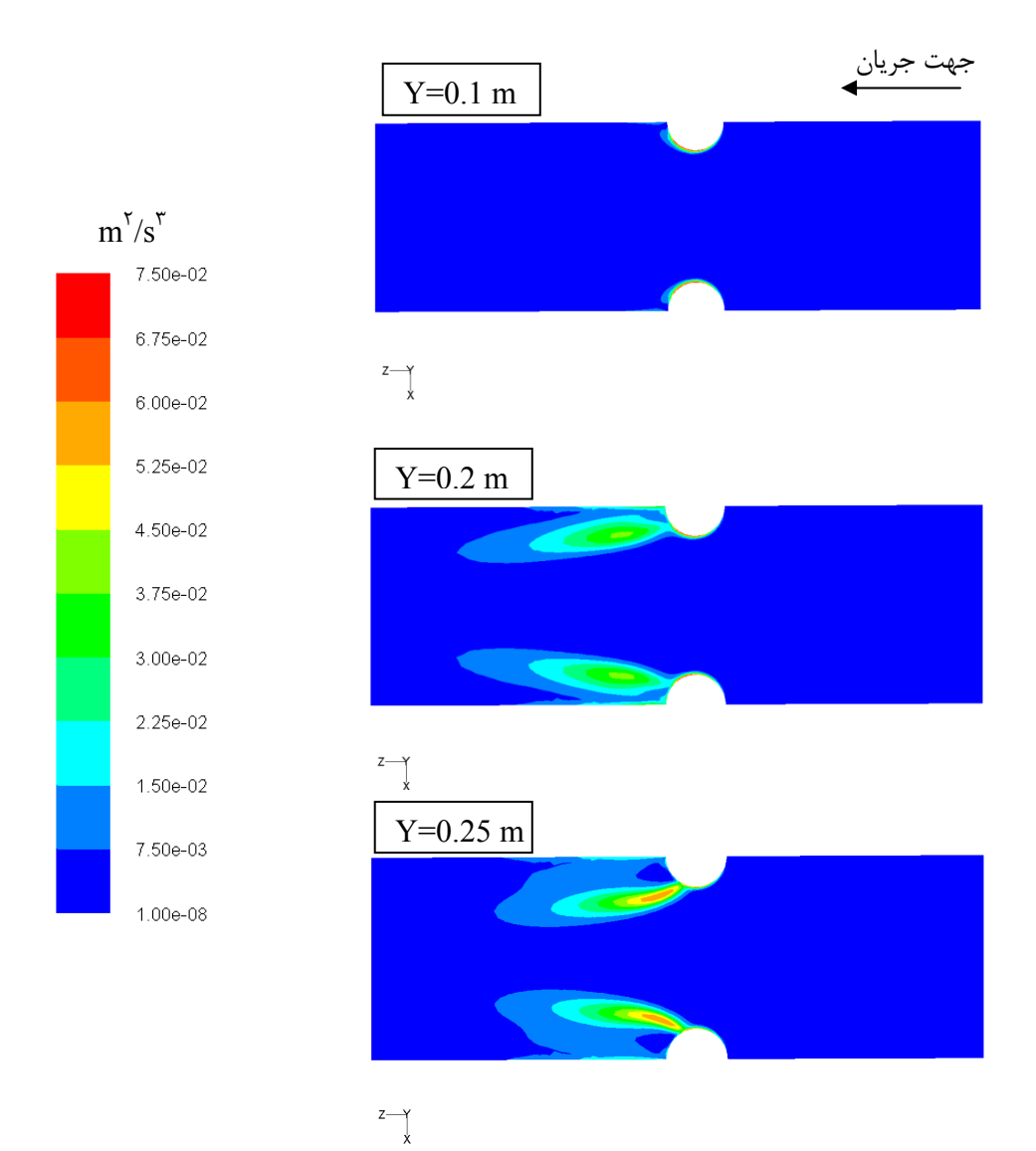

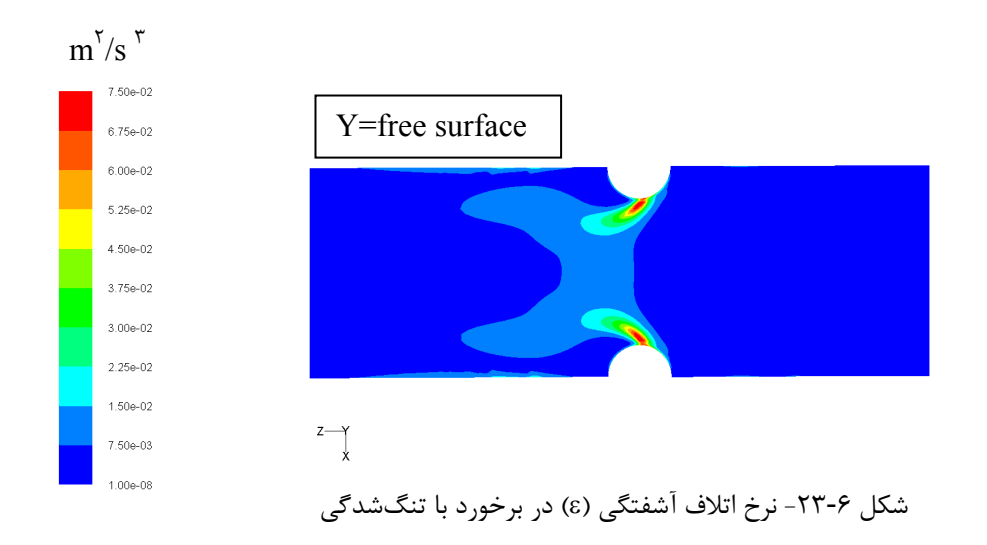

6 -18- -1 تغييرات ويسكوزيته آشفتگي در مقاطع افقي

شكل 6- 24 تغييرات ويسكوزيته آشفتگي را در مقاطع افقي نمايش ميدهد. اين مقاطع در فواصل m 25/0 1/0و ،2/0 از كف كانال و همچنين در سطح آب ميباشد. ويسكوزيته آشفتگي در واقع ماحصل كليه محاسبات آشفتگي ميباشد كه نسبت به لزجت ملكولي سيال بسيار بيشتر و در حدود ۱۰ تا ۱۰۰۰ برابر آن ميباشد. همانگونه كه اين شكل نشان ميدهد لزجت آشفتگي در پايين-دست تنگنا به مراتب بيشتر از لزجت آشفتگي در بالادست تنگناست كه كاملا منطقي است و بخاطر گراديانهاي شديد سرعت در پاييندست تنگنا ايجاد ميشود همچنين لزجت آشفتگي در محلهاي نزديك به ديوار و كف نيز به لحاظ گراديانهاي سرعت بيشتر است. در سطح آب به علت عدم وجود گراديان زياد سرعت مقدار آن كمتر است و از محلهاي ديگر به اين محل حمل ميگردد .

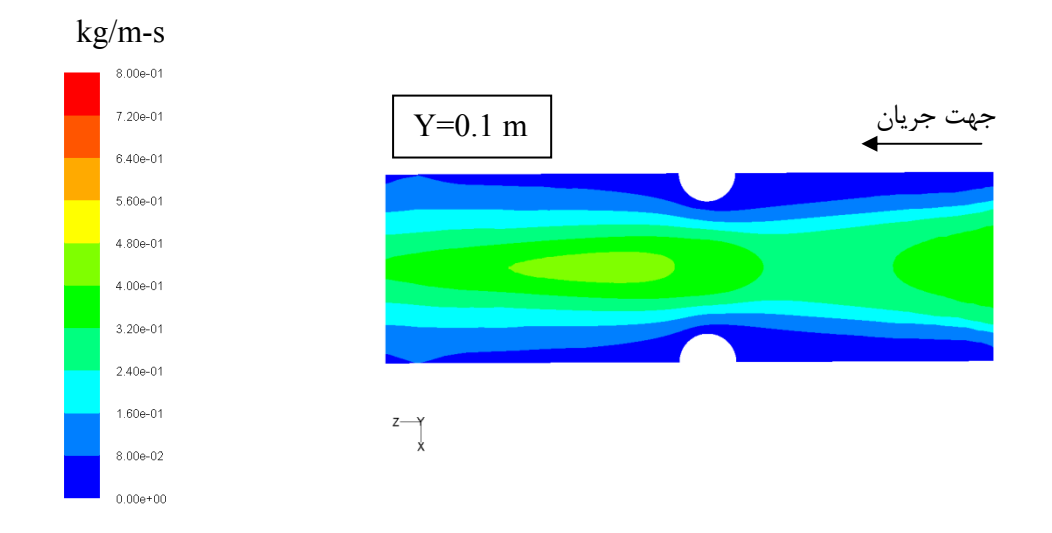

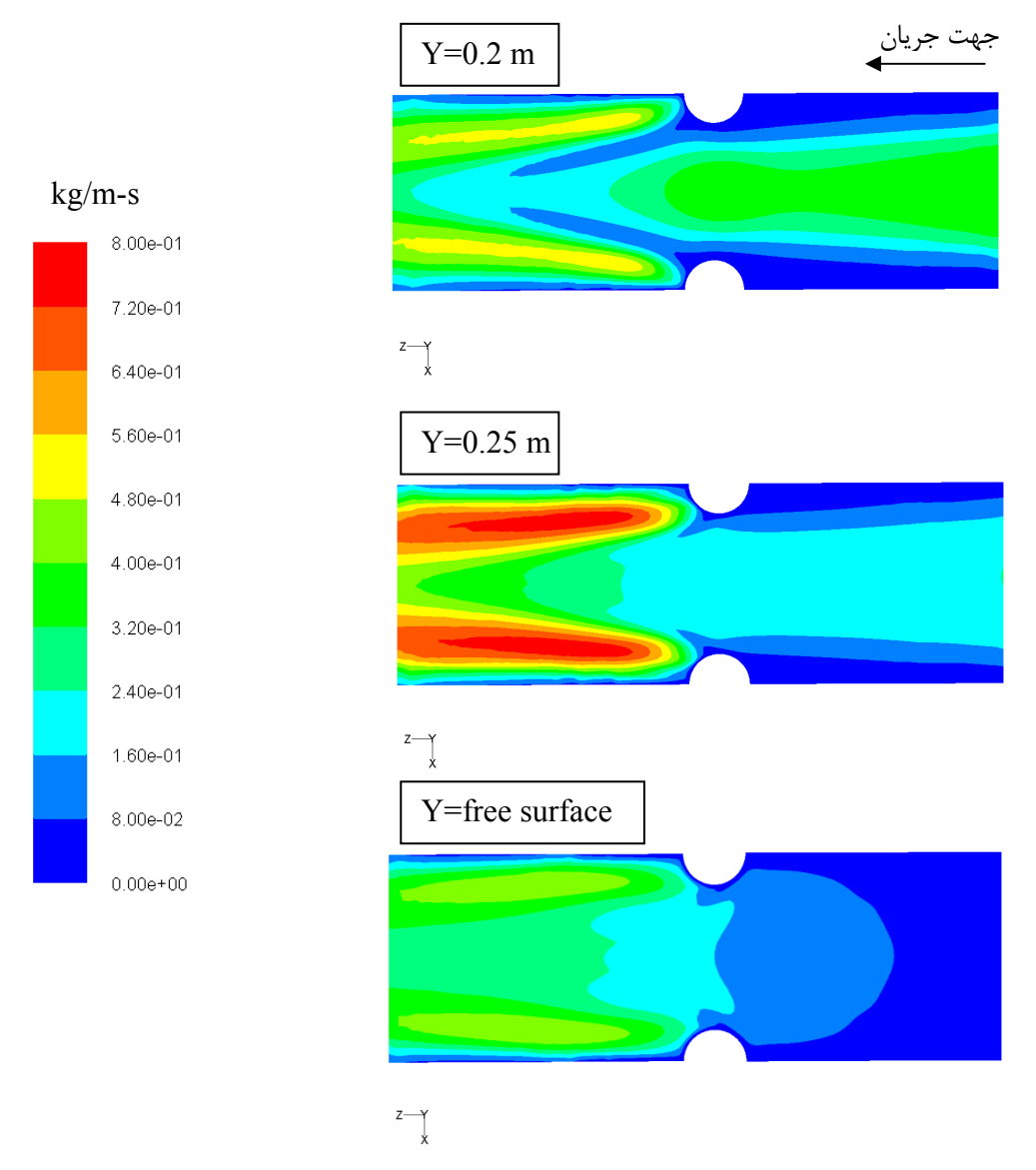

شكل ۶-۲۴- ويسكوزيته آشفته بعد از برخورد با تنگشدگي

## 6 -19- -1 دياگرامهاي سرعت جريان

در شكل ۶-۲۵ مقدار سرعت كل هرنقطه به شكل كانتوري ترسيم شده است كه بخوبي در قبل و بعد از تنگنا وضعيت سرعت را در سطح آب نشان ميدهد. در 6شكل - 26 خطوط جريان در سطح كانال ترسيم شدهاند. در اين شكل محلهاي جريانهاي گردابي در پاييندست تنگنا به خوبي مشخص است و ميتوان يكنواختي جريان را در قبل و بعد از تنگنا مشاهده نمود. همچنين خطوط در هر نقطه برحسب سرعت جريان به صورت رنگي نشان داده شدهاند و به اين ترتيب هم طول بردار و هم رنگ آن ميتواند مشخص كننده سرعت جريان در هر نقطه باشد. در اينجا نيز طرح جريان كه مجموعهاي از خطوط جريان محسوب ميگردد به خوبي قابل مشاهده است و يك ديد كلي و جامع از وضعيت سرعتها در كانال بدست ميدهد. همچنين در 6شكل - 27 در مقطع عرضي تنگنا بردارهاي سرعت براي آب و هواي بالاي آن داده شده است. و در نهايت در شكل ۶-۲۸ در سطح آب در چندين مقطع وضعيت بردارهاي سرعت نشان داده شده است. در قسمت تنگشدگي ماكزيمم سرعت آب در كنارهها به 825/۰ متر بر ثانيه مي رسد و سرعت متوسط آب در اين مقطع ۰/۵۸۵ متر بر ثانيه مي-باشد. همچنين متوسط ارتفاع آب در عرض كانال 296 /0 متر ميباشد .

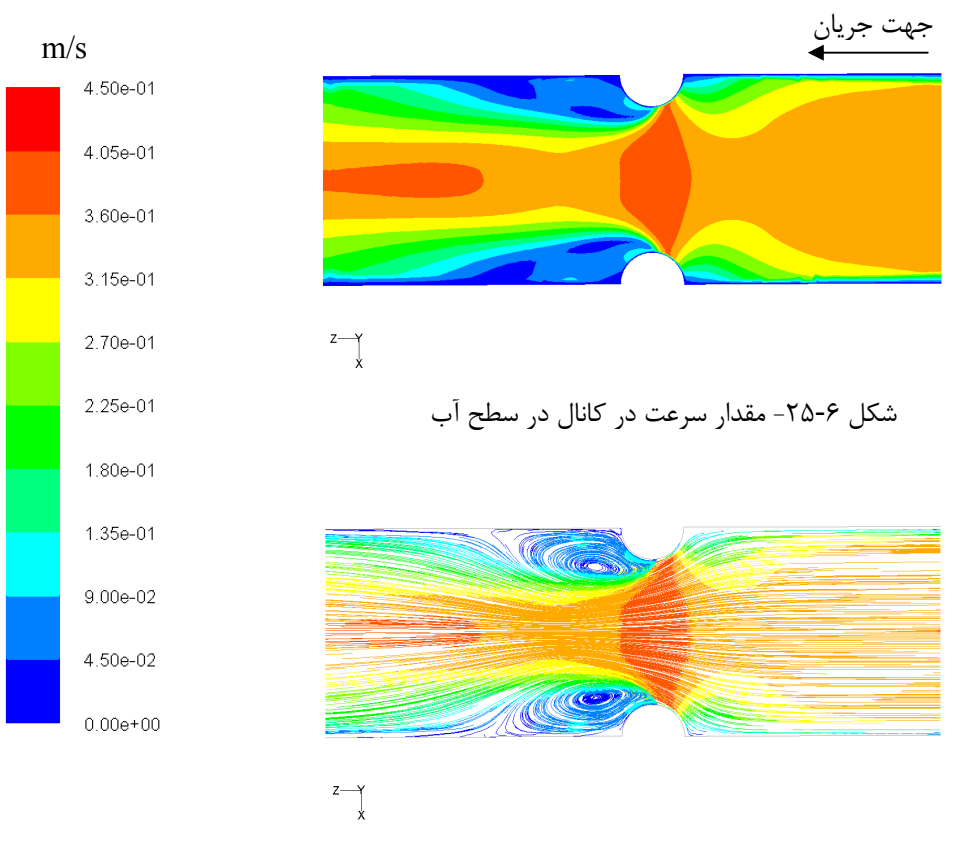

بردارهاي سرعت و خطوط جريان در سطح آب

6شكل - 26- خطوط جريان در سطح آب

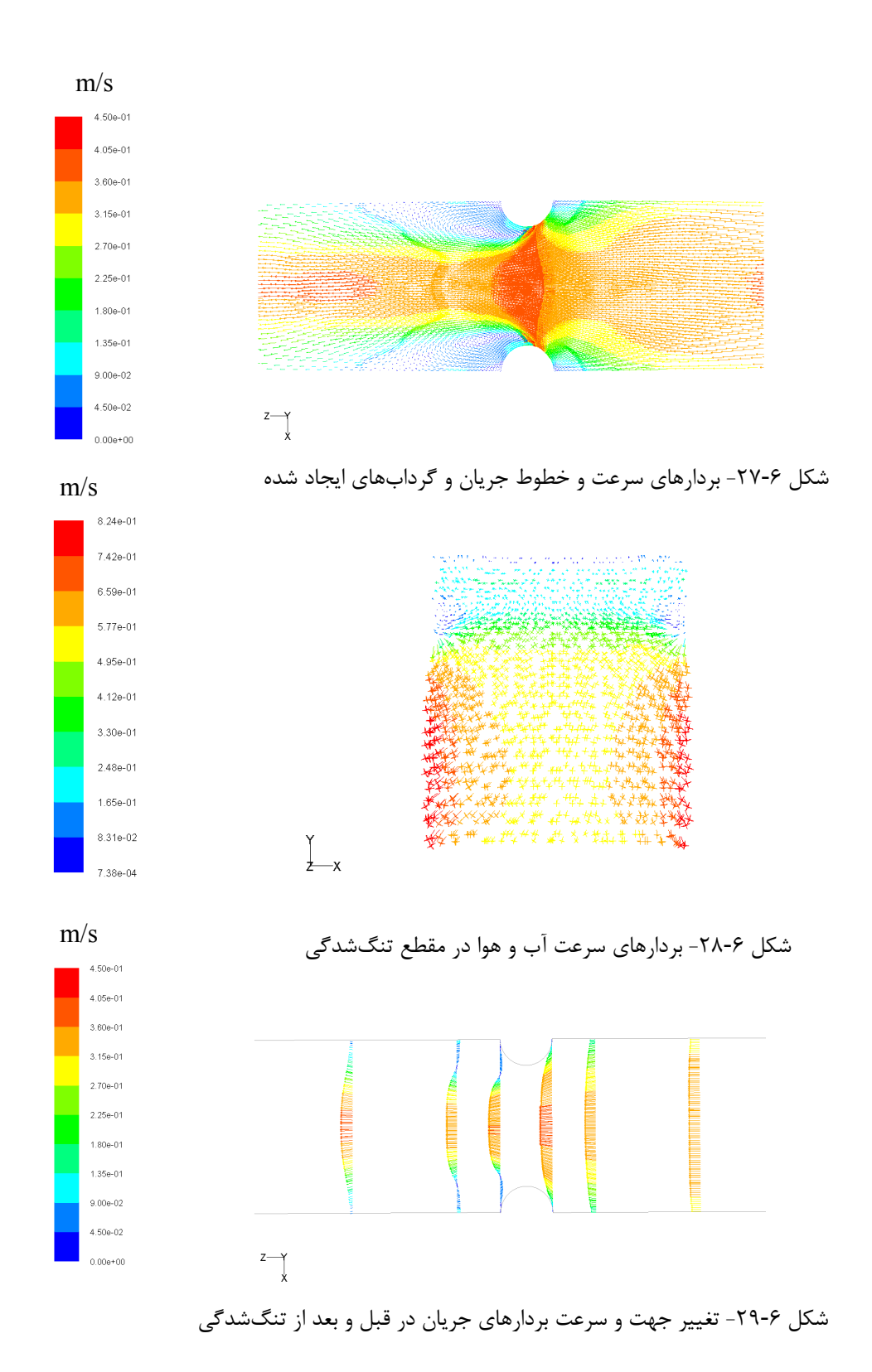

6 -20- -1 تنش برشي در كف و ديوار كانال

همانطور كه در شكل ۶-۳۰ و شكل ۶-۳۱ مشاهده ميشود، تنش برشي در كف كانال بعد از مركز تنگشدگي به مقدار ماكزيمم خود ميرسد و تقريبا در ٣ 1 ارتفاع آب نيز بيشترين تنش برشي را كه مقدار آن 14/1 پاسكال ميباشد، مشاهده ميكنيم.

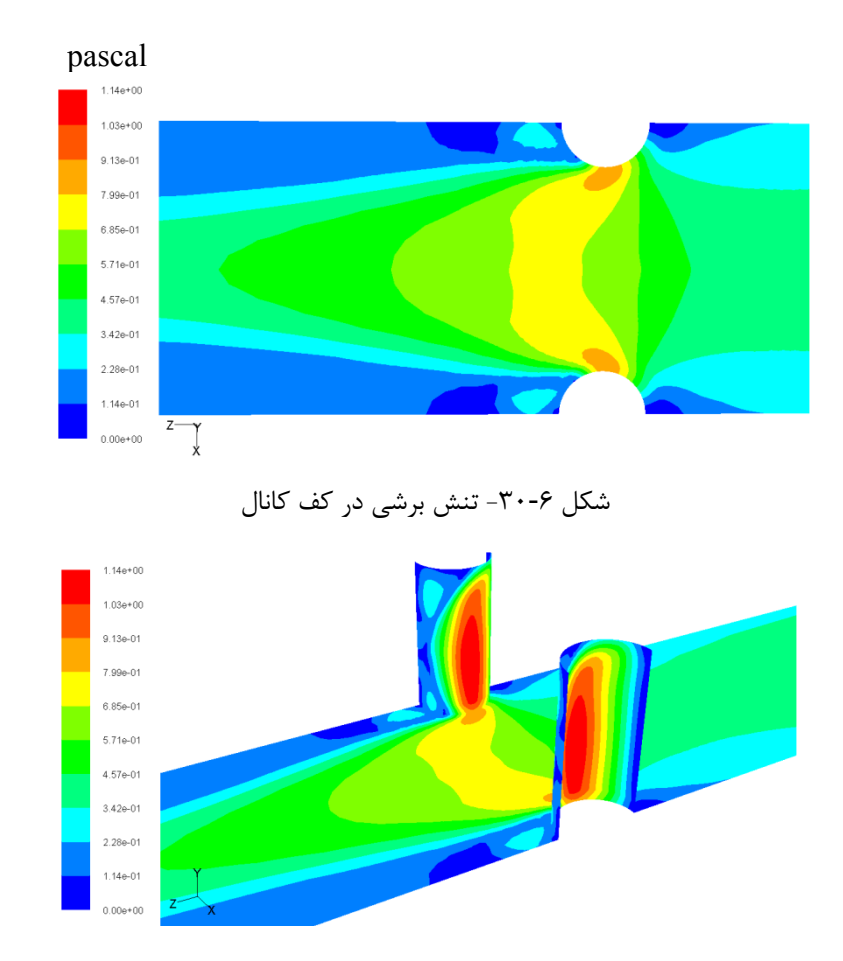

6شكل - 31- تنش برشي در كف و ديوار تنگشدگي

#### ساير شبيهسازيهاي عددي

كليه نتايج اين قسمت حاصل آناليز عددي روي كانال مبنا با شعاع انحناي مقطع تنگنا برابر cm 5/7 و سرعت ورودي s/m 4/0 بوده است. آناليز براي رنج سرعتهاي s/m 1/0تا 4/0 و همچنين مقاطع تنگناي cm و 5 cm 5/2 نيز صورت گرفت كه در كل تعداد شبيهسازيها را به تعداد 21 رساند. نتايج شبيهسازيهاي ديگر نيز مشابه نتايج ارائه شده در اين فصل بوده است و بنابراين براي خلاصه كردن مطالب آورده نشدهاند.

### 6 -2- مشاهدات عيني جريان در يك تنگناي عرضي

نتايج عددي در قسمتهاي قبلي تفاوت قابل توجهاي نسبت به روش تحليلي با استفاده از رابطه برنولي نشان مي داد. اگرچه كارهاي آزمايشگاهي كه با جزئيات وضعيت سرعت را ارائه دهند در كارهاي قبلي مشاهده نگرديد ولي يك سري عكسها در جريان يك تنگناي عرضي موجود ميباشد

كه ميتوانند در درك مطلب كمك كننده باشند. روش تحليلي هيچگونه تغييري در جهت عرضي كانال براي عمق در نظر نميگيرد. در صورتي كه آناليزهاي عددي اين تغيرات را بوضوح نشان مي- دهند و مشخص ميكنند كه بيان كردن فقط يك عمق در هر مقطع طولي نميتواند صحيح باشد و عمق در جهت عرضي نيز تغيير مي يابد. شكل ۶-۳۲ وضعيت جريان را در يک تنگناي عرضي نشان ميدهد. همانطور كه اين شكل به وضوح نشان ميدهد، آب از كنارهها به سمت وسط توسط ديوارهي تنگنا هدايت ميگردد و بنابراين ايجاد تغيير ارتفاع در عرض را مينمايد. كه اين مشاهده با نتايج عددي كاملا هماهنگ بوده و تشابهي با روش تحليلي ندارد. همچنين 6شكل - 32 نيز همين هدايت شدن جريان از كنارهها به سمت وسط در شروع تنگنا را نشان ميدهد كه در كنار آن نتايج مدلينگ عددي نيز براي مقايسه آورده شده است .

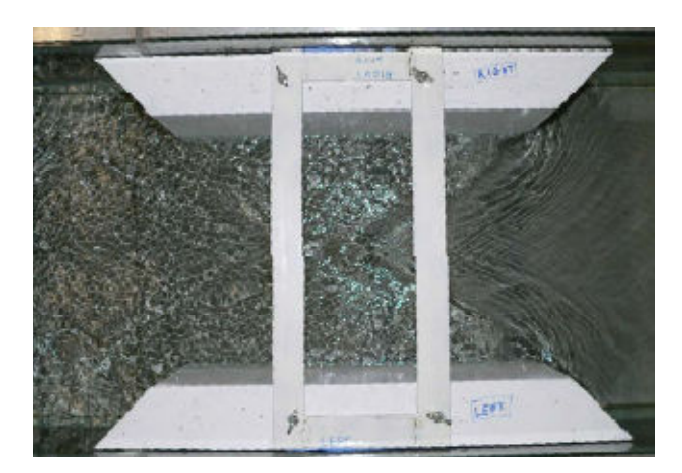

شكل ۶-۳۲- ايجاد امواج سطحي در برخورد با تنگشدگي[۲۰]

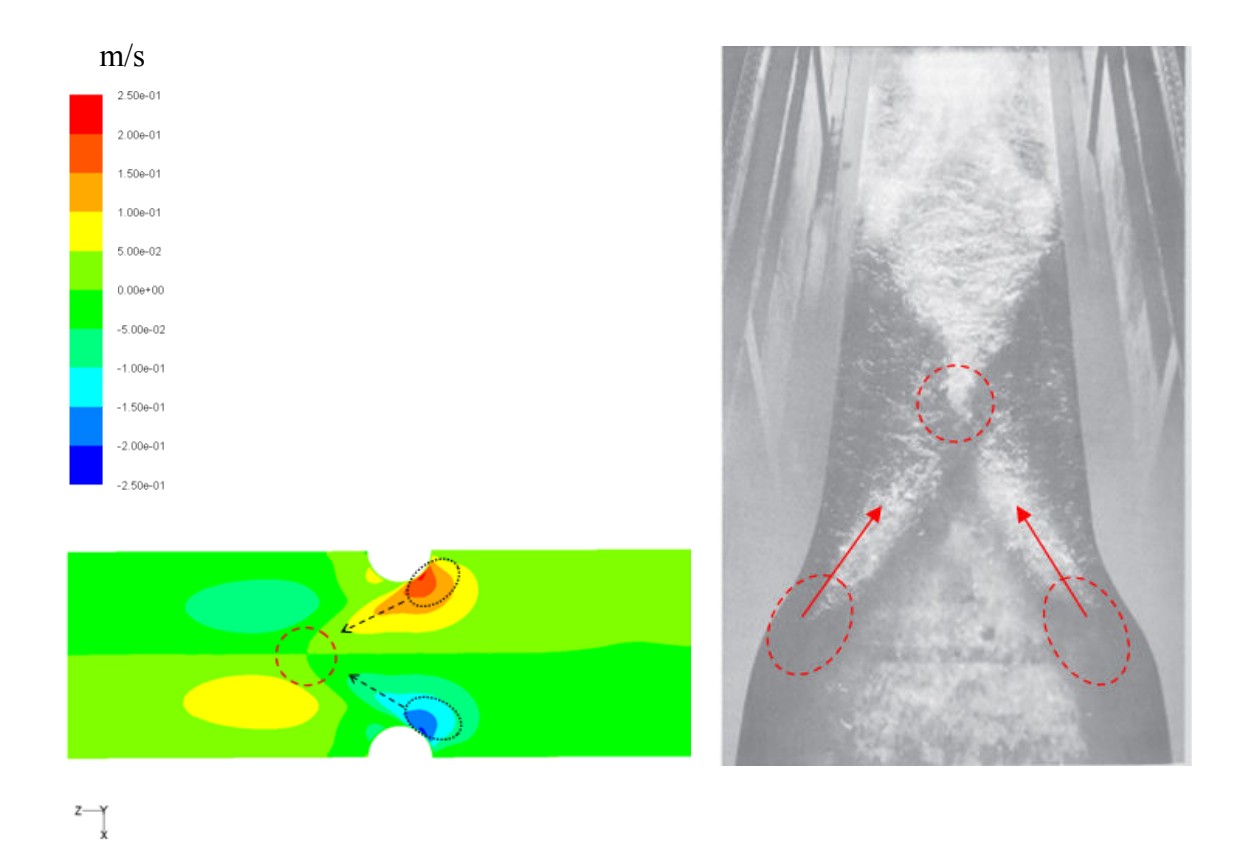

شكل ۶-۳۳- هدايت شدن جريان از گوشهها به مركز كانال [۲۱]

3-6 - مدلسازي سطح آب در مقطع با تنگشدگي در طول كانال

مدلي به ابعاد 40×50×350 سانتيمتر با طول تنگشدگي نيم متر با سرعت ورودي 4/0 متر بر ثانيه مدل شده است. ابتدا و انتهاي تنگشدگي مقاطع دايروي با شعاع 5/7 سانتيمتر ميباشد. عرض كانال در مقطع تنگشدگي 35 و عمق آب 30 سانتيمتر است همچنين مشبندي كانال شامل 152685 گره و 139360 سلول ميباشد .

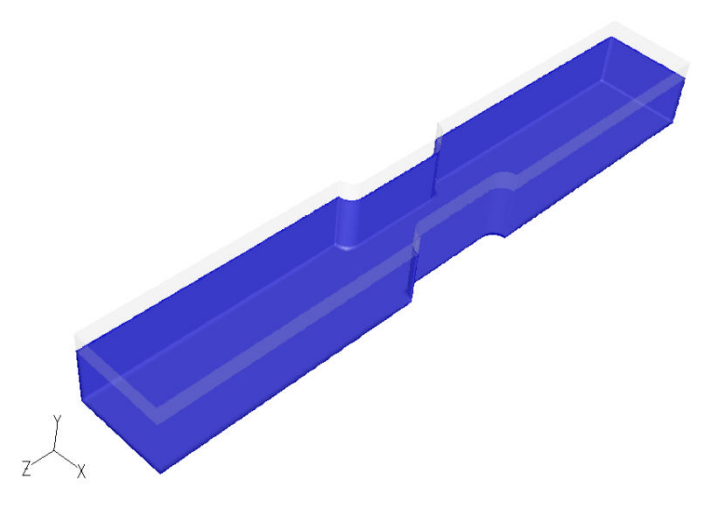

6شكل - 34- كانال با تنگشدگي به طول 50 سانتيمتر با شعاع 5/7 سانتيمتر

خوبي دارند. مقدار اختلاف موجود ميتواند ناشي از ايجاد امواج حاصل از برخورد آب با كنارهها باشد .

همانطور كه در 6شكل - 35 ديده ميشود، مقدار پايين افتادگي تحليلي و مدلسازي تطابق

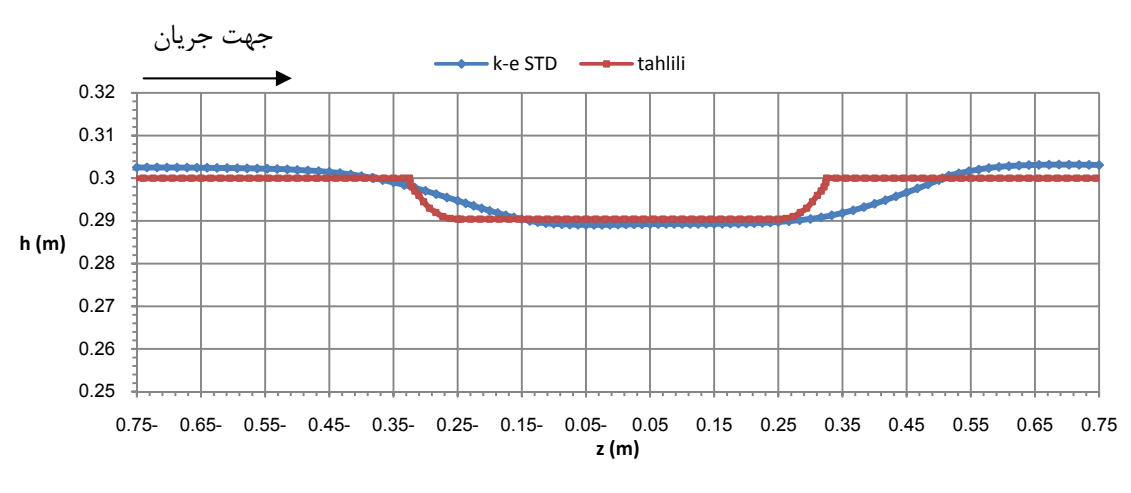

شكل ۶-۳۵ - مقايسه پروفيل سطح آب مدل سازي و تحليلي

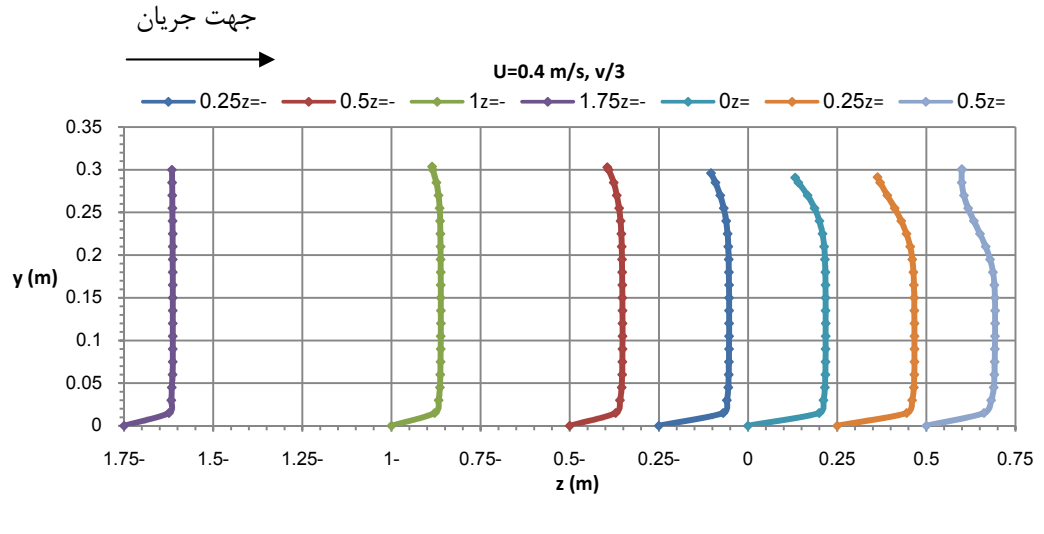

6شكل - 36- نمودار سرعت در طول محور كانال

3-6 -1- تنش برشي در كف و ديوار كانال

همانطور كه در شكل ۶-۳۷ و شكل ۶-۳۸ مشاهده ميشود، تنش برشي در كف كانال بعد از مركز تنگشدگي به مقدار ماكزيمم خود ميرسد و تقريبا در ٣ 1 ارتفاع آب در انتهاي تنگ شدگي، نيز

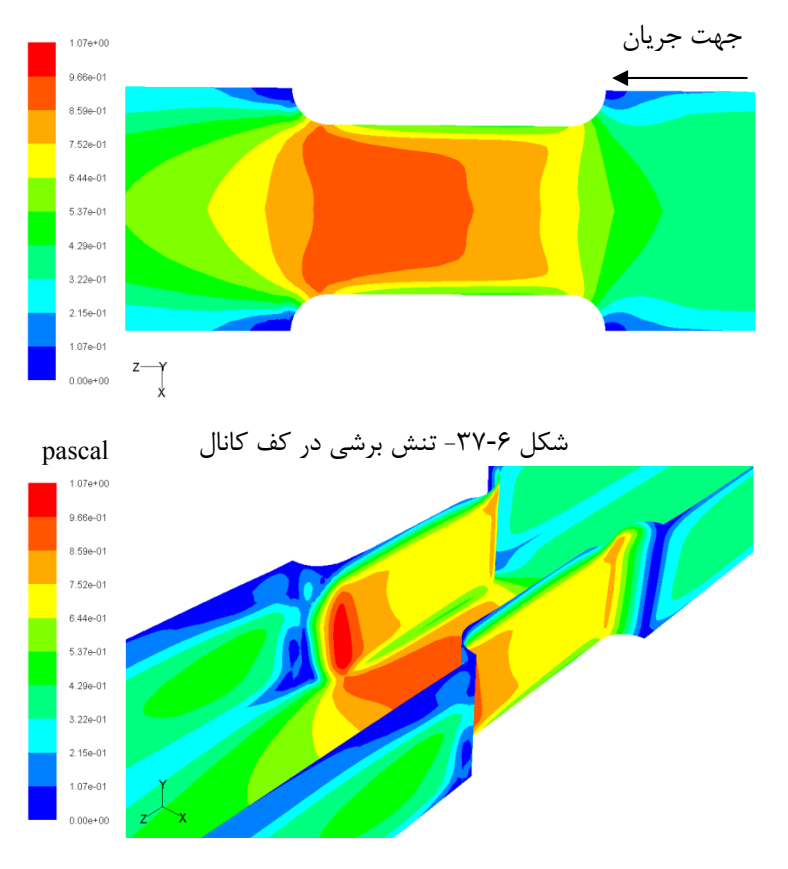

بيشترين تنش برشي را كه مقدار آن 07/1 پاسكال ميباشد، مشاهده ميكنيم .

شكل ۶-۳۸- تنش برشي در ديوار و كف كانال

4-6 - مقايسه نتايج مدلسازي و آزمايشگاهي

براي بررسي صحت مدلسازي انجام شده، از كار آزمايشگاهي صورت گرفته توسط Aukle در سال 1983 استفاده شده است. در اين آزمايش پروفيل سطح آب در دبيهاي مختلف اندازهگيري شده است. در خروجي كانال شرط جريان آزاد حاكم ميباشد بدين معني كه از هيچگونه مانعي جهت تغيير در سطح آب، به منظور اندازهگيري دبي جريان، استفاده نشده است .

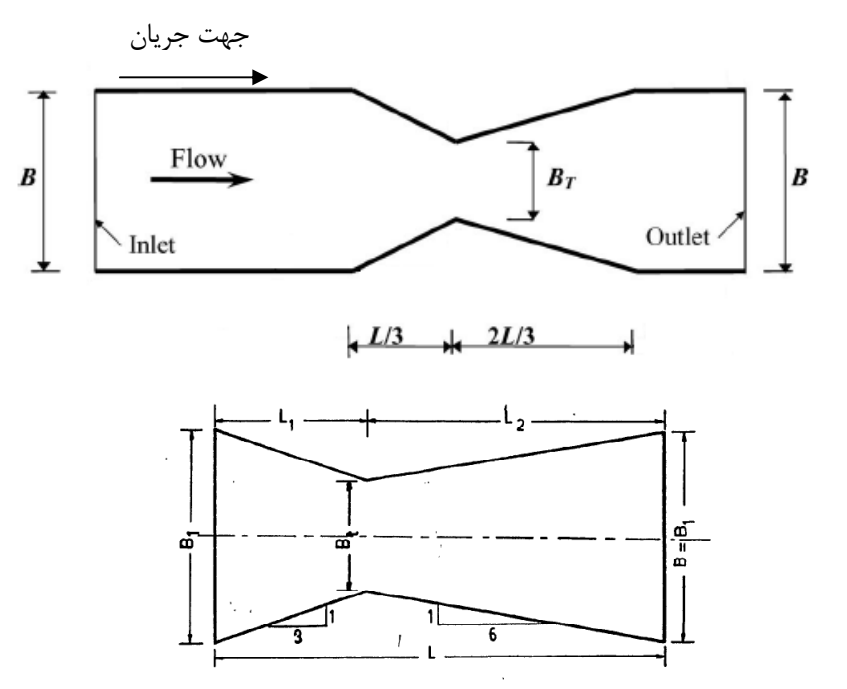

شكل 6 ( 39-) ابعاد كانال مدل شده

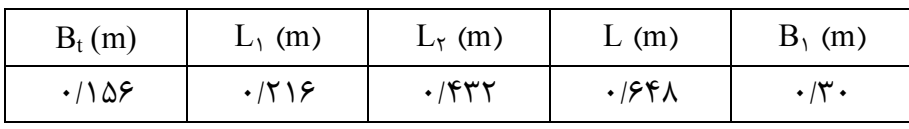

طول كانال تا قبل از ابتداي تنگشدگي m 032 /2 و بعد از انتهاي تنگشدگي m 254 /0 مي- باشد. مشبندي كانال مدلسازي شده شامل 391995 گره و 369600 سلول بوده و همچنين در قسمت تنگشدگي و در عمق كانال از مشبندي ريزتري استفاده شده است. در اين مدلسازي از روش ε-k استاندارد و تابع استاندارد ديوار استفاده شده است. شرايط مرزي استفاده شده در مدل- سازي بصورت mass flow rate در ورودي و pressure outlet در خروجي ميباشد.

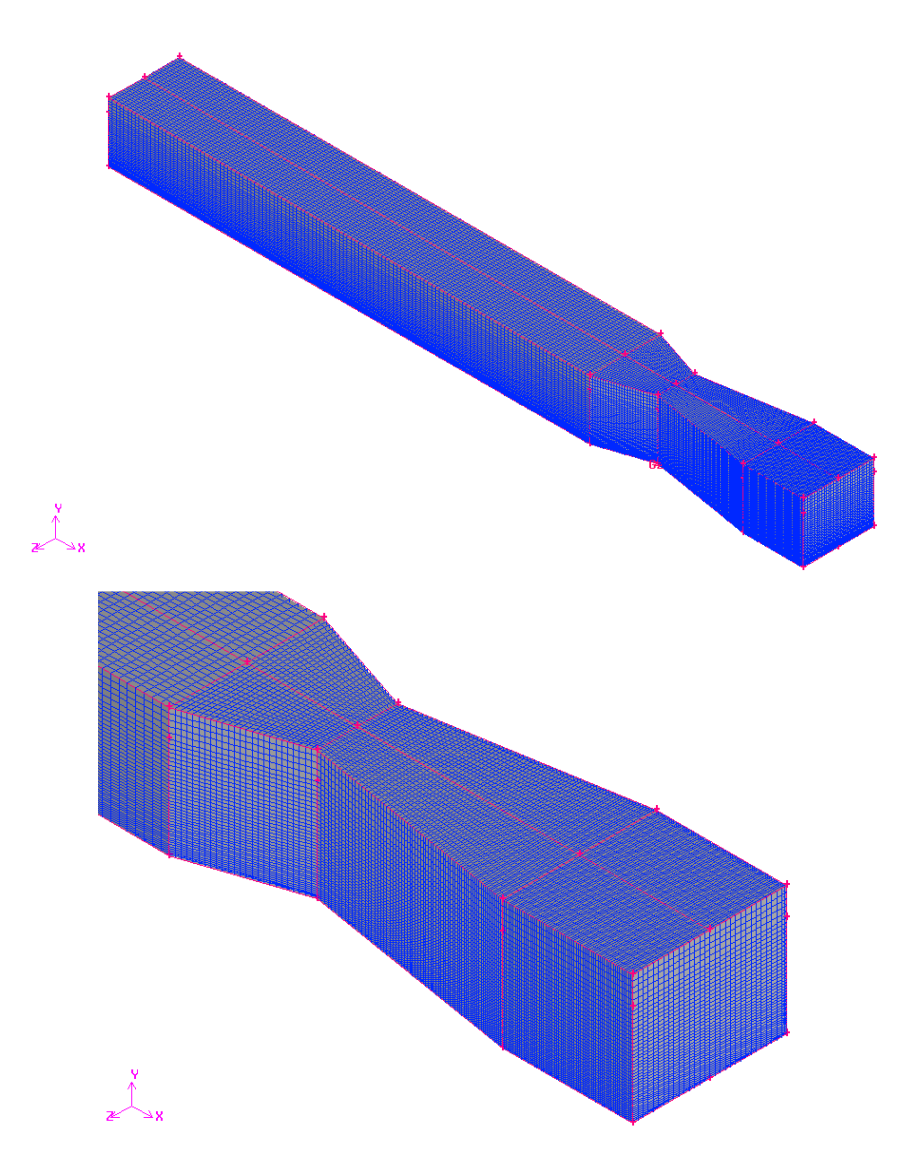

شكل (۶-۴۰) ابعاد مشبندي كانال اين آزمايش براي دبي جريان و ارتفاعهايي مطابق جدول زير انجام شده است .

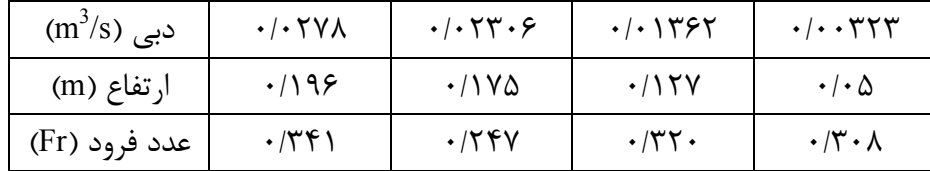

مدلسازي يها ي با روشهاي ε-k استاندارد، RNG، محسوس و همچنين روش تنش رينولدز انجام شده و جمع مدلسازيها 16 مورد ميباشد. در تمامي اشكال زير نقطه m 3/0 = x، ابتداي تنگشدگ<sub>ی</sub> میباشد.

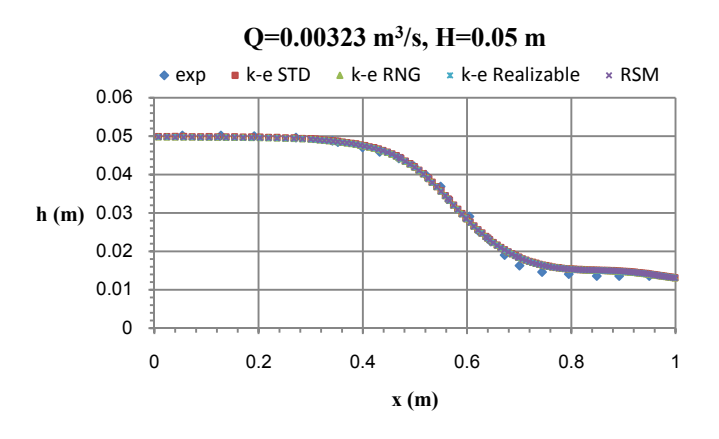

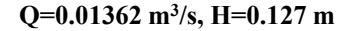

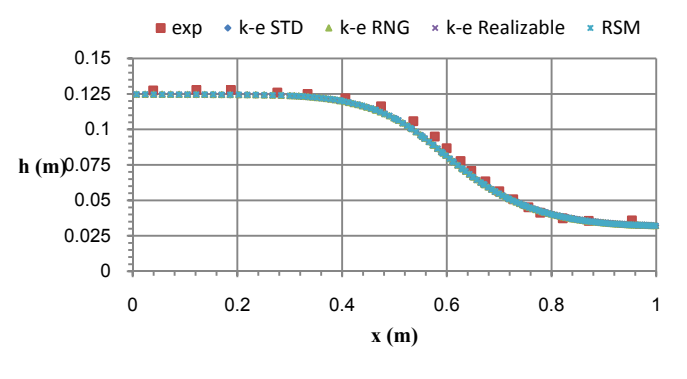

Q=0.02306 m<sup>3</sup> /s, H=0.175 m

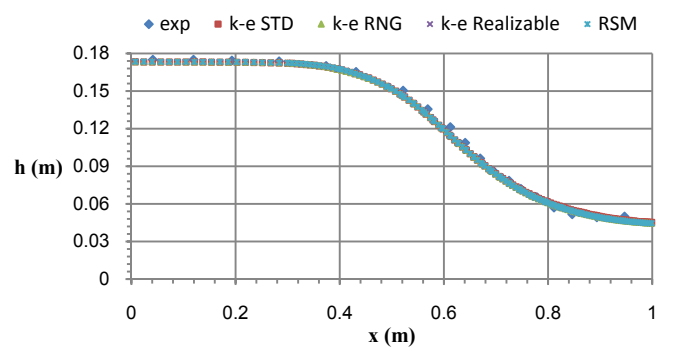

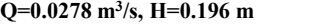

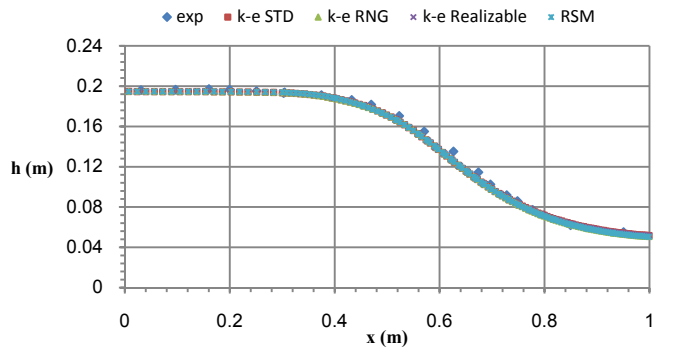

6شكل - 41 مقايسه نتايج مدلسازي و آزمايشگاهي با استفاده از روشهاي مختلف

همانطور كه در 6شكل - 41 مشاهده ميشود، نتايج حاصل از مدلسازي با استفاده از روش- هاي مختلف تقريبا يكسان ميباشند و تطابق نسبتا خوبي با نتايج آزمايشگاهي دارند. البته سطح آب در نتايج مدلسازي، اندكي پايينتر از سطح آب حاصل از نتايج آزمايشگاهي است، اما پايين افتادگي سطح آب در مدلسازيهاي انجام شده توسط عياري (١٣٨٨)، Sarker و Rhodes و ٢٠٠٠) و ٢٠٠٤) و Zerihun ) 2006 (نيز مشاهده ميشود.

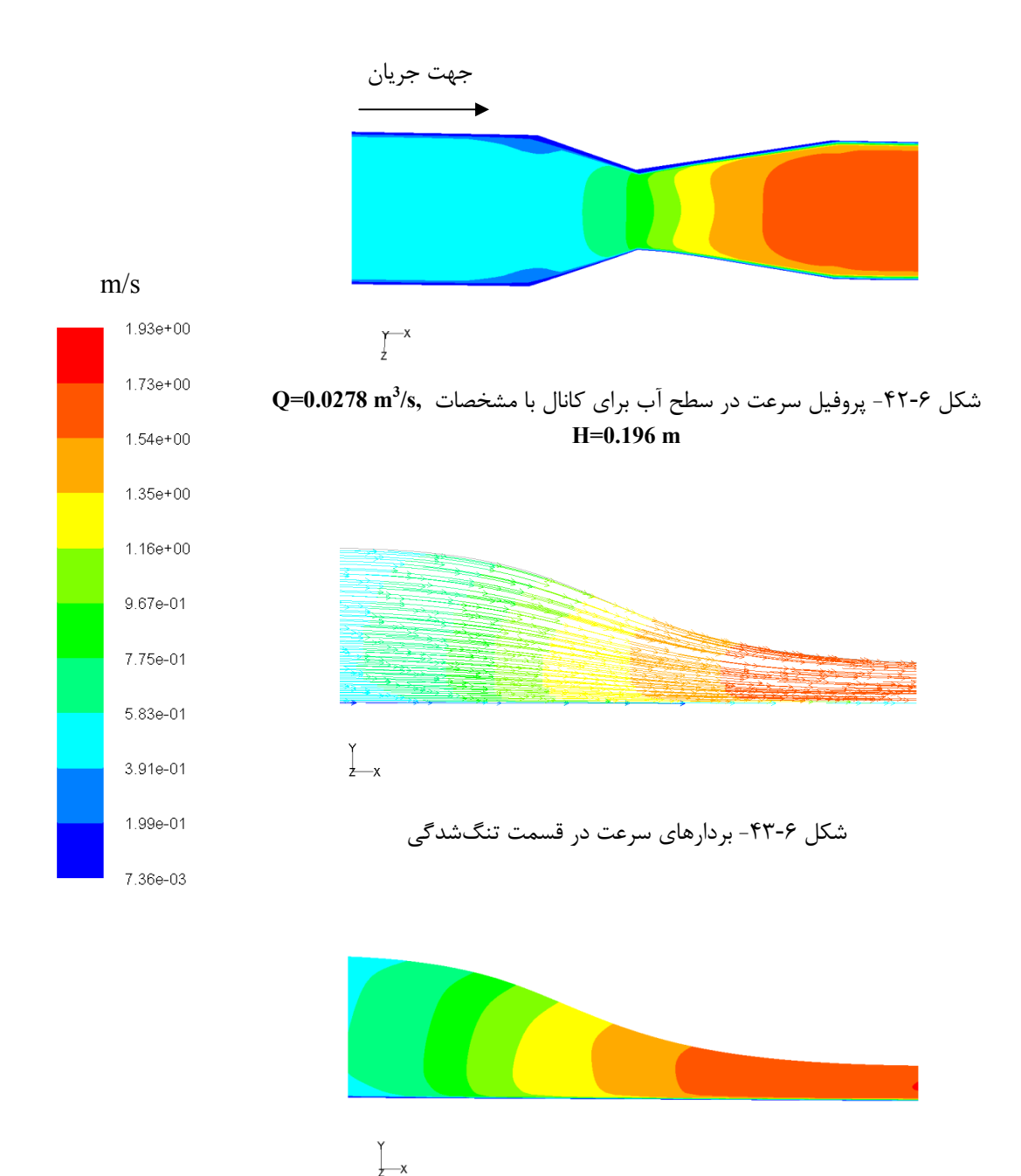

6شكل - 44- نمودار همسرعت در تنگشدگي
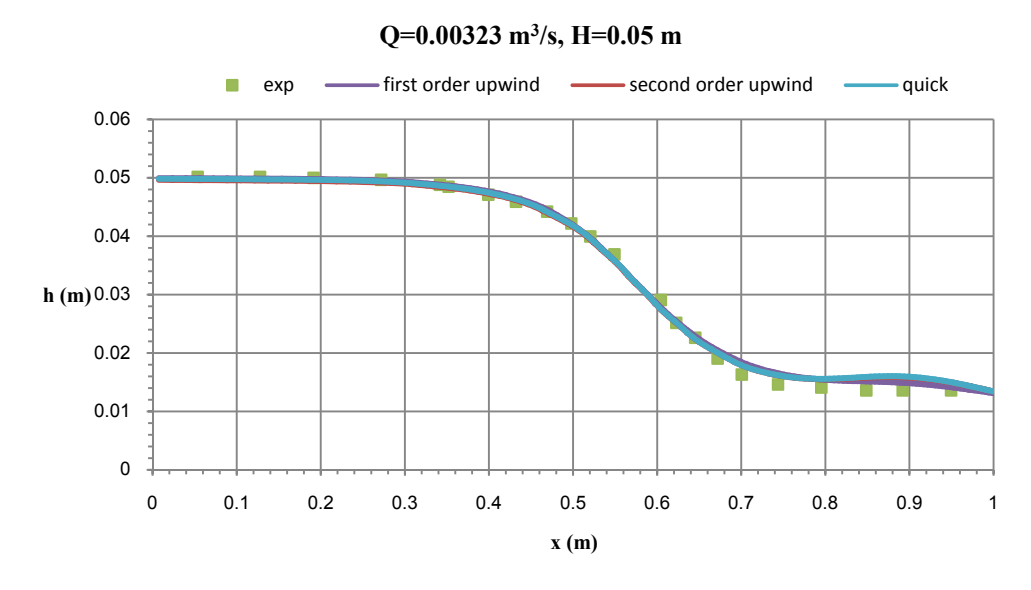

6شكل - 45- مقايسه نتايج آزمايشگاهي و روشهاي مختلف مدلسازي سطح آب

در 6شكل - 45 سطح آب با استفاده از روشهاي مختلف ترسيم و با نتايج آزمايشگاهي مقايسه شده است. همه روشها تقريبا با نتايج آزمايشگاهي تطابق خوبي دارند. در قسمت انتهاي كانال، سطح آب با استفاده از روش آپويند مرتبه اول، اختلاف كمي با روش آپويند مرتبه دوم و روش كوئيك دارد ولي به جوابهاي آزمايشگاهي نزديكتر است.

با توجه به نمودارهاي ارائه شده ميتوانيم نتيجه بگيريم كه روشهاي دومعادلهاي ε-k استاندارد، RNG و محسوس و همچنين روش RSM نتيجه يكساني در مدلسازي سطح آب داشته و نيازي به استفاده از يك مدل پرهزينه و زمانبري مانند RSM نميباشد .

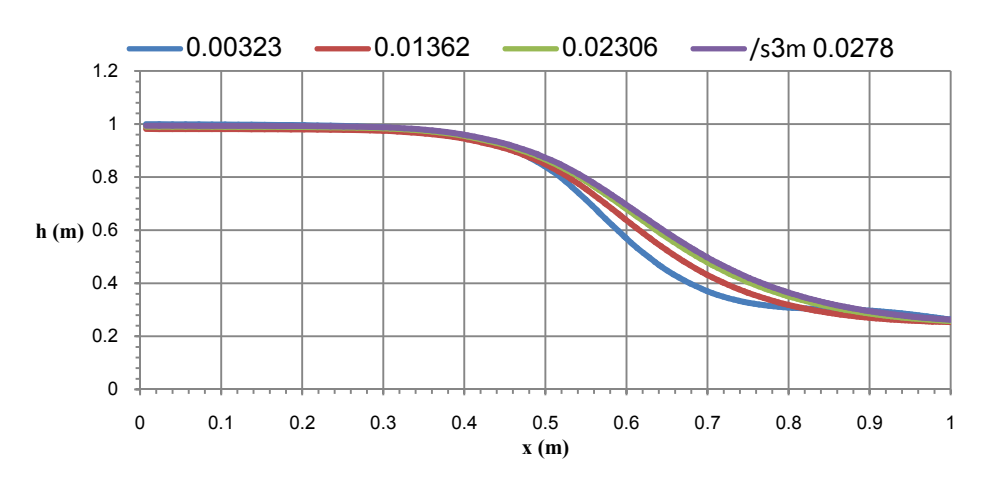

6شكل - 46- مقايسه سطح آب با دبي ورودي مختلف با استفاده از روش ε-k استاندارد

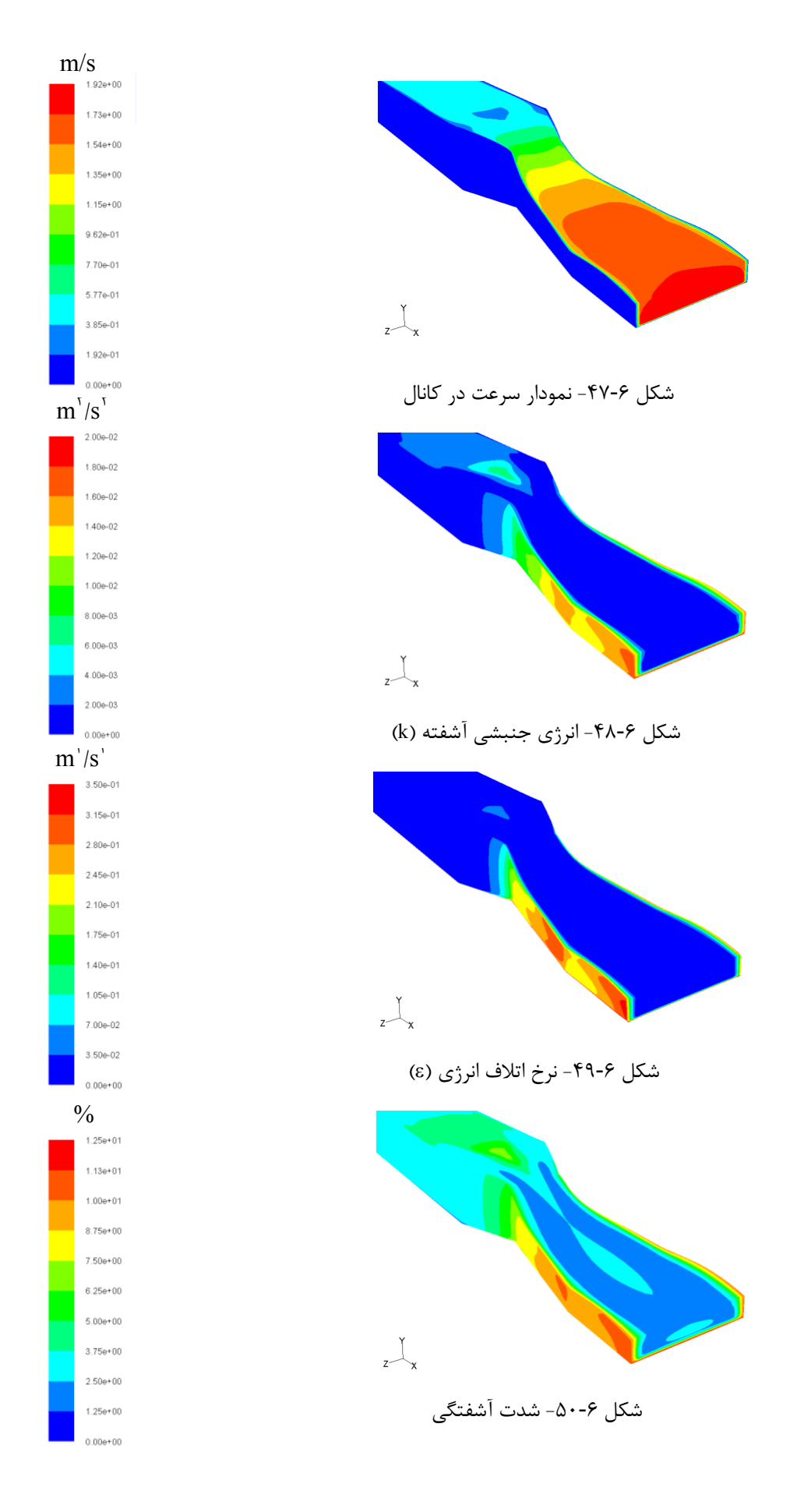

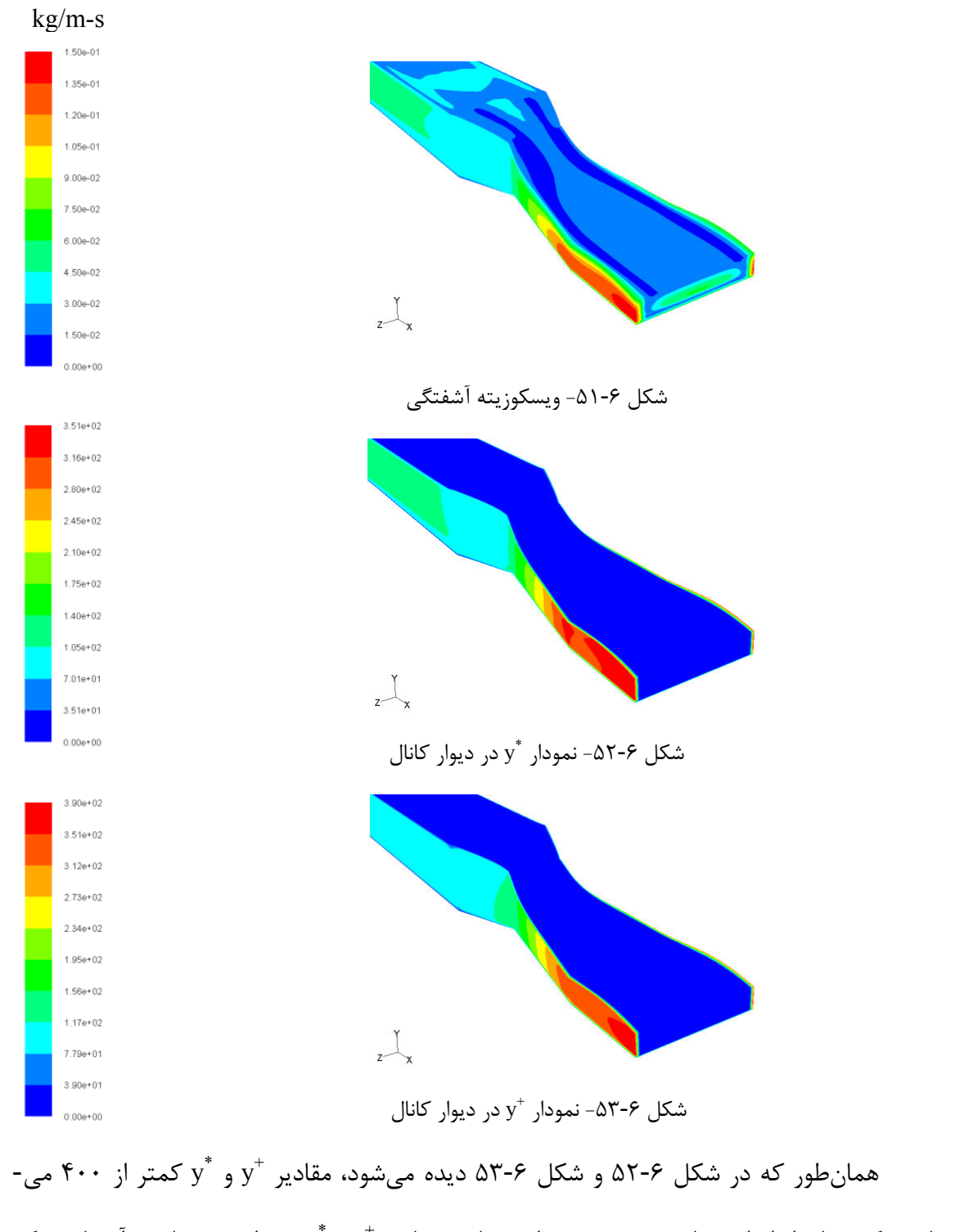

باشند كه نشان از اندازه مناسب مشبندي دارد. تفاوت مقادير  $\rm y^{+}$  و  $\rm y^{+}$  در طريقه محاسبه آنهاست كه يكي با استفاده از تنش برشي و ديگري با استفاده از انرژي آشفتگي محاسبه ميشود .

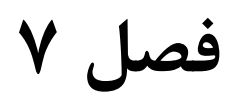

نتيجهگيري و پيشنهادها

## 7 -1- نتيجهگيري

همانطور كه ميدانيم جريان در يك تنگناي عرضي حائز اهميت براي بسياري از پروژههاي مهندسي ميباشد. همواره در محلهاي احداث پل روي رودخانهها بحث تاثير رودخانه در محل پل و اثر آن بر روي جريان و تاثير آن بر انتقال رسوب مطرح ميشود كه همه اين موارد نياز به شناخت كامل جريان دارد اين مطالعه سعي در شناخت كامل جريان در تنگناي عرضي داشته است و با توجه به مطالب عنوان شده در اين فصل ميتوان نتايج زير را از اين مطالعه عددي برداشت نمود :

- 1 روش تحليلي بر پايه معادله برنولي براي وضعيت جريان در يك تنگناي عرضي تقريبي بوده و دقت خوبي ندارد. اين روش هيچگونه تغييري در عمق جريان در جهت عرضي در نظر نمي- گيرد در حاليكه محاسبات عددي حكايت از تغيير عمق قابل ملاحظه در جهت عرضي دارند كه فقط با يك مدل سهبعدي قابل مشاهده ميباشد. همچنين عكسهاي جريان در يك تنگناي عرضي نيز همين مشاهده را تاييد مينمايد.
- 2 آناليز تحليلي مقدار افت انرژي در گذر از يك تنگناي عرضي را ناچيز فرض ميكند. آناليز عددي هم اين افت انرژي را بزرگ محاسبه نمينمايد. همچنين با استفاده از روشهاي ε-k استاندارد، ε-k محسوس، RNG ε-k و RSM افت انرژي در كانال محاسبه گرديد كه همه آنها جوابهاي تقريبا مشابهي با يكديگر و متفاوت با آناليز تحليلي ارائه نمودند. بنابراين مي- توان بيان نمود كه با توجه به ناچيز بودن افت انرژي و تشابه نتايج آناليزهاي آشفتگي، نياز به استفاده از يك مدل پرهزينه مثل RSM نميباشد و روشهاي معمول مثل ε-k استاندارد نيز كاملا جوابگوي نياز آناليز ميباشد.
- 3 در محل تشكيل حداقل عمق و همچنين مقدار حداقل عمق بين روش تحليلي و آناليزهاي عددي تفاوت وجود دارد. همچنين روش تحليلي ناحيه تغيير عمق را در محدوده تنگناي عرضي لحاظ ميكند در صورتيكه آناليز عددي در ناحيهاي خارج از تنگناي عرضي به لحاظ مومنتوم تغيير عمق در نظر ميگيرد.
- 4 در عبور جريان از تنگنا، جريان از سمت كنارهها به سمت وسط كانال هدايت ميگردد و مي- توان دو موج را از دو طرف مشاهده نمود كه بتدريج در وسط به هم ميرسند. همين امواج است كه سبب ميگردد در نزديكي ديوارها در محل تنگنا، نه تنها فرورفتگي نداشته باشيم، بلكه برآمدگي عمق را نيز داشته باشيم. چنين مشاهداتي به هيچ وجه قابل بررسي به روش تحليلي نمي باشد.
- 5 پروفيل سرعتها در محل تنگنا و كمي پايين دست آن افزايش سرعت را نشان ميدهد كه كاملا طبيعي است و در واقع به لحاظ جريانهاي گردابي در گذر از تنگنا از همان عرض تنگنا، در پايين دست تنگنا عبور مينمايند . چنين مشاهدهاي فقط با آناليز عددي ميسر است و روش تحليلي جريان را با سرعت يكنواخت در كل عرض در نظر ميگيرد كه كاملا واضح است كه فرض دقيقي نيست.
- 6 مشاهدات مربوط به انرژي جنبشي آشفتگي، شدت آشفتگي و ميزان از بين رفتن انرژي آشفتگي نشان ميدهد كه محل حداكثر اين پارامترها در پايين دست تنگنا و در محل جريانهاي گردابي است. چنين محلهايي كاملا منطقي به نظر ميرسند، چرا كه در اين محلها گراديانهاي شديد سرعت وجود دارد كه سبب آشفتگي و افت انرژي ميگردند.
- 7 جريانهاي گردابي در پاييندست مقطع انقباض در كف خفيف ميباشند و هرچه به سطح آب ميآييم مقدار آنها بيشتر و شديدتر ميشود.
- 8 همانطور كه در اشكال 6- ،6- 30 ،6- 31 6-و 37 38 مشاهده ميشود، تنش برشي در كف كانال بعد از مركز تنگشدگي به مقدار ماكزيمم خود ميرسد و تقريبا در ٣ 1 ارتفاع آب نيز بيشترين تنش برشي را مشاهده ميكنيم.
- 9 نتايج مدلسازي عددي و نتايج آزمايشگاهي براي يك مورد تنگناي عرضي با هم مقايسه گرديدند. نتايج تطابق بسيار خوبي بين نتايج عددي و آزمايشگاهي نشان داد و به اين ترتيب

صحت عملكرد مدل عددي به اثبات رسيد بنابراين تفاوت نتايج مدلسازي عددي و تحليلي فقط ميتواند ناشي از ناكارآمد بودن روش تحليلي باشد.

 10- با توجه به ابعاد كانال سرعتها ايجاد اعداد فرود از 058 /0 تا 233 /0 مينمايد. در خارج از اين اعداد فرود مدل عددي همگرا نگرديد و بنابراين ميتوان عنوان نمود كه مدلهاي عددي جريان در كانال با مقاطع عرضي در اعداد فرود از 058 تا /0 233 /0 ممكن است.

## 7 -2- پيشنهادها

- − آناليز تحليلي محدوده تغيير عمق را همان محدوده تنگناي عرضي ميداند در حاليكه آناليز عددي اين محدوده را بزرگتر از محدوده تنگنا محاسبه مينمايد. ميتوان با يك آناليز جامع طول پايين افتادگي آب در پاييندست تنگشدگي را بنحوي محاسبه و به شكل يك رابطه بيان نمود .
	- − بررسي مقدار طول مورد نياز براي تنگشدگي براي رسيدن به حالت افتادگي پايدار
- − بررسي امواج ايجاد شده و زاويه و محل تلاقي آنها و بررسي رابطه بين عمق آب، ارتفاع امواج و سرعت آب در كانال
	- − تاثير شيب كانال در منحنيهاي سرعت و پايين افتادگي سطح آب
- − استفاده از توابع ديگر در مدلسازي رفتار نزديك ديوار و استفاده از مراتب بالاتر در گسستهسازي توابع و روشهاي ديگر از جمله SIMPLE و SIMPLEC در معادلات فشار - سرعت
- − استفاده از ديگر نرمافزارهاي مدلسازي از جمله d3 Flow و Cfx Ansys و مقايسه نتايج آنها با Fluent
	- − بررسي آبشستگي در تنگشدگي با شكل نيمدايره و يا ساير اشكال
- − براي بدست آوردن يك نتيجه مناسب، پيشنهاد ميشود كه مشبندي در قسمتهاي

نزديك به ديوار تقريبا 10 برابر ريزتر از ساير قسمتها باشد همچنين از مشبندي ريزتري در كمي قبل و بعد از ارتفاع سطح آب استفاده شود

- − در هنگام شروع اجراي برنامه براي جلوگيري از واگرايي و همچنين براي همگرايي سريعتر، ابتدا بصورت غير دائمي با گام زماني كوتاه چند تكرار را انجام داده سپس مساله بصورت دائمي حل گردد
- − براي مشبندي سعي شود از نوع مشبندي Cooper/Map Hex استفاده شود، زيرا حجم مش نسبت به مشبندي نوع Tri تقريبا نصف ميباشد و در نتيجه سرعت حل بالا رفته و همچنين سطح آب را بطور مناسبتري محاسبه ميكند
- $\rm y^+$ برای بررسی کیفیت مش از اندازه  $\rm y^+$  یا  $\rm y^+$  در دیوارها استفاده شود و بررسی گردد كه  $\rm -$ مقدار آنها كمتر از 500 باشد
- − همچنين پيشنهاد ميشود براي كار با نرمافزار Gambit و Fluent از دستورات متني (Command Text (استفاده شود .

منابع و مراجع

1. ابريشمي، جليل و حسيني، سيد محمود، (1387 ، ) "هيدروليك كانالهاي باز" موسسه چاپ و انتشارات آستان قدس رضوي، چاپ هجدهم.

- 2.Khafagi A. (1942), Doctoral and Habilitation Theses Zurich, "Der Venturikanal (thearie and Anwendung)", Dis-Druckrei A.G. Gebr. Leeman and Co., Stockerstr, 64.
- 3.Aukle D. A. (1983), MEng thesis, "Free flow discharge characteristics of throatless flumes", Concordia Univ., Montreal.
- 4.Barbhuiya A.K and Subhasish D. (2003) "Measurement of turbulent flow field at a vertical semicircular cylinder attached to the sidewall of a rectangular channel", Flow Measurement and Instrumentation, Volume 15, Issue 2, pp 87–96.
- 5.Ramamurthy A. S. and Tadayon R. (2008) "Numerical Simulation of Flows in Cut-Throat Flumes", Journal of Irrigation and Drainage Engineering, Vol. 134, No. 6, pp. 857- 860.

6. حيدري م ( . 1381 ،) پاياننامه ارشد ، "پاياننامه كارشناسي ارشد، شبيهسازي جريان روي سرريز اوجي با استفاده از نرمافزار Fluent"، دانشگاه تربيت مدرس .

- 7. فرشچي ف ( . 1383)، پاياننامه ارشد، "مدل كردن جريان با نرمافزار Fluent و بررسي پديده كاويتاسيون"، دانشگاه شيراز .
- 8. صفرزاده گندشمين ا و صالحي نيشابوري س ع ا ( ، 1385 ،) "مطالعه عددي الگوي جريان آشفته و بررسي كيفي انتقال رسوب و فرسايش در آبگير جانبي از رودخانه"، دانشكده فني و مهندسي ، دانشگاه تربيت مدرس، شماره ۲۵, صفحات ۱۷-۱.
- ۹.مهران ع ا، (۱۳۸۶)، پاياننامه ارشد، "شبيهسازي عددي سه بعدي جريانهاي ساحلي در منطقه ساحلي"، دانشگاه علم و صنعت .
- .10هاشمي جوان س ع، (1386)، پاياننامه ارشد، "شبيهسازي عددي پديده شكست موج بر روي موج شكن مستغرق"، دانشگاه علم و صنعت .
- 11.Ahmed F. and Rajaratnam N. (1998), "Flow around bridge piers", J. Hydraulic Engineering, ASCE, Vol.124(3), pp 288–300.
- 12.Melville. B. W and Chiew. Y. M. (1999), "TIME SCALE FOR LOCAL SCOUR AT BRIDGE PIERS", Journal of Hydraulic Engineering, Vol. 125, No. 1. pp. 59-65.
- 13.Salaheldin. Tarek M, Imran. Jasim, M. Hanif Chaudhry, (2004), Numerical Modeling of Three-Dimensional Flow Field Around Circular Piers, Journal of Hydraulic Engineering, Vol. 130, No. 2, pp. 91-100.
- 14.FLUENT user's guide manual-version 6.3. (2007) Fluent Incorporated, N.H. USA.
- 15. Versteeg H. K. and Malalasekera W. (1995), "An introduction to Computational Fluid Dynamics", Longman Group Ltd.
- 16.Launder B. E. and Spalding D. B. (1974), "The numerical computation of turbulent flows." Computer Methods in Applied Mechanics and Engineering, Vol. 3, No. 2. pp. 269–289.
- 17. Hirt C.W. and Nichols B.D. (1981), "Volume of fluid (VOF) method for the dynamics of free boundaries", J. Computational Physics, volume 39, pp 201-225.
- 18. آريانفر ع و شفاعي بجستان م. (1387) "بررسي الگوي جريان در اطراف پايههاي پل استوانهاي به كمك مدل Fluent "چهارمين كنگره ملي مهندسي عمران، دانشگاه تهران، ارديبهشت 1387 . 19. نظري ن و صالحي نيشابوري س ع. (1388) " مدلسازي جريان و حركت ذرات رسوب در كانال باز" هشتمين كنفرانس هيدروليك ايران، دانشگاه تهران، تا 24 26 آذر .
- 20. Chanson H. (2009) "An Experimental Study of Tidal Bore Propagation: The Impact of Bridge Piers and Channel Construction", First published in 2009 by School of Civil Engineering The University of Queensland, Brisbane QLD 4072, Australia, page 11.
- 21. Handerson F. M. (1996), "Open Channel Flow", MacMillan Publishing Co. INC, New York, page 244.

 22. عياري ش، حكيم زاده ح و حسن زاده (ي، 1388 ) "بررسي اشكال پايه پل بر الگوي جريان اطراف آن با استفاده از نرمافزار فلوئنت" هشتمين كنگره بين المللي مهندسي عمران ، 21 تا 23 ارديبهشت ، دانشگاه شيراز .

23. Sarker M.D.A. and Rhodes D.G. (2000) "3D FREE Surface Model of Laboratri Channel With Rectangular Broad-Crested Weir: physical and numerical models" Cranfield University Report, No RMCS/ESD/DGR/400/00.

- 24. Sarker M.D.A. and Rhodes D.G. (2004) "Calculation of free-surface profile over a rectangular broad-crested weir" Flow Measurement and Instrumentation, vol. 15, pp 215–219.
- 25. Zerihun Y. T. and Fenton J. D. (2006) "One-dimensional simulation model for steady transcritical free surface flows at short length transitions" Advances in Water Resources, vol. 29 ,pp 1598–1607.

۲۶. شجاعي فرد م ح و نورپور هشترودي ع، (۱۳۸۶)، "مقدمهاي بر ديناميک سيالات محاسباتي"، انتشارات دانشگاه علم و صنعت ، چاپ دوم.

## Abstract

It is important to study the effects of a contraction in a channel. This phenomenon is specialy produced around bridge piers beside the rivers. Width of a river is usually reduced in a section and then bridge is made there in order to reduce contraction cost. It is important to study the flow and specially flow depth at the contraction section because very narrow section causes choke and channel overflow. To study the effect of contraction on the flow, analytical method can be used which according to this method flow energy before and at contraction sections are equal. It is not possible to compute energy losses with analytical method and therefore it is considered to be zero. In fact there is some energy loss, but because of complicated computations it is not calculated. In this thesis numerical methods are used to model the flow passing a contraction section. The advantage of numerical method is that energy losses is considered. Therefore aim of this study is to model flow numerically and compare it with analytical methods. To compute flow field, Reynolds Averaged Navier-Stokes<sup>1</sup> equations have been used, also to calculate turbulent quantities k-ε and RSM models and to specify free surface flow, VOF method are used. In this modeling to solve velocity-prssure equations, PISO algorithm is used. To validate the modeling, Aukle (1983) experimental data has been used. The modeling is done by Fluent software and the results has good agreement with experimental data.

Key words: Turbulent flow, Volume of Fluid Scheme (VOF), local Contraction, Two Phase Flow, Fluent.

 $\overline{a}$ 

<sup>&</sup>lt;sup>1</sup> Reynolds Averaged Navier-Stokes

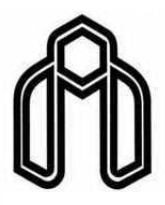

Shahrood University of Technology Faculty of Civil engineering

Comparsion of the results of analytical and numerical modeling of turbulent flow in a channel with local contraction

Mohammad Sadegh Roozgar

Supervisor:

Dr. Ramin Amini

July 2010